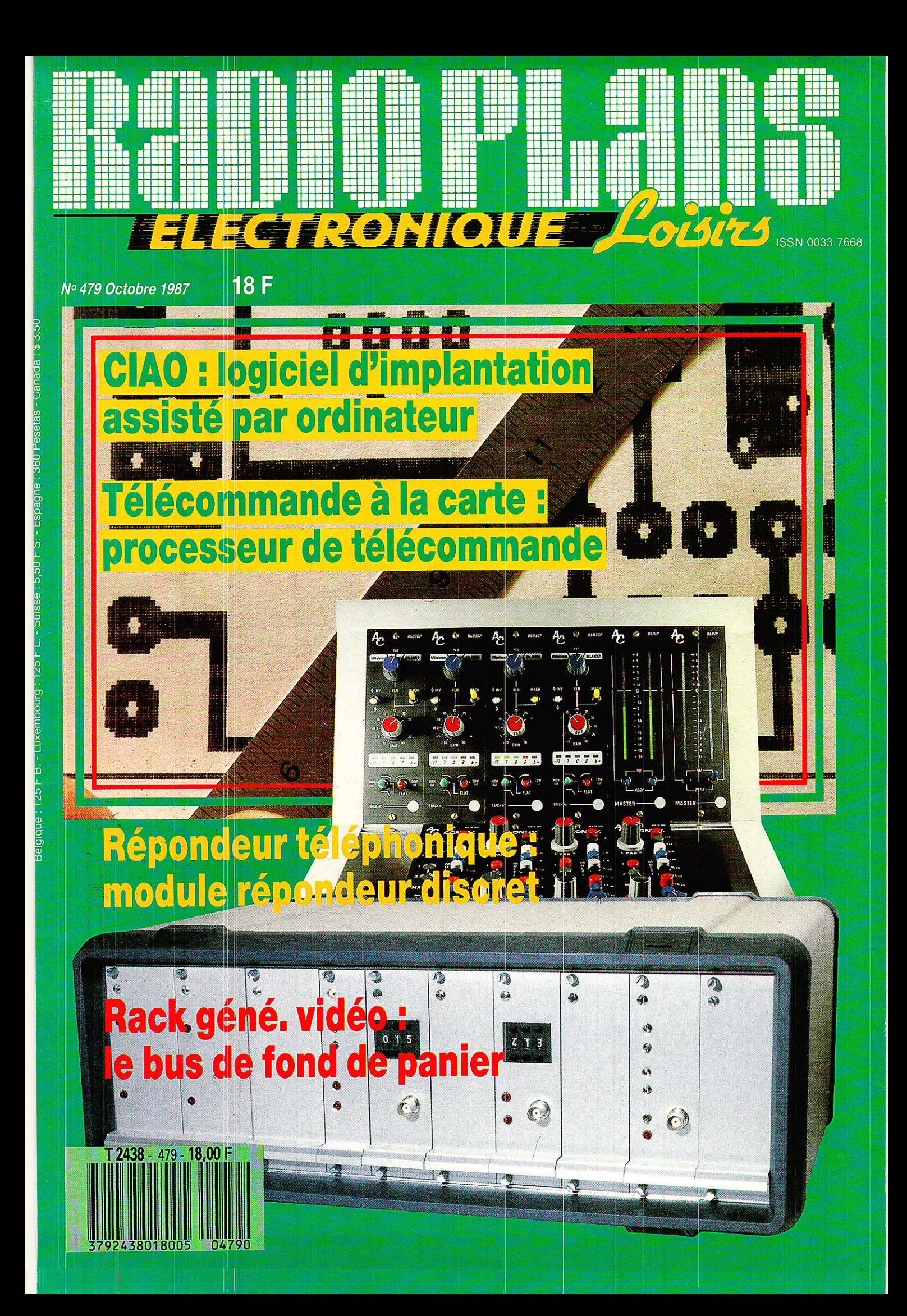

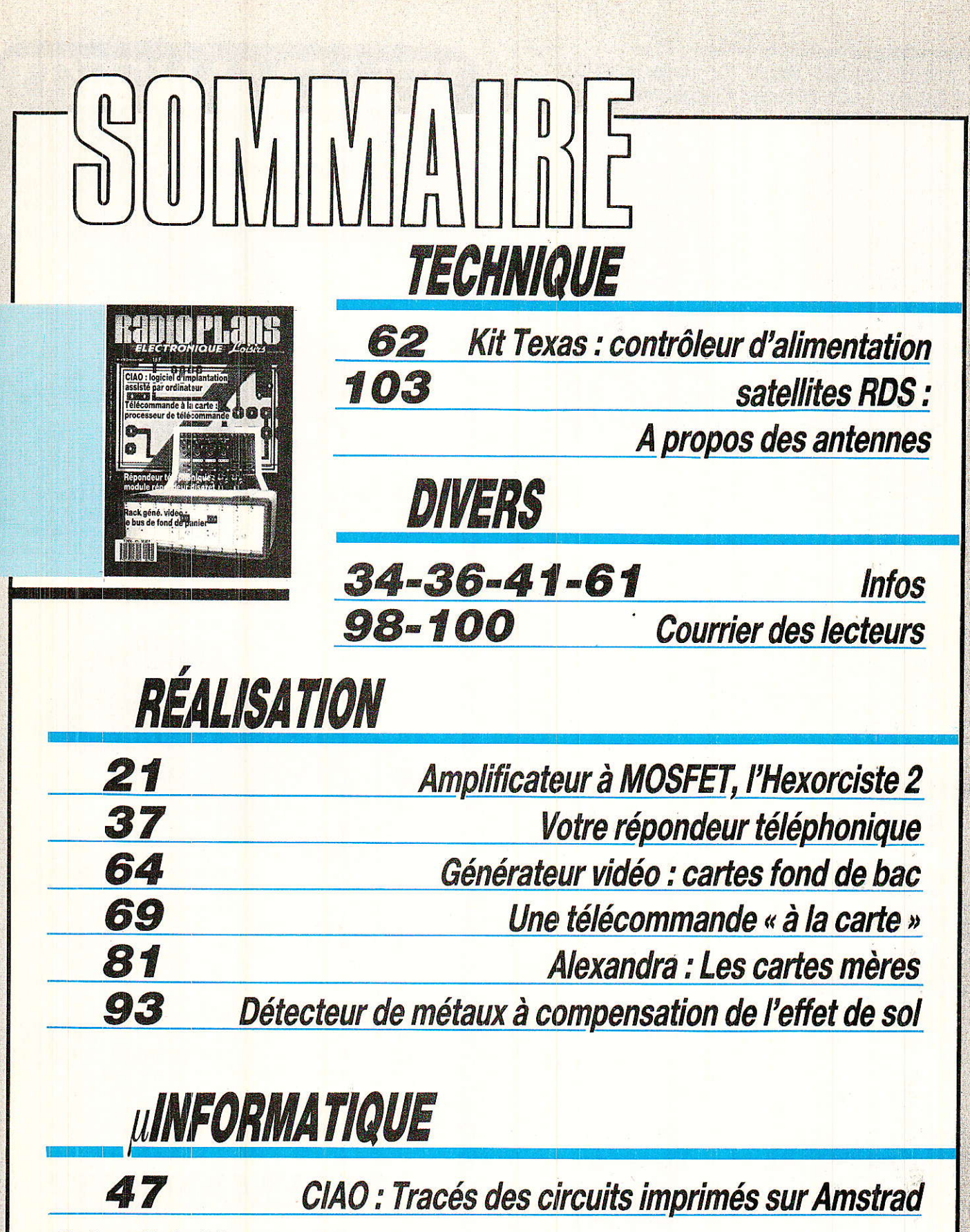

# Ont participé à ce numéro :

J. Alary, L. Barbé, M. Barthou, A. Capo, F. de Dieuleveult, G. de Dieuleveult, P. Gueulle, D. Jacovopoulos, M. Lassus, C. Maigrot, Ch. Pannel.

Ce numéro comporte un encart WEKA folioté :<br>19-20-101-102.

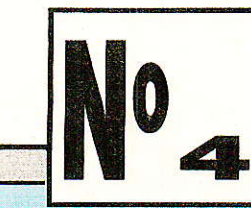

# **REALISATION**

# **Réalisez** cet amplificateur Mosfet avancé

ous avez pu découvrir récemment notre ampli « ajustable » **HEXORCISTE 1 qui se** voulait une approche élémentaire de la HiFi réalisable en HEXFET de **International Rectifier.** Il est vrai que les démons du **MOSFET** étaient difficiles à chasser par le fait même de la simplicité du schéma amplificateur. L'auteur s'est donc remis à l'ouvrage avec pour résultat cet HEXORCISTE 2 qui présente les avantages suivants : - aucune période d'essais/mise au point car les démons sont vaincus (!) Ξ écrêtage doux (« soft clipping ») très prisé des connaisseurs; - structure classique « archicomplémentaire » peu critique et extrêmement performante; - protection contre le court-circuit de chaque sortie HP : - mise au point possible à partir d'un simple contrôleur universel en 15 minutes. L'HEXORCISTE 2 ménage de bonnes surprises mais emploie les mêmes composants que le 1 partout où cela est possible. On peut également l'ajuster au besoin précis que l'on a, le concept restant environ  $2 \times 50$  W/8  $\Omega$ ...

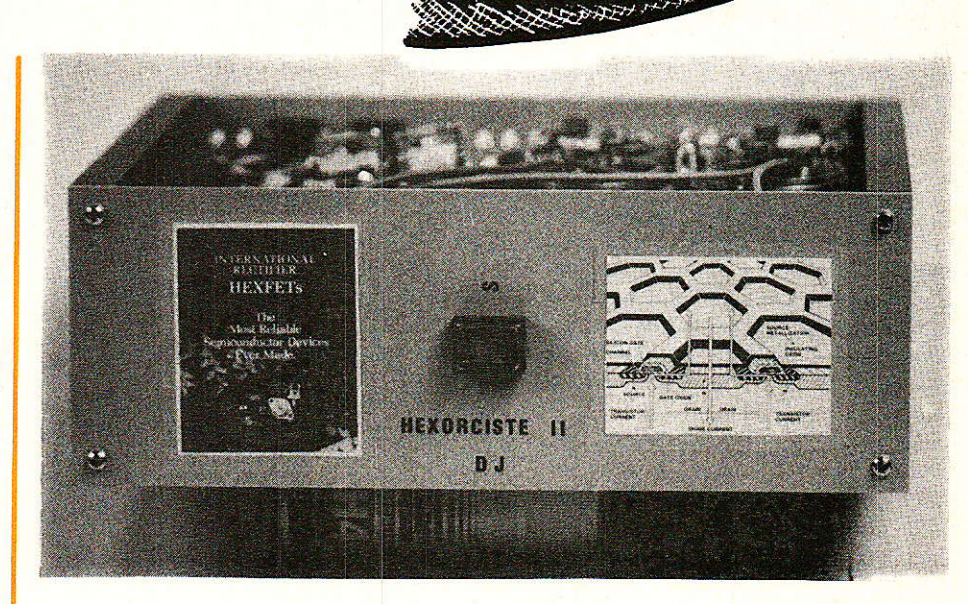

# PHexorciste 2 **BUDDARIA**

# Erratum concernant *I'HEXORCISTE 1*

lest vrai qu'en été on rencontre autant de coquilles que de coquillages ! Ainsi dans le nº 478, et en négligeant ce qui est seulement risible :

 $-$  Page 97 : la résistance thermique écrite RAA est en fait RRA qui signifie « Radiateur à ambiante ».

- Page 99: le « bootstrap » est établi avec R<sub>8</sub>, R<sub>9</sub> et C<sub>6</sub> (et non C<sub>7</sub>), mais c'est promis, nous n'utiliserons plus de bootstrap.

- Page 99 : Schéma de principe de la Figure 7 : le collecteur de l'amplificateur Q<sub>3</sub> est relié bien sûr à l'émetteur du thermomètre Q<sub>4</sub> (et donc à la grille du MOS-P Q<sub>5</sub>). Ce MOS-P voit ses lettres S et D interverties à tort, le Drain va au - V, la source au HP.<br>- Page 100/1<sup>ere</sup> colonne du

texte : les condensateurs C10 et C<sub>12</sub> doivent être situés physiquement près des drains... (et plus loin surtout)... C<sub>5</sub> monté sur R<sub>6</sub>

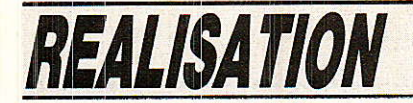

est une très faible valeur (8.2 pF typiquement)

Page 102/texte : on teste l'isolement (et non l'isolant) à<br>l'ohmmètre des HEXFET sur l'ohmmètre des HEXFET radiateur.. (plus loin). , les connexions de R<sub>6</sub> sont isolées sous gaine (et non sans !).

- Page 103/texte . poser les résistances de 1,5  $\Omega$  sous la self (même remargue mais nous conseillons d'éliminer cet ensemble R/L inutile et même regrettable)... (et en fin de page 103)... c'est de 15 à 20 kHz que I'on teste le raccordement N/P pour régler P<sub>1</sub>.

- Page 107 / Nomenclature : alim 35 à 70 W/8  $\Omega$ , le transfo est un 220 VA/2 x 36 et plus bas Cs est un céramique 250 V alternatifs LCC 3.9 ou 4.7 nF.

Concernant les courbes de réponse, page 107, celle du bas donne la puissance. On voit apparaître une décroissance excessive de l'aigù qui provient de I'ensemble  $L_1$  +  $R_{15}/R_{16}$  que nous ajoutions pour les possesseurs d'enceintes QUAD électrostatiques et que I'on ôtera dans 99 % des cas !

# Approche de *I'HEXORCISTE 2*

n a beau se croire à l'abri des court-circuits en sortie, il est très agréable de disposer d'une protection e{ficace envers les fausses manoeuvre accidentelles. fussent-e1les dues aux sondes de test, ou cordons d'enceintes de trop faible entretien. (écrasés. coincés, etc ), Il y a donc protection en courant dans les HEX-FET

Concernant l'écrêtage doux, c'est une concession faite à la puissance pour servir la musicalité en pratique. Elle consiste à empêcher, par les moyens les plus naturels possibles, I'entrée en saturation (movenne ou complète) des transistors de puissance qui à ce moment envoient aux enceintes acoustiques un signal quasi-carré très pénible à I'oreille.

Le japonais NAD s'est fait une renommée mondiale avec cette particularité que nous avions mise en œuvre sur notre série bipolaire « TURBO » des années 80-81 dans les versions 25, 50, 75 et 100 W/8 Ω. Quand on a goûté

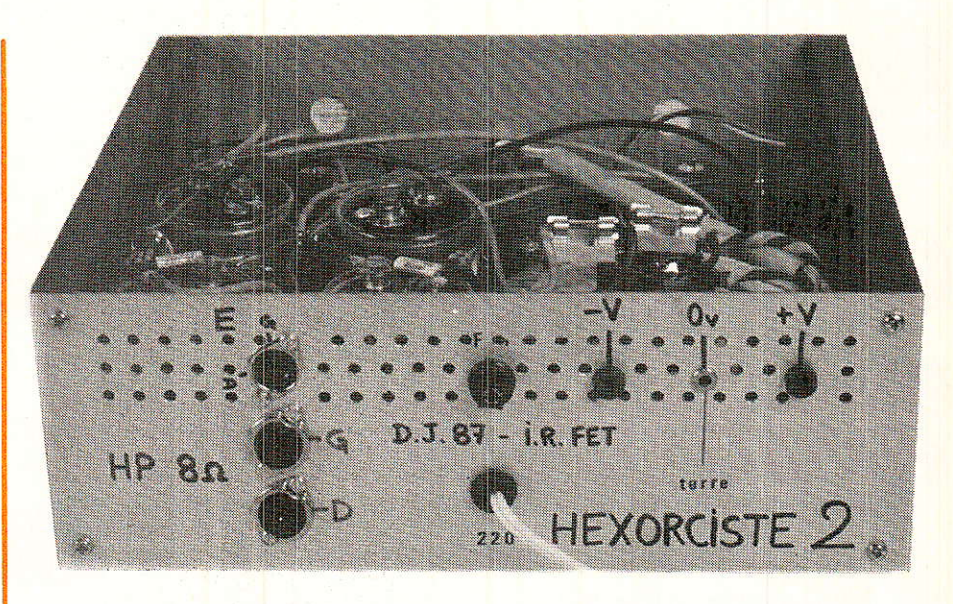

le son d'un ampli « Soft Clipper », on y revient tôt ou tard:

Pour saturer quand même notre HEXORCISTE 2, il faudra une attaque dont 1a tension sera 3 à 4 fois le niveau maximal d'entrée qui est ici d'environ 825 mV efficaces sous 15  $k\Omega$ .

Du côté pratique, l'HEXOR-CISTE 2 fait appel âu couple de HEXFET qui nous semble le plus adapté à la BF moyenne puissance, les IRF 532/9532 (plastique TO 220) ou les IRF 132/9132 (métal TO 3) qui sont les mêmes puces capables en TO 3 de mieux évacuer les calories de la jonction (cf. HEXORCISTE 1).

La construction de l'appareil est certainement plus simple que la précédente, bien que l'éIectronique soit plus compliquée Pour - paradoxalement — améliorer les points délicats de l'HEXOR-CISTE 1. Par exemple la longueur des liaisons aboutissant aux HEXFET n'a plus d'importance, et 1a HF superposée a disparu cette fois-ci avec une technique différente de tout l'amplificateur : un « archi-complémentaire ».

# Le schéma de principe de l'amplificateur **HEXORCISTE 2**

I est représenté pour un canal en figure 1. Son apparente complexité se simplifie beaucoup puisque la structure « archi-complémentaire » traite les deux alternances du signal exactement de la même façon, et que I'on peut se borner à expliquer la partie haute du schéma de Q<sub>1</sub> à  $O<sub>12</sub>$ 

L'ensemble formé est un véritable amplificateur opérationnel à faible offset. faible dérive, mais avec un gain faible en boucle ouverte accompagné toutefois d'une bonne bande passante dans cette même condition.

Un amplificateur parfait au plan musical serait celui qui pourrait fonctionner en boucle ouverte, c'est-à-dire sans aucune contre-réaction. Nous n'en sommes pas 1à, la chose restant encore du domaine du mythe dans les milieux branchés de la HiFi !

On sait que les entrées  $+$  et  $$ d'un amplificaeur cherchent toujours à s'égaliser automatiquement, et l'on comprend qu'à un moment donné. la première qui bouge force I'autre à réagir. Ici l'entrée + (non inverseuse) est celle du son qui en traversant C1 se débarasse d'une éventuelle tension continue « porteuse ».

La résistance R<sub>1</sub> forme un limiteur de vitesse avec C<sub>2</sub> pour éviter une attaque avec un slew-rate plus élevé que le plus haut des étages de I'amplificateur, ce qui causerait une Distorsion d'Intermodulation Transitoire (Dynamique) dite « TIM ».

La résistance R<sub>2</sub> dérive à la masse le faible offset (écart avec 0 V) que peuvent créer les différentiels symétriques  $(Q_1 + Q_2)$  et  $(Q_3 + Q_4)$ ; on cherche ici à ne pas élever inutilement cette valeur de  $R_1$  (13 k $\Omega$ ) qu'il faut retrouver

l'Hexorciste 2

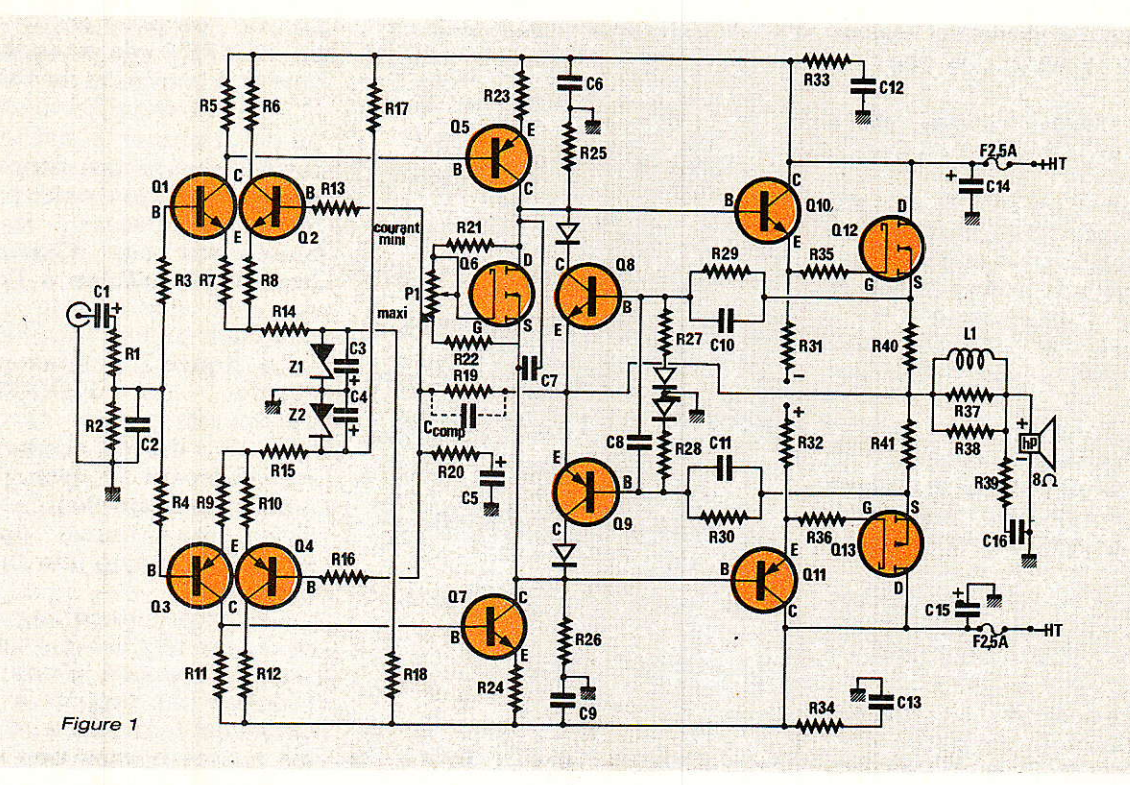

impérativement en R<sub>19</sub> (13 kΩ) pour équilibrer les entrées + et en continu et en température.

Pour permettre toutefois de choisir des résistances voisines  $(12 \text{ k}\Omega)$  sans causer un offset qui serait répercuté sur le HP, nous avons glissé une résistance série dans les bases de Q<sub>1</sub> à Q<sub>4</sub> qui dispense également d'apparier les transistors concernés.

Parce que toutefois cette résistance (R<sub>3</sub>, R<sub>13</sub>, R<sub>4</sub>, R<sub>16</sub>) a l'inconvénient dê limiter Ia bande passante en se conjuguant avec la capacité Miller (parasite Base-Collecteur) de chaque transistor, il ne faut pas dépasser les 680  $\Omega$ prescrits.

Finalement, I'impédance d'entrée de l'appareil est environ R<sub>2</sub>  $+$  R<sub>1</sub>, soit 15 k $\Omega$ , et la BF parvient sur les bases de Q<sub>1</sub> et Q<sub>3</sub> qui sont à 0 V en continu, comme celles de Q<sub>2</sub> et Q<sub>4</sub>. Suivons Q<sub>1</sub>, soit l'alternance positive par simplicité.

Une faible image de cette BF apparaît à l'émetteur, sur R? qui constitue une contre-réaction locale. Mais le son sort amplifié et inversé au collecteur de Q<sub>1</sub>, soit au pied de Rs pour passer au second étage de gain formé par Q<sub>5</sub>, et ce en liaison directe bien sûr.

Le second étage Q<sub>5</sub> travaille comme le préamplificateur Q<sub>1</sub>, mais avec des polarités inversées pour permettre la liaison directe. On retrouve une contre-réaction locale (R<sub>23</sub>) sur l'émetteur de ce transistor PNP, et la résistance de charge du collecteur (Rzs) voit à ses bornes le signal de plus grande amplitude, car I'amplification en tension se termine ici.

En résumé, deux étages émetteur commun complémentaires  $Q_1$  et  $Q_5$  (ou en bas  $Q_3$  et  $Q_7$ ) vont assumer le gain complet de I'amplificateur. On devine que le choix des valeurs est délicat puisqu'il faut à la fois :

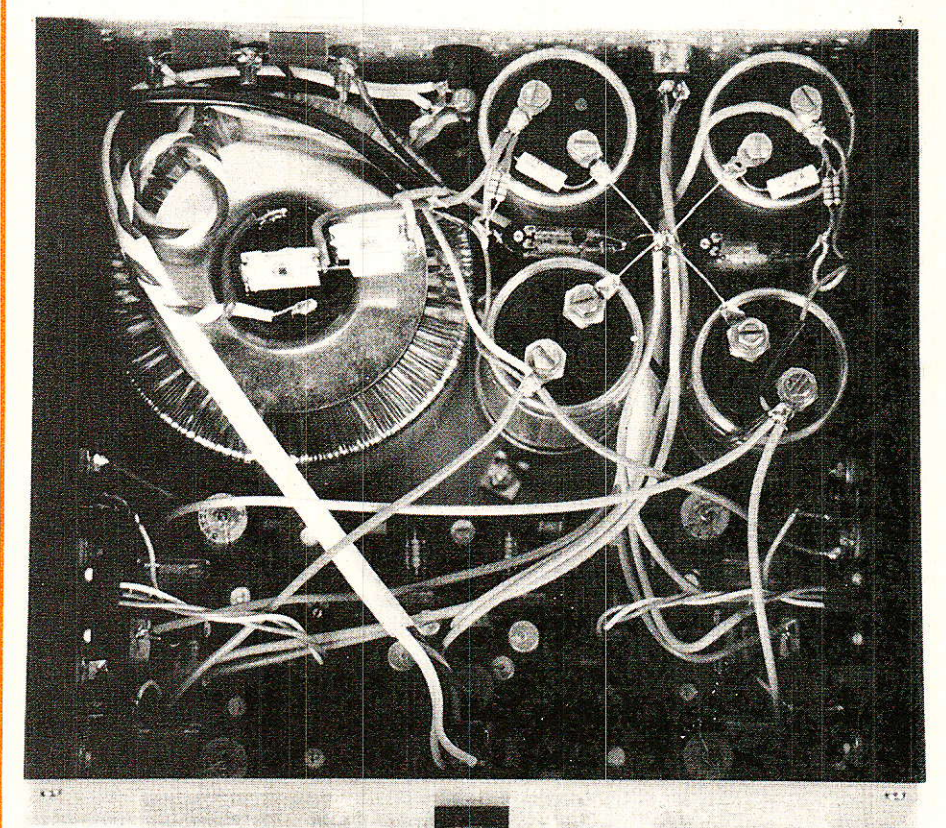

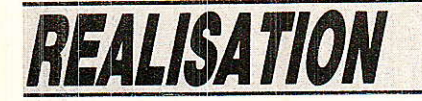

- un fonctionnement impeccable sans apparier les couples Haut/Bas ;

- idem malgré le type exact des semiconducteurs rarement respecté (!) ;

- obtenir peu d'offset, une<br>ne bande passante une bonne bande passante, bonne marge de gain et de phase, peu de bruit, une bonne réjection des défauts d'alimentation ;

- et bien sûr réaliser l'écrêtage doux au niveau de Q<sub>5</sub> (ou  $Q_7$ ).

Nous verrons plus loin que le choix des serniconducteurs n'est évidemment plus innocent, sans compter les alimentations variables et l'échauffement prévisible, etc.

Mais retrouvons la BF amplifiée en tension qui, aux bornes de Rzs  $(ou$   $R_{26})$  manque simplement de vitamines ...

Nous lui donnons du courant par Ie collecteur commun Q1o, plus clairement ici émetteur suiveur, qui est par nature un étage classe A (excellent mais un peu « gaspi »). Notre tension entrée en Base sort en Emetteur de Oro, en phase et sous une faible impédance.

A ce point du schéma, nous attaquons le MOSFET Canal N  $(Q_{12})$  avec une aptitude en courant de crête d'environ 10 mA. En bas du schéma, on voit une structure identique (aux polarités près) avec le driver classe A Q<sub>11</sub> qui commande la Gate du MOS-FET Canal P  $(Q_{13})$  avec une réserve de 10 mA également.

Nous commandons donc dans l'HEXORCISTE 2 la Gate de chaque HEXFET avec un circuit d'attaque indépendant, et à fort courant pour charger et décharger vite et bien la capacité d'entrée des MOSFET. Ouvrons ici la fameuse parenthèse des démons.

En figure 2 a, nous donnons la représentation réaliste des HEX-FET N et P incluant la diode technologique inverse Drain-Source qui nous arrange bien en HiFi pour éviter les retours du Haut-Parleur de craves notamment. C'est une chance car cette diode parasite 10 Ampères est malheureusement assez lente, ... sauf pour un boomer !

En figure 2 b, voici le canal N  $(IRF<sub>532</sub> ou 132 *ici*)$  que l'on croit voir lors de l'étude d'un circuit. Rappelons qu'il n'existe pâs de

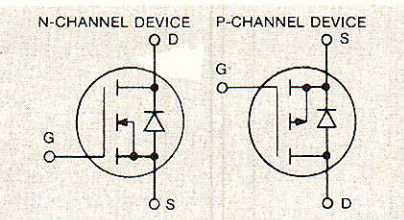

Figure 2 a : Symboles réels des HEXFE| Canal N êt Canal P montrant Ia diode Drain-Source gratuite.

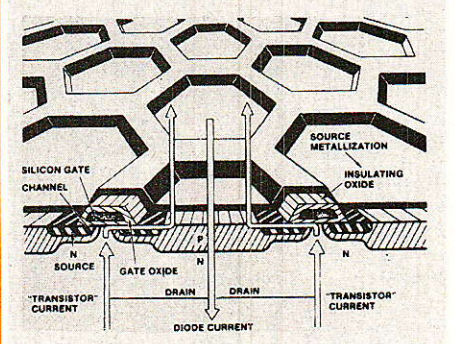

Figure 2 b : Ce que nous voyons d'un<br>HEXFET Canal N IRF 532 ou 132.

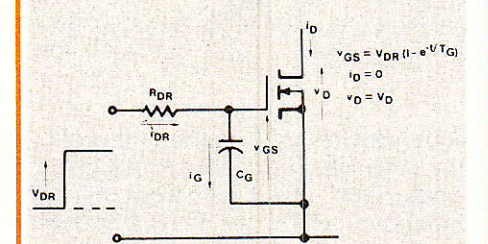

Figure 2 c : Le Canal N que l'on croit<br>voir...

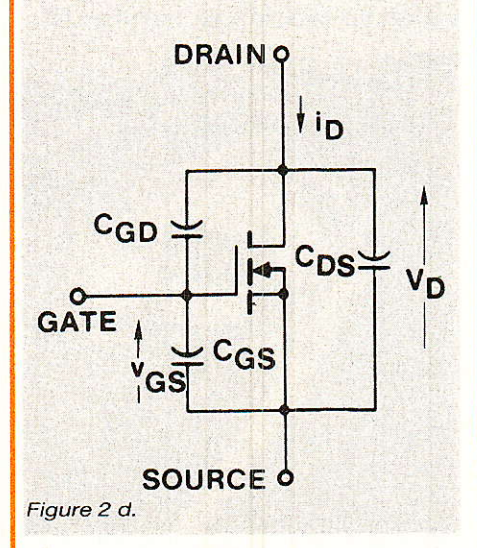

limitê de vitesse dans un MOS-FET due au semiconducteur (pas de temps de stockage comme en bipolaire) lui-même, mais les capacités parâsites internes sont avec la résistance interne R du driver (vue par le MOSFET) les constantes de temps ralentissant le transistor de puissance.

L'amateur attentif comprend

ici que I'on peut en BF donner à un HEXFET « la vitesse que l'on veut », à condition de s'en donner la peine ce gui permet quasiment de programmer la distorsion d'intermodulation transitoire. Si l'on rappelle que par nature, le MOS-FET de puissance ne génère quasiment pas d'harmoniques impaires pénibles à l'oreille, il est clair que I'avenir appartient aux push-pull en MOSFET !

La figure 2 d nous ramène à l'entrée de l'HEXFET puisqu'elle montre ce que croit voir le « driver classe  $A$  »  $Q_{10}$ . Apparaissent ici trois capacités dont celle Gate-Source sans surprise. mais aussi une Gate-Dain (!) et même une Drain-Sour $ce$  (!).

La conséquence immédiate de ce réseau réel est que toute variation de tension d'une ou deux broches par rapport à une troisième est faiblement recopiée sur les autres bornes peu de temps après. En HiFi, on en déduit que la commande de Gate peut être contrariée par l'énergie restituée par le HP, ou les dépassements à la mise en mouvement qui jusqu'ici n'affectaient que la contre-réaction des amplis...

Enfin, la figure 2 e donne un modèle simplifié du MOFSET N

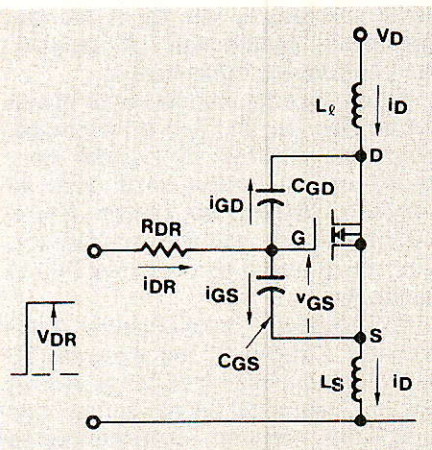

Figure 2 e : Le Canal N Q12 tel qu'il se<br>voit lui-même, lui seul a raison !

tel qu'il se voit lui-même. On pourrait y ajouter l'inductance série de Gate (variable selon le boîtier TO 220 ou TO 3), la capacité Drain-Source (voir plus haut) et la capacité Drain/Radiateur (à la masse) qui dépend également du type de boîtier.

Il y a vraiment de quoi organiser une surprise-partie dans le MOSFET, et dès que des tensions

RP-EL Nº 479

24

vont apparaître à ses bornes, il voudra s'amuser tout seul et y parviendra souvent (oscillations à quelques MHz, voire plusieurs GHz selon certaines études !). Ce sont les démons qu'il faut éloigner, et qut narguaient le pushpull de I'HEXORCISTE 1, tour simplement. Si I'on peut dire.

Revenons à l'HEXORCISTE 2 schématisé en figure 1. Nous entrions dans le MOS-N Q<sub>12</sub> par la Gate (via R35 que nous reverrons) venant de Q1o émetteur suiveur. Le secret est simple : nous avons proportionné les courants pour qu'un MOSFET qui veut boire un verre d'eau... (sa capacité d'entrée) voie passer un vral fleuve devant lui (de l'émetteur de Q<sub>10</sub> à la résistance de charge du driver classe A, R31).

Intêressé, notre MOSFET va s'installer au bar plutôt que de danser tout seul et le tour est joué: plus de surprise-partie, plus de démons, I'HEXOR-CISTE 2 gagne car le fort courant du driver va distraire la Gate et capter son attention.

Ainsi pouvons-nous sortir du MOS par une résistance bobinée ordinaire qui serait impossible selon certaines publications. Une alimentation s'étudie aussi pour cela. Cette résistance de Source R<sub>40</sub> va linéariser le fonctionnement en raccordant au mieux les HEXFET N et P avec l'aide de R<sub>41</sub> (également  $0.33 \Omega$ ).

Une image exacte du courant instantané est présente aux bornes de Rao qui est une tension. On la prélève par R29, on l'empêche de traîner par C<sub>10</sub> (de 10 à 47 nF) et I'on active fortement le transistor de protection Q8 si cette tension (donc le courant de MOSFET) devien! excessive. Diverses diodes nettoient le signal de cette protection qui « referme » l'espace Base-Source du super-suiveur  $(Q_{10} + Q_{12})$ .

Si tout va bien, la BF de puissance passe Rao et rejoint le HP via le réseau  $(L_1 + R_{37} + R_{38})$ , remplacé par un strap pour des enceintes non électrostatiques, avec la cellule de Boucherot R<sub>39</sub>-C<sub>16</sub> qui empêche la charge vue par I'ampli de s'alléger trop dans I'aigù.

Cette ligne de sortie revient à l'entrée – de l'étage préampli par R<sub>19</sub> qui fixe le gain global en bouclant l'amplificateur archi-complémentaire. On évitera de dou-

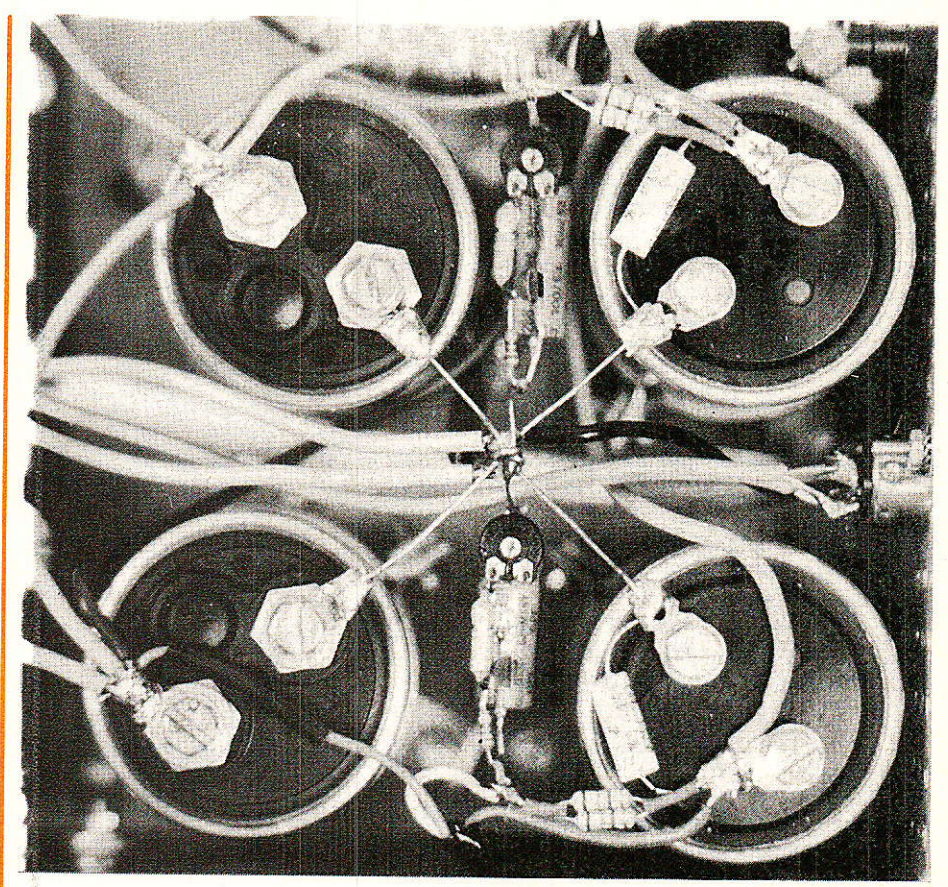

bler R<sub>19</sub> par une petite capacité de compensation (Ccomp inférieur à 47 pF) qui abîme le signal carré par intégration.

Le gain global est en simplifiant :

 $G_v = 1 + \frac{R_{19}}{2}$ Rzo

que nous avons établi vers 28,65 soit 29 dB donnant environ 22 V de sortie (environ 60 W eff/8  $\Omega$ ) pour environ 825 mV d'entrée avant début d'écrêtage (doux). Le terme « environ » tient aux valeurs de résistances courantes qui conviennent rarement à un cahier des charges précis, tel 60 W pour 775 mV...

Nous utilisons C5 pour le couplage alternatif et le bouclage en continu de l'entrée — (Bases  $Q_2$ et 04) et ]'expérience montre que le sens de ce chimique est aussi peu prévisible qu'important. La tension est en effet de quelques millivolts continus.

La polarisation des étages d'entrée se simplifie avec les diodes Zener  $Z_1$  et  $Z_2$  de 24 V à partir desquelles  $R_{14}$  et  $R_{15}$  vont fixer les tensions et courants de repos des préamplificateurs Q<sub>1</sub> à Q<sub>4</sub>. Chaque transistor travaille à environ 1mA de courant collecteur.

Enfin les barres d'alimentation

 $\pm$  HT sont découplées par les chimiques C<sub>14</sub> et C<sub>15</sub> doublés en  $HF$  par (R<sub>33</sub> + C<sub>12</sub>) et (R<sub>34</sub> + C<sub>13</sub>) après les fusibles de ligne. Ces fusibles n'ont d'intérêt que lors de la mise au point à I'ampèremètre de l'HEXORCISTE 2. Elle se bornera au seul réglage de P1 pour un courant de repos de l'étage final très réduit (environ 15 mA) qui éliminera la distorsion<br>de raccordement Canal N/ raccordement Canal P.

# Le thermomètre à HEXFET, une nouveauté de plus

**Tous avions l'habitude de** N puis avions commercial dipolaire NPN en boîtier TO 220 pour le contrôle du courant de repos de 1'étage final selon sa température. 11 est en effet souhaitable d'introduire un léger facteur de correction themique pour un push-pull en semiconducteurs, ce qui reste vrai pour les D-MOS

Le multiplicateur de VBE à transistor NPN permet bien tout ceci, mais il a pour fréquente habitude d'introduire de fines oscillations HF aux raccordements du signal, ainsi que vers les sommets de la

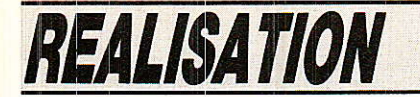

BF dans la majorité des amplis bipolaires.

Certains renoncent donc à son emploi, d'autres sortent l'ampli avec le défaut (y compris des modèles commerciaux de haut de<br>gamme assez nombreux) qui gamme assez nombreux) s'entend pourtant, et crée des moirages horizontaux sur une image TV en partant du câble de descente d'antenne que côtoient des cordons de HP...

L'HEXORCISTE 2 passe la vitesse au-dessus, c'est le cas de le dire, en employant un HEXFET pour compenser des HEXFET et le choix du fameux IRF Z 12 (The One Dollar Power Mosfet qui vient encore de baisser) pour thermomètre Oo ne surprendra pas beaucoup...

Ce transistor Canal N bas de gamme est un 20 W/50 V qui commence à conduire entre Drain et Source pour un V<sub>GS (TH)</sub> d'environ 3 à 3,5 V. Le réglage de sa conduction s'opère par P1 disposé de telle sorte qu'en cas d'ouverture du contact curseur/piste ou autre défaut du potentiomètre, on tombe au courant de repos  $Q_{12}/Q_{13}$  le plus faible, soit moins

de 5 mA environ. thermomètre Q<sub>6</sub> conduit, plus on est en sécurité. Ceci revient à donner la valeur de résistance maximale entre Gate et Source de I'IRF Z 12. Si à l'inverse P<sub>1</sub> est en court-circuit, on risque de flascher l'étage final par excès de polarisation.

Notre multiplicateur de Vos une fois réglé présentera à ses bornes (Drain et Source) une différence de potentiel de 2 VBE (drivers classe  $A$ ) + 2 V $\alpha$ s (seuils de  $Q_{12}$  et  $Q_{13}$ ) ce qui donne typiquement une tension de  $8 \text{ V} (\pm 0.5 \text{ V})$ entre les Collecteurs de Os et O7. Le VGS (TH) de tous nos HEXFET est voisin de 3,5 V typiquement.

Le condensateur C<sub>7</sub> rend Q<sub>6</sub> transparent en alternatif, et l'on sera surpris de constater que IHEXFET capteur de température élimine tous les défauts HF<br>d'un thermomètre bipolaire thermomètre (NPN genre TIP 29 à 41, etc.). Le but est atteint ici encore et ce circuit êst d'un excellent rapport qualité/prix.

# L'alimentation régulée symétrique

**L'**lle reprend les mêmes élé**m**ents à succès que celle de

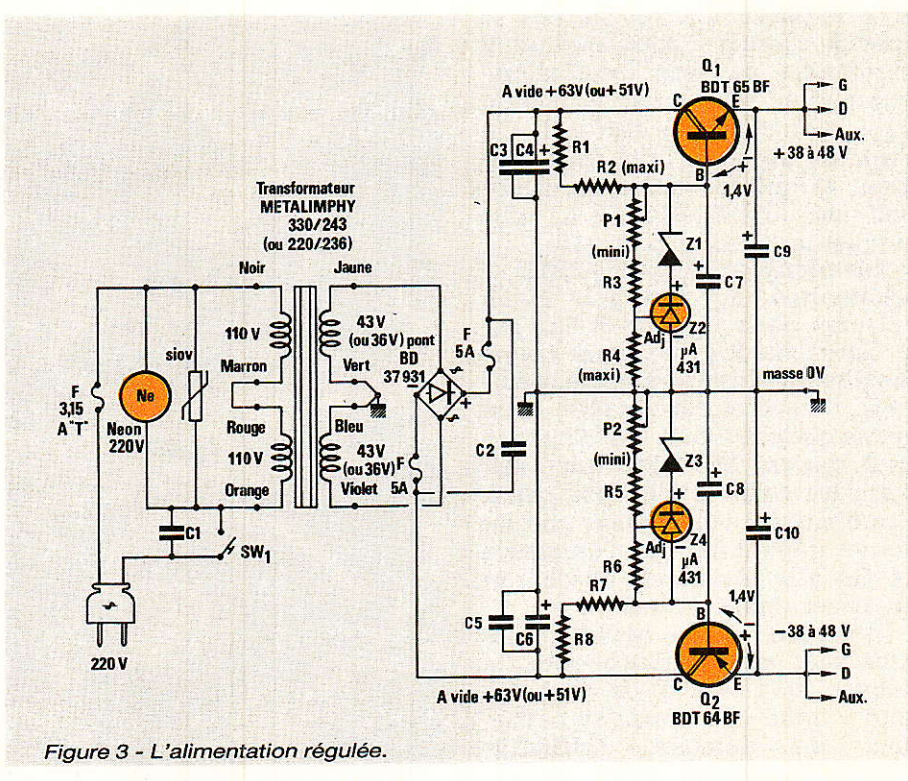

I'HEXORCISTE 1 à laquelle on se

reportera. Ici encore le but est d'obtenir les meilleures performances et le plus longtemps possible des condensateurs chimiques C<sub>9</sub> et C<sub>10</sub> de la figure 3.

On évite donc de leur confier le courant éIevé de filtrage à 100 Hz puisqu'ils doivent fournir un courant toujours variable et à fort di/dt aux deux voies BF. Le trans-<br>formateur METALIMPHY METALIMPHY 22OVA/2 x 36 V limite IHEXOR-CISTE 2 à environ  $2 \times 48$  W (effi-<br>caces/8  $\Omega/2$  canaux ensemble)  $caces/8$   $\Omega/2$  canaux avant début d'écrêtage (doux).

L'HEXORCISTE 2 « Soft Clipper » est d'un rendement inférieur au « 1 » du fait même de son type d'écrêtage. On pourra préférer I'emploi d'un transformateur METALIMPHY 330 VA/ 2 X 43 V qui permet de régler I'ampli jusqu'à 2x75W théoriques disons par sécurité 2 x 60 W avec les IRF et le coffret employé (limités themiquement).

La régulation est du type Zener/Darlington et sa structure plaisante est liée à I'emploi du  $\mu$ A 431 (Z<sub>2</sub>/Z<sub>4</sub> qui est une petite merveille capable de remplacer le L 146/TDB 1146 aujourd'hui abandonné car trop coûteux à fabriquer...

Le passage de I'un à I'autre transformateur oblige à adapter quelques résistances pour<br>conserver performances et performances

confort de réglage des régulateurs :

 $-R_1 + R_2 = (R_7 + R_8)$  sera un ênsemble formant globalement 390 à 470 Q/0,5 W pour 2 X 36 V, contre  $2 \times 1,8$  k $\Omega/0,5$  W en<br>parallèle pour  $2 \times 43$  V (soit pour  $2 \text{ X } 43 \text{ V}$  $900 \Omega/1 W$ .

- On mesurera toujours à l'ohmmètre la conbinaison réalisée pour ces 2 options.

Par ailleurs, les Zeners fixes Z<sub>1</sub> et Z<sub>3</sub> sont des 24 V/1 W dans les deux cas, et 1es résistances-talon  $R_3 = R_5$  valent ici 33 k $\Omega/0.5$  W.

Enfin un transformateur 2 X 43 V oblige à employer des types 63 V service pour tous les chimiques, surtout C<sub>9</sub> et C<sub>10</sub> qui peuvent travailler sous 45 V continua chacun.

# Le choix des se'miconducteurs Pour l'amplificateur

Avec  $\pm$  45 V d'alimentation (version forte), on peut clâquer des semiconducteurs de caractéristiques insuffisantes dès la mise sous tension. Nous donnons ici les éiéments qui importent pour notre application parmi les multipies spécifications.

Les préamplis Q<sub>1</sub> à Q<sub>4</sub> sont les BC 414 et 416 pour leurs gains très linéaires et assez élevés, mais ils ne tiennent que 45 V. Fabricants Européens.

26

### l'Hexorciste 2

- On suggère les remplacements FAIRCHILD 2N5551 (Q<sub>1</sub> et  $Q_2$ ) montant à 160 V(!), et 2N5401 (Q<sub>3</sub> et Q<sub>4</sub>) tenant 150 V (!) qui sont des classiques de la HiFi forte puissance du commerce, ce que l'on comprend volontiers.

- S'agissant des étages  $\kappa$  2<sup>e</sup> ampli » **et** « driver  $clas$ se A », il importe de veiller à la tension qui est ici maximale et vaut environ 80 V en VcE. Avec la moitié de la valeur d'alimentation, et pour ne citer que les TO 5 de FAIRCHILD, on pouvait choisir les 2N3053 (NPN)/2N4037 (PNP)  $de V_{CEO} = 40 V$ .

C'est impossible ici et nous avons même claqué des versions  $\hat{a}$  V<sub>CEO</sub> = 60 V, les 2N2102 (NPN)/ 2N4036 (PNP). Beaucoup de concepteurs choisissent alors des types Vidéo (BF 469/470 par exemple) que nous déconseillons formellement pour notre structure : ils n'ont aucun gain du fait de leur tension élevée !

L'auteur évitant les composants ésotériques (résistances au Tantale Saturnien, teurs à l'eau bénite, et tous les semiconducteurs japonais par principe), c'est vers des transistors industriels classiques à hautes performances d'un grand constructeur expérimenté que la solution a vu le jour :

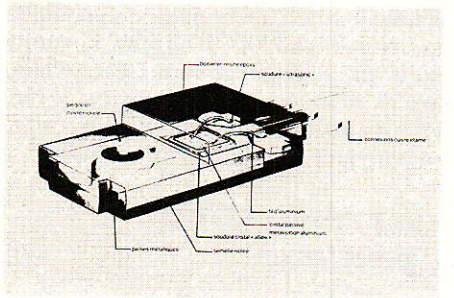

Figure 4 a: Coupe d'un transistor de<br>puissance en SOT 186 « tout plastique ».

\* Les NPN sont des 2N3440 de FAIRCHILD avec un VCEO de 250 V, un gain de 160 à 400 pour notre application, et un produit gain X bande de 40 MHz ! Ils

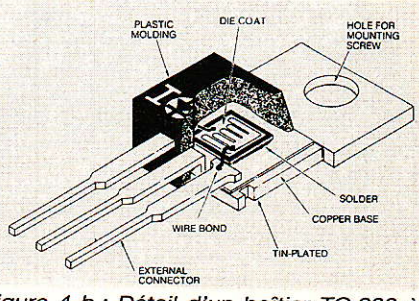

Figure 4 b : Détail d'un boîtier TO 220 à<br>semelle métallique.

seront Q<sub>7</sub> et Q<sub>10</sub> de la figure 1.

\* Les PNP sont des 2N5416 de FAIRCHILD avec un VCEO de 300 V et des gains testés par nous de 100 à 180, gains X bande

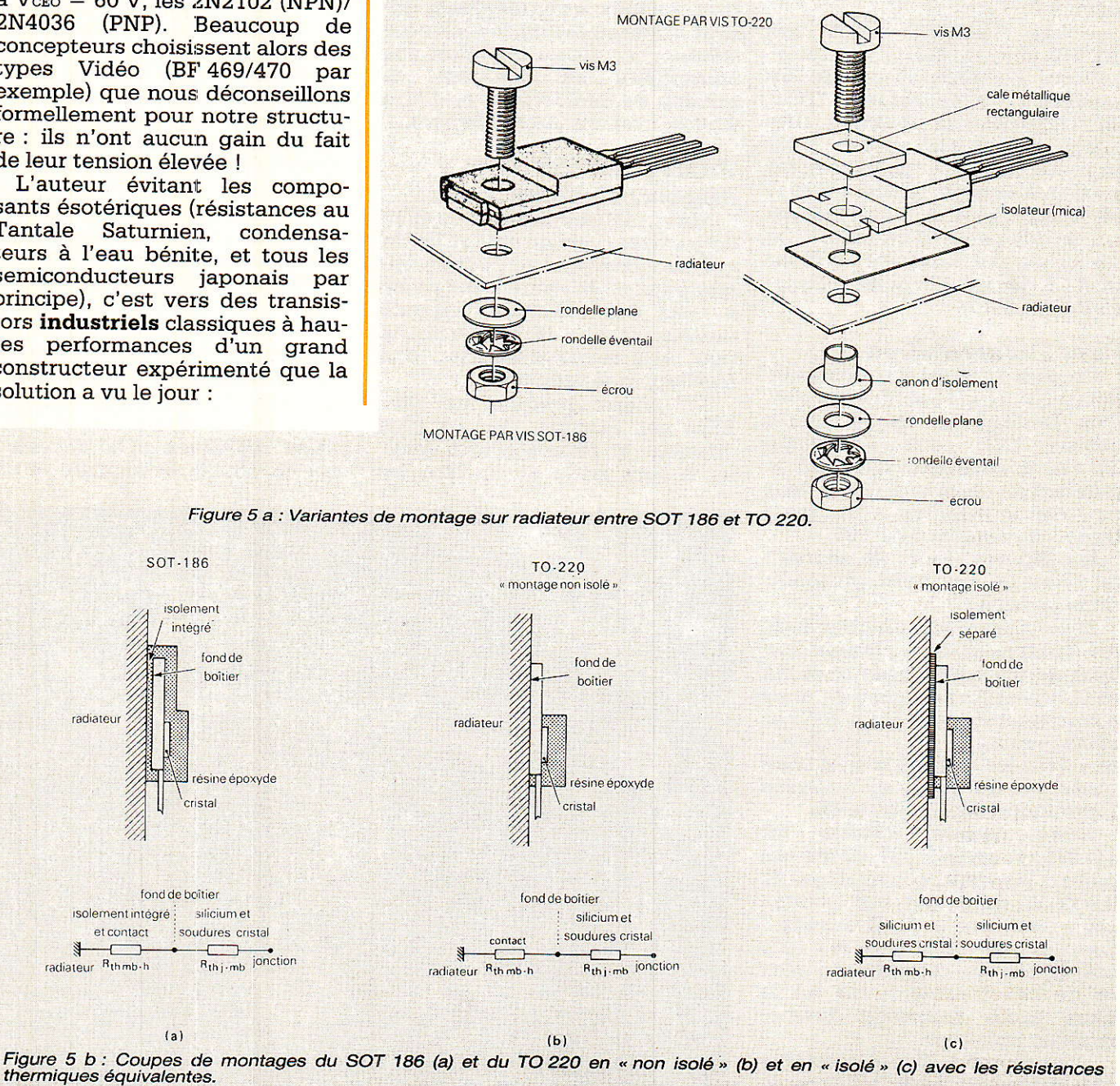

radiateur 2

et contact

radiateur Rthmb-h

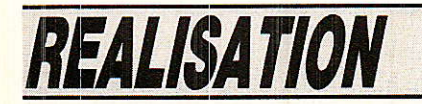

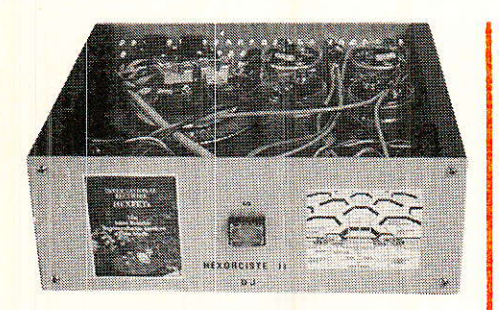

40 MHz. IIs sont Qs et Q11.

Nous pensons qu'une telle maîtrise de la technologie Planar (qui est très musicale) ne surprend pas finalement si l'on se souvient que FAIRCHILD est l'inventeur du Planar (entre autres). Les gains nous ont quand même sidérés !

— Les HEXFET sont les IRF 532 (Q12) et 953<mark>2</mark> (Q13) d'International Rectifier, ou encore les<br>versions métalliques TO 3 versions métalliques IRF 132/9132 qui donnent une marge de sécurité accrue. Tous sont des 100 V, ce qui est capital ainsi que leur puissance (75 W à 25° C soit 42 W à 80° C boîtier) qui ne doit pas être inférieure. La contrainte est celle des 2N3055/ BDX 18 de 117 W qu'ils remplacent à merveille I

#### Pour l'alimentation

On se contentera ici encore des puces  $125 \text{ W}$   $\kappa$  64 et 65  $\text{W}$  qui sont des Darlingtons. Nous avons<br>choisi RTC pour l'habillage pour l'habillage TO 220 économique qui tient la puissance, et même testé leur nouveauté, le boîtier « tout plastique » équivalent SOT 186.

Les figures. 4a et 4b donnent le détail de ces deux présentations possibles.

Si pour notre alimentation tous les habillages conviennent aux Darlingtons complémentaires 64 et 65 ( $Q_2$  et  $Q_1$  en figure 3), nous conseillons les BDT de la RTC et spécialement le «  $F$  » tout plastique dont les montages sont comparés en figure 5a et analysés

thermiquement en **figure 5b.**<br>Notre châssis emploie un Notre châssis TO 220, et un SOT 186 pour comparer: Ies deux conviennent et les 40 W de pointe sont tolérés sans problème à 70° C environ ! On peut donc opter pour le « tout plastique » qui dispense de mica et de canon isolant, car on le serre après graissage directement au radiateur.

Concernant la Zener ajustable 431, préférer la FAIRCHILD car la TEXAS ne donne pas forcément la bonne tension de 2,495 V, mais souvent 3 V au hasard des modèles et années de fabrication... On Ia trouve chez MOTOROLA (non testée par I'auteur) en TL 431 C.

# La réalisation pratique

#### Se procurer les composants « sensibles » avant tout

Il est inutile en effet de s'engager tête baissée si I'on ne Peut trouver les HEXFET, les drivers Haute Tension, ou même les cartouches d'alimentation à vis ! Refusez tous les équivalents qui sont impossibles ici, la meilleure solution consiste à consulter nos annonceurs en montrant ce numéro de Radio-Plans, et d'être éventuellement un peu patient...

### Trouver un coffret et v disposer l'alimentation

Notre réalisation est contenue de justesse dans un coffret SEEM qui, avouons-le, n'est guère pratigue puisque la hauteur est égale à celle des chimiques visserie incluse, et que le couvercle ne peut être remis aisément... une fois l'appareil terminé !

On pourra préférer un rack ESM par exemple qui est plus spacieux et naturellement ventilé. Il sera facile d'y inclure les

radiateurs qui portent chacun un canal  $BF + 1$  Darlington d'alimentation.

Ouand on a estimé précisément I'emplacement des éléments dans le coffret, on pointe les trous et les perce en 4 mm typiquement. Nous recommandons pour les HEXFET de percer deux emplacements de TO 3 en utilisant 1e mica pour les pointer, avec un écart de 4 à 6 rnm. Le trou du thermomètre IRF Z 12 sera foré à mi-chemin des TO 3. Celui du Darlington sera éloigné d'au moins 15 centimètres des HEXFET.

De la sorte, chaque HEXFET BF peut être un TO 220 ou un TO 3 sans problème futur. Le TO 220 prend place simplement dans un trou G ou S de TO 3. Le transformateur doit pouvoir être Le 220 ou le 330 VA, ce qui suppose une place suffisante.

Disposer les fils sortant du transformateur dans un coin de coffret, en tous cas loin du connecteur BF d'entrée : ces fils sortent du torique à l'endroit où il rayonne et pourrait induire des ronflements secteur.

# Câbler l'alimentation montée puis la tester seule

Nous proposons une photographie montrant comment le régu-Iateur est monté sur son condensateur chimique. On réalisera ceci en double exemplaire et on

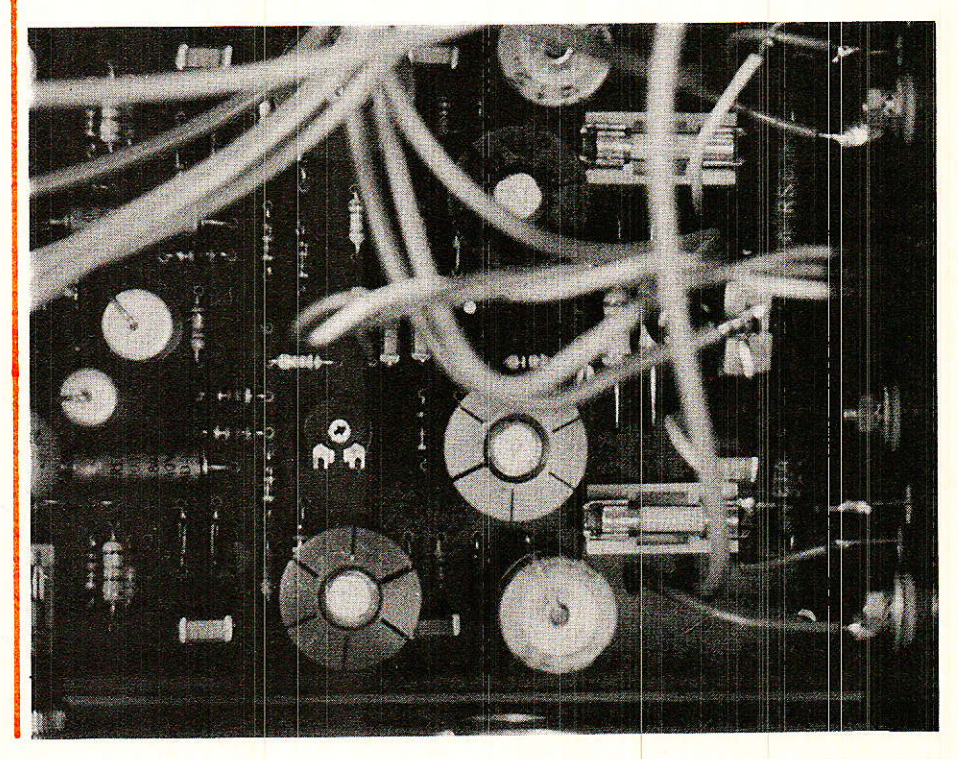

le disposera entre l'étoile de masse et l'assemblage résistif<br>Collecteur-Base de chaque Collecteur-Bâse de chaque Darlington.

Les fusibles du redresseur sont inutiles si I'on a confiance en ses chimiques et que l'on graisse bien les Darlingtons avant montage. En 220 V, on peut trouver commode de relier l'inter-secteur entre les fils Marron et Rouge du transformateur.

L'alimentation terminée peut être testée séparément à condition de la charger par des résistances de  $1 \text{ k}\Omega/2$  W (minimum) placées sur C<sub>9</sub> et C<sub>10</sub> ou entre les douilles d'extension du panneau arrière. Tourner délicatement les potentiomètres P1 et P2 car la seule protection d'une telle manæuvre est la diode inverse contenue dans chaque Darlington.

## Réaliser le circuit imprimé de I'ampliticateur

Il vous donnera moins de mal qu'à nous, car il a fallu travailler la densité d'implantation pour proposer les deux canaux sur une carte unique qui tienne dans 1e petit coffret. Elle est bien sûr de longueur importante, mais on peut la couper en deux au milieu du tracé de la figure 6.

Ce tracé peut être reproduit par toute méthode et sur n'importe quel support ayant les<br>dimensions requises. On dimensions requises. On demande d'étamer la totalité des pistes au fer à souder après gravure. Les trous sont ensuite dégagés et la résine dissoute au trichoréthylène.

On équipera la carte en s'appuyant sur la figure 7 qui montre les composants en situation dont certains sont surélevés parce qu'ils chauffent un peu. C'est le cas par exemple des transistors métalliques que l'on coiffera d'un petit radiateur graissé intérieurement avant montage (Ies divers classe A chauffent davantage gue les amplis 2e étage).

Les emplacements de « C comp. » et C<sub>2</sub> seront équipés de cosses ou queues de composants pour intervention éventuelle sans démontage. On choisira des cosses ou des soudures directes pour ies fils des liaisons d'alimentation et de masse, selon sa préférence. Figure 6.

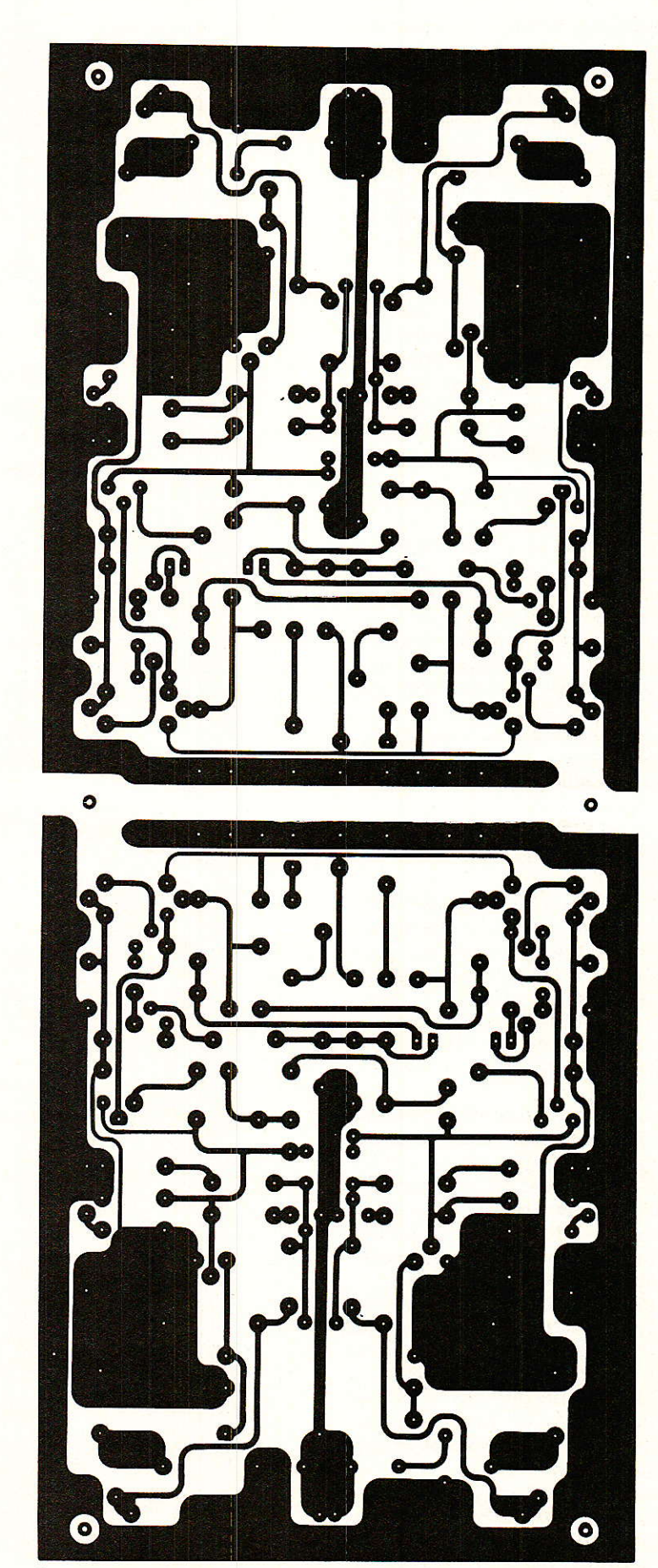

REALISATION

Nous conseillons d'adopter pour C<sub>2</sub> (limiteur d'entrée) un céramique de 100 pF au minimum (ou des cosses pour essais comparés). Le fil de sortie vers le HP ira sur la carte et non sur la self que nous conseillons d'oublier. Monter R<sub>39</sub> debout en fonction des emplacements possibles, suivant la présence ou l'absence du réseau  $(R_{37} + R_{38} + L_1)$ .

Il faut impérativement que la<br>cosse de masse du circuit de masse du circuit imprimé près de la sortie HP reçoive 2 fils : l'un vient de l'étoile d'alimentation et l'autre part vers le connecteur d'enceinte. Une enceinte reliée à l'étoile et non à la carte diminue la stabilité de l'amplitude puisque 1a masse de Ia contre-réaction est celle du circuit imprimé.

Employer du gros fil pour ces liaisons HP, et entre les sources (S) de  $Q_{12}$  et  $Q_{13}$  et les 0,33  $\Omega$  de la carte pour minimiser les pertes. Ailleurs, rien n'est critique, y compris la longueur des connexions aux 3 HEXFET qui peut atteindre 25 cm !

L'astuce consiste en effet à placer la résistance série de Gate... sur la Gate du MOSFET en coupant ses connexions assez court. On conseille 33  $\Omega$  pour le Canal N et  $10 \Omega$  pour le Canal P (en 0,25 W quelconque).

On suppose que les 6 HEXFET ont été montés sur le radiateur avec un mica graissé sur ses deux faces, et que l'isolement est contrôlé entre radiateur et chacun des 6 MOS de puissance. Il est alors possible de câbler les 9 liaisons MOS de chaque canal à son radiateur.

Insistons sur le contrôle attentif de I'ensernble avant la mise sous tension : il est courant d'inverser les diodes et surtout les transistors préamplis Q<sub>1</sub> à Q<sub>4</sub> si ce sont les FAIRCHILD Haute Tension (leur brochage est inversé, mais marqué sur le TO 92).

Il est quasi-inévitable de croiser les fils des HEXFET, ce qui est au moins aussi grave. Une<br>bonne habitude consiste à bonne habitude à employer de la tresse tricolore avec Base/Gate en Blanc, Collecteur:/Drain en Rouge et Emetteur/ Source en Bleu.

Consulter également nos brochages de la figure 8 et l'affectation correcte ou non de vos câbles et liaisons. Placer alors P1 de chaque ampli à fond en sens inverse

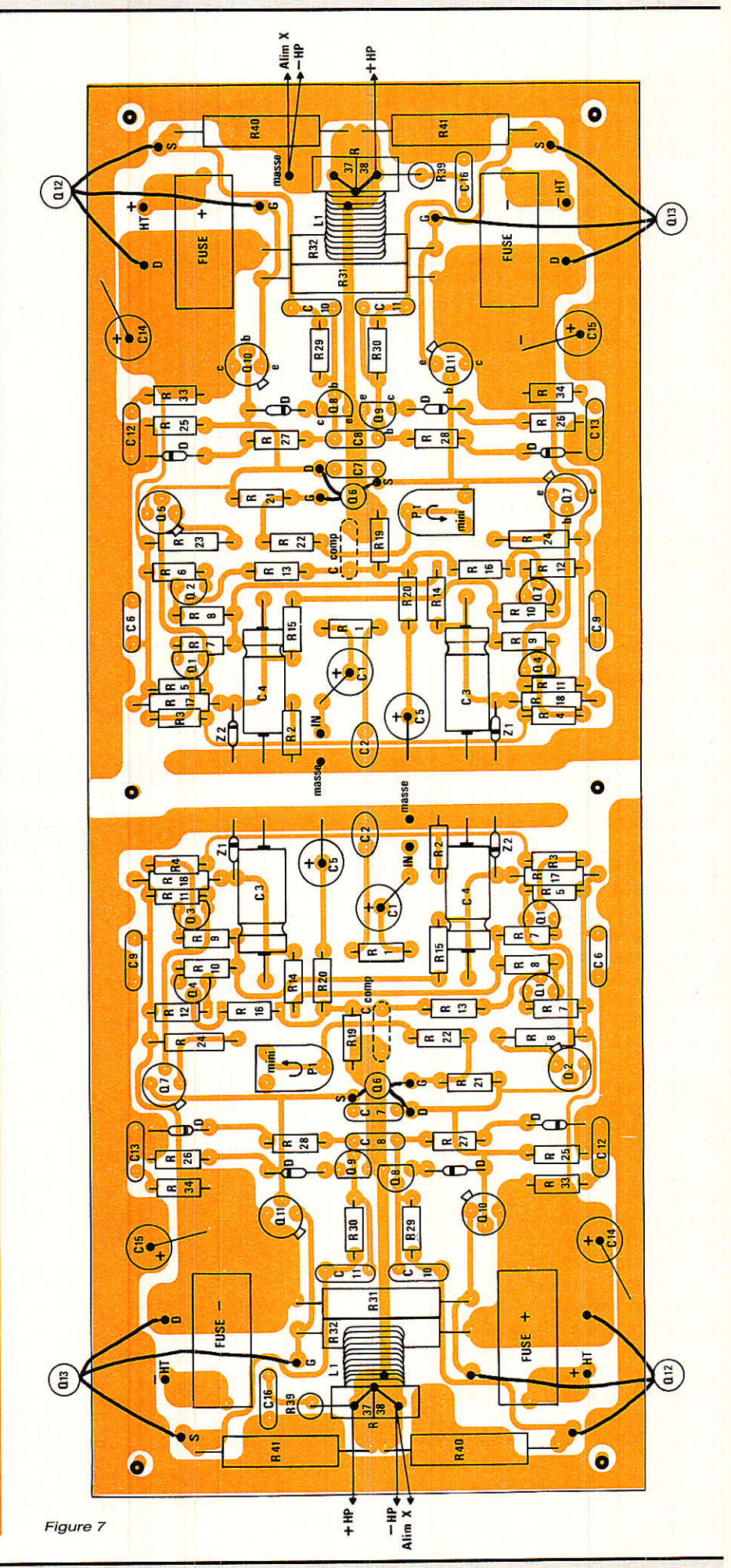

## l'Hexorciste 2

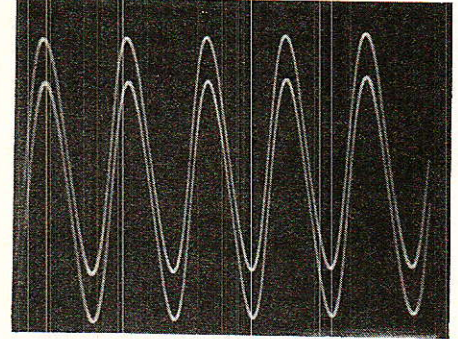

Les 2 canaux à la limite de l'écrêtage

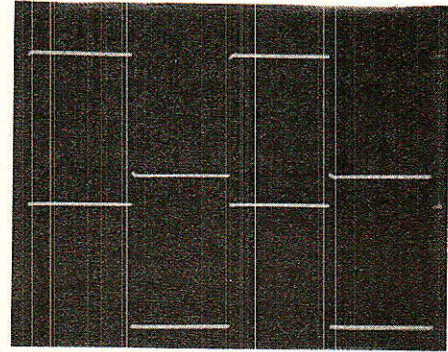

Carrés à 1 kHz. Les 2 canaux en fonction (1O V/div).

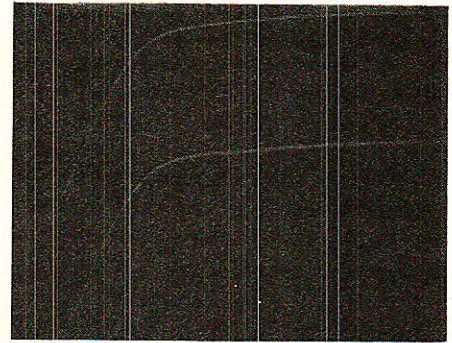

Temps de montée (1O V/din) et (2OO ns/div).

d'horloge (minimurn) ; vos efforts sont terminés.

#### Après contrôle la mise sous tension

Il n'est pas utile de placer des charges aux sorties HP au départ. Nous conseillons de ne pâs disposer de fusibles sur la carte, et d'y relier une petite âlimentation  $\pm$  12 à 15 V avec le 0 V à la masse (étoile). A La mise sous tension, I'ampèremètre série ne doit pas indiquer des Ampères, mais une petite cinquantaine de mA environ. Votre ampli marche.

Par conception, notre schéma est sain et fort reproductible. Une faute est généralement facile à retrouver, et en 2 X15V, on limite la casse. On peut ensuite

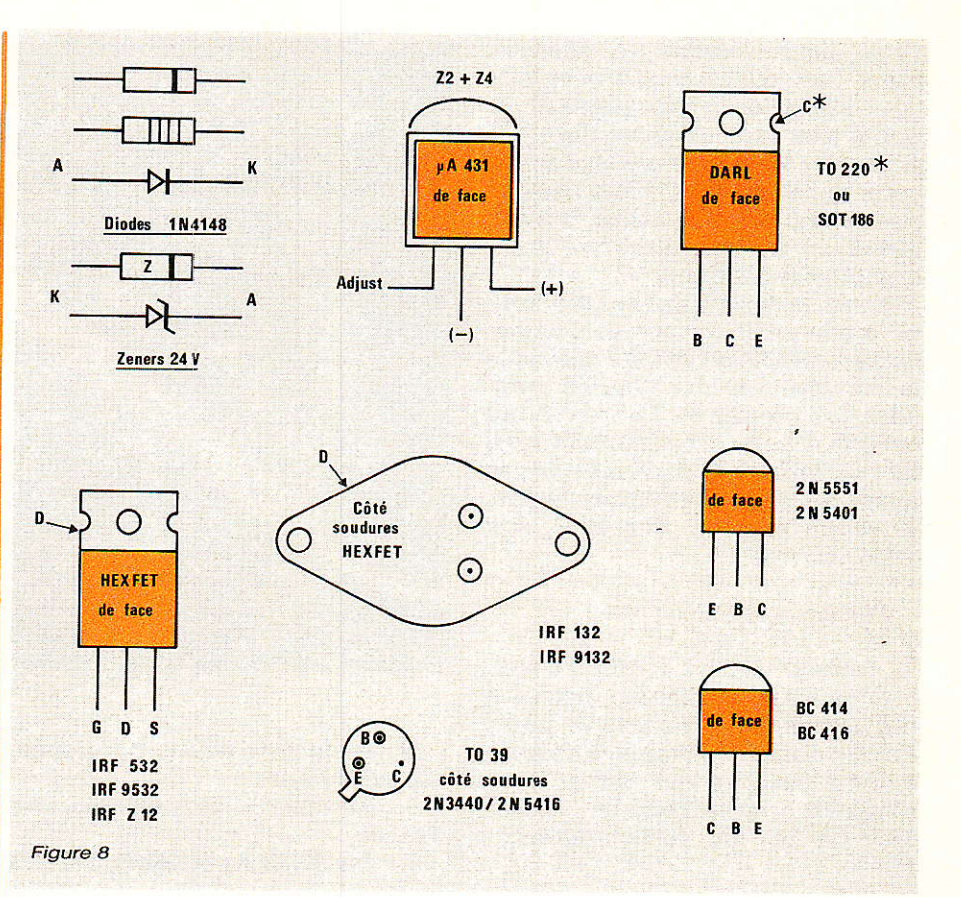

placer un fusible 2 A rapide dans le porte-fusible négatif d'un canal, le milliampèremètre dans le porte-fusible positif sur le calibre 200, 300 ou 500 mA continus (selon I'appareil).

Mettre sous tension avec P<sub>1</sub> toujours au minimum et une  $charge 8 \Omega$  (HP ou résistance) en sortie, l'entrée n'étant pas excitée bien sûr. Le contrôleur indique environ 50 mA quelles que soient les tensions d'alimentation réglées (de  $\pm$  38 V à  $\pm$  43 V). Manœuvrez P<sub>1</sub> qui agit à partir de la mi-course, mais beaucoup dès ce moment.

Le bon réglage de P<sub>1</sub> donne 70 mA à la lecture soit 20 mA de courant de repos + 50 mA de polarisation sur carte. On peut se régler à 100 mA au maximum (soit  $50 + 50$  mA), mais c'est inutile. Vous êtes réglé sur un canal, faites donc l'autre.

Il reste à placer C<sub>2</sub> pour limiter votre ampli parce que, tel quel, il passe sans problème au moins  $500$  kHz à  $-3$  dB. Notre réalisation sans limite d'entrée, ni Ccove, mals avec cette horrible self inutile passe  $860$  kHz à  $-3$  dB sur chaque canal.

L'HEXORCISTE 2 est bridé volontairement car notre proto-

type débridé nous a fait peur en passant plus de  $1$  MHz  $\dot{a}$  –  $3$  dB (et pour les amateurs, 910 kHz à  $- 2$  dB et 635 kHz à  $- 1$  dB tout ceci à 25 W eff. environ). Nous étions ravis et inquiets parce qu'un CB de passage pourrait tout flasher !

# Précautions d'emploi

e faites pas la fortune d'International Rectifier qui n'en demande pas tant. Ainsi, évitez le court-circuit de sortie qui échauffe les HEXFET au bout d'un moment et ne peut pas être illimité pour cette raison. La chaleur reste l'ennemie des MOSFET et les Darlingtons les aident à grimper en température...

Avec un tansfo 22O/236, rêglezvous à  $\pm$  41,5 V au maximum, car le tansfo ne fera pas mieux et vous êtes à 2X48W environ. Avec le 330/243, ne dépassez pas  $±$  43 V pour respecter vos IRF en puissance et température, surtout avec les types plastique. Au delà, vous prenez vos responsabilités et de 2 X 60 W vous pouvez frôIer les 2 X 80 W avant surchauffe et dégâts (un push-pull typiguement).

Avec des BC 474/476 d'entrée.

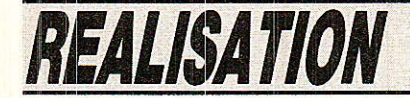

votre limite électrique absolue est ± 45 V continus. Enfin et surtout, attention à l'écrêtage doux qui arrive sans choquer l'oreille, et de ce fait n'arrêtera pas votre main sur le volume. Vous risquez de casser un HP avant d'avoir<br>réduit le niveau d'entrée, typiquement le Médium.

Avec un temps de montée inférieur à la us et ses autres particularités, l'HEXORCISTE 2 conseille la modération du Volume pendant les premières heures, faute de quoi l'auteur lui-même a reçu un médium 50 W dans les narines avant de penser à réduire le son. Avec un réglage à  $\pm$  42 V, soit 50 W environ !

# **Conclusion**

'auteur dédie cet ampli à tous ses amis connus au inconnus qui aiment la plaisanterie parce qu'elle est assez bonne. Elle nous a bien fait rire cet été et vous certainement aussi. amusera c'est le but de cette amusante revue...

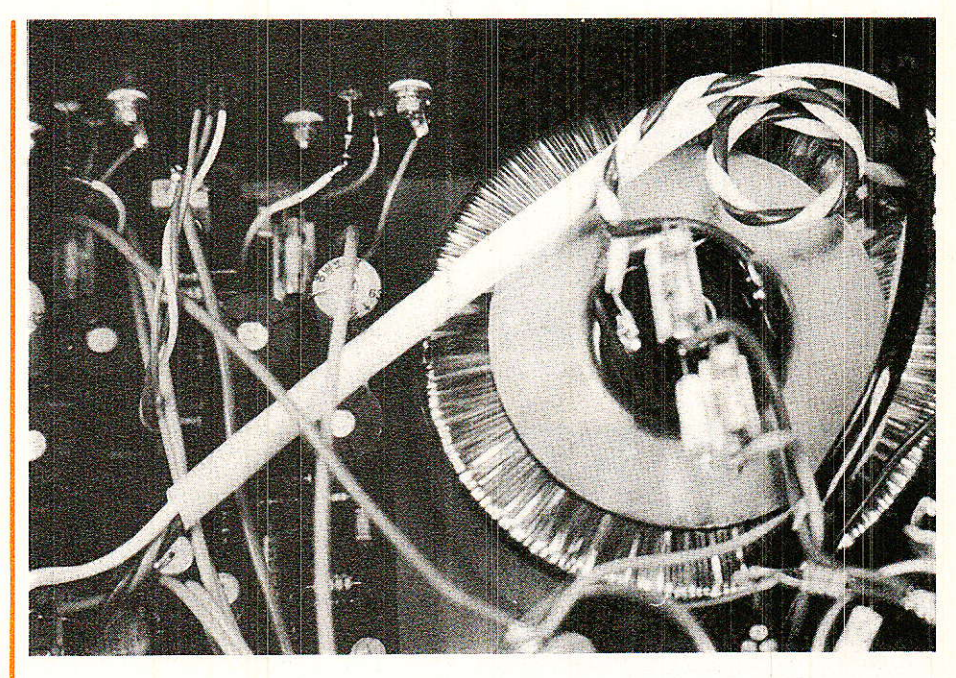

Il remercie enfin par ordre  $(1)$  42.70.66.33; alphabétique : Semiconducteur — Fairchild France: - Imphy S.A. et Inply Service

- International Rectifier France; RTC.

**Dominique JACOVOPOULOS** 

**Nomenclature HEXORCISTE 2** par canal (doubler)

Résistances à couche de carbone 5  $\%$  - 0.25 W sauf mention contraire:

 $R_1: 1.3 k\Omega$  $R_2$ : 13 k $\Omega$ R<sub>3</sub>, R<sub>4</sub>, R<sub>13</sub>, R<sub>16</sub> : 680 Ω (maxi) R<sub>5</sub>, R<sub>6</sub>, R<sub>11</sub>, R<sub>12</sub> : 3,9 k<sup>2</sup>  $R_7$ ,  $R_8$ ,  $R_9$ ,  $R_{10}$ : 100  $\Omega$  $R_{14}$ ,  $R_{15}$ : 12  $k\Omega$  $R_{17}$ ,  $R_{18}$ : 1,8 k $\Omega/0,5$  W  $R_{19}: 13 k\Omega$  $R_{20}$ : 470  $\Omega$  $R_{21}: 15 k\Omega$  $R_{22}: 6,8 k\Omega$ R<sub>23</sub>, R<sub>24</sub> : 390  $\Omega$ /0,5 W  $R_{25}$ ,  $R_{26}$ : 22  $k\Omega$  $R_{27}$ ,  $R_{28}$ : 1  $k\Omega$ R<sub>29</sub>, R<sub>30</sub> : 47  $\Omega$ R<sub>31</sub>, R<sub>32</sub>: 3,3 kΩ/1 W ou 2 W (non bobinée) R33, R34: 12 Ω  $R_{35}:33\Omega$  $R_{36}: 10 \Omega$ R<sub>37</sub>, R<sub>38</sub> : 1,5  $\Omega$ /3 W (inutile en principe, voir texte) R<sub>39</sub>: 20 Ω/5 W ou 18 à 22 Ω/5 W bobiné R<sub>40</sub>, R<sub>41</sub> : 0,33  $\Omega/5$  W bobinée (quelconque !)

#### **Divers**

4 porte-fusibles pour CI avec fusibles rapides 2 A ou 2,5 A Self  $L_1 = 15$  tours de fil émaillé  $12/10$ <sup>e</sup> mm sur axe Ø 6 mm sans novau (inutile en principe, voir texte) - 8 radiateurs ronds pour TO 5 (indispensables pour les drivers classe A) - kits d'isolement pour tous le HEXFET avec micas, canons, graisse silicone et cosses à souquelques cosses-picot (en-- connecteurs HP et d'entrée - câbles d'alimentation et sortie

der

trées BF, capas caramiques, etc.) DIN. CINCH/RCA (plaqués or éventuellement)

HP en 2 mm souple ou haute définition (bof !)

- 1 m de gaine caoutchouc non rétractable pour faciliter le câblage au radiateur

- coffret SEEM CODIS B 24 ou Rack ESM avec radiateurs 50/ 60 W à 75° C (un par canal)

- 50 cm de câble blindé double ou 1 m de blindé BF luxueux (teflon etc).

## l'Hexorciste 2

#### **Condensateurs**

 $C_1$ : 22 µF/25 V chimique (pas de tantale goutte) C<sub>2</sub>: 120 pF céramique (minimum  $100 pF)$  $C_3$ ,  $C_4$ : 6,8 à 25 µF/25 V  $C_5$ : 220 µF/6,3 V au moins (pas de tantale) C<sub>6</sub>, C<sub>9</sub>: 0,1 μF/100 à 250 V MKH C<sub>7</sub>, C<sub>8</sub> : 47 nF/250 V MKH C<sub>10</sub>, C<sub>11</sub> : 10 nF/250 V MKH C<sub>12</sub>, C<sub>13</sub> : 68 nF/250 V MKH  $C_{14}$ ,  $C_{15}$ : 470  $\mu$ F/63 V service/<br>85° C  $C_{16}$ : 0,1  $\mu$ F/250 V MKH CCOMP : 0 à 47 pF céramique (facultatif)

#### Potentiomètre

Ajustable horizontal PIHER ou « Cermet »  $4.7 \text{ k}\Omega/1$  tour.

# Nomenclature des alimentations

#### Pour la version 2 X 48 W/8  $\Omega$

- Transformateur METALIM-PHY 220 VA/2 X 36 V  $-$  R<sub>1</sub> et R<sub>2</sub> ensemble donnent 390 à 470  $\Omega/0.5$  W (voir texte) idem pour R<sub>7</sub> et R<sub>8</sub>

#### Pour la version 2 X 60 W/8  $\Omega$

- Transformateur METALYM-PHY 330 VA/2 X 43 V  $-R<sub>1</sub>$  et  $R<sub>2</sub>$  ensemble donnent 900 Ω/1 W soit 2 X 1,8 kΩ/0,5 W en parallèle (voir texte) idem pour R<sub>7</sub> et R<sub>8</sub>

Matériel commun aux deux ver**sions** 

#### **Résistances**

 $R_1, R_2$ : 10 k $\Omega$  ajustable R<sub>3</sub>, R<sub>5</sub> : 33 k $\Omega$ /0,5 W  $R_4$ ,  $R_6$ : 2,2 k $\Omega/0.25$  W

#### **Diodes**

Z<sub>1</sub>, Z<sub>3</sub> : Zener 24 V/1 W exclusivement. Z<sub>2</sub>, Z<sub>4</sub> : µA 431 AWC FAIRCHILD Pont BD 37 931 FACON (ex-**THOMSON**)

#### Semiconducteurs (à respecter)

4 diodes 1N4148 de Toulemonde  $Z_1$ ,  $Z_2$ : 1N 970 B FAIRCHILD ou 24 V/500 mW de Toulemonde Q<sub>1</sub>, Q<sub>2</sub>, Q<sub>8</sub> : BC 414 A ou B SIE-MENS, etc... ou 2N5551 FAIR-CHILD (attention au brochage) Q<sub>3</sub>, Q<sub>4</sub>, Q<sub>9</sub> : BC 416 A ou B SIE-<br>MENS, etc... ou 2N 5401 FAIR-CHILD (attention au brochage) Q<sub>5</sub>, Q<sub>11</sub> : 2N 5416 FAIRCHILD Q7, Q10: 2N 3440 FAIRCHILD Q<sub>6</sub>: IRF Z 12 INTERNATIONAL **RECFIFIER** Q<sub>12</sub> : IRF 532 (plastique) ou IRF 132 (métal) INTERNATIONAL **RECTIFIER** Q<sub>13</sub> : IRF 9532 (plastique) ou IRF<br>9132 (métal) INTERNATIONAL **RECTIFIER** 

#### **Condensateurs**

 $C_1$ : 3,9 nF ou 4,7 nF/250 V alternatif (céramique LCC) C<sub>2</sub>: 0,22 µF/160 V ou 250 V Mylar (facultatif)  $C_3$ ,  $C_5$ : 0,1  $\mu$ F/160 V Mylar C<sub>4</sub>, C<sub>6</sub> : 5600 à 10 000 µF/63 V service (cartouche verticale, pas de fils !) RTC par exemple. C<sub>7</sub>, C<sub>8</sub> : 47 à 100 µF/63 V service/ 85° C (type axial et non radial)  $C_9$ ,  $C_{10}$ : 10 000  $\mu$ F/63 V service (cartouche verticale, pas de fils!) **RTC** par exemple

#### **Darlingtons RTC**

 $Q_1$ : BDT 65 B ou C ou BF ou CF  $Q_2$ : BDT 64 B ou C ou BF ou CF

#### **Divers**

Cosses pour chimiques, fil de masse 25 cm  $10/10^{\circ}$ , 3 douilles bananes d'extension, micas et<br>canons isolants pour 2 X TO 220, ou graisse seulement (TO 186), SIOV S 07 K 250 SIEMENS, Voyant néon inclus dans l'inter TH 510-108, porte-fusible châssis et fusible secteur 3, 15 A retardé « T », 1 m de tresse tricolore et gaine caoutchouc.

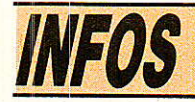

# Régulateurs de tension réglables avec élément d'ajustage incorporé

Une société française établie dans le Perigord : les « Applications de l'électronique », propose une gamme de régulateurs de tension réglables avec élément de réglage intégré dans le boitier. TO 3 en l'occurence.

Ces produits s'adressent aussi bien aux applications industrielles qu'amateurs. Il est en effet fréquent, dans un cas comme dans l'autre, d'avoir recours à des dispositifs de régulation déportés sur des cartes où l'alimentation doit se trouver à proximité des circuits.

Dans ces conditions, plus l'ensemble de réquiation est compact et mieux cela vaut.

Les régulateurs VR 200 répondent particulièrement bien à ces exigences mais aussi à celles de cartes d'alimentation classiques où le nombre d'éléments périphériques se trouvant diminué, il est possible de placer les capacités de découplage au plus près du régulateur ce qui est toujours préférable.

Pour l'instant les circuits produits sont élaborés à partir de régulateurs 3 broches « classiques » en TO 220 que le constructeur incorporent avec les résistances de précision de réglage dans des boitiers TO 3, l'ensemble étant moulé dans une résine adaptée aux contraintes thermiques et mécaniques.

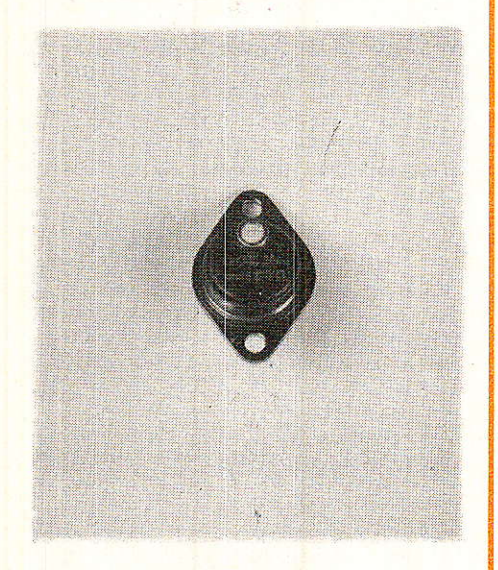

Il est certain que les caractéristiques thermiques se trouvent dégradées par rapport à celles du TO 220 original. On intercale en effet 2 résistances thermiques

supplémentaires sur le parcours d'évacuation des calories.

Ce paramètre sera bientôt amélioré : des régulateurs de même technologie type en hybride sont actuellement à l'étude.

En attendant la gamme proposée comprend des réquiateurs réglables capables de fonctionner entre 15 et 70 W et entre 1,5 et 10 A.

Tous les éléments constitutifs de ces régulateurs sont controlés en entrée et chaque régulateur fait l'objet de test en sortie de fabrication (caractéristiques max et plage de tension de réglage).

Avant de passer aux caractéristiques techniques signalons que ces produits sont commercialisés sous la marque DXE auprès des revendeurs et des industriels.

#### **Caractéristiques des VR 200**

• Régulateur positif  $2 A$  (Tj  $\leq$  $150^\circ$  C)

• Réglage intégré. Plage : 2,8 à  $28 V (\pm 5%)$ 

- · Broche négative au boitier.
- Protégé envers les surcharges et les court-circuits.
- Rabatteur thermique.

Cœfficient de température du circuit de réglage < 20 ppm/° C.

**• Protection contre les surten**sions d'entrée (60 V max pendant  $10$  ms).

· Impédance de sortie typique :  $1,5 \text{ m}\Omega$ .

**•** Réjection l'ondulation de  $>60$  dB.

**• Tension différentielle** mini $mum: 2.5V$ 

· Régulation aval (entre 10 mA et  $2 \text{ A}$ ) à  $20 \text{ V}$  :  $< 1 \%$ 

 $\bullet$  Courant de repos :  $<$  10 mA.

#### **Valeurs limites**

· Ventrée : 40 V (60 V max pendant 10 ms).

· V différentielle : V entrée - V sortie: 32 V max.

**20 W** Puissance dissipée : (75° C boitier). Limitation interne.

- **· Température de stockage :**
- 25° C à 150° C.

**• Température de jonction en** fonctionnement :  $-25$  à 150 $\degree$  C.

En figure 1, nous donnons le brochage et le schéma typique d'utilisation qui est parfaitement classique. On utilise le VR 200 comme un régulateur fixe 3 broches (série 78....). La diode facultative ne sert que pour des capacités de sortie supérieures à 10 µF en cas de court-circuit en entrée. Dans ces conditions le régulateur verrait une tension inverse trop importante.

Les condensateurs céramique d'entrée et de sortie seront disposés au plus près du régulateur. Mieux, on les soudera directement sur les bornes du VR 200.

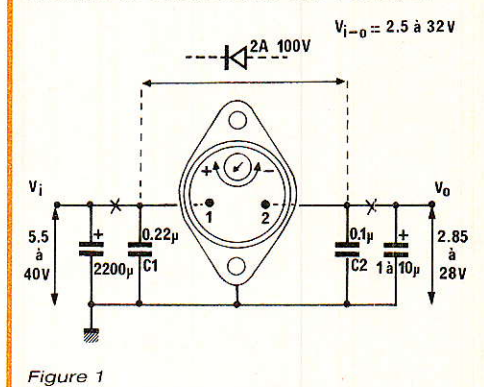

La figure 2 représente l'application typique du VR 200 en alimentation symétrique. On déterminera la tension d'entrée après filtrage de la façon suivante :

 $Vi = (Vo (sortie) + 2.5 V (tension)$ diff.  $min.)$  x  $1,15.$ 

Les 15 % ajoutés correspondent à la plage de régulation de  $± 15 \%$ .

Dans le cas de tensions filtrées importantes par rapport à la tension régulée désirée, on inserera une résistance de puissance chutrice en série.

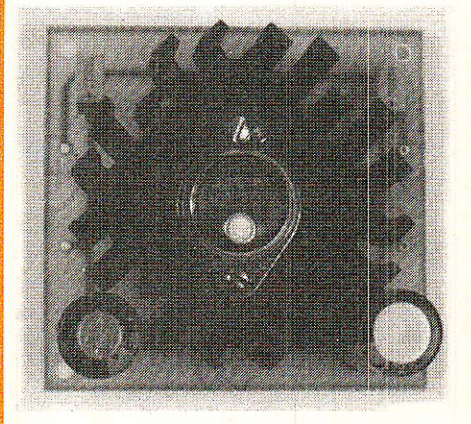

Enfin, la figure 3 représente les courbes de dissipation. On calculera la résistance thermique du dissipateur selon les relations suivantes :

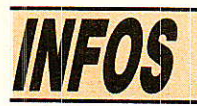

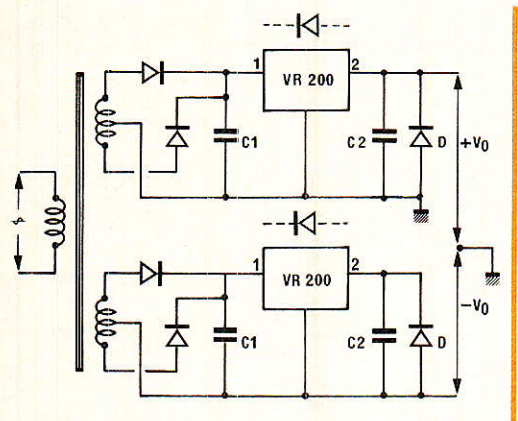

Figure 2

 $R_{TH}$  rd. =  $\frac{(75-45)^{\circ} C}{20.1 W}$  - 0,2°/W ou  $R_{TH} = \frac{(100 - 45)^{\circ} C}{13,45 W} - 0,2^{\circ} C/W$ ou encore  $R_{TH} = \frac{(125 - 45)^{\circ} C}{6.7 W} - 0.2^{\circ} C/W$ 

Dans tous les cas la puissance admissible est déterminée de façon à se tenir en deçà de la limite soit à 0.7 fois la puissance maximum. Dans ces conditions la

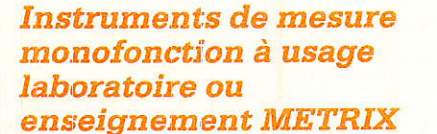

Partout où il s'agit de faire des mesures de longue durée ou des exercices de mesure répétés, l'instrument est utilisé dans une seule fonction : en volt-, millivolt-, ampère- ou milliampèremètre. voire même à zéro central. La diversité des fonctions d'un multimètre peut dans ce cas être gênante.

Conscient de ces problèmes. **ITT** Instruments, **Division** METRIX, vient de développer trois instruments se limitant chacun à une seule fonction :

le MX 029 millivolt- et voltmètre : le MX 039 milliampère- et ampèremètre :

le MX 038 mesureur de courant à zéro central

Il s'agit de trois instruments à aiguille, très robustes, et conçus pour répondre aux conditions les plus rudes, soit en laboratoire. soit dans la formation professionnelle.

pas.

Leur solidité est encore renforcée par une gaine de protection qui fait partie de chaque instrument, évitant ainsi beaucoup de désarroi lors d'un choc ou d'une chute.

Les deux seules bornes d'entrée empêchent des branchements eronnés et, par conséquent, un endommagement possible

La face avant est entièrement occupée par le grand écran avec échelles à miroir antiparallaxe, claires et évidentes. Sous le même angle de vue, le technicien lit à la fois la valeur de mesure et le calibre enclenché, sachant que celui-ci est commandé par un commutateur latéral à glissière, breveté METRIX.

Fidèles à la tradition METRIX. les trois instruments sont protégés jusqu'aux calibres les plus élevés, y compris les calibres d'intensité du MX 039.

professionnel L'utilisateur appréciera par ailleurs le recou-

100%  $24$  $22$  $1.3^{\circ}$ C/W  $20$  $.1.15$ 70%  $1.15$  $14$  $3.9^{\circ}$ C/W  $12$ 10  $11.7^{\circ}$ C/W  $50$  $\overline{75}$  $100$  $125$  $150$  $25$ Figure 3 limitation thermique n'intervient DXE: CALVIAC **24370 CARLUX** Les 0,2° C/W retranchés cor-Tél.: 53.59.30.32 respondent au compound silicone de montage.

> vrement des calibres dans le rapport 1 à 3, réalisé aussi pour les calibres d'intensité jusqu'à 10 A.

> Les dimensions réduites de  $170 \times 127 \times 44$  mm, avec un poids de 400 g, permettront à ces instruments de trouver une place même aux endroits les plus encombrés d'une table de travail.

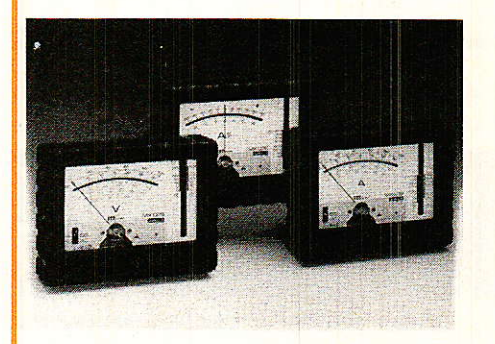

**METRIX** Chemin de la Croix-Rouge B.P. 30 F 74010 Annecy Cedex Tél.: 50.52.81.02 Télex: 385 131

# **REALISATION**

# Votre répondeur téléphonique « à la carte »

ans notre série d'articles consacrée à la construction d'un poste téléphonique modulaire, nous avons décrit un module permettant de prévoir une fonction « répondeur » avec un minimum de moyens. Nous allons à présent étudier un certain nombre de possibilités de réalisation de systèmes indépendants du poste téléphonique, mais exploitant tous la fonction « réponse automatique » pour résoudre toute une variété de problèmes pratiques. Pour commencer, attaquons-nous à l'un des principaux inconvénients du répondeur traditionnel installé en milieu « résidentiel » : son manque de discrétion...

# Pourquoi un répondeur « discret » ?

**H**<sup>n</sup> matière d'équipements<br>Hitéléphoniques, les besoins du simple particulier diffèrent notablement de ceux de l'utilisateur professionnel : le premier répondra au téléphone par « allo, j'écoute » ou éventuellement « qui est à l'appareil » ?, tandis que le second déclinera immédiatement son identité (« société X,  $i$ 'écoute »).

Pour le professionnel, le répondeur est un instrument au service de son efficacité commerciale, mais pour une famille ce n'est

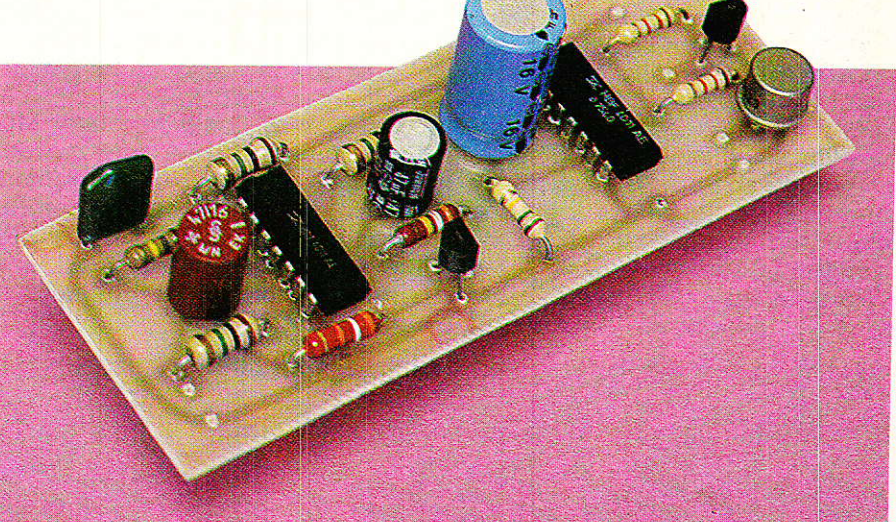

# (1) Un module répondeur « discret »

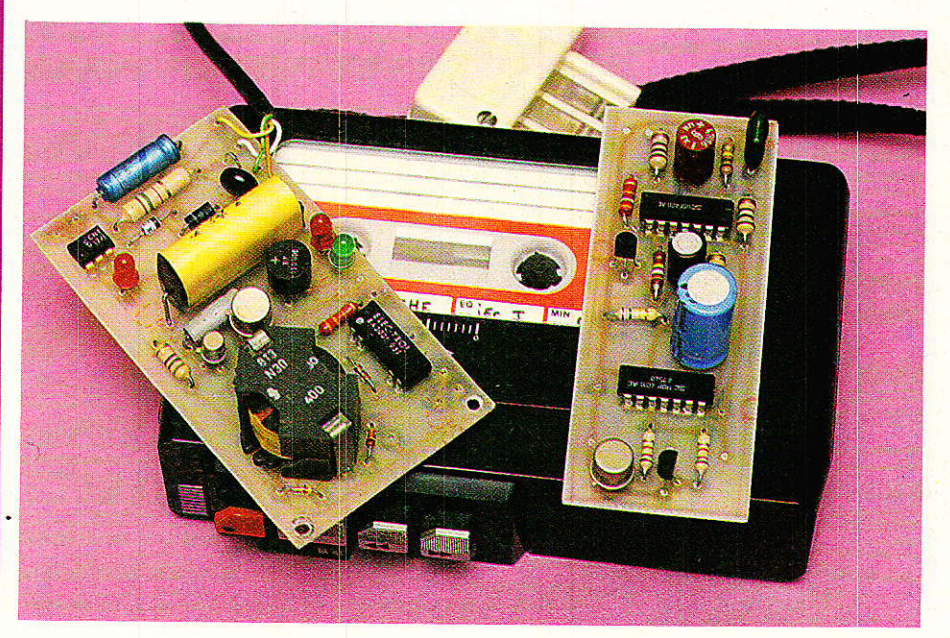

qu'un élément de confort supplémentaire à usage relativement limité.

**3/14/5/47/** 

Un particulier appréciera que ses amis et connaissances puissent lui laisser un message lorsqu'il est absent, mais il craindra, de faciliter la tâche des cambrioleurs en annoncant à quel moment il s'absente.

Si un professionnel n'hésite pas à appeler à ses frais un client potentiel, le particulier acceptera difficilement de se plier à toutes les exigences d'un répondeurenregistreur par trop complaisant.

L'idéal serait un répondeurenregistreur « intelligent » qui ne répondrait qu'à des correspondants « sélectionnés ». Dans ces conditions, pas besoin de message-annonce car on sait généralement qui on appelle lorsque I'on compose un numéro : gain de temps, de taxes de base, et de confidentialité !

Nous avons décrit différents systèmes de codage permettant I ou un MINITEL)

à un correspondant de s'identifier depuis le clavier de son poste, mais on peut songer à un procédé bien plus simple : concevoir le répondeur de façon à ce qu'il ne décroche (sans annonce) qu'au bout d'un nombre de coups de sonnerie suffisant pour décourager un correspondant non averti. Et s'il insiste tout de même, la réponse « muette » qu'il obtiendra 1e laissera perplexe (fonction « simulateur de présence »).

Le même principe pourra être exploité par un répondeur non enregistreur destiné à diffuser un message à certains initiés seulement (numéro personnel que I'on ne souhaite pas communiquer à n'importe qui, lieu et heure de rendez-vous. etc.).

Également, une réponse tardive peut constituer une protection suffisante pour un répondeur destiné à recevoir des ordres de téIécommande (en code DTMF) ou des données informatiques (en association avec un modem

# Un système à deux modules

fFout équipement destiné à  $\blacksquare$  être relié à une ligne téléphonique doit présenter des caractéristiques bien précises au niveau de ses circuits d'interface avec le réseau. S'il s'agit du réseau PTT, I'appareil doit également être agréé, mais nos lecteurs savent fort bien que beaucoup de choses peuvent aussi être faites sur des réseaux purement personnels.

Dès le début de nos séries d'articles consacrés à la téléphonie, nous avons pris le parti de rassembler sur un même module tous les circuits devant être conçus dans Ie respect de normes strictes vis-à-vis de la ligne : le reste du système peut alors être réalisé sans précautions particulières au moyen de montages électroniques comme les autres.

Notre réalisation d'aujourd'hui fera donc à nouveau appel au

RP-FLN

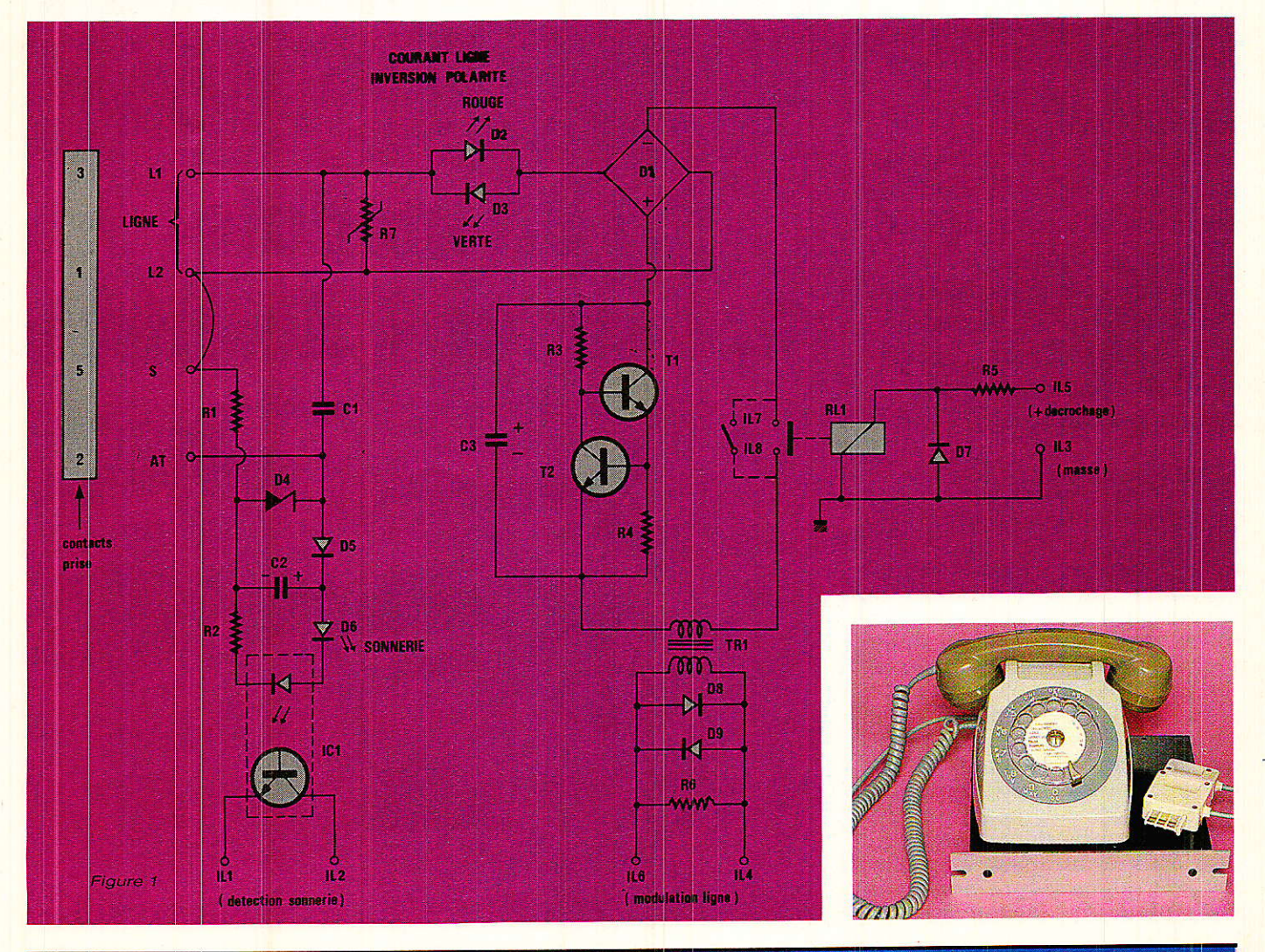

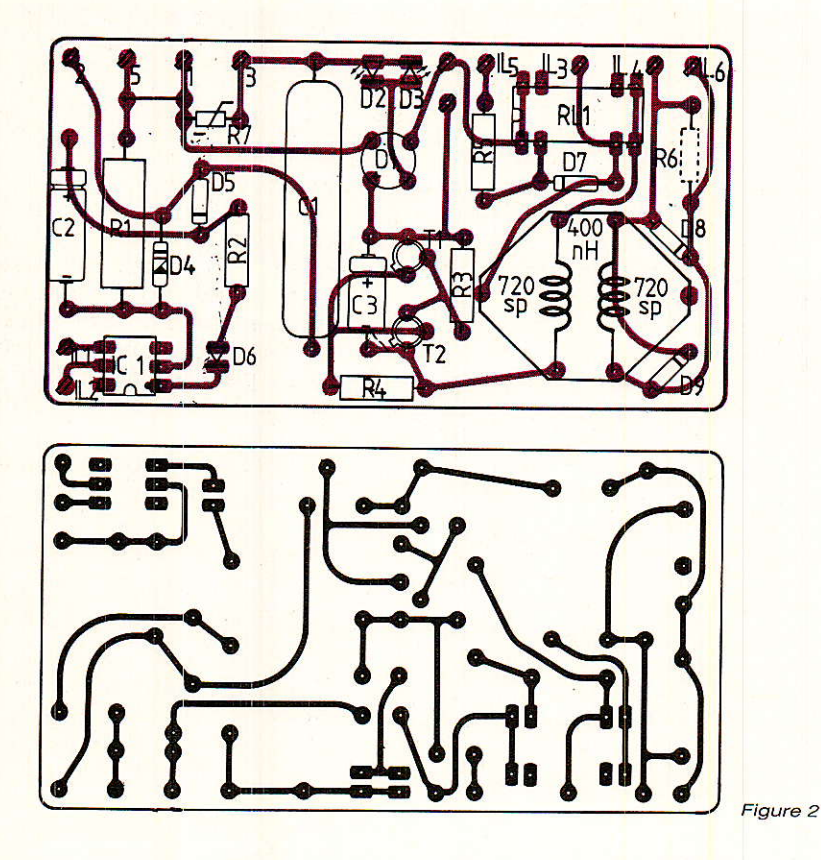

module interface de ligne décrit dans notre Nº 455, et dont les figures 1 et 2 reproduisent les plans de câblage.

Un isolement total de la ligne est obtenu grâce à un photocoupleur (circuit de sonnerie), un relais REED (circuit de boucle), et un transformateur 600/600 ohms (circuit audio).

Rappelons que ce transfo de rapport unité peut être réalisé par le lecteur, en.bobinant deux fois 720 spires de fil émaillé très fin (15/100 au maximum) dans un pot ferrite standard «RM 10 » dont I'inductance spécifique nê devra pas dépasser 400 nH/sp<sup>2</sup>.

Les deux enroulements seront séparés par deux couches au moins de ruban isolant de bonne qualité.

Dans 1e cas particulier de ce montage répondeur, d'autres types de transfos audio pourraient à la rigueur être utilisés, notamment un TRSS3 AUDAX.

Le schéma du module spécifique à notre nouvelle réalisation est donné à la figure 3 : il regroupe trois temporisateurs montés en cascade, et utilisant la technologie CMOS. Le principal avantage de ce choix est que la consommation en « veille » n'est que de 5 mA au maximum, d'où

une autonomie d'environ deux semaines en cas d'alimentation sur deux piles plates de 4,5 V

Associé à un magnétophone à piles chargé d'une cassette suffisamment longue (C 90 ou C 120), ce répondeur pourra donc facilement assurer la « permanence » pendant les vacances, même si le courant est coupé par sécurité.<br>Le premier temporisate

temporisateur maintient normalement le second bloqué puisque sa constante de

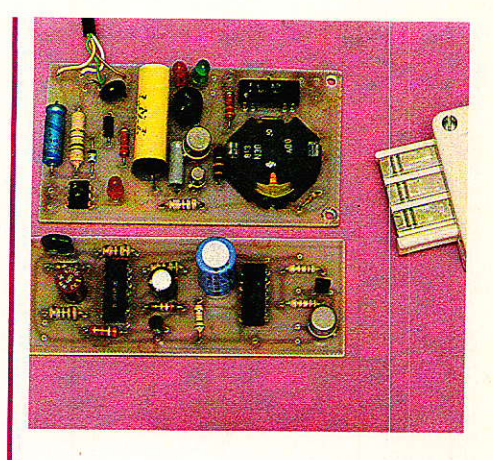

temps est plus courte de moitié  $(R<sub>6</sub> double de R<sub>2</sub>)$ .

Lors d'un appel, la succession des trains de sonnerie rendant conducteur le photocoupleur du module d'interface vient bloquer Ie premier temporisateur, qui libère alors le second.

Au bout d'un nombre de coups de sonnerie fixé par R<sub>6</sub> (7 ou 8 avec la valeur indiquée), le second temporisateur déclenche le troisième, qui « prend la ligne » (décroche) pendant un temps fixé par R?. Si on court-circuite R? pendant ce temps, le raccrochage est immédiat : on peut donc placer ici, en option, un détecteur de tonalité « occupé » permettant d'économiser la bande en cas de raccrochage prématuré du correspondant.

Le magnétophone est commandé par sa prise de télécommande « REM » grâce à un transistor: on veillera à respecter la polarité de raccordement, sans toutefois se soucier si c'est le +

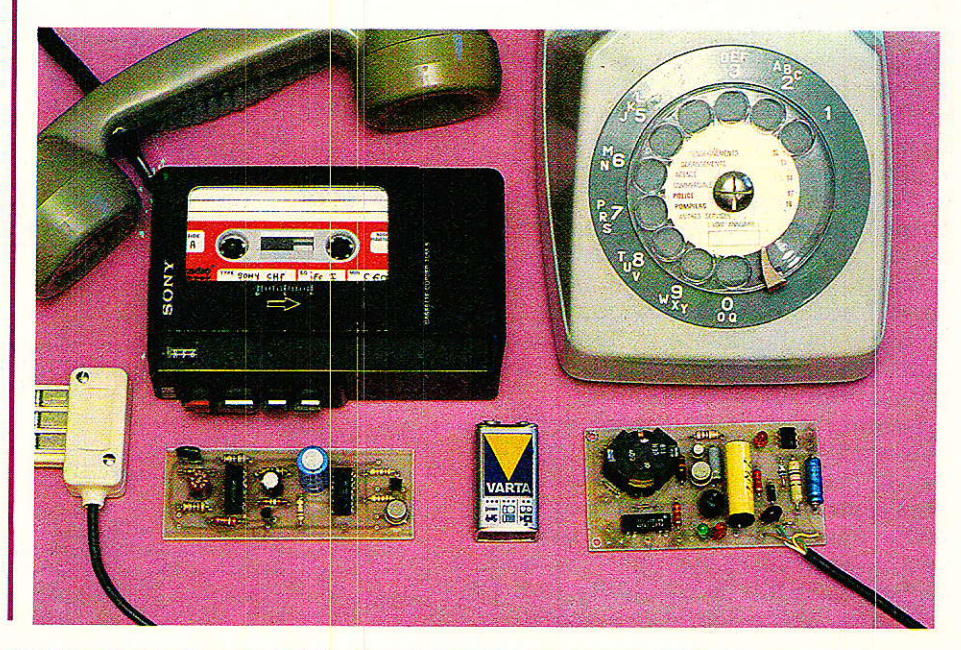

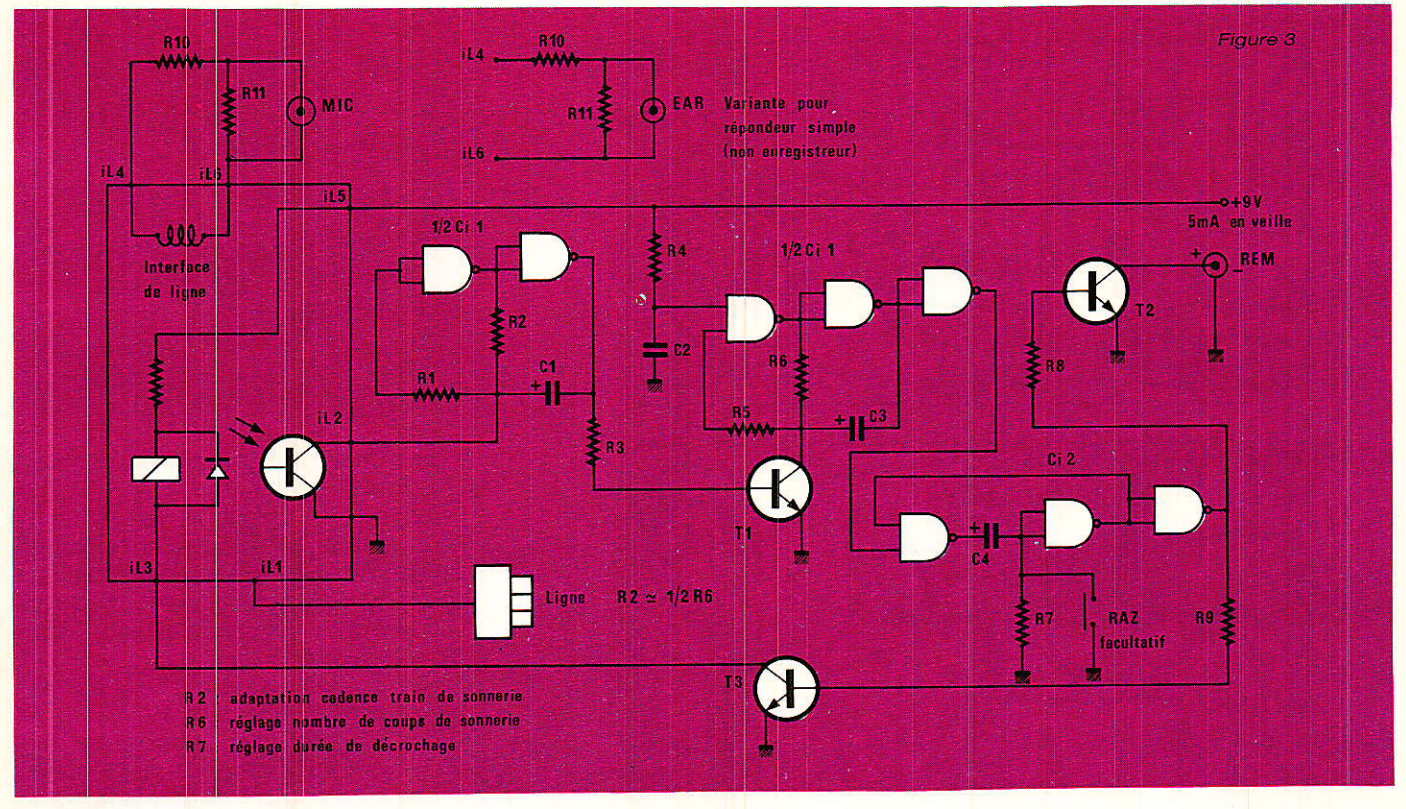

ou le - qui se trouve à la masse.

Le raccordement audio est flottant par rapport à la masse, mais doit en principe être adapté en impédance : deux résistances R10 et R<sub>11</sub> permettent normalement un fonctionnement satisfaisant en enregistrement (prise MIC) ou en lecture (prise EAR) avec les magnétophones à cassette les plus courants.

Le lecteur pourra évidemment procéder à un ajustement fin en fonction de son application exacte : au cas où le signal audio serait prélevé par un équipement à haute impédance, il conviendrait de remplacer R<sub>10</sub> et R<sub>11</sub> par une résistance R<sub>6</sub> de 560 ohms implantée sur le module d'interface.

Même si cela peut sembler surprenant, aucune valeur de composant n'est critique dans ce montage: les temporisateurs peuvent être réglés dans une très large fourchette en fonction des besoins de l'utilisateur, l'important étant de respecter à peu près le rapport entre R<sub>2</sub> et R<sub>6</sub>.

Le décrochage peut donc avoir lieu après un nombre de coups de sonnerie allant d'un seul à plusieurs dizaines, et la ligne peut rester prise de quelques secondes (10 pour ne payer qu'une taxe de base quelle que soit la distance en France) à plusieurs minutes.

Bien évidemment, la conduction de T<sub>2</sub> peut être exploitée pour commander tout autre chose qu'un magnétophone, mais nous pourrions bien en reparler prochainement!

# **Réalisation pratique**

e circuit de la figure 4 est de dimensions telles qu'il peut facilement être logé avec celui de

la figure 1 dans un large choix de boîtiers. Le cas échéant, un appareil compact peut être construit en rassemblant dans un même coffret les deux modules, une alimentation piles/secteur, et une mécanique de magnétophone. Le câblage d'après la figure 5 ne soulève pas de problème particulier : il suffira de souder quelques fils entre les deux modules pour raccorder les points « IL » de même nom, et de câbler « en

RP-EL Nº 47

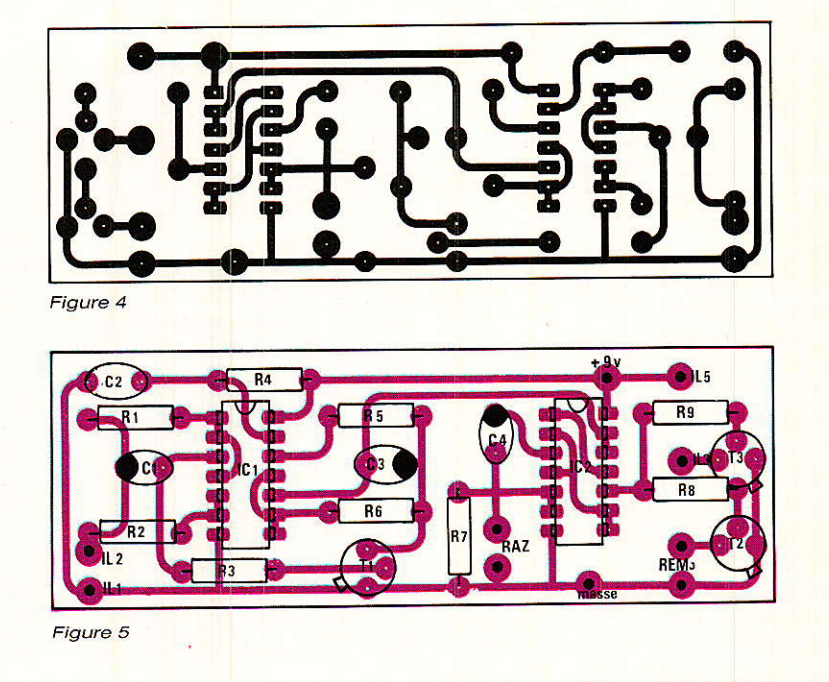

Votre répondeur téléphonique à la carte

l'air » les résistances R10 et R11 sur la prise du magnétophone.

Le raccordement au réseau est prévu par l'intermédiaire d'un conjoncteur de type PTT, facilement disponible dans le commerce (électriciens) : si le répondeur doit fonctionner en associa-

tion avec un téléphone, on utilisera une fiche gigogne, mais si l'on ne souhaite pas que la sonnerie retentisse, le montage peut fort bien prendre la place du poste, et une simple fiche mâle est alors suffisante.

Dans ce dernier cas, le fonc-

tionnement est parfaitement silencieux, ce qui peut être intéressant pour certaines applications en télécommande ou télésurveillance: nous en reparlerons certainement bientôt !

#### **Patrick GUEULLE**

# **Nomenclature Module interface** de liane

#### Résistances 5 % 0.5 W

 $R_1: 1 k\Omega 1 W$  $R_2$ : 220  $\Omega$  $R_3$ : 10 k $\Omega$  $R_4$ : 15 $\Omega$  $R_5$ : 330 $\Omega$ R<sub>6</sub> : non câblée ici R<sub>7</sub>: SO7 K250 Siemens (facultative) **Condensateurs**  $C_1$ : 2,2 µF 250 V plastique

 $C_2$ : 100  $\mu$ F 16 V chimique  $C_3$ : 2,2  $\mu$ F 63 V chimique

# Répondeur « discret »

#### Résistances 5 % 1/4 W

 $R_1: 1 M\Omega$  $R_2$ : 180 k $\Omega$  (voir texte)  $R_3$ : 39 k $\Omega$  $Ra: 1 M\Omega$  $R_5:1 \text{ M}\Omega$  $R_6$ : 390 k $\Omega$  (voir texte)  $R_7$ : 150 k $\Omega$  (voir texte)  $Rs: 1,2 k\Omega$  $R_9: 1.2 k\Omega$  $R_{10}$ : 560 $\Omega$  $R_{11}: 39 \Omega$ 

### Circuits intégrés

 $CI<sub>1</sub>: CNY17$  ou  $4N25$ 

#### **Diodes**

D<sub>1</sub> : pont redresseur BY 159-400 D<sub>2</sub> : LED rouge D<sub>3</sub> : LED verte D<sub>4</sub> : zener 5,6 à 6,8 V 0,5 W  $D_5: 1N4004$ D<sub>6</sub> : LED rouge  $D_7$ :  $Ds: 1N4148$  $D<sub>9</sub>$ :

#### **Condensateur chimiques** 16 V ou MKH 100 V

 $C_1$  47  $\mu$ F  $C_2$  : 0,22  $\mu$ F  $C_3$  : 47  $\mu$ F  $C_4:470 \text{ }\mu\text{F}$ 

#### **Circuits intégrés**

 $CI<sub>1</sub>$ : CD 4011  $CI<sub>2</sub>$ : CD 4011

### **Transistors**

 $T_1$ : BF 259  $T_2: BC 107$ 

#### **Divers**

1 relais REED 5 V, 500  $\Omega$  DIL 1 pot ferrite RM10 400nH/sp<sup>2</sup> (par exemple SIEMENS B65813 AU28) fil émaillé 10 à 15/100 1 conjoncteur PTT mâle ou gigoqne fil souple 4 conducteurs.

#### **Transistors**

 $T_1: BC 107$  $T_2$ : 2N 1711  $T_3$ : BC 107

#### **Divers**

1 module interface de ligne Pile 9 V ou batterie ou bloc secteur

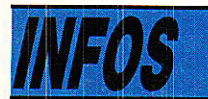

LA SOCIETE PERIFELEC, spécialisée dans le domaine de l'instrumentation de mesure électronique (multimètres analogiques et numériques, alimentations stabilisées, générateurs basse fréquence, générateurs de fonction. mires électroniques couleur pour les différents standards : SECAM - PAL - etc., fréquencemètres, mesureurs de champ, galvanomètres, programmateurs de mémoires), des onduleurs pour micro-informatique, a absorbé par voie de fusion la SARL CTB

BROADCAST, spécialisée dans le matériel de télécommunications (émetteurs et amplificateurs pour la radiodiffusion à modulation de fréquence, émetteurs et amplificateurs télévision, faisceaux hertziens, antennes), société dans laquelle PERIFELEC détenait déjà 50 % du capital.

Cette fusion a pour effet de doter l'activité de CTB BROAD-CAST de structures et de matériel qui lui permettront de faire face à une expansion importante dans le domaine des Télécommu-

nications et plus particulièrement de l'émission haute fréquence radiodiffusion et télévision.

Pour sa part, l'activité de PERI-FELEC dans le domaine de l'instrumentation de mesure électronique et des onduleurs continuera à faire l'objet de tous les efforts de ses dirigeants pour son développement harmonieux.

PERIFELEC S.A. LA CULAZ. 74370 CHARVONNEX. Tél.: 50.67.54.01

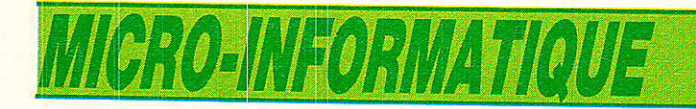

# Dessin de Circuits Imprimés Assisté par Ordinateur pour CPC AMSTRAD 464, 664 et 6128

e voici enfin ce logiciel qui vous faisait tant rêver ! Oh bien sûr, il ne cherche pas à rivaliser avec les postes spécialisés mis à la disposition des professionnels, sauf pour le rapport possibilités/prix. Ce n'est déjà pas si mal! Le but recherché n'était pas

d'engager une lutte inégale, mais plutôt de voir ce qu'il était possible  $de$  faire sur un simple  $464 + au$  $\overline{\text{moins}}$  un drive + une imprimante type Epson et... Radio-Plans ! A vous de juger.

# Longue introduction !

**T**l serait peut-être intéressant de<br>**T**rappeler l'historique de l'épopée qui aboutit à ces liques : beaucoup Comme d'entre

vous, l'un des auteurs (Alary) se

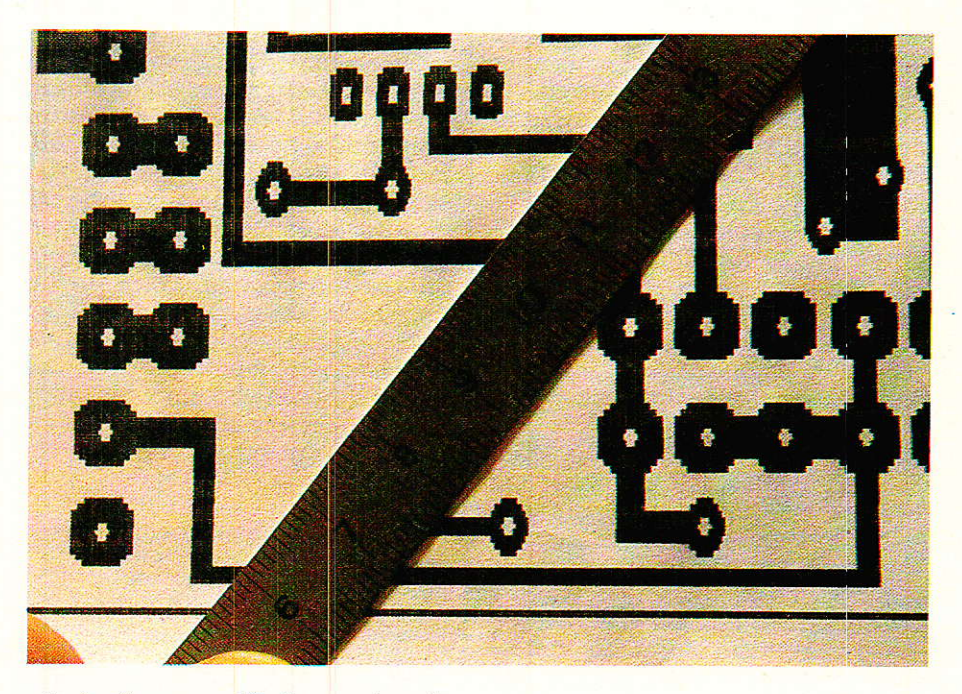

mit à rêver au fil des nuits de pastillage, à une autre façon de travailler, plus actuelle, et économique (disaient les publicités) puisqu'éliminant les coûteux

outils de dessin traditionnels, et réduisant au strict minimum les copies films.

C.I.A.O.

Convaincu qu'il fallait vivre avec son temps, il prit son ballu-

47

# **MICRO-INFORMATIQUE**

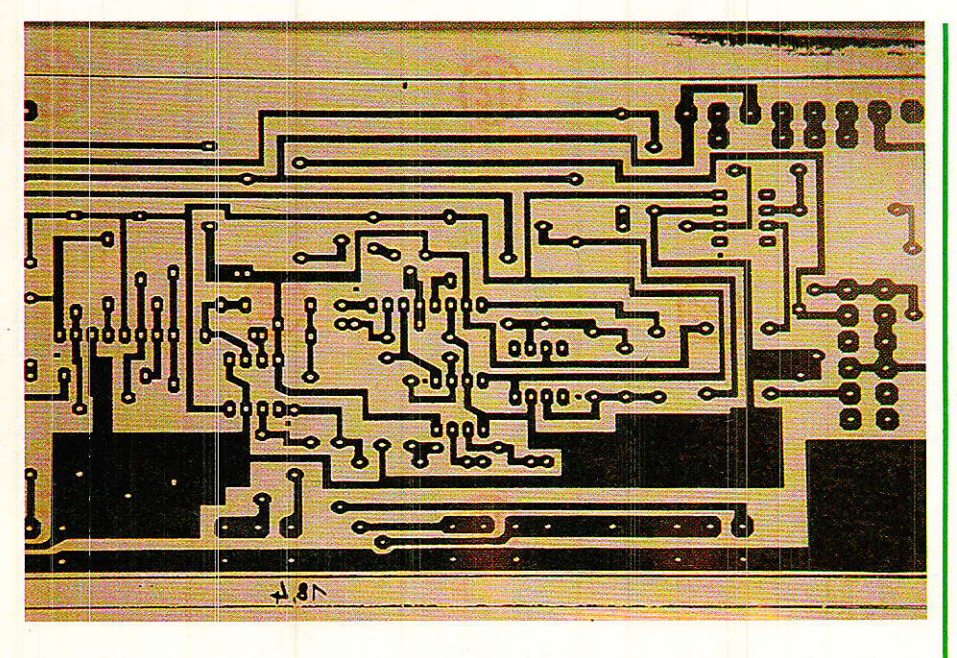

chon et « monta à Paris », voir ce que l'on proposait. Tout de suite il fallait disposer d'un (\*) — ou compatible -, équipé d'une carte (\*\*), d'un moniteur haute définition  $(***)$ , d'une table traçante (\*\*\*), et accessoirement, d'un logiciel approprié. Le rêve s'estompait très nettement ! Enfin, pour ne pas trop passer pour un idiot, il prit son air vivement intéressé, et demanda une démonstration, qu'il se fit une joie de faire planter majestueusement en posant des questions bêtes comme« Et le hors-pas ? », « Et le routage intelligent, il peut faire celà ?», etc... Bien entendu, le<br>logiciel ne coûtait qu'environ 15 000 Frs HT! A ce prix là, il ne fallait pas encore demander d'implanter un SHADOW.

C'était devoir constater tristement qu'un amateur qui « passait » quand même pour environ 1 000 Frs par mois en films et matériel de dessin divers, n'avait pas la possibilité de vivre avec son temps, seulement avec son argent.

Mais il rencontre monsieur DAVAL (C.R.T. de Lyon), et cet homme passionnant — qui dispose des plus récentes techniques de C.A.O. (fabrication de circuits hybrides, etc..) -, su dire l'essentiel en une phrase : « cherchez plutôt un système souple que le routage intelligent ». En un instant, l'espoir renaissait, et la rage de tirer le maximum d'un petit équipement était née.

Le problème était plus complexe que l'euphorie laissait

48

paraître, mais l'envie plus forte encore.

Après s'être cassés les dents sur le gros morceau attaqué de front, les auteurs décidèrent de modérer leurs ambitions, et de commencer déjà par implanter une structure souple, mais sans contrainte d'échelle et de respect rigoureux de cotes : naquit SAO. Puis, afin de tester l'interchangeabilité des polices, et la réelle qualité de l'ossature, IAO fût immédiatement mis en œuvre avec succès. Déjà un pastillage trainait... échelle 1.

Cette expérience révélait une nécessité : travailler au minimum à l'échelle 2. En effet, la résolution réelle de l'écran (640\*200), rendait totalement insatisfaisante une hardcopie éch.1. Il était en effet hors de question de travailler par coordonnées afin de piloter une table traçante en dehors de nos moyens.

Seulement, un écran complet représentant sur papier un dessin d'environ 20 cm x 14 cm, il n'était possible d'obtenir que des CIs de 10 cm x 7 cm éch. 1 !

Il fallait donc « sortir de l'écran ».

Mais ce n'est pas si simple, car avec 40 K octets et des figures en mémoire, on marche sur des œufs (et on en casse).

Face aux contraintes de ce cahier des charges, les auteurs décidèrent de fumer le callumet des concessions : Le chef, parlant en votre nom dit : « D'accord, on sortira artificiellement de l'écran, mais verticalement au moins, une continuité sans limite sera assurée en sortie de l'imprimante, et il faudra aussi permettre un repérage parfait pour tous les raccords écrans, tant latéraux que verticaux, et puis il faudra encore pouvoir disposer d'un document de contrôle éch. 1 fiable et précis ». Et toc !

Ne parlant qu'assembleur, son éminent interlocuteur (visage de plus en plus pâle) remonta au bord de son Z80 privé, et s'en fut créer ZONARD : le logiciel que vous possédez depuis le mois dernier.

Tout allait bien... jusqu'à ce qu'un tirage continu de trois écrans révèle que : si l'imprimante respectait scrupuleusement dans son sens d'écriture le pas de 2.54, la montée de papier, elle, trahissait!

Le choc fut grand... tout ce travail pour rien? Et cette imprimante que l'on ne peut commander que par n/216<sup>°</sup> de pouce !

Enfin vint la solution, grâce à une hardcopy spéciale, qui, une fois sur trois, commande une montée de papier de 21/216° de pouce, au lieu des 22 courants.

Fatigués mais contents, les auteurs oubliaient les centaines d'heures de travail, et pensaient à ceux qui profiteraient du résultat — car il était convenu que si l'on réussissait, le résultat serait offert aux lecteurs de RADIO-PLANS-

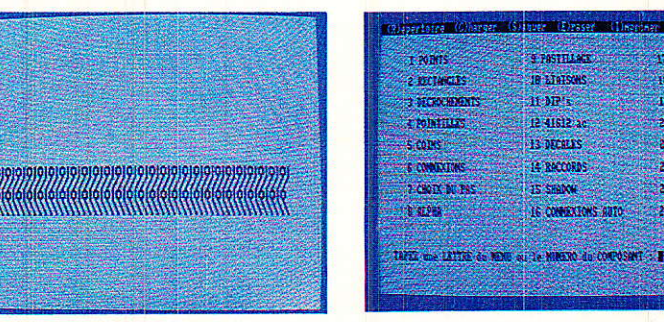

17 or our an used

15 program.DIP

28 program: 41612

21 program.DECAL.

22 program.Reccoat

23. program. SHADOM:

24 program.commex

18 program. Liaison

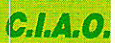

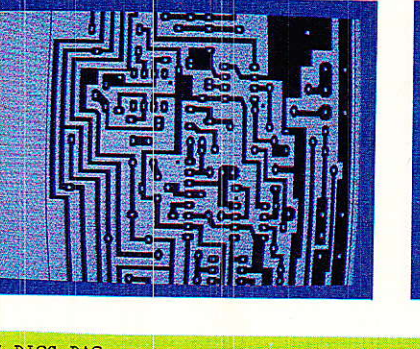

1 REM DISC. BAS \*\*\* KEY DEF 66,0,0,0,0 ' BREAK interdit **REM** Figure 1 20 MEMORY & SAFD: POKE & SAFE, 1:m=0<br>25 GOSUB 600 25 GOSUB 600<br>30 INK 0,1:INK 1,24:BORDER 1:MODE 2:GOSUB 400<br>40 LOCATE 36,2:PRINT "S.A.O ":LOCATE 36,4:PRINT CHR\$(164);"1987"<br>50 LOCATE 13,9:PRINT "S: vous n'avez pas fait de RESET, il est encore temps !"<br>60 LOCATE 13,15:PRI LOCATE 30, 18: PRINT CHR\$(24); "(17 Ko par schema)"<br>r\$="":WHILE r\$<>"0" AND r\$<>"N": r\$=UPPER\$(INKEY\$):WEND<br>IF r\$="N" THEN 340  $\overline{70}$  $90<sub>o</sub>$ 110 LOCATE 8,4:PRINT "OPTIONS PAR DEFAUT":LOCATE 8,5:PRINT STRING\$(18, "-")<br>120 LOCATE 6,7:PRINT "(";CHR\$(240);") - MONITEUR MONOCHROME"<br>130 LOCATE 6,9:PRINT "(";CHR\$(241);") - 2 LECTEURS DE DISQUETTE (disc systeme e **A** "<br>140 LOCATE 8, 14:PRINT "Utilisez les fleches pour changer les options ":LOCATE 35, 16:PRINT "puis ":CHR\$(24);" COPY ";CHR\$(24);" pour lancer le programme "<br>145 LOCATE 5, 24:PRINT CHR\$(24), "LE DEUXIEME LECTEUR EST-IL ALL  $"$ ; SPACE\$(11); CHR\$(24) 150 GOSUB 260 150 GUSUS 250<br>160 MODE 2:LOAD ecr\$, &C000 ' ecran presentation<br>170 BORDER 2:LOAD "ROUTINES. SCH", &A300: BORDER 14<br>180 REM \*\*\* LOAD "COPY-7B. SCH", &A4F4 ' \*\*\* hardcopy 7 bit \*\*\*<br>190 REM \*\*\* LOAD hard6\$, &A4F4 ' \*\*\* hardco 200 BORDER 11<br>210 REM \*\*\* LOAD "BITS-INT.SCH", & A600: CALL & A600 ' \*\*\* interface 8 bits interne 220 IF pr=83 OR pr=73 THEN CALL &A4BE:POKE &BC80, &C3:POKE &BC81, &CB:POKE &BC82, & A4 225 IF pr=67 THEN POKE &A395, &D0: POKE &A3AA, &30 230 IF  $m=0$  THEN BORDER 9:INK 0,13:INK 1,24<br>240 IF  $m=1$  THEN BORDER 1:INK 0,13:INK 1,24<br>245 IF  $m=0$  THEN POKE & SAFF,9 ELSE POKE & SAFF,1  $250$  RUN  $prg$ \$<br>250 RUN  $prg$ \$<br>260 CALL &BB18 260 CALL &BB18<br>
270 IF (INKEY(0)<>-1 AND m=0) THEN m=1:LOCATE 21,7:PRINT "COULEUR ":GOTO 320<br>
280 IF (INKEY(0)<>-1 AND m=1) THEN m=0:LOCATE 21,7:PRINT "MONOCHROME":GOTO 320<br>
290 IF (INKEY(2)<>-1 AND PEEK(&5AFE)=1) THEN POK 20 IF PEEK (& SAFE)=1 THEN LOCATE 5, 24: PRINT CHR\*(24), "LE DEUXIEME LECTEUR EST-I<br>ALLUME ?? Sinon RESET !";SPACE\*(11);CHR\*(24):ELSE LOCATE 5, 24: PRINT SPACE\*(71 325 GOTO 260 325 GUIO 260<br>
330 MODE 2:EETURN<br>
340 MODE 2:ECCATE 13,4:PRINT "POUR PREPARER UNE DISQUETTE AU FORMAT 'DATA'."<br>
350 LOCATE 5,10:PRINT CHR\$(24);SPC(26);"INTRODUISEZ LE CP/M";SPC(26);CHR\$(24)<br>
360 LOCATE 5,15:PRINT "CPC 464/6 S INSTITUCIONS."<br>380 LOCATE 5, 22: FRINT CHES(24); " APPUYEZ SUR UNE TOUCHE POUR LANCER LE CP/M "; CH<br>R\$(24); SON LOCATE 5, 22: FRINT CHES(24); " APPUYEZ SUR UNE TOUCHE POUR LANCER LE CP/M "; CH<br>390 CALL &BB18: : CPM 390 CALL &BB18::CPH<br>400 SYMBOL 253,96,48,120,12,124,204,118,0:' @ a accentue<br>400 SYMBOL 254,12,24,60,102,126,96,60,0:' 5 e accent aigu<br>420 SYMBOL 255,48,24,60,102,126,96,60,0:' 2 e accent grave<br>430 KEY 141,CHR\$(191):KEY DE 450 KEY 143, CHR\$(184): KEY DEF 5,0,131,131,143: 'S PI<br>460 KEY 144, CHR\$(183): KEY DEF 10.0,135,135,144: '7 MICRO<br>470 KEY 144, CHR\$(170): KEY DEF 10.0,135,135,144: '6 3/4<br>480 KEY 146, CHR\$(169): KEY DEF 13,0,129,129,146: ' RETURN COO MODE O:LOCATE 1, 10: FRINT "-S-ao -1-ao -C-1ao":LOCATE 6, 16: FRINT "S. I.C<br>":LOCATE 10, 20: FRINT "??"<br>610 a\$="":WHILE a\$<>"S" AND a\$<>"I" AND a\$<>"C":a\$=UPFER\$(INKEY\$):WEND 820 pr=ASC(a\$)<br>820 pr=ASC(a\$)<br>830 IF pr=67 THEN ecr\$="CIAO.SAO":hard8\$="IMPCIAO.SCH":prg\$="CIAO+E2.SCH"<br>840 IF pr=73 THEN ecr\$="COMPO.SAO":hard8\$="COPY-8B.SCH":prg\$="COMPO.SCH"<br>850 IF pr=83 THEN ecr\$="VU.SAO":hard8\$="COPY-**SSO RETURN** 

Voilà, c'est la fin de cette longue introduction. Elle vous a fait vivre les tenants et aboutissants d'une étude délicate, mais n'est pas aussi innocente qu'elle a pu paraître au premier abord :

Il serait en effet impossible de justifier tous les choix qui ont conduit à ce résultat, mais cette introduction devrait livrer aux plus attentifs d'entre-vous, une quantité considérable de clés permettant de baliser le chemin. et autoriser de ce fait une approche « fraîche » des contraintes permettant sûrement d'améliorer encore le système.

# **Comment taper** CIAO?

**N** ous allons tout de suite nous<br>Nibérer de la procédure à respecter pour constituer les fichiers utiles, puis nous passerons aux possibilités proprement dites (le plus intéressant).

Tout d'abord, nous vous conseillons de partir d'une copie de la disquette contenant déjà SAO et IAO. Nous allons en effet commencer par deux modifications qui seront utiles à CIAO.

\* La première consiste à remplacer les lanceurs, appelés SAO.BAS et IAO.BAS, par un lanceur commun appelé « disc.BAS », et qui chargera au choix SAO. IAO ou CIAO.

Pour ce faire, chargez par exemple IAO.BAS, et modifiez les lignes comme indiqué à la figure 1. Quand celà est fait, sauvegardez sous le nom « DISC.BAS ». effacez puis les lanceurs SAO.BAS et IAO.BAS. NE FAITES PAS D'ESSAI AVANT LA FIN DE LA DEUXIEME MODIF.

\* Tapez maintenant le programme de la figure 2 (BIT8-INT. DAT). Sauvegardez-le et faites « run ». S'il n'y a pas d'erreur, une ligne à reprendre par COPY

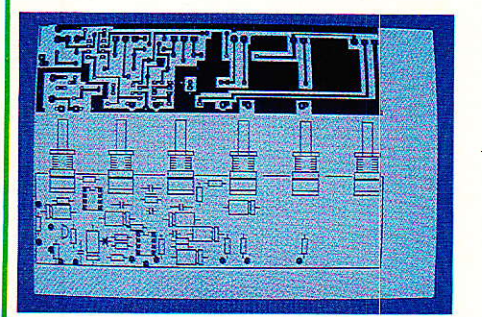

MICRO-INFORMATIQUE

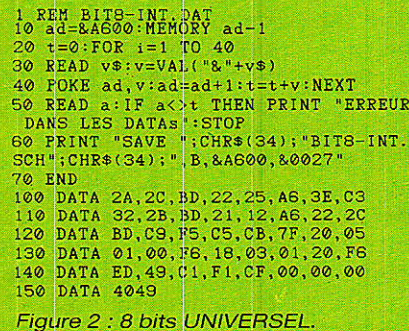

apparaîtra au bout de 2 ou 3 secondes, et effectuera la sauvegarde du fichier binaire sous le nom de « BIT8-INT.SCH », transformant I'ancienne version en « BAK », que vous pouvez désormais effacer.

A ce stade, faites RUN « DISC », puis répondez à la demande par S ou I, mais pas C, puisque CIAO n'existe pas encore.

Le lanceur commun étant en place et la nouvelle routine 8 bits (dont l'adresse a été changée et qui est compatible avec tous les modèles de CPC sans avoir à préciser celui qui vous concerne), nous pouvons attaquer tout de suite CIAO proprement dit.

Nous débuterons par la routine de hardcopy qui corrige la montée de papier, et qui est donnée à la figure 3. Comme d'habitude faire run, et recopier la phrase de chargement pour sauvegarder le fichier binaire.

Maintenant vous pouvez charpar exemple MA.SCH », et effectuer les cor-

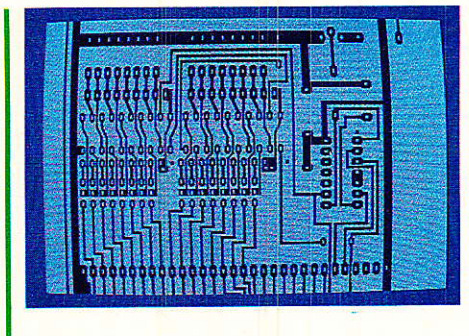

rections mentionnées à Ia figure 4.

Si vous faites des sauvegardes intermédiaires, appelez les dès la première «  $CIAO + E2$ . SCH »

Les modifications étant importantes, nous avons préféré vous donner Ie listing complet, qu'il vous faudra recopier soigneusement.

Cependant. et afin de vous faciliter Ia tâche, nous vous conseil-Ions de procéder ainsi :

1<sup>°</sup> delete 360-420

2. delere 1100 -

3º concentrez votre attention sur les lignes dont nous avons souligné les numéros : elles comportent des changements, des ajouts (695-700), etc...

4<sup>°</sup> la ligne 75 est réservée aux lecteurs désireux d'effectuer des modifications dans le programme : elle permet de visualiser en permanence l'occupation mémoire. Comme elle n'est utile que pour la mise au point, vous pouvez I'oublier, ou la laisser en REM.

5.à partir de la ligne 1100, iI est plus prudent de tout retaper. Pourtant, il serait possible de

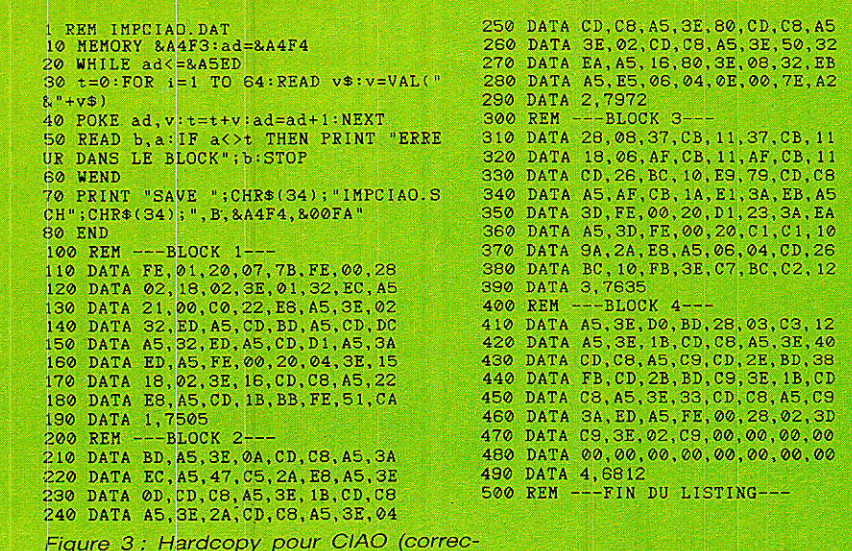

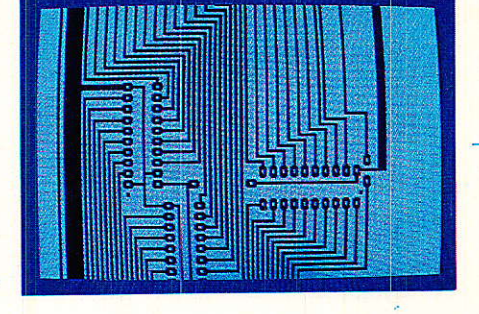

retrouver des lignes communes à SAO ou IAO, à Ia condition d'effectuer au préalable un travail de repérage soigneux sur les listings. C'est sans grand intérêt.

Dites-vous bien (si celà peut vous consoler) que de l'idée de départ à la mise au point finale, Ies auteurs ont bien dû taper au moins cinq fois chacun I'intégralité de tous les programmes, soit environ 400 Ko... Et vous vous affoleriez pour 18 Ko ?

Certaines lignes ont complètement disparu (telles les conditions de MERGE puisqu'on ne les utilise plus dans CIAO), d'autres ont été très légèrement modifiées, mais modifiées quandmème, etc...

Soyez attentifs et vigilants : les listings de RADIO-PLANS sont les copies exactes des documents originaux I

Supposons Ie problème résolu, et faisons le tour des possibilités, sans oublier de donner quelques astuces et exemples concrets, notamment en ce qui concerne la programmation des polices.

# Possibilités

lles sont très nombreuses comme vous allez le constater. Mais avant tout, disons que le système est destiné à être modifié en fonction de vos propres besoins. Ainsi, si les dessins de SHADOW ne vous intéressent pas, ne vous génez pas pour les remplacer par d'autres. Une seule

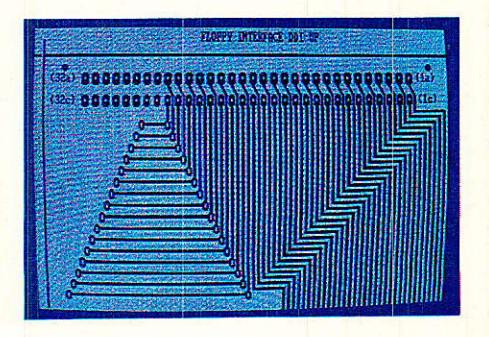

tion d'échelle).

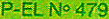

 $\begin{array}{ll} \frac{5}{2} & \text{r}\,\text{XEM} & \text{C} \,\text{r}\,\text{AC} + \text{C} \,\text{C} \,\text{AC} + \text{C} \,\text{C} \,\text{AC} \,\text{C} \,\text{D} \,\text{D} \,\text{D} \,\text{D} \,\text{D} \,\text{D} \,\text{D} \,\text{D} \,\text{D} \,\text{D} \,\text{D} \,\text{D} \,\text{D} \,\text{D} \,\text{D} \,\text{D} \,\text{D} \,\text{D} \,\text{D} \,\text{D} \,\text{D} \,\text{D} \,\text$ trans)=&A433:comut:=&A447:spen!=&A448:flag!=&A451:tdisc!=&A452:numlec!=&A468; 90

sysdati-fahdohierrdisci-bhdgi:inout:=shds2:hardcopy;=shdF4<br>40 MODE 2:POKE comut!,0:CALL trans!

620 IINE INPU" "NOM DU SCHEMA A ERASER (AVEC extension) : "nosiF hs="" THEN THEN 640<br>630 IIS=dérice:Print:Print: "EFFACEMENT"...": "ERA, @né:POKE &&700,nlec!:CAT:POKE &A70

600 n\$=4\$+n\$:IF INSTR(n\$,",")=0 THEN n\$=n\$+".SAO"<br>605 PRINT:PRINT "CHARGENENT EN COURS..."-CALL inout!,0,@n\$:GOTO 640 |<br>610 'eraser

580 ' chargement<br>1940 - The Trump of Schenk A Charder (extension par defaut = .5AO) : ",n\$:1F<br>1940 - THEN 640

THEN 640

840 PRINT-PRINT "TAFEZ UNE TOUCHE":CALL &BB18:GOTO 240<br>
850 PRINT-PRINT "APPUYER :PRENT :PTIN 0-CLS<br>
870 PRINT-PRINT "APPUYEZ SUR "O" "PRINT "POUR CONTIRMER":PRINT<br>
860 PRINT-RAITH "AUTER TOUCHE":PRINT "ANNULATION"<br>
880 P

770 ms<sup>22</sup>, coluring: :  $0$ s="Q": $0=67$ :  $00015$  810<br>780 ir co<>1 rHEN 240<br>800 · fenetre impression/nouveau/quiter<br>810 · WADOW#0,35,47,8,15:PAPER liPEN 0.CLS<br>810 · WADOW#0,35,47,8,15:PAPER liPEN 0.CLS<br>830 · PRINT \* AUTER

 $0.050 \text{ LOCATE} \quad 1, 1: \text{PRINT} \quad \text{CHR@}(24); \forall; \texttt{w}; \texttt{CHR@}(24);$ 

coordonnees on/off NAIDAN NHIL 0=00 INES 1060 FOR  $i=0$  TO 100: NEXT  $\cdot$  temporisation

11110 'past\$="1"<br>1120 PLOT -2,4:DRAW 2,4:PLOT -4,2:DRAW 4,2:PLOT -4<br>:PLOT -4,-2:DRAW 4,-2:PLOT -2,-4:DRAW 2,-4:RETURN 1070 LOCATE 1, 1: FRINT SPACES (12); : RETURN<br>1100 ' S/P Dessins Composants 

1130 `paštš="2v"<br>1140 PLOT -2(S:DRAW 2,S:PLOT -4,4:DRAW 4,4:PLOT -4,2:DRAW -2,2:PLOT 2,2:DRAW 4,2<br>:PLOT -4,9:DRAW -2,0:PLOT 2,0:DRAW 4,0:PLOT -4,-2:DRAW -2,-2:PLOT 2,-2:DRAW 4,-2<br>:PLOT -4,-4:DRAW 4,-4:PLOT -2,-6:DRAW 2,-6:

1170 'pastés"3"<br>1180 PLOT -4.6:DEAM 4.6:PLOT -5.4:DEAM 5.4:PLOT -6,2:DEAM -2,2:PLOT 2.2:DEAM 6.2<br>1180 PLOT -4.6:DEAM 4.6:PLOT 3.0:DEAM 6.0:PLOT -6.-2:DEAM -2.-2:PLOT 2.-2:DEAM 6.-2<br>1PLOT -5.4:DEAM 5.-4:PLOT 3.0:DEAM 4.6:DE

1180 PLOT -6,4:DRAW 6,4:PLOT -8,2:DRAW -3,2:PLOT 3,2:DRAW 8,2:PLOT -8,0:DRAW -3,<br>0:PLOT 3,0:DRAW 8,0:PLOT -6,-2:DRAW 6,-2:RETURN

1200 'paštš="4v"<br>1210 PLOT -3,8:DRAW 3,8:PLOT -5,6:DRAW 5,6:PLOT -5,4:DRAW 5,4:PLOT -5,2:DRAW -2,<br>2:PLOT 2,2:DRAW 5,2:PLOT -5,0:DRAW -2,0:PLOT 2,0:DRAW 5,0:PLOT -5,-2:DRAW -2,-2:<br>PLOT 2,-2:DRAW 5,-2:PLOT -5,-4:DRAW 5,-4:PL

 $-4, 0:DRAW -2, 0:PLOT 2, 0:DRAW 4, 0$ 

n Salas + 1, 1, 940 : PRINT PRINT "SAUGERER EN COURS...": CALL inout!, 1, 8n \$ : COTO

Figure 4a

51

1280 PĽOT -6,10:DRAW 6,10:PLOT -8,8:DRAW 8,8:PLOT -10,6:DRAW 10,6:PLOT -10,4:DRA<br>W.10,4:PLOT -10,2:DRAW -2,2:PLOT 2,2:DRAW 10,2:PLOT -10,0:DRAW -3,0:PLOT 3,0:DRA<br>W.10,0:PLOT -10,-2:DRAW -2,-2:PLOT 2,-2:DRAW 10,-2:PLOT -10,

 $250$   $3253151$ 

RETURN

**B:RETURN** 

1220 'pastš="4h"<br>1230 FLOT -5,6:DRAW 6,6:PLOT -5,4:DRAW 8,4:PLOT -8,2:DRAW -3,2:PLOT 3,2:DRAW 8,2<br>FLOT -5,0:DRAW -3,0:PLOT 3,0:DRAW 8,0:PLOT -8,-2:DRAW 8,32:PLOT -6,-4:DRAW 8,-4:

**C.I.A.O** 

**MICRO-INFORMATIQUE** 

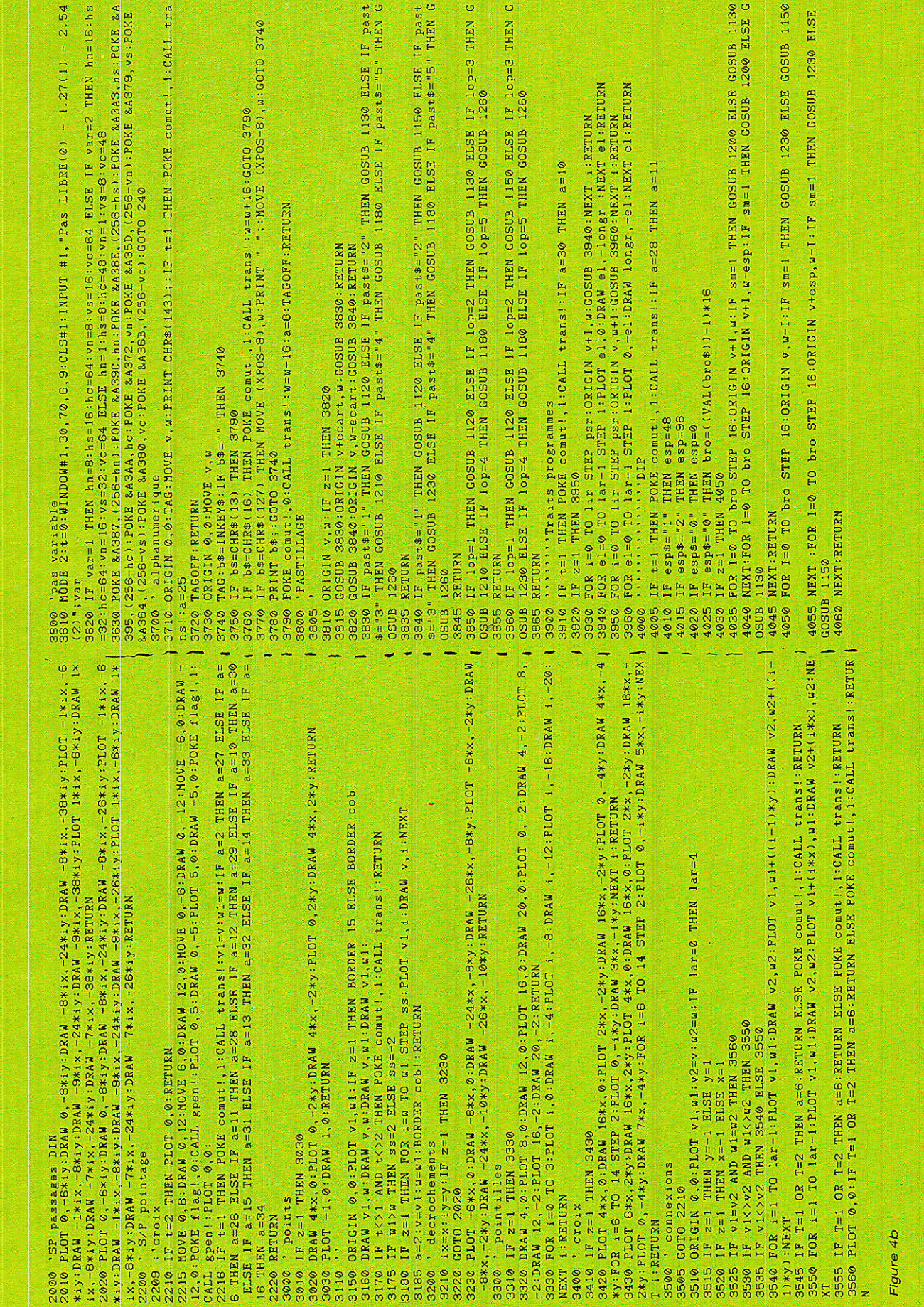

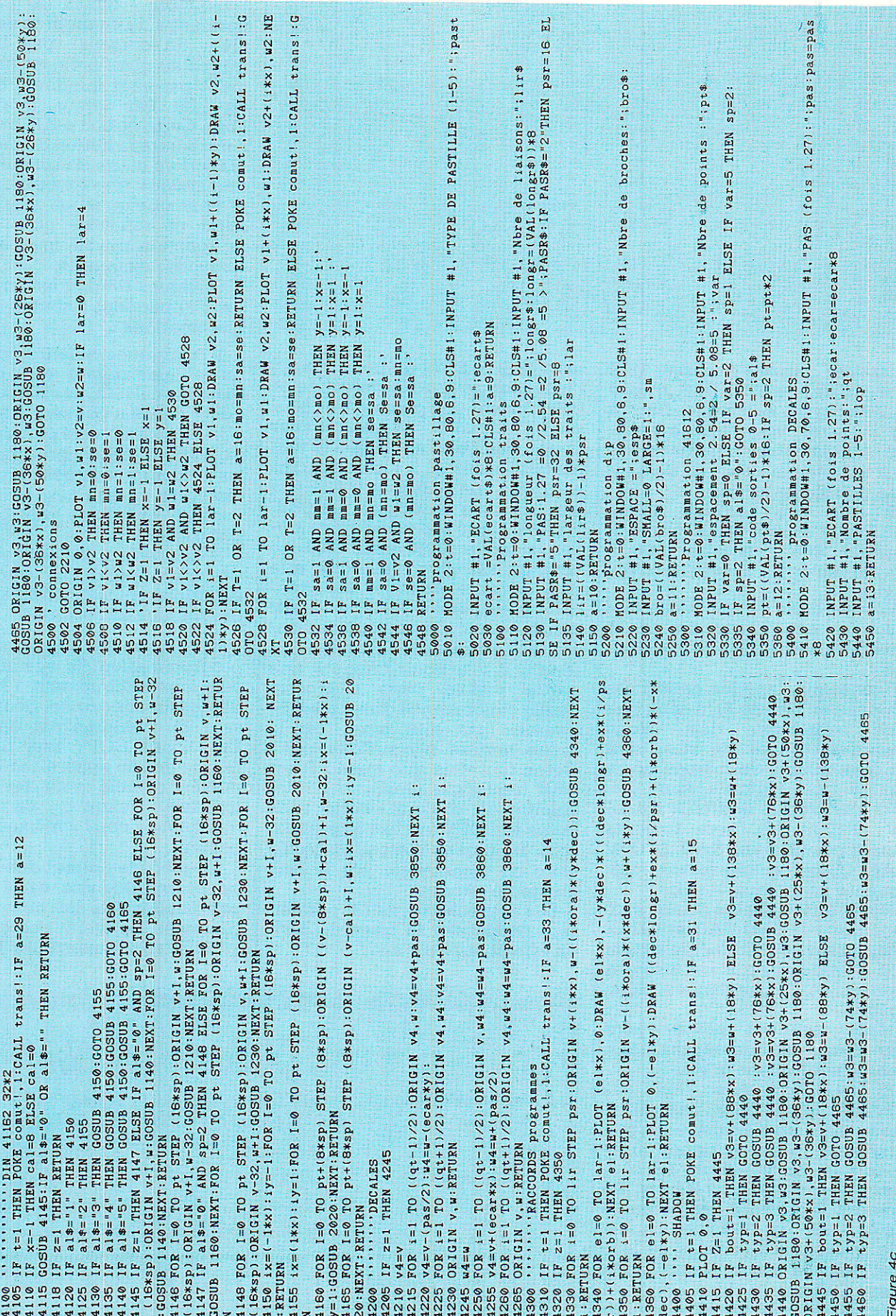

: past

 $16$  EL

 $\frac{1}{2}$  s age

# MICRO-INFORMATIQUE

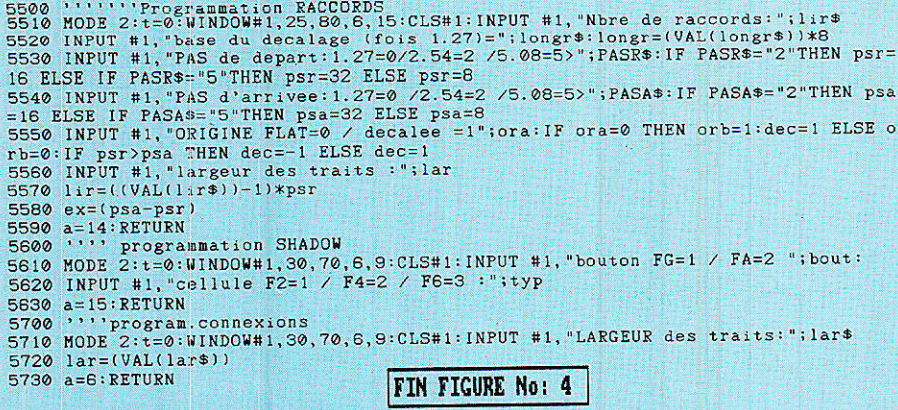

contrainte : ne pas dépasser 18 K pour « CIAO + E2.SCH », quand vous faites un catalogue disc. Si par mégarde vous vous aventuriez au-delà, vous risqueriez d'obtenir un Memory Full en demandant une sauvegarede.

Si cela vous arrivait, faites « CLEAR » et redemandez la sauvegarde. Elle sera faite, mais il faudra veiller à « dégonfler » vos modifs.

Voyons donc de quoi nous dis-Posons, en observant tout d'abord le menu recopié à la figure 5.

1l ressemble en plus petit (trois colonnes au lieu de 5), à ceux que vous connaissez déjà. Vous remarquerez tout de suite que les commandes de mêmes noms sur les trois logiciels, sont placées aux mêmes endroits. Exemple : I'alpha (8), sera toujours appelé par (8) dans SAO, lAO et CIAO. Cette formule est très intéressante pour travailler vite.

Notez aussi que les écrans sauvegardés par SAO, IAO et CIAO, comportent tous la même extension « SAO », ce qui autorise des reprises et des mélanges ultrarapides.

Mais certaines polices sont d'un usage Iégèrement différent, comme nous allons le volr :

(2) - Le rectangle. Dans les précédentes versions, on avait le choix entre un périmètre de rectangle en traits continus, ou avec R -, en pointillés. Ici, si la première option est retenue, en ajoutant R on trace un rectangle plein. Ceci est tellement utile, que souvent les auteurs se laissent aller à tracer leurs traits avec cette option. Bien sûr, c'est avec elle que se feront les plans de masse I Mais en plus, en faisant R puis DEL, on peut effacer I'intérieur de Ia zone délimitée et cela devient une gomme très souple. Pour aller se positionner éventuellement au milieu d'une surface éclairée, iI fallait un curseur que I'on puisse voir à la fois sur fond noir ou éclairé. Naturellement il eût été possible d'utiliser la mode XOR, mais l'astuce retenue est plus amusante que cela, et plus simple à comprendre: une partie de la croix est dessinée avec Ia couleur de I'encre, et I'autre avec Ia couleur de fond... II y a donc touiours une partie visible dans n'importe quelle circonstance. Nous n'expliquerons Pas tout ainsi, car Ia revue entière n'y suffirait pas ! Notez toutefois que quand R est actif (rectangle plein), Ie border change de couleur quand vous faites le COPY qui fixe le premier coin. De plus, il n'est plus nécessaire de commencer par le coin en haut à gauche<mark>.</mark>

Les décrochements (3) permettent de décaler la trace de 1.27. en effectuant un  $\kappa$  s  $\kappa$ .

 $\overline{\mathbf{H}}$ 

L'option 7 (choix du pas), va permettre de changer le déplacement du curseur : pas libre  $=$ travail au pixel près, ou déplacement par saut minimum de 2.54 ou 5.08. Par défaut, le pas est libre. Cette option est la première à introduire la notion de programmation en cours de travail : en la demandant, une fenêtre apparait et pose une question à laquelle il suffit de répondre pour revenir en fonction travail, mais avec les nouvelles exigences.

Quelques remarques importantes s'appliquent à toutes les programmations :

10 Certaines valeurs sont installées par défaut afin d'éviter dans les calculs, des blocages du genre division par zéro, etc...

2o par manque de place mémoire, aucune protection concernant Ies valeurs entrées en mode direct n'a pu ètre mise en action.

Ainsi, évitez de rentrer n'importe quoi.

3o une erreur de saisie nécessite de répondre à toutes les questions. puis à redemander la programmation erronée.

40 A la fin des réponses à une programmation, Ie système renvoie automatiquement à la Police de dessin concernée. Seul le curseur de pointage est apparent. En faisant COPY une première fois, le dessin apparaît mais reste mobile comme pour les autres<br>logiciels jusqu'à ce qu'un logiciels jusqu'à ce deuxième « copy » le fixe définitivement.

Ce procédé permet de travailler beaucoup plus vite, car il ne faut pas oublier que les dessins Programmes peuvent occuper une surface très importante (jusqu'à

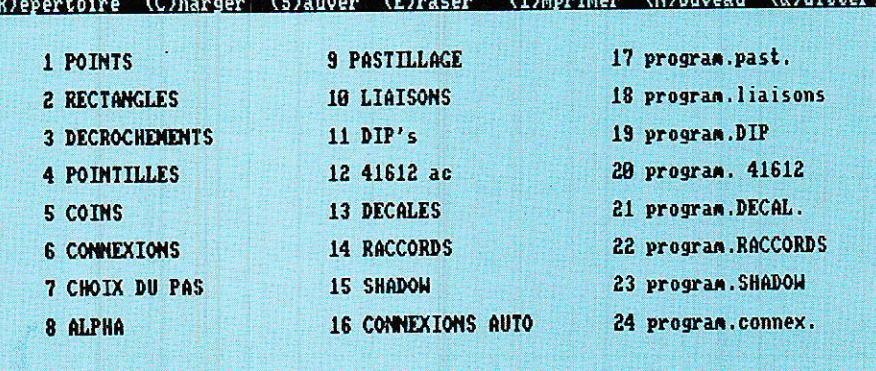

### TAPEZ une LETTRE du MENU ou le NUMERO du COMPOSANT : Figure 5 : Menu de CIAO.

**EXAMPLE TWO** 

 $C.A.0$ 

un êcran complet). De ce fait il serait très long d'emmener la police à I'endroit désiré, et cela deviendrait vite exaspérant. Aussi, on déplace seulement le curseur dans un premier temps, puis après le premier COPY, on peut ajuster le positionnement avec les flèches.

5° Une programmation restant fixée jusqu'à ce qu'on décide de la modifier, un accès direct aux polices de dessins est disponible grâce aux numéros 9 à 16 (6 aussi).

De ce fait, il est parfois plus rapide de redemander la même police que celle gui est à l'écran, plutôt que de la déplacer laborieusement (grands modèles). Par exemple, si vous voulez construire une carte mère portant plusieurs connecteurs DIN 41612 et les codes de sorties associés (voir plus loin), vous avez intérêt à procéder par demandes successives de (12), une fois que vous avez obtenu ce que vous désiriez comme motif (par 20).

Cet exemple est le plus spectaculaire, car il ne faut que quelques minutes pour implanter et relier une diza:ine de slots 64 points.

Deux polices suffisent, 12 et 10 : la programmation des liaisons étant fixée à 64 espacées de 1.27, vous cliquerez d'un seul coup les 64 pistes.

Voyons maintenant les cas particuliers :

 $*$ les traits (6, 16 et 24).

Aussi étonnant que cela puisse paraitre, cette police toute simple a fait ramer Alary pendant plusieurs jours. En effet, dès I'instant ou I'on souhaite avoir une largeur de trait dépassant les 2 pixels, il faut considérer le trait comme un rectangle, et des problèmes de raccords se manifestent, ainsi que de pointage.

La figure 6 illustre le phénomène. Sur la partie gauche du dessin, on voit le genre de défaut rencontré quand on effectue un changement d'axe (vers le bas quand on a tracé un trait de gauche à droite, et vers la gauche quand le précédent montait) : les origines de pointage restant fixes, les « rectangles » s'articulent autour d'un coin, sans conserver la droite commune classique (éga1e à la largeur du trait). La solution simple qui a

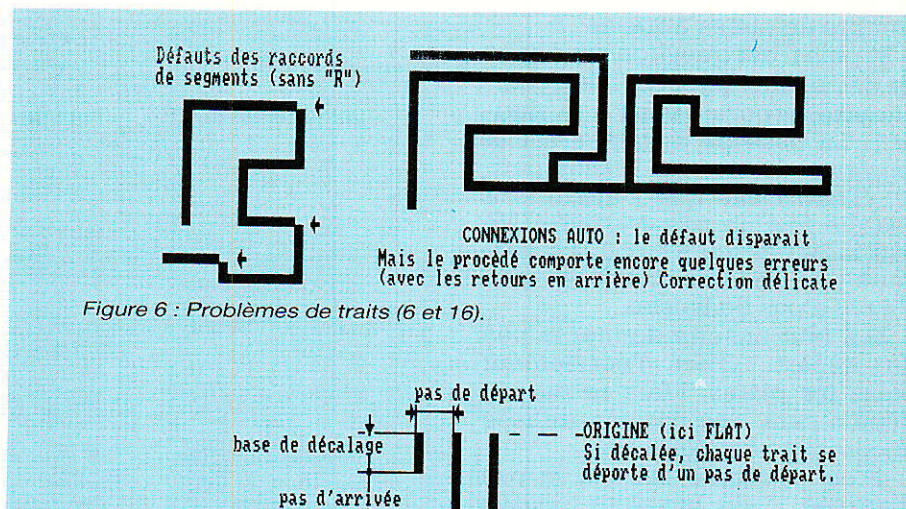

Figure 7 : codes des raccords (22).

etè retenue consiste à utiliser la commande manuelle «  $R$  », afin de recaler le trait désobéissant. Cette formule un peu primaire mais efficace, permet aussi de pointer un trait avec le curseur. et de le tracer à droite ou à gauche de celui-ci (ou en haut ou bas).

Pour tout vous dire, c'est le système (6) que les auteurs utilisent 100 fois sur 101.

Mais nous avons cherché quand-même à automatiser Ia fonction, et y sommes parvenus partiellement : toutes les conditions de sécurité ne sont pas remplies, et I'espace mémoire baissant à vue d'œil...

Toutefois, une police repérée « connexions auto (16) », présente un intérêt certain si vous avez à dessiner les créneaux d'un château fort... Amusez-vous à en comprendre le fonctionnement, en prenant une largeur de trait  $(24)$  de 10 ou 12, et en observant bien le déroulement des opérations : vous verrez nettement l'origine se recaler automatiquement afin d'éliminer le défaut.

Ne travaillant pas par mémorisation de coordonnées mais par création d'écrans directement recopiables, il est très difficile d'effacer les traits par le mode AUTO, car il faudrait refaire exactement le même trajet que pour le tracé.

La police simple (6) est quant à elle très fiable. Il faut noter d'ailleurs que c'est elle qui est appe-]ée automatiquement après la

programmation de largeur de traits (24). Encore un petit conseil : évitez tant que faire se peut d'utiliser des largeurs impaires, car la résolution de 640\*400 (200) ne respecterait pas Ia demande pour les traits horizontaux. De même, la valeur mini est de 2 pixels, ce qui ramené à l'échelle 1 donne des traits extrêmement fins. II n'y a pas de limite supérieure, mais le rectangle plein  $(2 + R)$  est beaucoup plus rapide et adapté aux barres larges.

 $*$  Raccords :

largeur du trait

Cette fonction très puissante mérite toutefois — pour être pleinement exploitée — de bien comprendre l'utilité des paramètres demandés.

Pour se faire vite une idée de son utilité, jetez un coup d'æit sur la moitié inférieure de la figure 8 ; les raccords sont des liaisons destinées à se raccorder à I'équerre, et ce avec ou sans changement de pas. La deuxième « flûte de pan » en partant de la gauche permet par exemple d'arriver au-dessus et par la droite avec des pistes écârtées de 1.27, et de repartir en bas à gauche avec un écartement de 5.08. L'exemple est ici de 10 pistes, mais rien ne vous interdit d'en demander 64 ou plus : elles seront toutes tracées d'un seul coup. L'intérêt est évident.<br>Encore faut-il correctement correctement répondre aux 6 questions de la programmation (22).

10 la première demande le

# *MIGRO-INFORMATIQUE*

nombre de pistes à tracer.

2º puis il est question de « base de décalage » (?). Pour bien comprendre, reportez-vous à la figure 7. La base de décalage est la longueur de la piste la plus petite. C'est à elle que s'ajoutera à chaque fois un pas d'arrivée. Ne pas indiquer  $\kappa$  0  $\kappa$  car il y a toujours une base de décalage, sauf s'il n'y a pas de liaison...

30 il faut ensuite donner le pas de départ. C'est l'écartement entre les pistes. Mais ce pas de départ sera une donnée utilisée encore plus loin (origine).

4o on demande ensuite le pas d'arivée. C'est la valeur ajoutée à chaque longueur de piste. Bien entendu, il est tout à fait possible de partir et d'arriver avec le même pas, c'est d'ailleurs le cas le plus fréquent. Les changements de pas servent par exemple pour quitter un connecteur à 5.08 et en rejoindre un autre à 7.27 .

5º l'origine sera-t-elle FLAT (plate) ou décalée ? Si elle est FLAT, les pistes seront alignées d'un côté et croissantes de I'autre. Si elle est décalée, elles seront décroissantes d'un PAS DE DEPART d'un côté, et croissantes d'un pas d'arrivée de l'autre. Il va sans dire que si les pas de départ et d'arrivée sont égaux, et que l'origine est choisie décalée, 1es traits seront tous de même . longueur, et simuleront seulement un glissement de terrain !

6" la dernière demande concerne la largeur des traits. Sans commentaire.

Il n'est pas facile d'expliquer sans manipulation à I'appui. La figure 8 donne quelques exemples simples, avec - en dessous - les valeurs correspondant aux 6 demandes.

CONSEILS UTILES: si vous avez bien suivi, vous devez vous dire que des liaisons croissantes des deux côtés sont impossibles en une seule passe. C'est vrai, et I'exemple de 1a petite pyramide vue d'avion a été fait uniquement à l'aide de la petite flûte de pan, et, 8« copy » : comme pour SAO et IAO, ces blocs sont inversables verticalement, horizontalement, et passent en. rotation (V.H.R.), ce qui autorise toutes les combinaisons possibles.

UNE REGLE D'OR : < pensez à

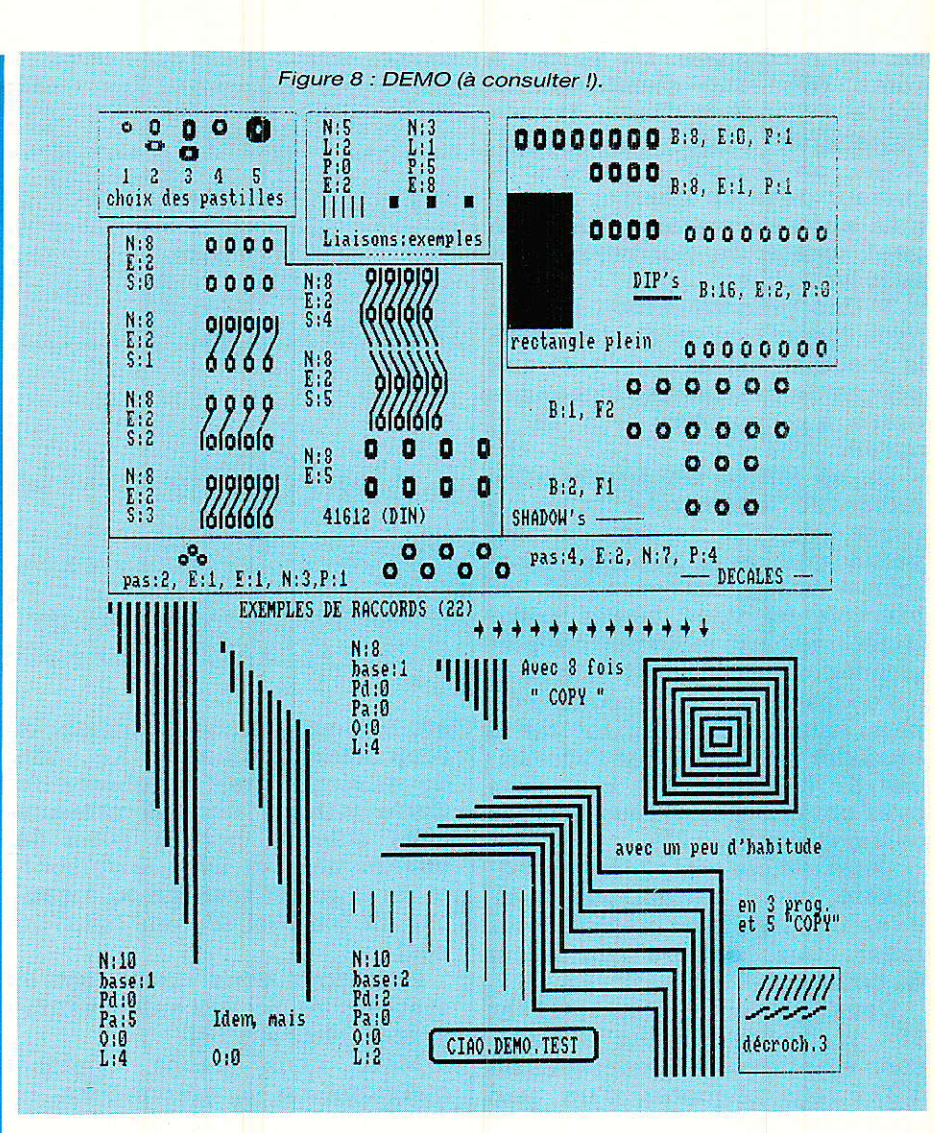

combiner astucieusement origines FLAT et décalées car elles se complètent pour répondre à TOUS les cas de figure ! »

'+ Déca!és :

sous ce nom, se cachent tous les pastillages en quinconce (connecteurs, transistors, ajustables, etc...). Il faut donner le pas ENTRE les pastilles, I'ECART entre les deux axes, le nombre de points (minimum 3, et toujours impair), et enfin le type de pastille souhaité.

Celles-ci sont au nombre de 5, comme le montre la figure 8. Libre à vous d'en modifier le look, en changeant 1es sous-programmes de pastillage (repérés par les rem's).

\* Pastillage :

l'option 17 vous demande le type de pastille (1 à 5) et l'écart entre deux pastilles (n fois 1-27).

ASTUCE : si vous faites ENTER ou « 0 » à la demande d'écart, vous promènerez une seule pastille.

Si vous donnez par exemple 8 (ce qui correspond environ à 10 mm : résistances..), vous promenerez un couple de pastilles espacées comme demandé.

 $Enfin - et ceci est rare$ vous pouvez demander 8.25, ou 8.33 ou 8.75, etc... Essayez I C'est le hors-pas.

Si vous voulez deux pastilles espacées de 1.3 cm, il vous suffit de faire  $13/1.27 = 10.24$  et de demander un espacement de 10.24. Simple, non ? A vous de trouver comment nous avons fait pour faire admettre des nombres autres qu'entiers alors qu'un DEFiNT a-z est en début de programme. C'est facile, les auteurs n'ayant jamais été premiers en classe...

#### x DIPS :

Cette police très utile est facile à programmer : nombre de broches total, puis écart entre les lignes, enfin pastilles larges ou étroites. Pour l'écart, trois possibilités : 0, 1, 2.

Avec 0, les pastilles sont en ligne (dbx, connecteurs, etc..)

Avec 1, on dispose de l'écart classique (TLO71, 74, etc.).

Avec 2, c'est la grosse intégration (74154, 8255, etc.).

Les pastilles larges sont les plus courantes, les étroites permettent le passage d'une liaison. \* DIN 41612 ac :

Encore un petit monstre. Six codes de sorties sont intégrés. La figure  $8$  les donne tous (de  $0$  à  $5)$ 

Faites I'essai: demandez 20 et répondez dans I'ordre par 64, 2, 4, emmenez le curseur qui revient au centre, à 0 environ Smm à gauche du bord de l'écran, faites COPY deux fois. Patientez jusqu'au retour de Ia croix, et admirez. Voilà un connecteur disposant de toutes ses sorties réalignées, prêtes à accueillir ô4 liaisons d'un coup.

Si I'écart entre pastilles est de 5.08, le code de sorties est 0. A vous de les faire avec les traits obliques (grosse largeur) ou les décrochements (3). Idem pour la rotation.

#### \* Shadow :

Voici I'exemple type de personnalisation. Alary utilisant régulièrement ces pièces, a fixé une police spéciale. La programmation demande le type de bouton (couleur ou ceil de chat), puis ie type de cellule (F2, F4, F6). Le curseur (et le petit point restant) étant à aligner avec les mises à la terre des canons des SFERNICE, pour obtenir un allignement correct. Cette police est bloquée avec les pastilles nº 4 uniquement.

Bon sang, comme le temps passe. Et il y aurait tant à dire encore sur le mode d'emploi ! Il faudra vous résoudre à en découvrir les finesses par vous-même, car il nous reste encore à vous donner un mode d'exploitation pratique, et Ie cacleau traditionnel des auteurs..

## Exploitation

I n'est pas question de figer ici un unique mode d'exploitation, mais de vous donner les bases de départ qu'Alary utilise tous les jours.

Un dessin à l'écran est bien joli, mais qu'en faire? L'impri

mante commandée par la hardcopy intégrée donne un document à l'échelle 2 mais il est probable que vous ne disposez pas d'un banc photo sous la main (c'est notre cas). De plus, nous avons dit qu'iI était question de faire des économies de film, et le proto n'est pas encore testé. Voilà comme procéder :

\* Tout d'abord, pour sortir des écrans, une bonne utilisation de zonard règ1e I'affaire et rend illimitée la surface traitable. Vous aurez vite fait de vous y habituer, surtout si tout est sur la même disquette.

\* Quand les écrans sont prêts, on les compile réduits — grâce à ZONARD et au cadeau dë ce mois, — et demande une impression des réductions. Ne pas toucher à la molette de montée de papier entre deux écrans qui se suivent : le raccord est parfait, et permettrait d'imprimer toute la rame en continu...

\*Le document issu de la manœuvre est appelé « document de contrôle éch.1 ». Une feuille de calque est immédiatement collée par-dessus, et un tracé rapide des composants effectué à main levée permet de visualiser I'ensemble et de détecter les erreurs ou apporter des améliorations.

Celles-ci sont immédiatement reportées sur les écrans d'origine.

+ Q.uand le document de contrôle semble correct, une impression ECH. 2 est demandée, en triple passe (vous remarquerez dans CIAO, que l'option du nombre de passe est intégrée : 1 par défaut).

\* Après retouches rapides (plans de masses au feutre à tracer les routes..., et liaisons inclinées bordées au Rotring ou Gra $phoplex$  — moins salissant —), il saute dans ses bottes, et file faire deux photocopies réduites sur calque.

\* De retour à I'atelier, ces deux calques sont soigneusement superposés, et servent de film pour insoler le CI présensibilisé.

+ Une fois le proto essayé, testé, modifié au besoin, une édition échelle 2 (après inversion horizontale grâce à PLUS), est prête à servir de document à filmer pour une sérigraphie.

Les CIs du compresseur CNGA ALEXANDRA ont suivi ce processus. Une photographie vous montre le document échelle 2, le document de contrôle, le « film » proto (les calques superposés), et le CI gravé prêt à l'emploi. Un gros plan vous donne une idée de la qualité des protos, avec seulement 2 F de photocopie.

Quelques données sont toutefois à respecter,:

Choisir un calque de fâible grammage (60). Ne pas le laisser plusieurs jours avant de l'utiliser comme film : le calque bouge considérablement avec l'humidité de l'air, et les documents doivent coincider parfaitement. Augmenter le temps d'insolation aux UVs (faire un petit morceau d'essai). A titre indicatif, pour 4-30 minutes avec un vrai film, 7.30 avec les deux calques.

Il est tout à fait possible de faire du double face avec CIAO. La façon la plus rapide, et la plus fiable, consiste à inverser l'image de 1'une des faces (avec plùs), et à effacer au fur et à mesure I'ancien tracé (avec  $2 + R$ ), en le remplacant par le nouveau.

Cela peut sembler lourd, mais vous verrez très tôt qu'fl n'en est rien. 11 était impossible de travailler en trois couleurs sur CPC en mode 2.

Dans ce cas, 1e document de contrôle est à imprimer (pour une face au moins), sur calque. Attention toutefois de bien surveiller la feuillê de calque à la sortie de I'imprimante : il faut veiller à ce qu'elle ne galbe pas (par la chaleur de la machine). et ne fasse pas une boucle qui bloquerait la tête.

Ayez dans la main un corps de stylo pour éventuellement plaquer la feuille, et surveillez jusqu'à l'éjection de la feuille.

Pour réencrer vos rubans d'imprimante, une solution efficace consiste à opérer en cours de fonctionnement, afin de bien répartir I'apport extérieur d'encre. Celle-ci est du genre encre à tampon sans huile (PELIKAN 354197), dont quelques gouttes sont posées à la pointe d'un DEMAK'UP plié en deux, et posé doucement sur le ruban, à la sortie du bloc de gauche. Il suffit de faire attention à ne pas bloquer la tête (qui se décalerait légèrement, en même temps que l'im-

# MGRO-INFORMATIQUE

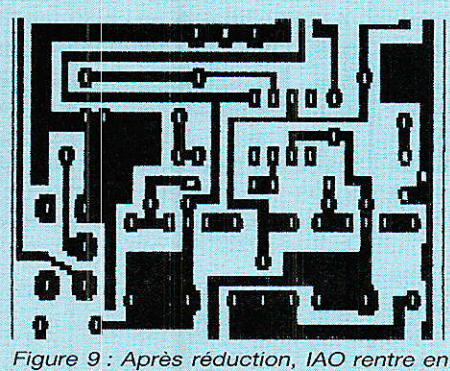

rigue of ech.1) Le travail est plus facile en<br>modifiant IAO à l'aide de : POKE &A395,<br>(96) : POKE &A3AA, (160), (cf.texte)

pression), et pour une vingtaine de francs, vous avez de quoi réencrer au moins une centaine de rubans

Le moment où il ne faut plus insister est facilement visible : le ruban n'est plus plan et il forme une boucle importante au tirage. La trame est fichue, il faut la *ieter.* 

La solution consistant à ouvrir le boitier de droite, et à réencrer le disque en feutre est une erreur : c'est le disque qui est écrasé, et au bout de quelques tours, la situation revient à son point de départ. Sauf vous, qui passez une heure à essayer de faire partir l'encre de vos doigts...

## $Et$  IAO ?

Eh oui, ce brave IAO éch.1, que devient-il?

Il suffit de partir du document de contrôle, et de reporter les composants en les ayant placés au préalable sur le dessin du CI.

Pour faciliter la tâche de report au 1/2 écran, il convient d'ajouter à IAO en ligne 60, avant DEFINT a-z, ceci :

POKE &A395, (96): POKE &A3AA, (160):

Ainsi, la « vitesse » des flèches + CTRL est augmentée, de sorte que deux coups à droite placent au 1/2 écran. A vous de trouver pourquoi il n'est pas possible de le faire d'un seul coup !

La figure 9 est un exemple concret.

### **TTO**

Le cadeau, le cadeau,... ! Voilà, il s'appelle TTO : Two To One, ou si vous préférez « deux vers un ».

Ce logiciel autonome va vous permettre :

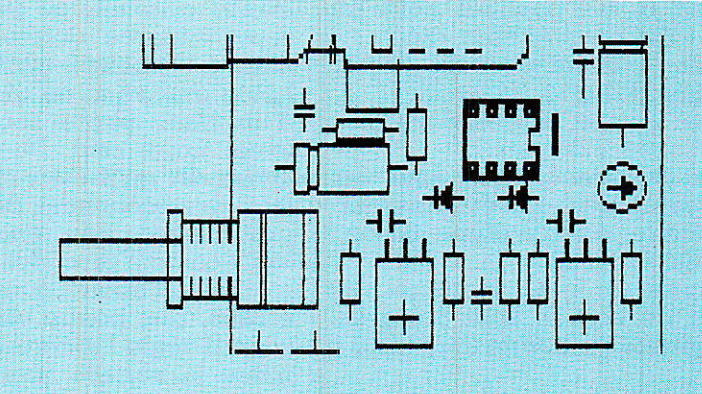

```
1 REM TTO. BAS
10 MEMORY &44BF
20 LOAD "BIT8-INT.SCH", &A600: CALL &A600
30 LOAD "TTO. BIN", &A400
40 POKE &A558, 21: POKE &A588, 1
50menu
60 ON ERREUR GOTO 60: MODE 2
70 LOCATE 2,5:PRINT "1 CATALOGUE"<br>80 LOCATE 2,7:PRINT "2 CHARGEMENT"<br>90 LOCATE 2,9:PRINT "3 IMPRESSION DOUBLE DENSITE (7 ou 8 bits)"
SUBDICATE 2, SITRINI "3 INFRESSION DOUBLE DENSITE (7 OU 8 BITS)"<br>100 LOCATE 2, 11:PRINT "4 IMPRESSION ech:2 -> ech:1 (8 bits)"<br>110 LOCATE 2, 13:PRINT "5 REDUCTION ET SAUVEGARDE (ech:2 -> ech:1)"<br>120 LOCATE 2, 15:PRINT "6 
130 LOCATE 10, 20: PRINT CHR$(24); " ENTREZ VOTRE CHOIX : "; CHR$(24)
140 r$="":WHILE r$<"1" OR r$>"6":r$=INKEY$:WEND
150 MODE 2:0N VAL(r$) GOSUB 180, 210, 250, 290, 330, 370
160 GOTO 60
     ' catalogue
170180 INPUT "CATALOGUE: A ou B ";d$:d$=d$+":"
190 | DIR, @d$: CALL &BB18: RETURN
200:200 ' chargement<br>210 nc$="":INPUT "CHARGEMENT de ";nc$:IF nc$="" THEN RETURN
220 MODE 2:LOAD nc$,&C000:CALL &A5EC,0
230 CALL &BB18:RETURN
240 ' impression dd<br>250 id$="":INPUT "IMPRESSION DOUBLE DENSITE : Appuyez sur I ", id$
260 IF UPPER*(id*)<>"I" THEN RETURN
270 MODE 2: CALL & A5EC, 1: CALL & A54A: RETURN
280 ' impression ech:1<br>290 ic$="":INPUT "IMPRESSION ech:2 -> ech:1 : Appuyez sur I ", ic$
300 IF UPPER$(ic$)<>"I" THEN RETURN
310 MODE 2: CALL &A5EC, 1: CALL &A499: RETURN
320 ' sauvegarde ech:1<br>330 ns$="":INPUT "NOM DU DESSIN REDUIT ";ns$:IF ns$="" THEN RETURN
340 MODE 2: CALL &A5EC, 1: CALL &A400
350 SAVE ns$, B, &C000, &4000: RETURN
360
        quitter
370 PRINT "GOTO 60 POUR RELANCER": END
Figure 10: Le cadeau du mois: TTO<br>Lanceur basic.
```
1-d'effectuer un catalogue disc

2 — de charger un écran

3 - d'imprimer en double densité (pour SAO exclusivement), car ce mode ne respecte pas l'échelle, mais est très utile pour les schémas ne comportant pas trop de cercles...

4 — d'imprimer cet écran au 1/ 4 de sa surface, donc éch.1 exacte.

5 — de créer et sauvegarder un écran réduit. La réduction s'effectue sous vos yeux en deux temps

(à déconseiller aux âmes sensibles !)

6 — d'échapper à cet enfer...

Notez dès à présent que les options 4 et 5 font subir de graves outrages à l'alphanumérique, mais qu'elles font d'excellents documents de contrôle pour les CI's. Comme ils ne serviront qu'à celà ! L'option 5, couplée à ZONARD, permet la compilation de deux écrans réduits en un seul, et laisse encore la place à IAO.

La figure 10 donne le lanceur

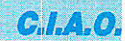

REM TTO.DAT<br>0 MEMORY &AGFF:ad=&A400  $10<sub>o</sub>$ 20 WHILE ad<=&A5FE 30  $t=0:FOR$   $i=1$  TC  $64: READ$   $v*: v=VAL$ ("  $8 + v$ \$1 40 POKE ad, v:t=t+v:ad=ad+1:NEXT 50 READ b, a: IF a<>t THEN PRINT "ERRE UR DANS LE BLOCK"; b: STOP 60 WEND 70 PRINT "SAVE "; CHR\$(34); "TTO. DAT"; CHR\$(34); ", B, &A400, &01FE 80 END 100 REM - $-BLOCK$  1-110 DATA 21,00, CO, 11, CO, 84, 06, 64 120 DATA C5, E5, 06, 50, 7E, 12, 23, 13 130 DATA 10, FA, E1, CD, 26, BC, CD, 26 140 DATA BC, C1, 10, EC, 3E, 50, 32, 98<br>150 DATA A4, CD, 77, A4, 21, C0, 84, 11 160 DATA 00.00,06,64,05, D5,06,28<br>170 DATA AF,77,1A,0B,7F,28,02,0B<br>180 DATA FE,CB,6F,28,02,0B,F6,CB 190 DATA 1,7461 200 REM ---BLOCK 2---<br>210 DATA 5F, 28, 02, CB, EE, CB, 4F, 28<br>220 DATA 02, CB, E6, 13, 1A, CB, 7F, 28<br>230 DATA 02, CB, DE, CB, 6F, 28, 02, CB 240 DATA D6, CB, 5F, 28, 02, CB, CE, CB 250 DATA 4F, 28, 02, CB, C6, 23, 13, 10<br>260 DATA C7, D1, EB, CD, 26, BC, EB, C1<br>270 DATA 10, BA, 3E, 28, 32, 98, A4, 3E 280 DATA 02, CD, OE, BC, 11, CO, 84, 21<br>290 DATA 2, 7511 300 REM  $-BLOCK$  3---300 BATA 00, CO, 66, 64, C5, E5, 3A, 98<br>320 BATA 04, 47, 1A, 77, 23, 13, 10, FA<br>330 BATA E1, CD, 26, BC, C1, 10, ED, C9<br>340 BATA 00, CD, 32, A5, 3E, 1B, CD, 3D 350 DATA A5, 3E, 33, CD, 3D, A5, 3E, 16<br>360 DATA CD, 3D, A5, 21, 00, C0, 22, 46<br>370 DATA A5, CD, 1B, BB, FE, 51, CA, 32 380 DATA A5, 3E, 0A, CD, 3D, A5, 3E, 0D 390 DATA 3,7179 400 REM --- BLOCK 4-410 DATA CD, 3D, A5, 3E, 1B, CD, 3D, A5<br>420 DATA 3E, 2A, CD, 3D, A5, 3E, 04, CD 430 DATA 3D, A5, 3E, 40, CD, 3D, A5, 3E 440 DATA 01, CD, 3D, A5, 3E, 50, 32, 48 450 DATA A5, 16, 80, 3E, 08, 32, 49, A5<br>460 DATA E5, 06, 08, 0E, 00, 7E, A2, 28 470 DATA 05, 37, CB, 11, 18, 03, AF, CB<br>480 DATA 11, CD, 26, BC, 10, EF, 79, CD 490 DATA 4,6270

basic de TTO. Pas de fioritures. le strict nécessaire suffit ici : c'est un utilitaire.

Pour en profiter pleinement, il faudra taper aussi le contenu de la figure 11 : TTO.DAT. Comme d'habitude, après sauvegarde, il

# **Prolongations** heureuses!

es logiciels publiés dans les précédents numéros ont fait pas mal de bruit, allant de l'enthousiasme aux félicitations chaleureuses. C'est avec grand plaisir que les auteurs -<mark>- dont la</mark> vocation première n'est pas d'écrire des logiciels - les ont entendus, car au départ il n'était question pour eux que de créer un OUTIL de travail à usage personnel, sur les machines dont ils disposaient.

500 REM --- BLOCK 5-510 DATA 3D, A5, AF, CB, 1A, CB, 1A, E1<br>520 DATA 3A, 49, A5, 3D, 3D, FE, 00, 20 530 DATA D4, 23, 3A, 48, A5, 3D, FE, 00 540 DATA 20, C4, 2A, 46, A5, 06, 08, CD<br>550 DATA 26, BC, 10, FB, 3E, C7, BC, C2 560 DATA AE, A4, 3E, D0, BD, 28, 03, C3<br>570 DATA AE, A4, 3E, 1B, CD, 3D, A5, 3E 580 DATA 40, CD, 3D, A5, C9, CD, 2E, BD<br>590 DATA 5, 7596 600 REM -BLOCK 6-610 DATA 38, FB, CD, 2B, BD, C9, 00, 00<br>620 DATA 00, 00, CD, 32, A5, 3E, 1B, CD<br>630 DATA 3D, A5, 3E, 33, CD, 3D, A5, 3E 640 DATA 13, CD, 3D, A5, CD, BA, BB, CD 650 DATA E7, BB, 32, EB, A5, 11, 00, 00<br>660 DATA 21, 8F, 01, 22, E9, A5, 3E, 07<br>670 DATA 32, E8, A5, 3E, 0A, CD, 3D, A5 680 DATA 3E, 0D, CD, 3D, A5, 3E, 1B, CD 690 DATA 6,7037 **700 REM** -BLOCK 7-710 DATA 3D, A5, 3E, 2A, CD, 3D, A5, 3E 720 DATA 02, CD, 3D, A5, 3E, 7F, CD, 3D 730 DATA A5, 3E, 02, CD, 3D, A5, 0E, 00 740 DATA 3A, E8, A5, 47, E5, C5, D5, CD 750 DATA F0, BB, D1, C1, 21, EB, A5, BE 760 DATA E1, 37, 20, 01, A7, CB, 11, 2B<br>770 DATA 2B, 10, E9, 79, CD, 3D, A5, 13 780 DATA E5, 21, 7F, 02, 37, ED, 52, E1<br>790 DATA E5, 21, 7F, 02, 37, ED, 52, E1 800 REM --- BLOCK 8-810 DATA 38, 05, 2A, E9, A5, 18, CF, CD<br>820 DATA 1B, BB, FE, 51, 20, 03, C3, 32<br>830 DATA A5, 7C, B4, 20, 05, 7D, B5, CA 840 DATA 32, A5, 7C, FE, FF, CA, 32, A5<br>850 DATA 11, 00, 00, 22, ES, A5, 18, 8B<br>860 DATA 00, 00, 00, 00, 7B, 21, C0, 44 870 DATA 11,00, CO, 01,00, 40, FE, 01 880 DATA 28, 01, EB, ED, B0, C9, 00, 00 890 DATA 8,6492 **900 REM**  $---FIN-$ 

Figure 11 : TTO.DAT.

sera lancé par « RUN », et si tout est correct, la ligne à reprendre par copy s'affichera pour effectuer le transfert de TTO.BIN.

#### R. CAPO J. ALARY

Trois nouvelles sont à signaler : 1º LA GARANTIE fonctionne bien, et tous les lecteurs qui ont tapé l'intégralité des fichiers sans obtenir le succès, ont reçu leur disquette corrigée.

Deux cas d'erreur se présentent régulièrement :

la sauvegarde des fichiers sur disquette DATA au lieu de SYSTEME (pas étonnant que les colonnes 4 et 5 refusent d'apparaître !) :

\* la classique faute de frappe, plus ou moins vicieuse, et dont la plus spectaculaire est due à une mauvaise saisie des datas : un O

à la place d'un 0 (zéro), taper 3D. 48 au lieu de 48, 3D (le sommateur de contrôle n'y voit que du feu), etc.

Celà conduit directement au plantage total, ou plus sournoisement à une SYNTAXE ERREUR dans une ligne BASIC bien innocente.

Attention donc au moment de la saisie, car contrairement à d'autres revues qui composent les listings, RADIO-PLANS respecte scrupuleusement les originaux des auteurs, et aucune erreur n'est possible, sauf celle de la ligne 160 de SAO-BAS (mettre une REM devant, ou un PRINT « chargement en cours »), car il est bien évident qu'il était impossible de donner le listing d'une page écran de présentation ! Mea culpa toutefois.

2<sup>°</sup> Quand les lecteurs se mettent à apporter des modifications intéressantes, il ne reste plus qu'à leur donner la parole. Telle la lettre de Monsieur Maestri Jeanmarc:

« Comme beaucoup de propriétaires de CPC AMSTRAD électroniciens du dimanche, je me suis lancé avec courage dans la saisie des listings de SAO, n'ayant pas la patience d'attendre la distribution des disquettes toutes prêtes. Après correction de quelques inévitables erreurs de frappe (dont un COMMUT ! avec 2 M qui m'a fai perdre une journée à essayer de comprendre pourquoi l'écran graphique s'effaçait au moment de l'impression, je dois dire que le résultat est surprenant de la part d'un programme majoritairement écrit en BASIC. Si la suite est du même tabac...

Il existe beaucoup de soft de dessin (en assembleur) particulièrment rapides, mais aucun ne permet de dessiner des schémas avec la facilité offerte par SAO (je dois dire que j'utilise professionnellement un systèmed de CAO 3D (Computervision CADDS 4X) et que l'agrément de travail avec SAO, n'est pas sans me rappeler ce dernier). Deux défauts majeurs subsistent:

- le clignotement du composant en cours de manipulation qui est lassant à la longue, mais là, l'instruction LDIR du Z 80 fait ce qu'elle peut sur les 16 Ko d'écran et je vous concède qu'il n'y a pas grand chose à faire...(Note des auteurs : Si, une version a existé

**RP-EL Nº 479** 

**MIGRO-INFORMATIQUE** 

sans le clignotement du composant, mais le répérage devenait scabreux, et il aurait fallu une troisième couleur impossible à obtenir en mode 2 sur CPC.) ; - le déplacement avec les touches fléchées du clavier ! Voilà qui est indigne d'un tel logiciel et c'est à ce point que je me permettrais d'apporter une amélioration.

La souris AMX est livrée avec un PACK de gestion impressionnant par ses possibilités graphiques mais également par sa taille, tout à fait incompatible avec l'encombrement mémoire de SAO, sans parler des adresses qui s'écrasent mutuellement ! Impossible donc d'utiliser le soft standard de la souris. Mais il est tout à fait envisageable d'en créer un autre, certes incomparablement moins complet et performant, mais exactement adapté à SAO.

Cinq versions différentes ont été testées. La plus simple, qui est également la plus courte et la plus pratique, a été retenue. Pour la petite histoire, j'ai foncé tête baissée dans les routines d'interruption pour analyser les déplacements : ça marche bien, mais ce n'est plus compatible avec l'utilisation simultanée de la SOURIS et des touches CLAVIER, alors...

Restons simple: 113 octets de code machine à implanter au-dessus de BIT8-INT en &A5B7, quelques lignes BASIC à rajouter dans SAO.BAS, un CALL dans SCHEMA.SCH, et la souris est active. Noter que MOUSE.SCH? puisque c'est là le nom de notre fichier, utilise des routines de ROUTINES.SCH, et qu'il ne pourra donc pas être utilisé seul.

#### *Modifications*

A) Taper et lancer le programme MOUSE.DAT (figure 12) suivant la méthode habituelle aux routines de SAO. Ce programme BASIC génère donc un fichier MOUSE.SCH qui correspond au code machine de gestion de la souris.

B) Reprendre le fichier SAO.BAS et y ajouter les lignes ci-dessous : 215 LOAD "mouse.sch", &A5B7 550 définition des mouvements souris

555

560 KEY DEF 74,0,0,0,0 'gauche 570 KEY DEF 75,0,0,0,0 'droite

```
1 REM MOUSE. DAT
 10 MEMORY &A5B6:ad=&A5B7
 20 WHILE ad<=&A626
 30 t=0:FOR i=1 TO 56:READ v$:v=VAL("&"+v$)
 40 POKE ad, v:t=t+v:ad=ad+1:NEXT
 50 READ b, a: IF a<>t THEN PRINT "Erreur dans le bloc";b:STOP
 60 WEND
 70 POKE ad, 0
 80 PRINT "SAVE ";CHR$(34); "MOUSE. SCH";CHR$(34); ", B, &A5B7, 113
 90 END
100 REM ------BLOCK1---------
110 DATA 3E, 4E, CD, 1E, BB, 20, 04, 3E
120 DATA 00, 18, 02, 3E, 01, 32, 27, A6
130 DATA CD, 24, BB, 1F, DC, E3, A5, 1F
140 DATA DC, F5, A5, 1F, DC, 17, A6, 1F
150 DATA DC, 05, A6, 1F, DA, 12, A4, 1F
160 DATA DA, OB, A4, C9, F5, 11, 04, 00
170 DATA 3A, 27, A6, FE, 00, 28, 03, 11
180 DATA 1,5497
190 REM ----
               --BLOCK 2----
200 DATA 30,00, F1, C3, CD, A3, F5, 11
210 DATA FC, FF, 3A, 27, A6, FE, 00, 28
220 DATA F1, 11, DO, FF, 18, EC, F5, 11
230 DATA 02, 00, 3A, 27, A6, FE, 00, 28
240 DATA 03, 11, 18, 00, F1, C3, C7, A3
250 DATA F5, 11, FE, FF, 3A, 27, A6, FE
260 DATA 00, 28, F1, 11, E8, FF, 18, EC
270 DATA 2,7155
280 REM -------TERMINE-------
                                                              Figure 12
```
580 KEY DEF 72,0,0,0,0 'haut 590 KEY DEF 73,0,0,0,0 'bas 600 KEY DEF 76,0,0,0,0 'cancel 610 KEY DEF 77,0,0,0,0 'execute 620 KEY DEF 78,0,0,0,0 'move **630 RETURN** Sauvegarder SAO.BAS ainsi modifié. C) Charger SCHEMA.SCH, et éditer la ligne 70 pour la rendre conforme à celle ci-dessous : 70 CALL &300, @v, @w, @x, @v. @z. @t: CALL & A5B7 Sauvegarder SCHEMA.SCH ainsi

modifié. Voilà, au prochain RUN "SAO". la souris sera active.

#### **Utilisation**

Après le choix du composant, il suffit de déplacer la souris pour l'emmener dans la direction de son choix. En pressant simultanément MOVE (bouton central), vous vous déplacez à grande vitesse : très utile pour déménager un composant d'un côté à l'autre de l'écran sans avoir à imposer un marathon à la souris ! EXECUTE (bouton de gauche) dépose le composant au même titre que COPY, et CANCEL (touche de droite) l'efface comme DEL du clavier.

Les utilisateurs d'une interface 8 bits externe. imprimante devront loger leur programme d'interface à partir de &A628.

En attendant avec impatience

les prochains numéros de Radio-Plans (et une certaine inquiétude à l'idée de me taper des lignes entières de PLOT et d'autres DRAW) veuillez... »

Sans commentaire ! Rassurezvous, Monsieur Maestri a reçu une disquette comportant les six logiciels (adaptés rongeur), en remerciements sincères et admiratifs des auteurs.

Toutefois, il faudra noter que cette adaptation ne peut marcher qu'AVEC LA VERSION 7 BITS. En effet, un manque de place certain empêche d'implanter cette routine avec IMPCIAO et le nouveau lanceur commun.

Mais ceci a peu d'importance au niveau du résultat : il suffit de dessiner avec une version 7 bits interfacée souris, et imprimer avec une autre version, câblée 8 hits

3º La troisième bonne nouvelle est que ceux qui ont autres choses à faire que de saisir une centaine de Ko, vont pouvoir se procurer des disquettes « toutes prêtes et qui marchent » :

En effet, la société MICROLO-GIC, 12, allée de la Mare à Jac quin, 91210 DRAVEIL propose quatre choix :

-disquette nº 1 : SAO / IAO / CIAO / ZONARD / PLUS / TTO (375 F TTC);

 $n^{\circ}2$ : **SAO** - Disquette ZONARD / TTO (175 F TTC);
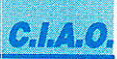

Disquette nº 3 : IAO / CIAO / zoNARD / TrO (200 F TTC) ; Disquette nº 4 : ZONARD PLUS / TTO (150 F TTC). (Ajouter  $15$  F pour le port et l'em-

ballage.) Un mode d'emploi de 26 pages

accompagne chaque disquette,<br>sans aborder toutefois les sans aborder toutefois les aspects techniques publiés dans Radio-Plans.

De plus, un échange sera possible entre une disquette nº 2, 3 ou 4, contre la disquette nº 1 (250 F + 15 F de port et emballage). Les lecteurs qui ont reçu une disquette SAO corrigée par les<br>auteurs (tamponnées Alary), auteurs (tamponnées<br>pourront aussi d aussi demander l'échange à Micrologic.

Pour éliminer des problèmes de « câblage », un nouveau lanceur est utilisé, et une face correspond au 7 bits standard, I'autre est un (vivement conseillé la modif du no 476 !).

Le côté 7 bits utilise le perfectionnement de Monsieur Maestri, ]e côté 8 bits ne I'a pas. Entre le dessin et l'impression, il suffit de retourner la disquette !

De plus, les claviers AZERTY sont admis de manière transparente.

A ce sujet, la société MICRO-LOGIC propose ia modification suivante dans SCH.SCH : modifier la variable o en 770, et lui donner la valeur 69 (AZERTY seulement). C'est une autre astuce

qui est utilisée dans les disquettes commercialisées...

Seconde remarque de MICRO-<br>LOGIC : "insérer" ne prend "insérer" ne prend qu'un "r" ! ...

Le système résolument ouvert à toutes interventions (disquettes non protégées) respecte scrupuleusement le choix des auteurs et de Radio-Plans.

Pour que vous sachiez tout, un complément à ces six logiciels est au stade de perfectionnement (il marche déjà pas mal, merci), et deux cadeaux utiles sont déià prêts pour vous...

A bientôt donc, dans Radio-plans, bien sûr !

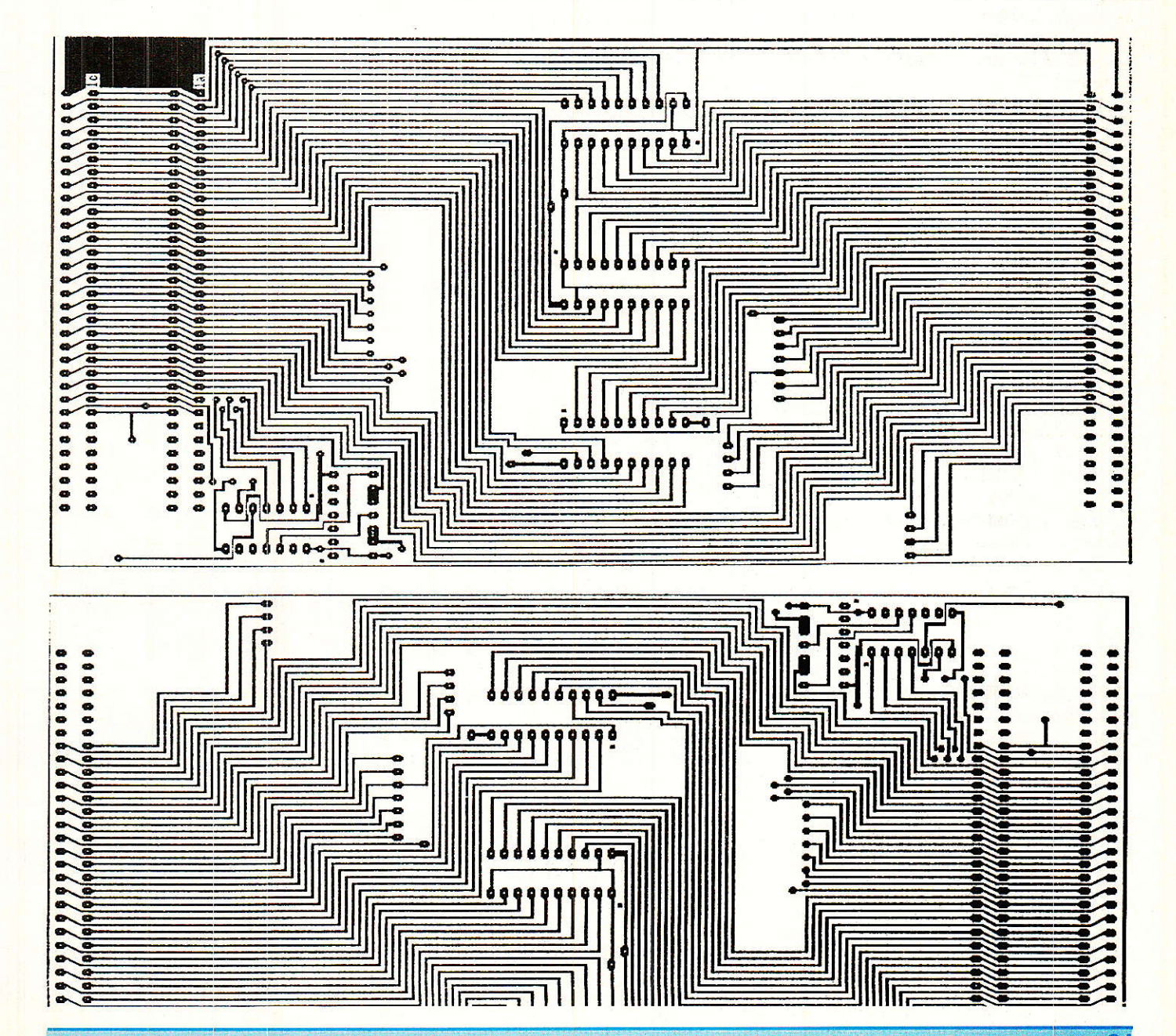

### **TECHNIQUE**

# Un kit d'évaluation

### Présentation du kit

**T**lle est du meilleur effet<br>Provisqu'il s'agit d'un blister cartonné aux couleurs de T.I., clairement identifiable par sa teinte beige comme par ses inscriptions.

 $T1$ contient un mini-circuit imprimé sérigraphié du côté des composants et protégé par du vernis-épargne du côté des soudures. Les composants périphériques du circuit intégré sont fort peu nombreux : 2 condensateurs et une résistance.

La pochette renferme les schémas d'application suggérés par Texas Instruments avec des explications détaillées qui accompagnent la fiche technique du circuit intégré et son brochage. Aucun point ne saurait rester dans l'ombre.

La réalisation quant à elle est à la portée d'un débutant et ne prend que quelques minutes. Le fonctionnement est évidemment assuré puisque l'étude est celle du laboratoire d'Applications et que les composants sont de qualité...

#### Le superviseur d'alimentation **TL 7705 A**

Il s'agit d'un cucur mes.<br>Llinéaire spécialement conçu pour être utilisé comme contrôleur de remise à zéro/initialisation dans des systèmes basés sur un ou plusieurs microcalculateurs ou microprocesseurs.

Lors de la mise sous tension, le TL 7705 A teste la tension d'alimentation présentée en SEN-SE IN (pin 7) et maintient ses sorties complémentaires RESET (pin 6) et RESET (pin 5) actives (au 1 et au 0 respectivement) tant que la tension d'alimentation n'a pas atteint sa valeur nominale.

Un 0 appliqué sur l'entrée RESIN force les mêmes états des

l est superflu de rappeler à l'expérimentateur la supériorité de la pratique directe sur la lecture d'une fiche technique de circuit intégré. Cette conviction, qui nous motive de longue date, semble quasiinconnue des fabricants de composants actifs.

Le géant Texas Instruments fait exception toutefois, qui diffuse depuis peu de véritables kits complets d'évaluation de quelques circuits intégrés pour une technique « clés en mains » qui parle d'ellemême.

Nous avons monté pour vous l'un de ces kits qui propose de découvrir le contrôleur d'alimentation 5 V TL 7705 A qui est un générateur de remise à zéro pour microprocesseur...

**Texas** 

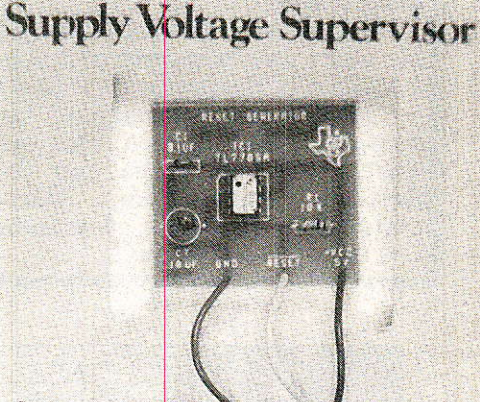

- Replaces a typical resistor-expacttor hetwork in digital/ microcomputer equipment.
- Monitors 5-volt supplies.

**TL7705A** 

Prevents undefined operations by generating a continuous reset signal while the monitored voltage is not in the operational lange.

inear Cincuits pplication Sample

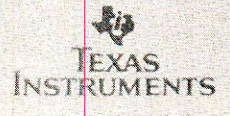

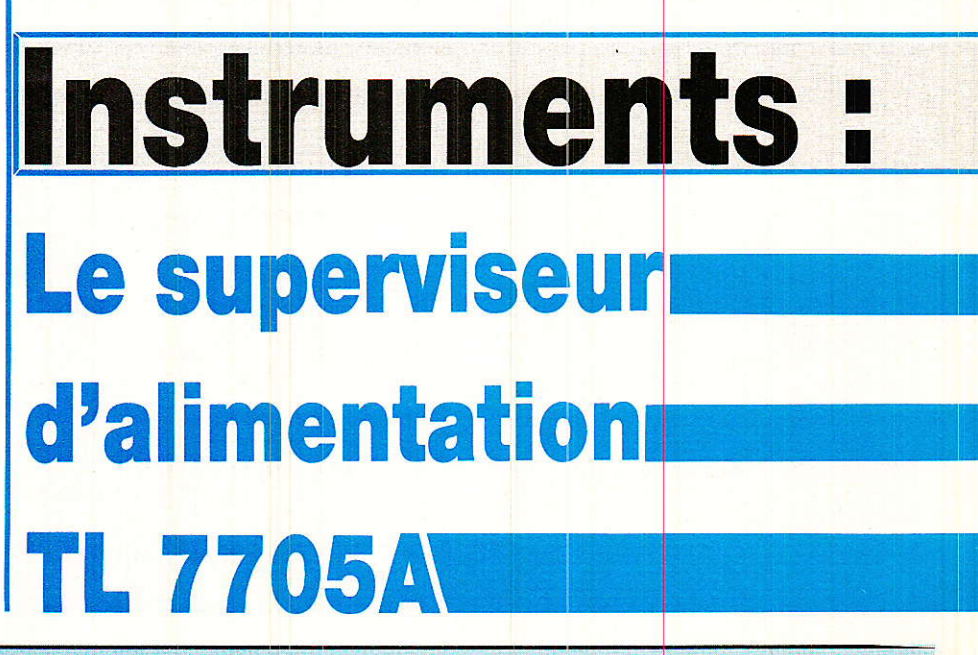

62

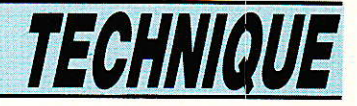

sorties. De plus, pour être sûr que Ie microsystème s'est bien initialisé, le TL 7705 A débute dès Ie passage du seuil de 4,55 V (typiquement) une temporisation qui retarde la remise au repos des sorties RESET et RESET.

Parce que cet intervalle est dans la majorité des systèmes de l'ordre de plusieurs cycles machine, la temporisation interne est<br>déterminée par un simple déterminée par un simple condensateur exlerne connecté à l'entrée C $\tau$  (pin 3) telle que T $\alpha = 1,3.104$ . C $\tau$  (en secondes et secondes Farads).

De surcroit, lorsque la tension d'alimentation descend sous la<br>valeur nominale les sorties valeur nominale, les sorties<br>seront actives de nouveau nouveau jusqu'au retour à la normale de cette tension. Un condensateur  $ext{erne}$  de 0,1  $\mu$ F(typiquement) doit être connecté à la borne REF (pin 1) pour réduire l'influence des transitoires rapides véhiculés par l'alimentation.

#### La carte d'évaluation proposée par Texas Instruments

a sortie RESET devient active dès que Vcc chute sous la tension de seuil  $(4,6 \text{ V})$ . Quand Vcc est établie et la temporisation écoulée, RESET devient inactive et passe au 1. La sortie RESET est indéfinie quand Vcc est inférieure à 3,6 V à la montée et à 2,0 V à Ia descente (coupure de l'alimentation).

Le circuit génère donc un RESET (actif à 0) à la mise sous tension dès que la valeur minimale de 3,6 V est atteinte, et prolongé par temporisation quand Ie seuil +  $V_T$  (4,6 V environ) est atteint pour prévenir les opérations indéfinies et indésirables du UP et de I'ensemlble du système.

Le kit fournit le condensateur<br>antiparasite (transitoires) de (transitoires)  $0,1 \mu$ F filtrant la référence, la résistance de 10 k $\Omega$  tirant au + la sortie RESET qui est un NPN collecteur ouvert, ainsi qu'un Cr de 10 µF donnant un ta de 130 millisecondes environ.

Le montage RC + Diode habituellement rencontré pour la remise à zéro initiale d'un système n'est pas capable de détecter de façon fiable l'étât de soustension, et de telles conditions peuvent détruire le contenu des

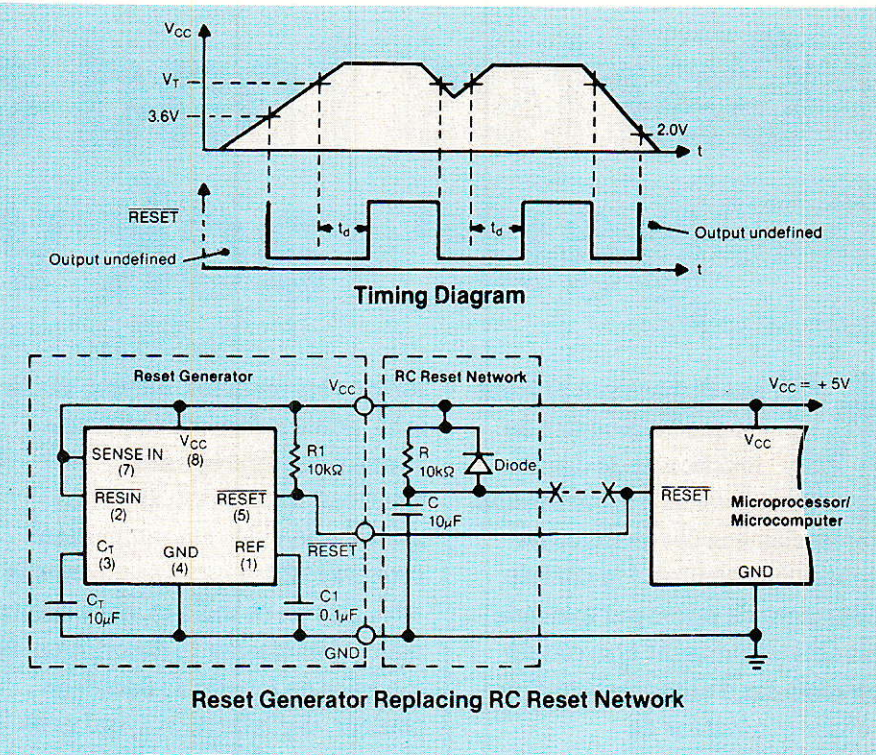

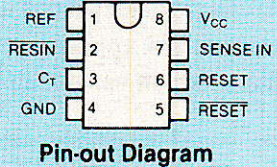

mémoires ou verrouiller un système.

La petite carte du Générateur de remise à zéro TL 7705 A est une solution efficace aux problèmes associés au montage R/C en prévenant les comportements indéfinis par un signal continu de RESET tant que la tension contrôlée n'est pas dans Ia gamme opérationnelle.

L'expérience pratique montre qu'elle peut assez souvent prendre place dans le système à R/C qu'elle remplace sans ôter Ie réseau en question. La modification est des plus aisées comme I'indique le schéma proposé.

Nos mesures ont vérifié les valeurs de tension spécifiées, et nous avons noté une hystérésis  $+$  V $\tau$ /- V $\tau$  d'environ 15 mV qui est l'écart des seuils en montant et en descendant âutour d'une valeur de 4,6 V. Le module consomme environ 3 mA sous 5V.

Au delà du produit proposé qui est sérieux et performant (il s'agit de Texas Instruments). notre attention a été frappée par la très bonne idée que représente cette

formule du « pi<mark>co-kit clés en</mark> main » qui remplace un lot <mark>d</mark>e « bibles » pour la clarté.

Nous aurons certainement le plaisir de vous décrire d'autres kits d'évaluation Texas Instruments qui savent mettre la haute technologie dans un petit sachet...

#### D. JACOVOPOULOS

S.P.E. : Société Parisienne d'Édition Société Anonyme au capital de 1 950 000,00 F

Siège social : 43, rue de Dunkerque - 75480 PARIS CEDEX 10

Création : 1909

Durée : 140 ans

Président Directeur Général President Directed defieral<br>Directeur de la Publication :<br>J.-P. VENTILLARD

Rédacteur en Chef : Christian DUCHEMIN

**Actionnaires:** Publications Radio-électriques et Scientifiques Monsieur J.-P. Ventillard Madame Paule Ventillard

Tirage moyen 1985: 93310

Diffusion moyenne 1985: 59 798

Chiffre d'Affaires 1984 de la Société Parisienne d'Édition : 92 863 848,00 F

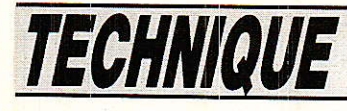

# **Cartes fond de bac** pour rack vidéo

ous disposons à présent de quatre modules de fonction et de deux modules d'alimentation. Pris isoslément ces modules ne peuvent fonctionner : le module générateur de mires par exemple doit obligatoirement être couplé aux modules d'alimentation et au module générateur de synchronisation. Reconnaissons que les manipulations ne sont pas aisées

lorsque les modules, en vrac sur le labo, doivent être reliés par les connexions appropriées. Avec ces deux cartes, la partie métrologie vidéo est maintenant provisoirement terminée. Après le « break » de ce mois-ci, nous allons pouvoir envisager la description de modules de fonction : décodeur couleur, digitalisation..., qui nous permettrons dans un proche avenir de développer des applications particulières selon vos désidératas.

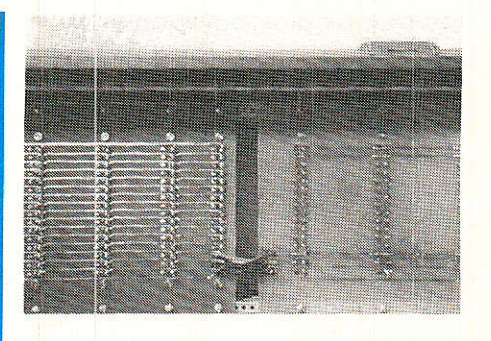

Dans le précédent numéro, nous avons découvert le rack SEEM qui assure à l'ensemble une bonne liaison mécanique, nous découvrons aujourd'hui les

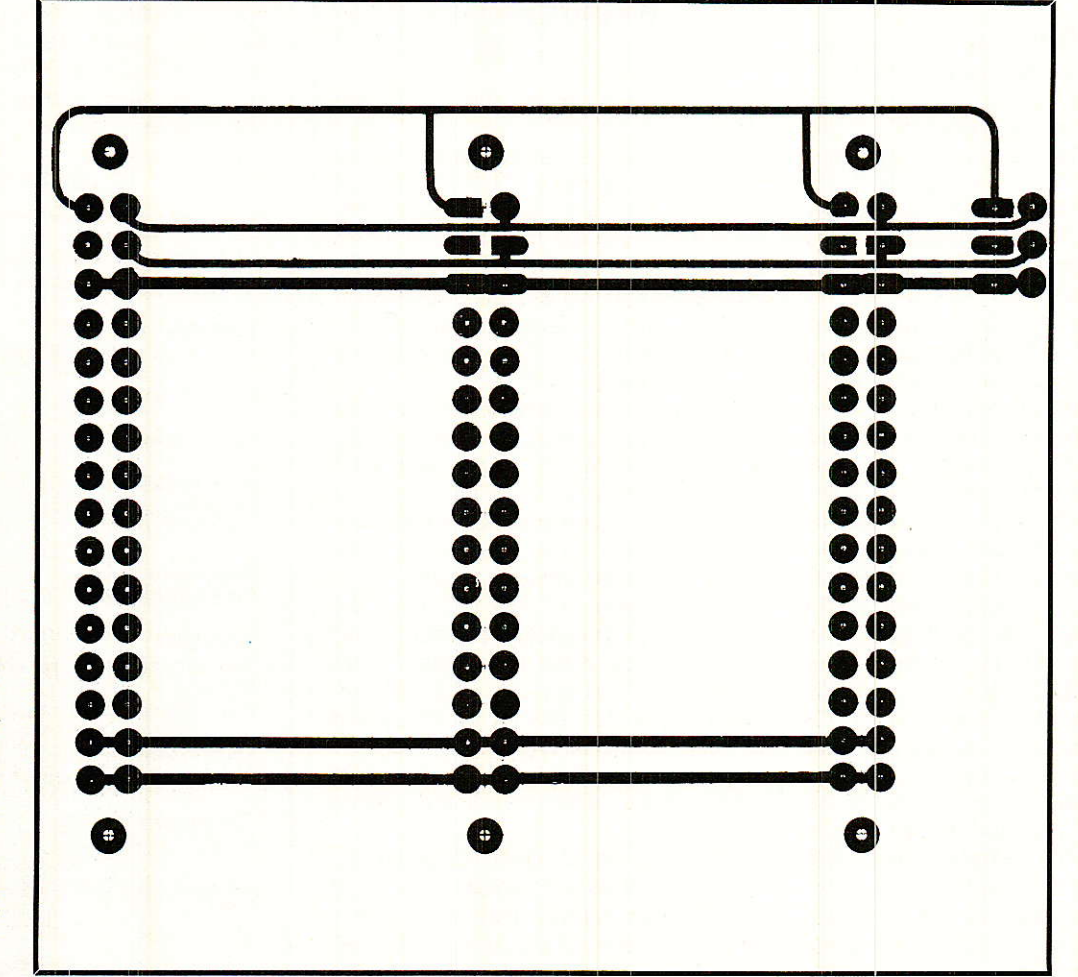

Figure 1 : Tracé des pistes.

64

Cartes fond de bac pour rack vidéo

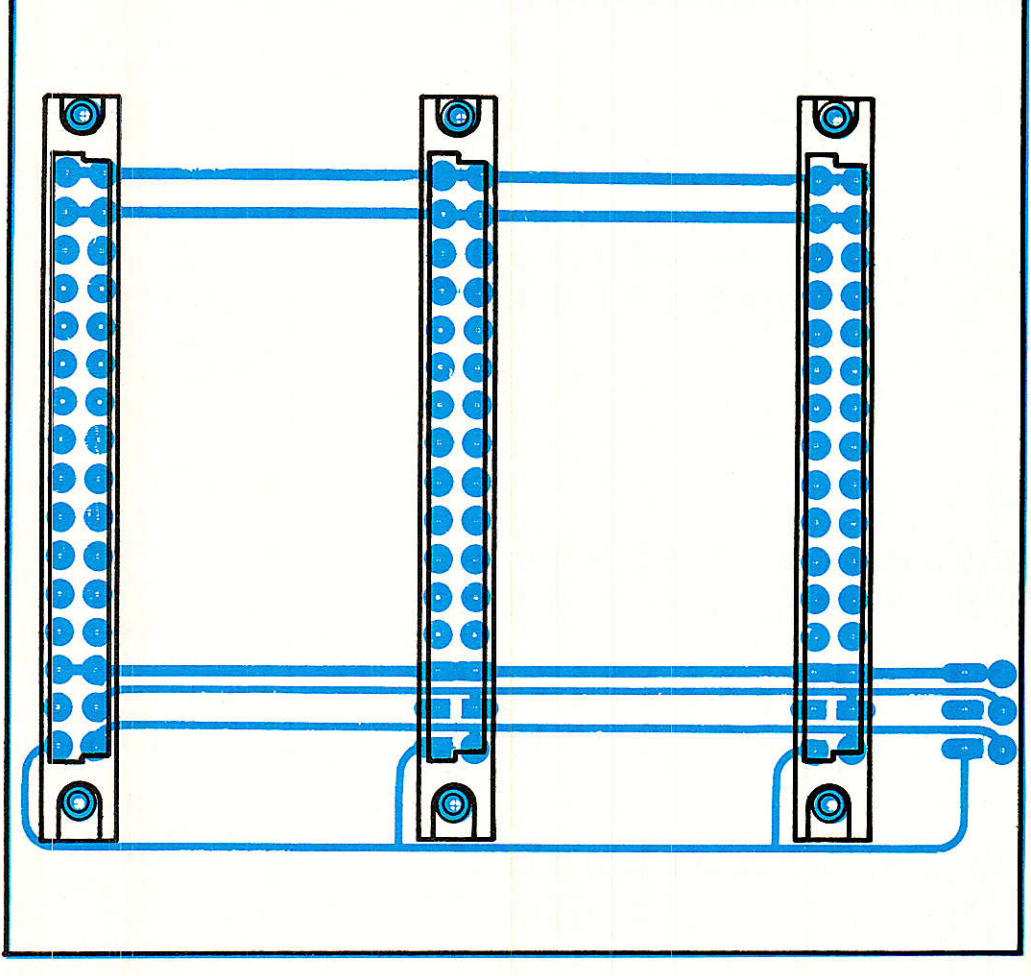

Figure 2 : lmplantation des connecteurs.

deux cartes fond de bac qui assurent les liaisons électriques.

La description de ces cartes, d'un point de vue électronigue, ne présente pas un gand intérêt puisqu'il s'agit simplement d'assurer Ia liaison électrique entre les points Ax et Cx des connecteurs DIN 41612.

Nous avons opté pour deux cartes fond de bac distinctes: une carte fond de bac alimentations et une carte fond de bac modules<br>de fonction. Seules les fonction. connexions d'alirnentation basse tension  $0, +12, +6$  et -5V relient ces deux cartes.

La carte fond de bac modules d'alimentation est de faible dimension et du type simple face.

L'alimentation secteur, par l'intermédiaire d'une embase solidaire de la face arrière et d'un

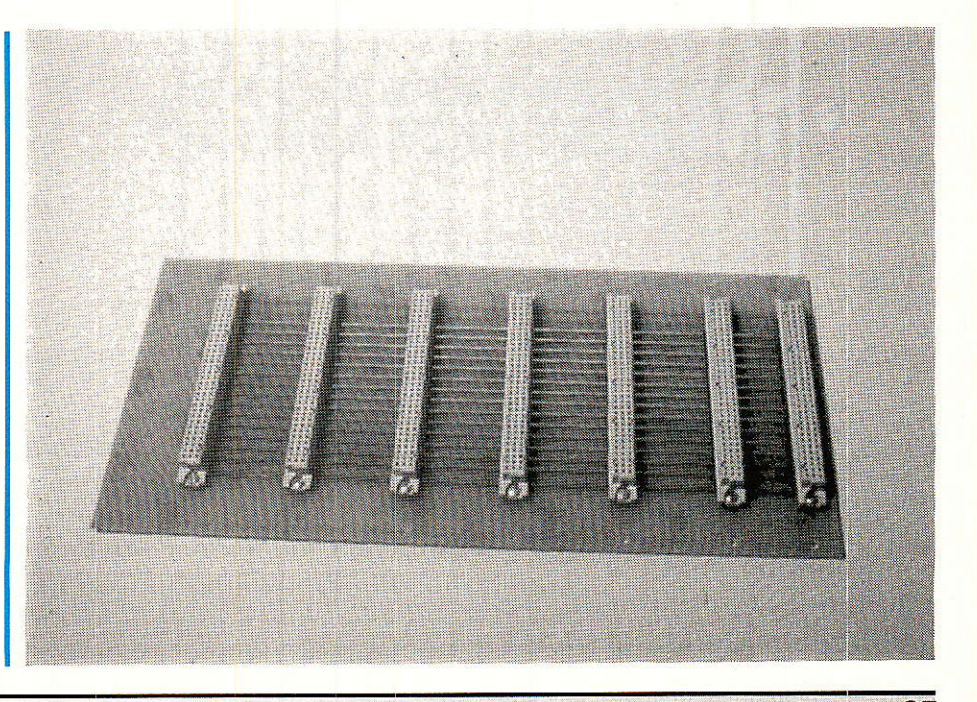

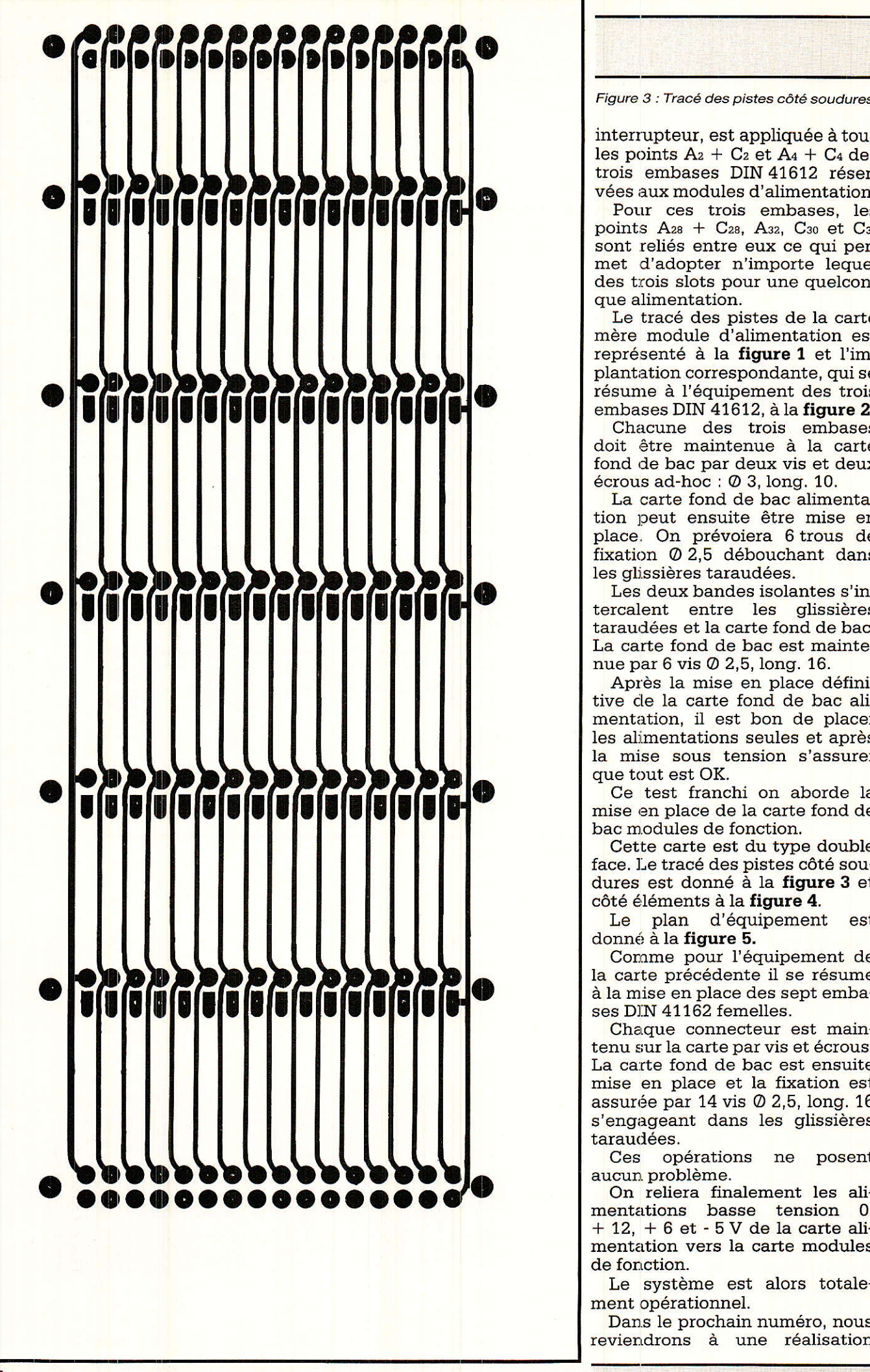

Figure 3 : Tracé des pistes côté soudures.

interrupteur, est appliquée à tous les points  $A_2 + C_2$  et  $A_4 + C_4$  des trois embases DIN 41612 réservées aux modules d'alimentation.

Pour ces trois embases, Ies points  $A_{28}$  + C<sub>28</sub>,  $A_{32}$ , C<sub>30</sub> et C<sub>32</sub> sont reliés entre eux ce qui permet d'adopter n'importe lequel des trois slots pour une quelconque alimentation.

Le tracé des pistes de la carte mère module d'alimentation est représenté à la figure 1 et I'implantation correspondante, qui se résune à l'équipement des trois embases DIN 41612, à la figure 2.

Chacune des trois embases doit être maintenue à la carte fond de bac par deux vis et deux écrous ad-hoc : @ 3, long. 10.

La carte fond de bac alimentation peut ensuite être mise en place. On prévoiera 6 trous de fixation O 2,5 débouchant dans les glissières taraudées.

Les deux bandes isolantes s'intercalent entre les glissières taraudées et la carte fond de bac. La carte fond de bac est maintenue par 6 vis @ 2,5,1ong. 76.

Après la mise en place définitive de la carte fond de bac alimentation, il est bon de placer les alimentations seules et après la mise sous tension s'assurer que tout est OK.

Ce test franchi on aborde la mise en place de la carte fond de bac m.odules de fonction.

Cette carte est du type double face. Le tracé des pistes côté soudures est donné à la figure 3 et côté éléments à la figure 4.

Le plan d'équipement est donné à la **figure 5.** 

Comme pour l'équipement de la carte précédente il se résume à la mise en place des sept embases DIN 41162 femelles.

Chaque connecteur est maintenu sur la carte par vis et écrous. La carte fond de bac est ensuite mise en place et la fixation est assurée par 74 vis A 2,5, long. 16 s'engageant dans les glissières taraudées.

Ces opérations ne posent aucun problème.

On reliera finalement les alimentations basse tension 0,  $+12$ ,  $+6$  et  $-5$  V de la carte alimentation vers la carte modules de fonction.

Le système est alors totalement opérationnel.

Dans le prochain numéro, nous

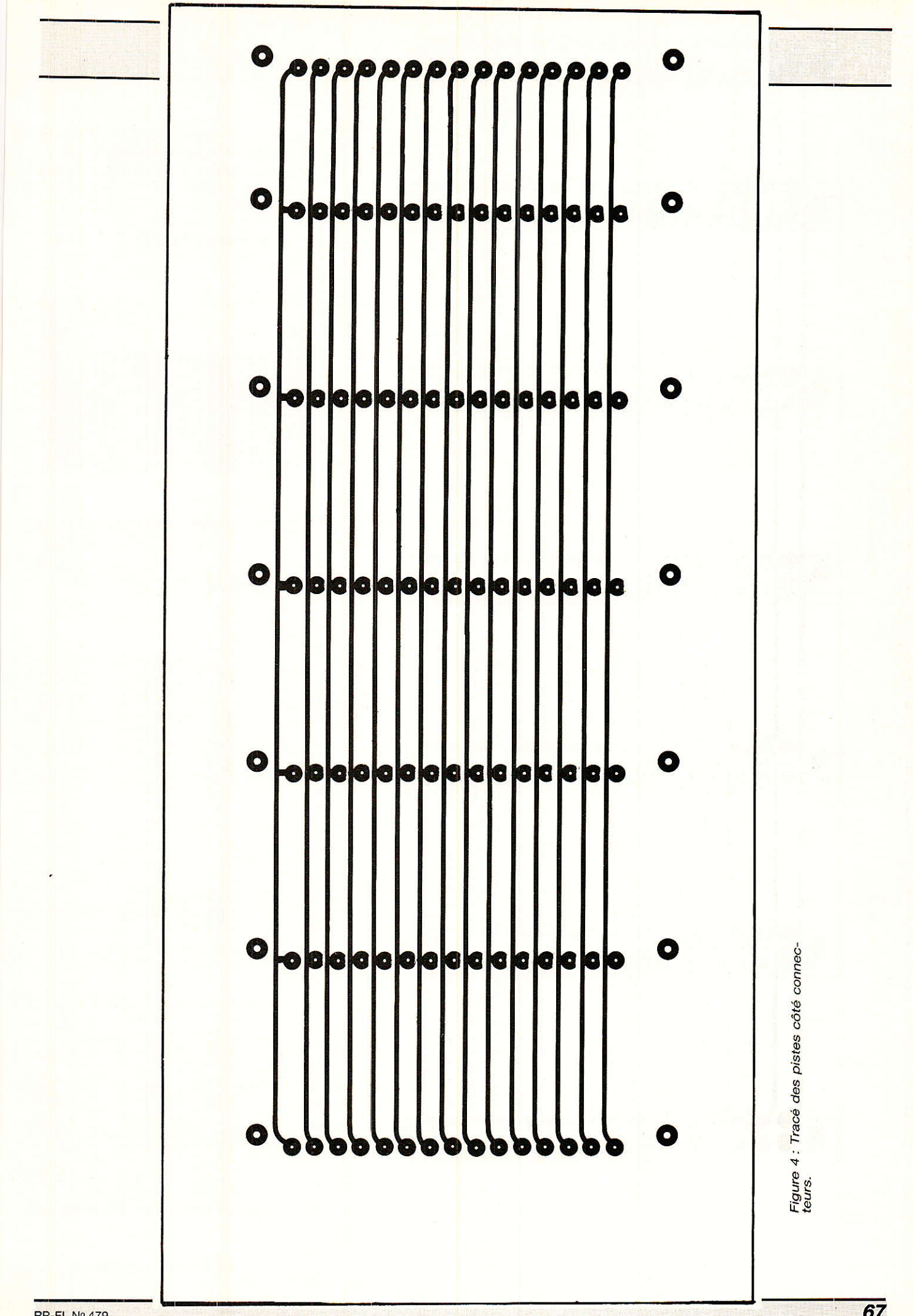

**RP-EL Nº 479** 

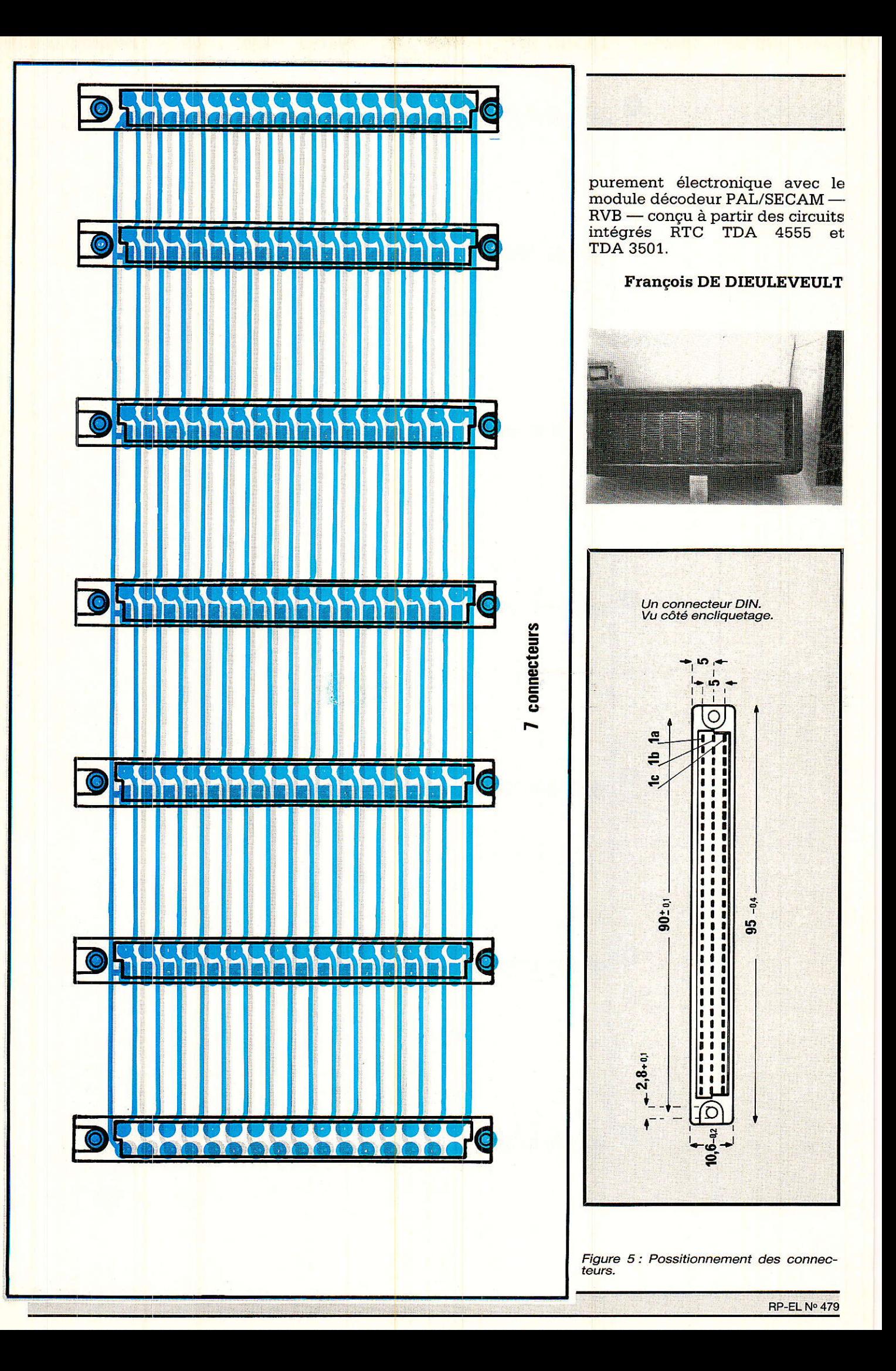

## DCesseur de télécommande Votre système de télécommande « à la carte »

ous approchons du terme de cette série d'articles qui nous a permis de décrire toutes sortes de systèmes de transmission d'ordres codés, sur les supports de communication les plus divers. Parallèlement, notre série consacrée au téléphone contient plusieurs montages pouvant être employés en télécommande à longue distance grâce au procédé multifréquences « DTMF ». Dans tous les cas, la réception d'un ordre se traduit par une impulsion électrique fugitive, dont la durée est soit fixe, soit liée à celle de l'ordre transmis. Un système « à mémoire » est donc nécessaire pour réaliser une

véritable commande « marchearrêt », tandis qu'il est souhaitable de disposer d'un signal d'accusé de réception de l'ordre.

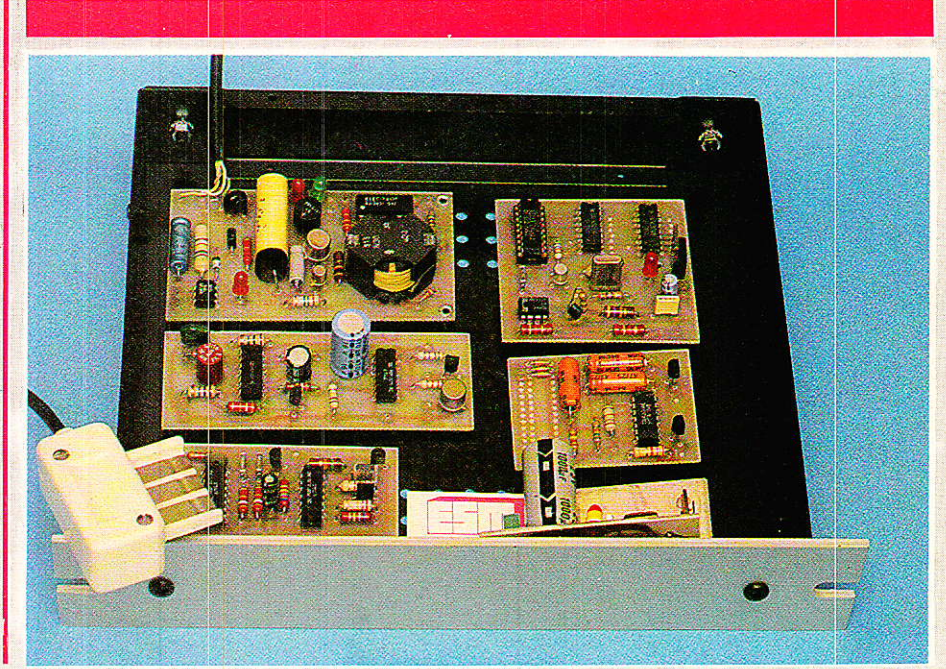

### Définition des besoins

es systèmes de télécom-Imande d'usage général sont principalement exploités de deux façons:

Transmission d'une impulsion fugitive pour faire démarrer un cycle automatique qui ira de lui-même jusqu'à son terme (allumage d'une minuterie, ouverture d'une porte à fermeture automatique ou temporisée, etc.).

Transmission d'ordres marche-arrêt distincts (commande d'un chauffage central, d'une centrale d'alarme, d'un répondeur téléphonique, etc.).

Dans les deux cas, il est toujours souhaitable de disposer d'une possibilité de vérification de la bonne exécution de ces ordres, Lorsque la commande se fait à courte distance, ce contrôle peut en général se faire visuellement et sans intermédiaire.

A grande distance, c'est-à-dire par téléphone ou radio genre CB. il est nécessaire de prévoir la transmission en retour, d'un signal d'accusé de réception significatif.

Notre montage pratique a été étudié en vue de faciliter la mise en œuvre de ces différents perfectionnements avec toute la souplesse souhaitable : sa structure lui permet d'être utilisé en entier ou partiellement, ou d'être aisément modifié pour répondre à des besoins particuliers.

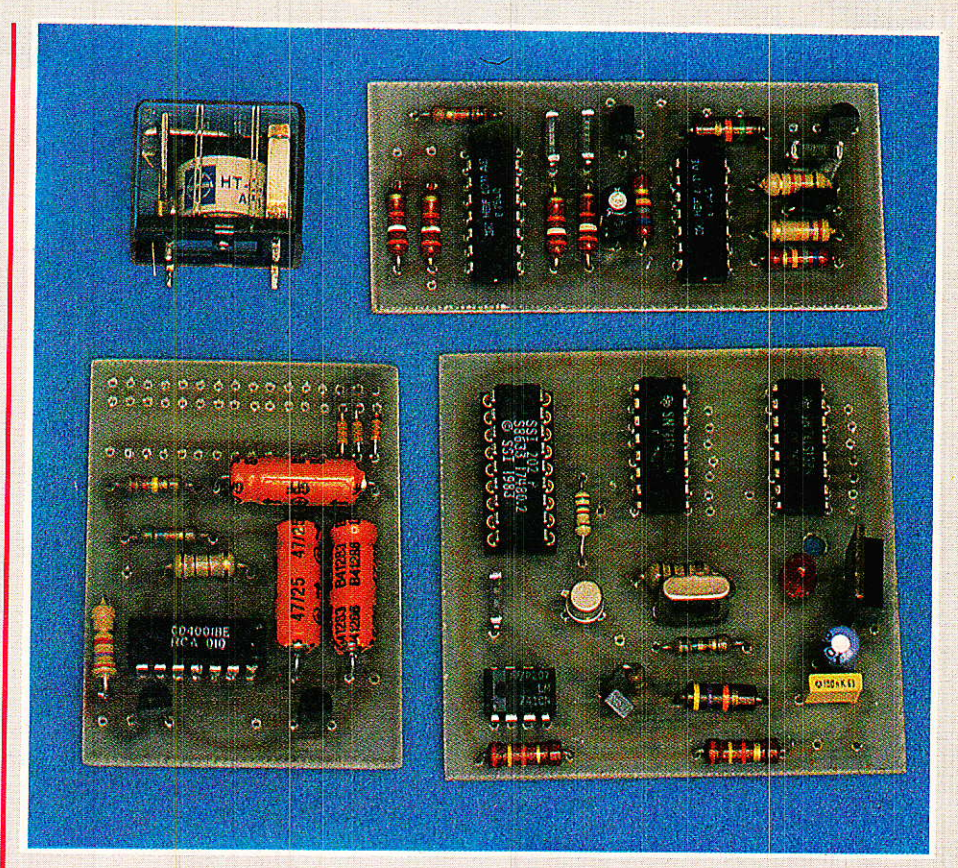

#### Une solution simple

T a technologie CMOS permet Lode réaliser facilement des fonctions logiques, des bascules, des monostables et des oscillateurs à partir de composants très courants et bon marché. ElIe présente en outre l'avantage d'une grande tolérance sur la tension d'alimentation et sur les niveaux logiques.

Avec deux boîtiers CD 4011, Ie montage de la figure I est capable de prendre en charge toutes les fonctions qui ont été définies plus haut.

Les deux premières portes NAND sont agencées en bascule RS commandant un relais extérieur (ou tout autre dispositif) via un transistor amplificateur.

Deux entrées séparées commandent, lorsqu'elles reçoivent

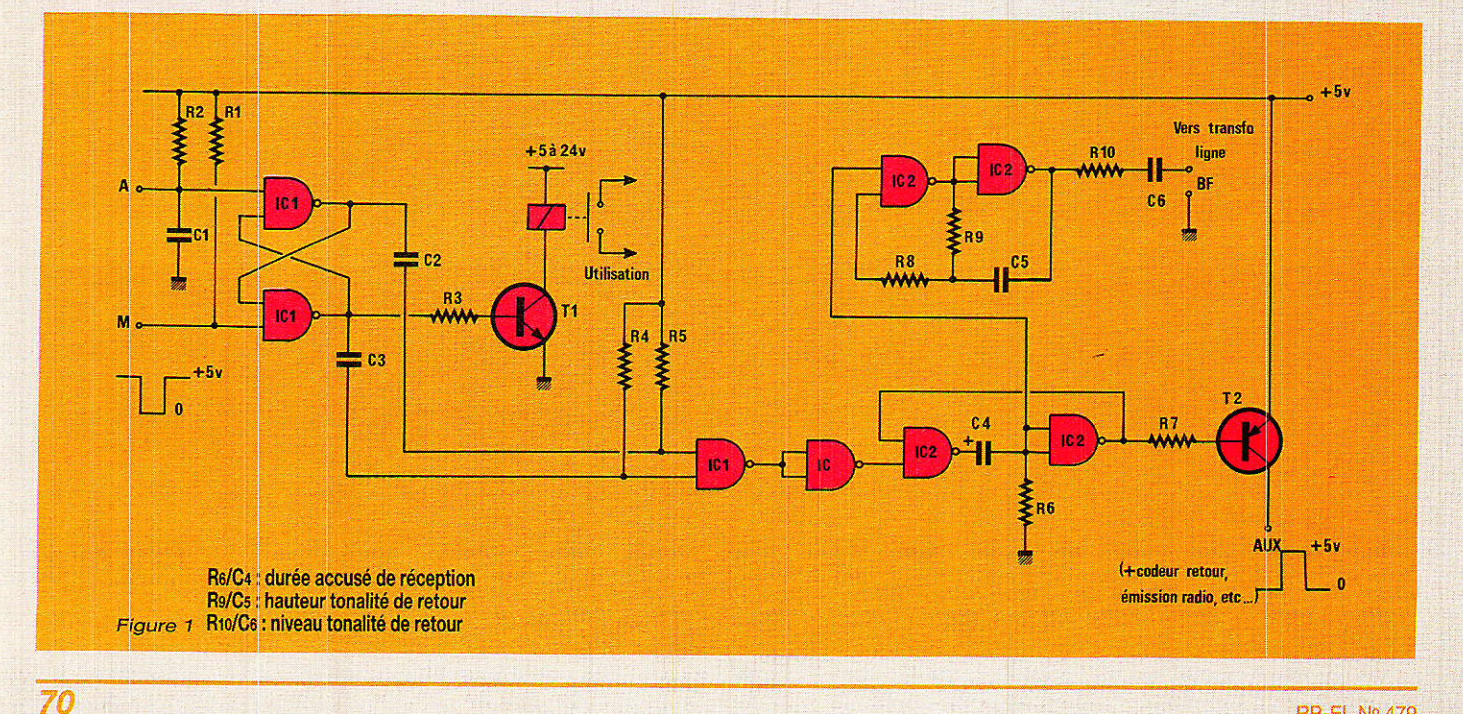

### Télécommande à la carte

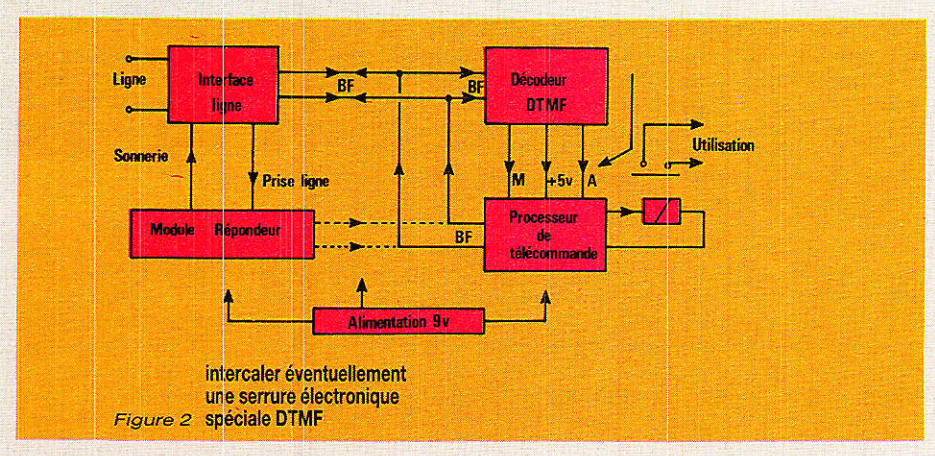

une impulsion négative, le collage et respectivement le décollage du relais.

Un petit condensateur monté sur l'entrée « arrêt » (A) garantit que le relais ne collera pas lors de la .mise sous tension, sauf ordre contraire provenant des circuits disposés en amont.

Les fronts descendants présents en sortie de la bascule lors de ses changements d'état sont isolés (différemciés) par deux réseaux RC, et regroupés dans une porte  $ET (NAND + inver$ seur).

Le monostable qui suit se déclenche donc (par une impulsion négative) à chaque exécution effective d'un ordre marche ou arrêt. Il ne réagira pas en cas de demande d'un état existant (arrêt d'un dispositif déjà arrêté, par exemple).

Selon la valeur de C<sub>4</sub> et R<sub>6</sub>, la durée du créneau produit par ce temporisateur peut varier entre une et plusieurs dizaines de secondes : tout

I'usage qu'en fera le lecteur ! Le monostable deux circuits distincts, pouvant être utilisés ensemble ou séparément : un transistor PNP déli-

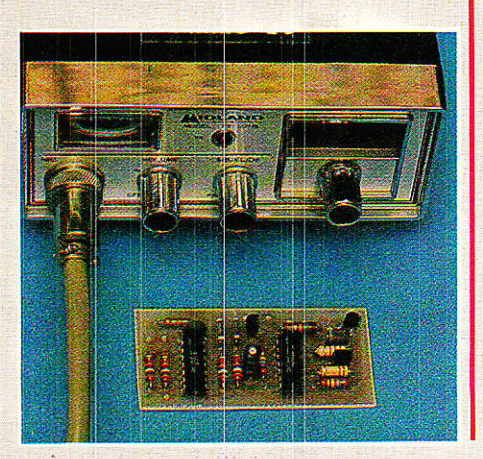

vrant une tension positive pendant Ie cycle, et un oscillateur audio produisant une tonalité de fréquence réglable par R<sub>9</sub> et C<sub>5</sub>.

Ce signal est disponible à travers R<sub>10</sub> et C<sub>6</sub>, composants sur lesquels on pourra agir selon le niveau désiré,

Typiquement, la sortie AUX servira à déclencher 1e passage en émission d'un émetteur-récepteur radio, ou à alimenter un codeur à MM. 53200 si I'information d'accusé de réception doit être efficacernent protégée. Elle pourra aussi actionner un petil relais servant à simuler l'appui sur une touche d'un clavier téléphonique DTMF, si l'accusé de réception dolt être codé de cette façon. La plupart du temps, on pourra toutefois se contenter de la tonalité produite par I'oscillateur du montage: avec les valeurs indiquées pour R10 et C6, on peut attaquer directement le transformateur de notre module « interface de ligne » téléphonique. En augrnentant Rro à quelques centaines de kilo-ohms, le niveau sera adapté à une entrée<br>« micro » d'émetteur-récepteur d'émetteur-récepteur CB.

La figure 2 n'est qu'un exemple d'utilisation possible de ce module en association avec nos précédents montages. La fonction « télécommande » n'est pas incompatible avec le fonctionnement normal d'un répondeur téléphonique, car les signaux DTMF peuvent être identifiés par le décodeur, même en présence de parole. Les clâviers DTMF possèdent 12 ou 16 touches, il est possible de mettre en place jusqu'à 6 ou 8 voies de télécommande<br>« marche-arrêt » entièrement « marche-arrêt » indépendantes, munies chacune d'un module « processeur » distinct.

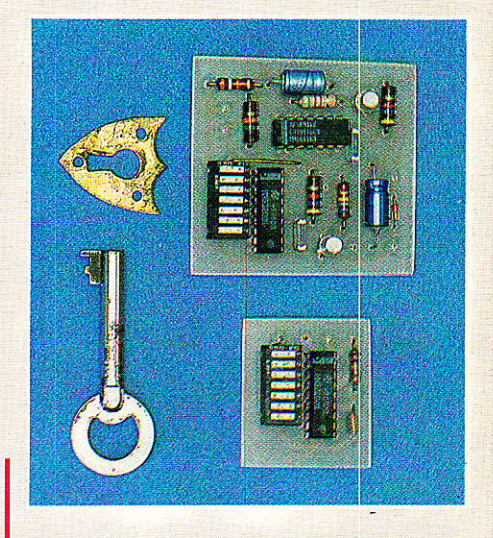

Dans ce cas, on aura intérêt à utiliser des fréquences différentes pour les tonalités d'accusé de réception, afin d'éviter tout ris que de confusion.

En remplaçant les circuits téléphoniques par du matériel CB, il devient possible de télécommander de façon sûre des fonctions déjà complexes à des distances de plusieurs dizaines de kilomètres, entre points fixes et/ou mobiies.

L'adjonction d'un module « serrure électronique » spéciale<br>DTMF pourra si nécessaire pourra si nécessaire accroître la protection des commandes sur les voies de transmission « publiques » que sont le réseau téléphonique ou 1â bande des 27 MHz.

#### **Réalisation pratique**

I e circuit imprimé de la figu-<br>re 3 rassemble tous les composants d'une voie « marchearrêt » à l'exception du relais dont.le type dépendra de I'appli cation prévue.

L'implantation de la figure 4 ne fait appel qu'à des composants très peu coûteux, ce qui permet de réaliser ce module en autant d'exemplaires qu'il y aura de voies de télécommande à instal-Ier. Le montage est calculé pour fonctionner sous 5 V, tension fournie par le module « récepteur DTMF » servant en radio et sur lignes téléphoniques.

Pour d'autres applications, et en particulier en association avec un décodeur à MM53200, on peut passer à 9V guitte à retou-

71

#### Télécommande à la carte

cher le réglage du monostable (ajuster la valeur de R9).

Les entrées du processeur peuvent être directement attaquées par la sortie CMOS du MM 53200, ou par celle du monostable équipant notre module décrit dans le Nº 470 (avant le transistor de commande de relais). Deux modules décodeurs sont évidemment nécessaires pour chaque voie (un code marche et un code arrêt), sauf si l'ordre d'arrêt peut être transmis sans codage particulier. Avec ce dernier module, nos lecteurs disposent désormais du « cerveau » de leur centrale réceptrice de télécommande : en assemblant autant de modules que nécessaires, ils peuvent réaliser des systèmes extrêmement performants n'ayant pas grandchose à envier aux installations professionnelles, si ce n'est le prix !

**Patrick GUEULLE** 

#### Nomenclature\_

#### **Résistances**

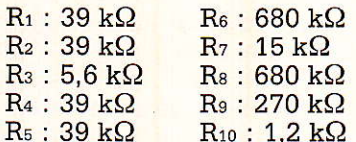

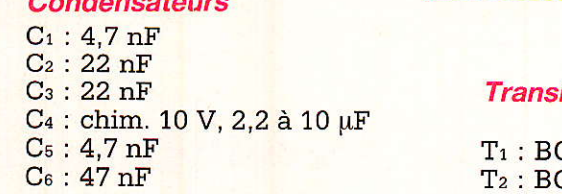

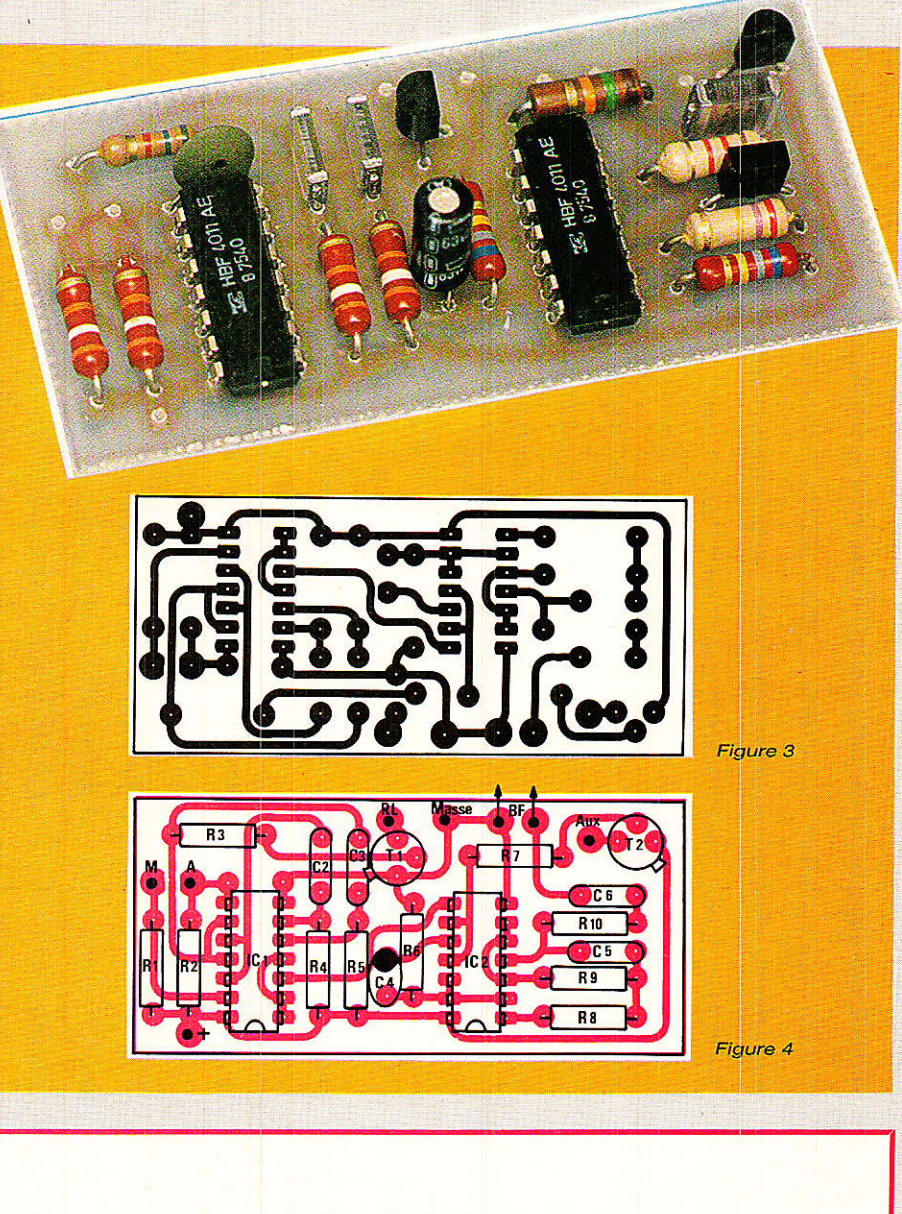

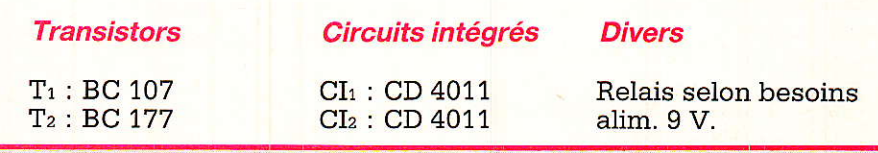

#### Un nouveau matériau de gainage

Protéger un flexible hydraulique, pneumatique, une durite, un faisceau de fils et câbles électriques :

- contre des montées en températures brutales et durables. dans une enceinte confinée. faiblement ventilée, très chaude. est la fonction des tresses de

verre-aluminisées développées par CFI.

La gamme de produits TEX-TALU est constituée d'une tresse de verre à paroi épaisse, revêtue d'un dépôt d'aluminium réfléchissant, à forte émissivité.

Disponible dans des diamètres de 3 à 100 mm, en bobines ou en longueurs, la gamme de produits TEXTALU complète les gaines

antifeu verre-silicone THERMO-TUBIX développées pour assurer une protection maximale en présence de flamme.

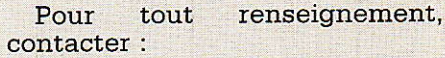

#### **COMPAGNIE FRANCAISE DES ISOLANTS**

**Division Textilver** BP 16, 60800 CREPY EN VALOIS

### EURELEC : DES LIVRES POUR LA THEORIE, DU MATERIEL **POUR LA** PRATIQUE, **UN STAGE** POUR L'EFFICACITE institut privé d'enseignement à distance **Bue Fernand Holweck - 21000 DLION** Tél 80 66 51 34

La radio-communication, c'est une passion<br>pour certains, cela peut devenir un métier. L'électronique industrielle, qui permet de réaliser tous les contrôles et les mesures, l'électrotechnique, dont les applications vont de l'éclairage aux centrales électriques, sont aussi des domaines passionnants et surtout pleins d'avenir. Vous, que la TV couleur, l'électronique digitale et même les micro-ordinateurs intéressent au point de vouloir en faire un métier, vous allez, en suivant nos cours, enrichir

en permanence vos connaissances théoriques avec l'utilisation d'appareils que vous réaliserez vous-même, au fur et à mesure de nos envois. Ainsi, si vous choisissez la TV couleur,  ${\bf nous\,~vous\,~fournirons~de\,~queo} {\bf not}\,construire\,~un\,r\'e-$  cepteur couleur PAL/SECAM, un oscilloscope et un voltmètre électronique. Si vous préférez vous orienter vers l'électronique digitale et les micro-ordinateurs, la réalisation de l'«Elettra Computer System  $\stackrel{\circledR}{\circ}$ » avec son extension de mémoire Eprom, est prévue dans ce cours.

Quel que soit votre niveau de connaissances actuel, nos cours et nos professeurs vous prendront en charge pour vous amener progressivement au stade professionnel, en suivant le<br>rythme choisi par vous. Et, pour compléter encore cet enseignement, avant de vous lancer dans votre nouvelle activité, Eurelec vous offre un stage gratuit dans ses laboratoires à la fin de votre cours. Mettez toutes les chances de votre côté : avec nous, vous avez le temps d'apprendre.

unu.

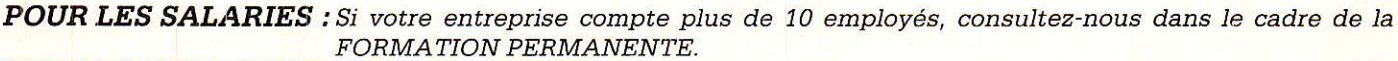

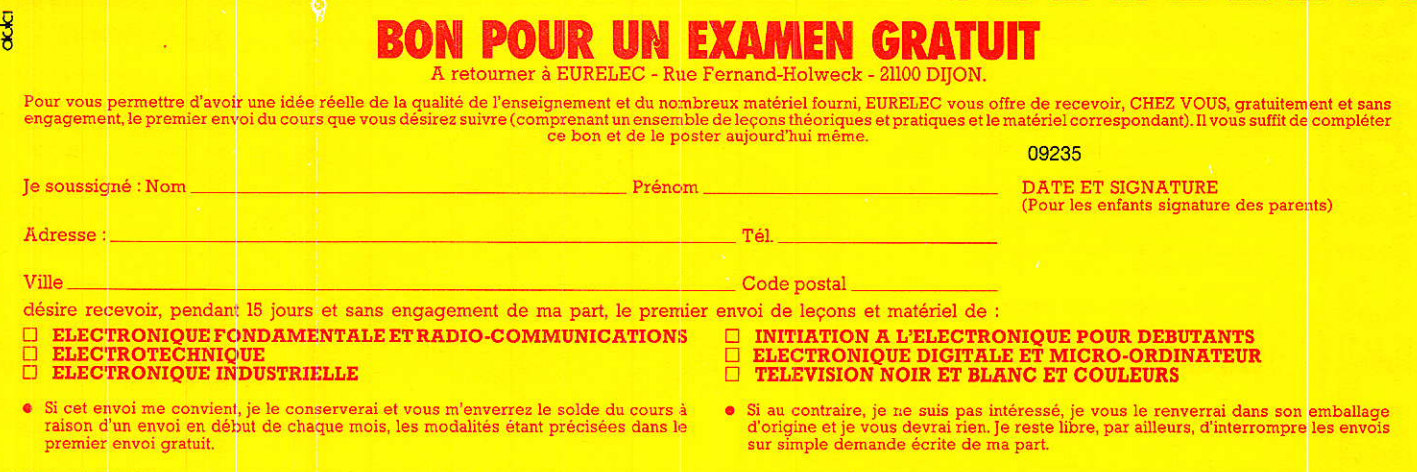

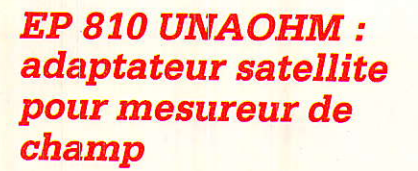

**INFOS** 

Les signaux qui sont transmis par les satellites de Télécommunication, travaillent dans la plage de fréquence comprise entre<br>11,7 Ghz et 12,56 GHz. Ces signaux sont reçus par des antennes de réception paraboliques qui nécessitent d'être orientées avec précision vers la station émétrice.

Il est indispensable de disposer d'un instrument qui permette d'effectuer cette opération avec facilité. Dans ce but le convertisseur EP 810, en liaison avec un mêsureur de champ, permet d'orienter la parabole avec précision et de mesurer le niveau du signal de sortie.

Le EP 810 est un dispositif convertisseur qui transpose la fréquence FI délivrée par le convertisseur placé au foyer de la parabole (de 950 à 1750 GHz) dans une bande de fréquence comprise dans la bande IV et V qui peut être reçue, visualisée et mesurée par les mesureurs de champ panoramigues TV.

Le mesureur de champ équipé d'une fonction analyse de spectre facilite grandement le pointage d'une parabole en donnant une vue instantanée et globale de la bande de réception, évitant la difficulté de syntonisation sur un canal précis. Par ailleurs cette fonction permet de visualiser simultanément tous les canaux reçus du même satellite.

L'appareil est doté d'une alimentation autonome à batterie de longue autonomie. La batterie, au moyen d'un convertisseur, fournit non seulement l'alimentation de l'appareil lui-même, mais aussi celle de I'ensemble de la parabole, alimenté par le câble coaxial de descente.

L'appareil est de dimensions réduites et s'adapte facilement aux mesureurs de champ de 1a même marque.

#### Caractéristiques principales

Plage de fréquence du signal d'entrée : 950 - 1750 MHz en deux sous gammes: 950 -

1350 MHz et 1350 - 1750 MHz. Niveau d'entrée : de 30 à 80 dB/ uV

Impédance d'entrée : 50 Ohms Fréquence de sortie: de 465 à 865 MHz (bande IV/V)

Impédance de sortie : 75 Ohms Alimentation générale : avec<br>batterie d'accumulateurs au d'accumulateurs au plomb rechargeable incorporée<br>avec signal acoustique de acoustique de décharge.

Autonomie : environ deux heures

Dimensions : 220 x 2OO x 50 mm environ

#### **UNAOHM FRANCE:** synthest Instruments

Z.I. de Lompraz 74330 La Balme de Sillingy Té1. : 50.68.70.32

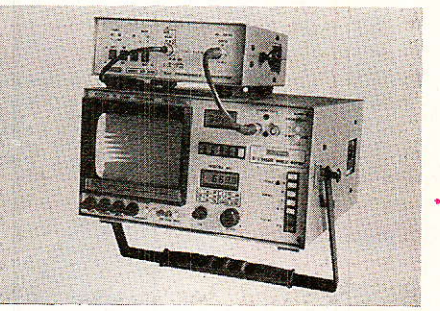

## ENTREZ DANS LE CLAN DES "PRO"

travaillez en EUROPRIM spécialiste depuis plus de 20 ans des produits, outillages et équi-<br>pements pour les industriels du circuit imprimé, vous offre une gamme complète<br>de **produits simples, fiables et efficaces : présens** de produits simples, fiables et efficaces : présensibilisé positif, alu présensi-<br>bilisé, étain, argenture, dorure à froid... à des prix accessibles à tous.

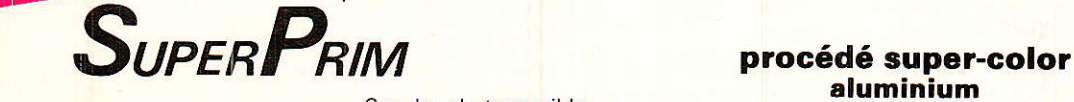

Cuivre 1 ou 2 F -18 à 70 microns d'épaisseur

Film adhésif de protection UV

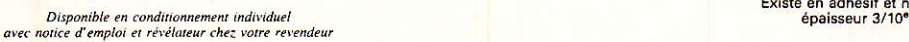

 $\Omega$ 

Couche photosensible<br>4 microns soudable et

**EXISTE EN FORMATS:**  $100 \times 150 - 100 \times 160$  $150 \times 200 - 200 \times 300$  $1$  ou  $2F$ Planche  $1220 \times 920$ <br>ou formats différents

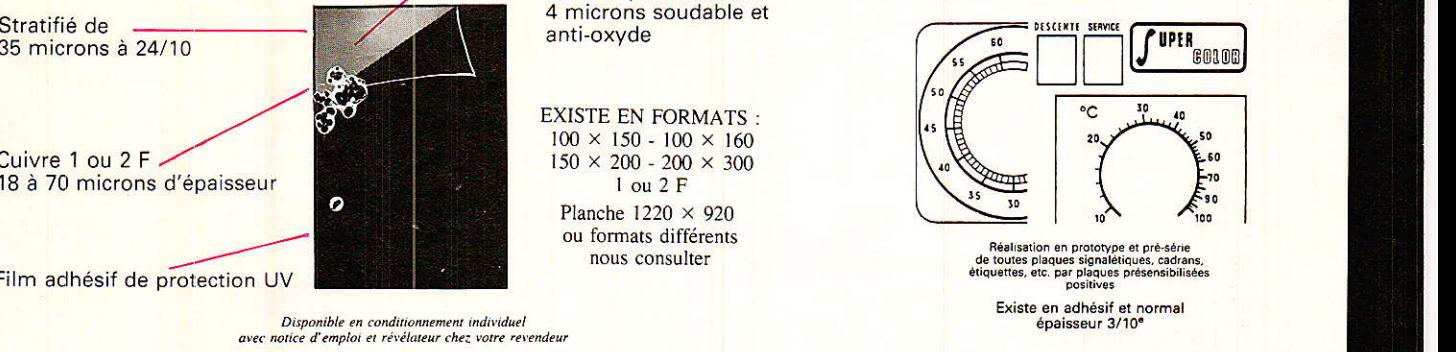

EUROPRIM, c'est également une gamme complète de machines à insoler, graver, étamer au rouleau, cisailles, perceuses... pour les "pro" du C.I.

Pour toute information contactez votre distributeurconseil EUROPRIM le plus proche ou EUROPRIM- Département Grand Public 176. boulevard Camélinat - 92240 MALAKOFF Té1. 46.57.11.09 - Télex 204 480 F - Fax 40 92 03 25

Europrim le charme discret de la fiabilité

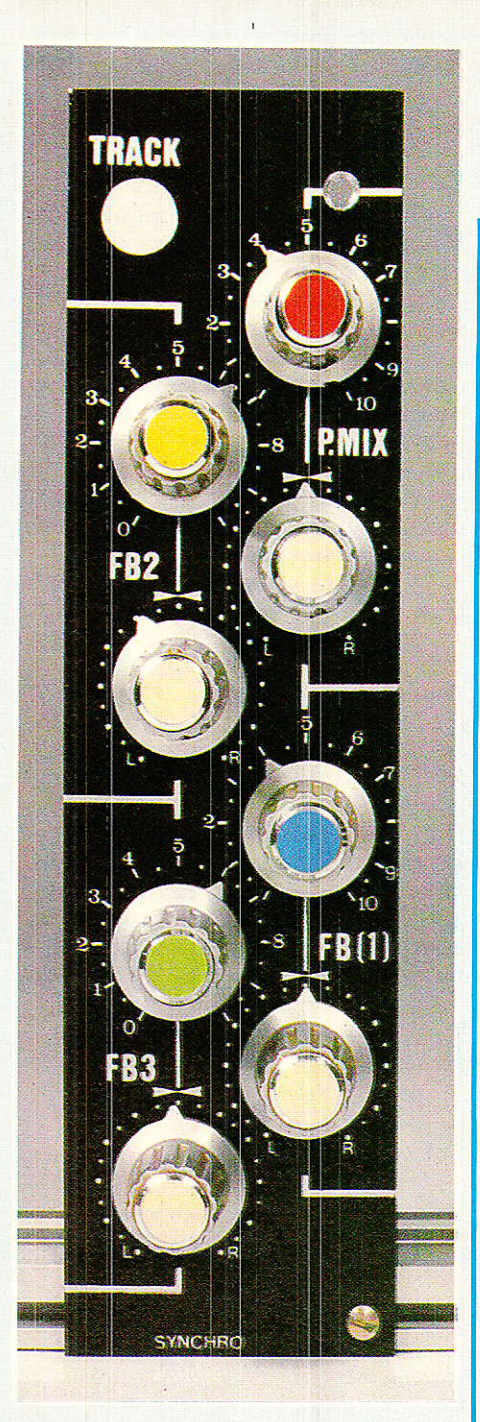

a construction de ce mois suppositera une fois de plus les facilités qu'offrent les profilés spéciaux constituant le châssis.

Le principe adopté utilise une assez grande surface de circuit imprimé, mais réduit de façon considérable les interconnexions entre modules et à l'intérieur des modules eux-mêmes. Il n'est d'ailleurs pas très juste de parler de « modules », car pour la première fois, ils seront couplés par quatre, tout en étant liés aux faces avant.

Mais n'allons pas trop vite, et examinons le schéma donné à la figure 1.

#### Le schéma

uit potentiomètres et huit résistances... Difficile de faire

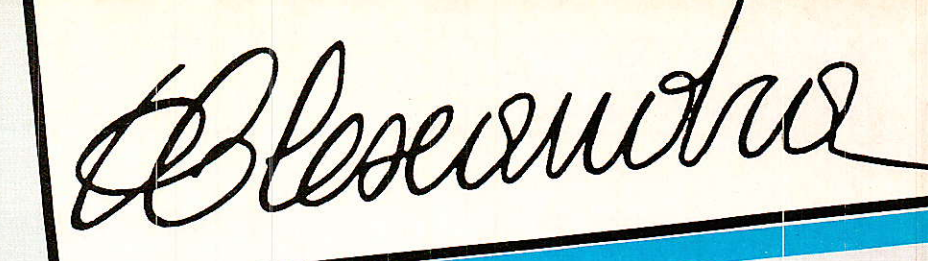

# Console **AC Alexandra**

i vous regardez bien le schéma qui vous est proposé ce mois-ci, vous devez penser que l'auteur est en forte baisse d'idées ou de tonus...

Il n'en est rien, soyez-en certains, mais s'il est vrai que ce schéma semble un peu ridicule, il va

permettre néanmoins d'implanter **64 commandes importantes** De plus comme nous tenons à ce que les circuits imprimés soient donnés à l'échelle 1, nous nous contenterons de ce seul travail dans les pages qui suivent. Mais le mois prochain nous nous rattraperons. Juré !

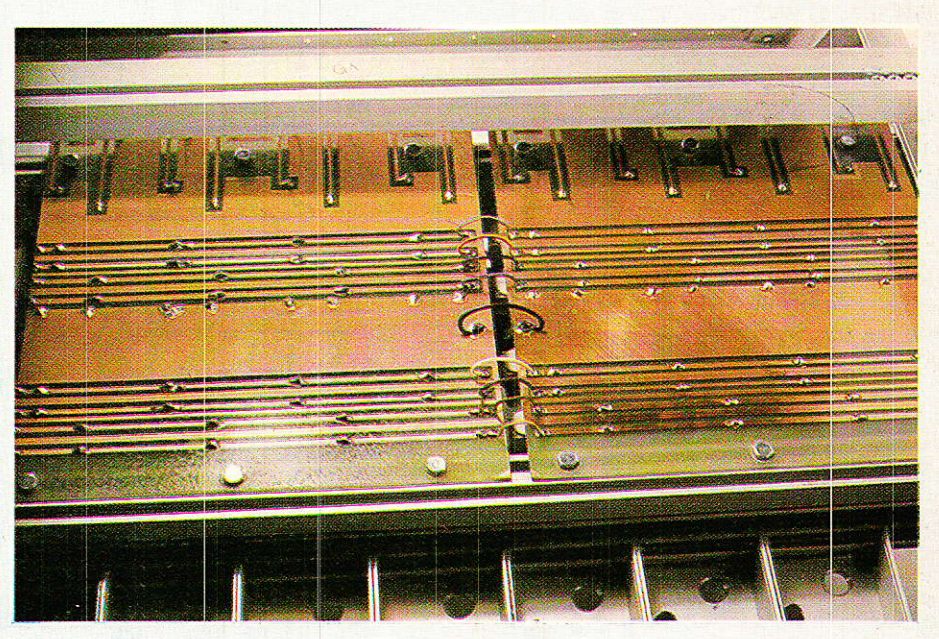

## 3<sup>e</sup> partie : **Module synchro**

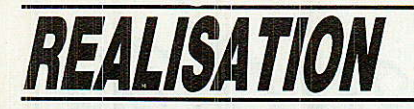

pius simple pour assurer Ia distribution SYNCHRO et PREMIX.

Il va falloir quand même rester attentif, et ne pas trop se laisser abuser par cette simplicité.

Voyons tout d'abord la distribution SYNCHRO. Trois potentio $m$ ètres de volume (P<sub>3, 5</sub> et<sub>7</sub>),<br>dosent indépendamment la indépendamment la même source. Il s'agit de Ia fâmeuse lecture synchro, si importante sur un magnétophone multipistes.

En effet, nous en avions déjà brièvement parlé, mais il est temps maintenant d'être 'plus précis, et de détailler les deux cas possibles que l'on peut rencontrer suivant le type de magnétophone (ou plutôt Ia classe), que l'on a choisi.

Examinons tout d'abord la raison de cette « deuxième lecture » en prenant un exemple simple, à deux pistes, et en faisant un petit tour des manipulations possibles.

Supposons que vous ayez à enregistrer un texte sur un fond

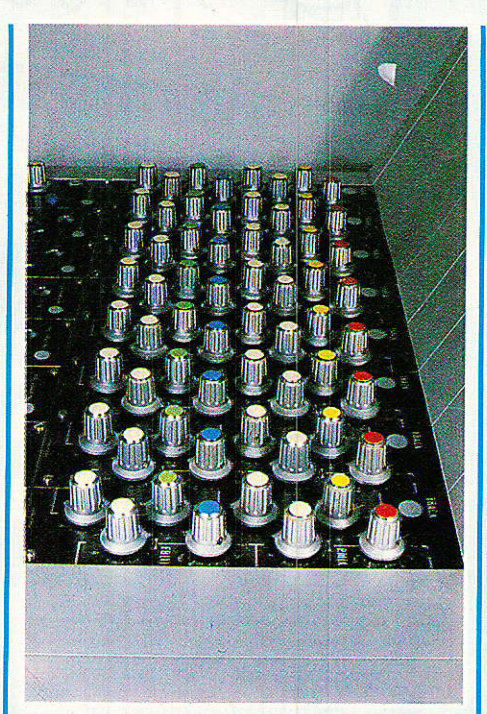

musical joué par un instrumentiste et non un disque. Plusieurs cas peuvent se présenter :

10 Le musicien est capable en même temps qu'il joue, de dire son texte, ou il accompagne en temps réel une autre personne qui, elle, ne dit que le texte: c'est Ie cas Ie plus simple, et qui donnera sans aucun doute Ie meilleur résultat technigue. La prise de son est faite en stéréo, sur les deux pistes et ce, à l'aide de deux ou plusieurs micros qui créent directement I'effet d'espace désiré. Pas de problème

20 Ie musicien ne peut pas dire son texte correctement tout en jouant, ou le lecteur ne peut être là en même temps que lui. Dans ce cas, il vous faut « stocker » la musique sur une seule piste (donc en mono), puis la faire entendre au lecteur, et enregistrer son texte (en mono toujours), sur la seconde pistê. Le problème se corse : vous voilà condamné à Ia monophonie. Enfin gu'importe, 1e lecteur a un casque sur les oreilles (Iui renvoyant la musigue et sa propre

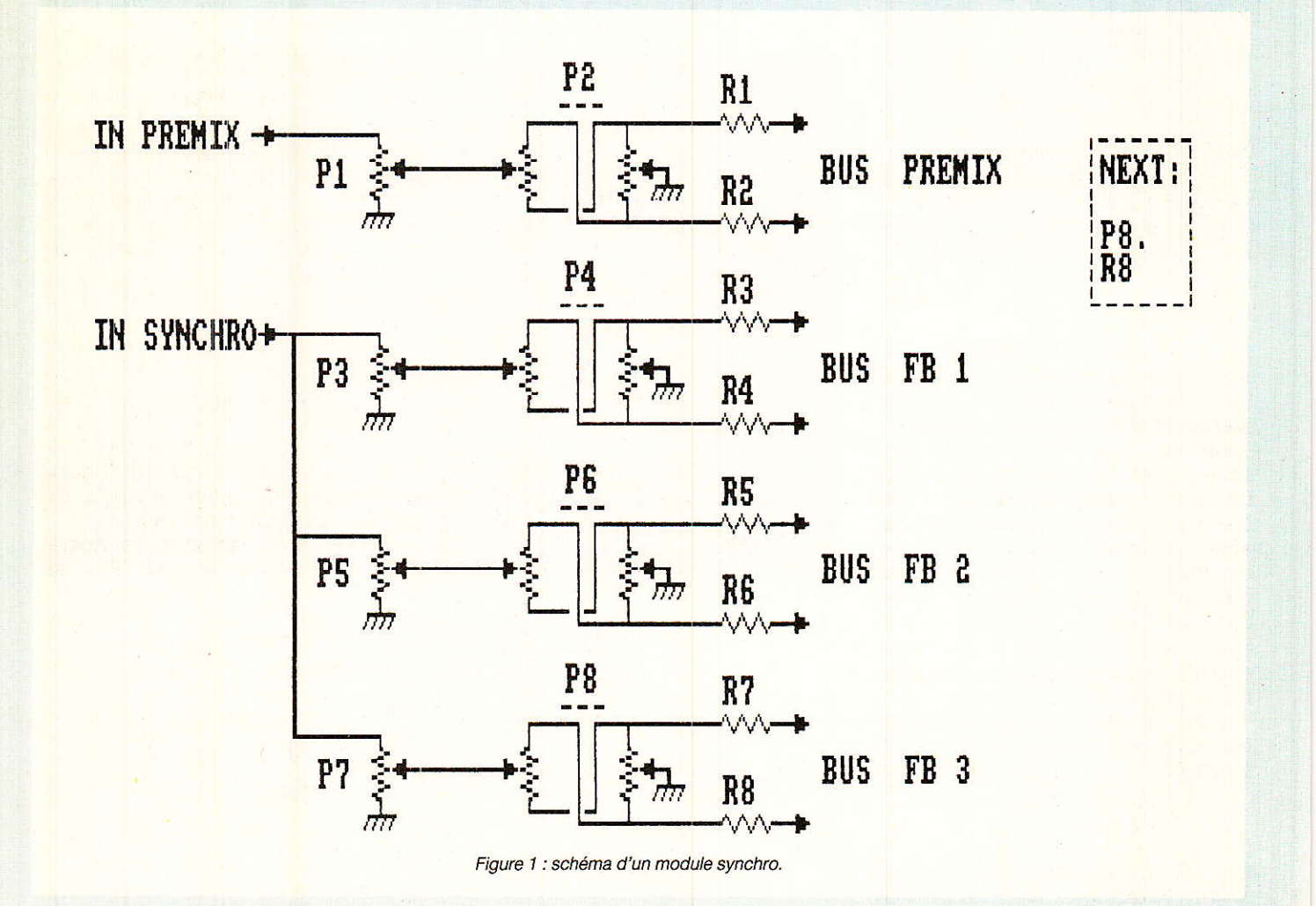

82

Coeandra

modulation), et ii dit son texte sur la seconde piste. Vient le moment de l'écoutê : horreur, un décalage de temps important rend le doeument inutilisable ! Deux solutions s'offrent à vous ;

2a Vous ne disposez pas d'un bi-pistes avec lecture synchro, mais d'un honnête stéréo. Dans ce cas, votre seule solution consiste à prendre la lecture musique, à la mixer avec la voix, et à enregistrer le tout sur la piste 2. Celà impose de redire le texte, et au contrôle de n'écouter que la piste 2.

2b Vous disposez d'un vrai bipistes (dans ce cas vous ne vous êtes pas fait piéger...). C'est la lecture synchro (par la tête d'enregistrement) que vous envoyez dans le casque du lecteur, et sa voix seule est enregistrée piste 2. A l'écoute, les deux lectures sont synchro. Il vous reste toutefois à la diffusion, à créer une pseudo stéréo, ou à transférer le produit sur une autre bande destinée à une diffusion sans retouche. Mais qui dit report, dit aussi perte de gualité.

De cet exemple simple, il faut tirer les conclusions suivantes :

10 Chaque fois que cela est possible, chercher à faire les prises de son en « live ». Dans I'exemple précédent, cela permettait de disposer de suite du document final en VRAIE stéréo, mais même pour finir en mono (cas 2a), la simultanéité aurait été meilleure car la partie musicale n'aurait souffert d'aucun report.

2 o Sur certains magnétophones, le transfert 1 vers 2 et 2 vers 1 est déjà câblé et mé1angeable (REVOX A77 et fils par exemple).

Cette formule est néanmoins excellente pour « prendre des notes » : Une idée de morceau vous traverse I'esprit, vous prenez une guitare, créez une base mélo-rythmique, puis sur l'autre

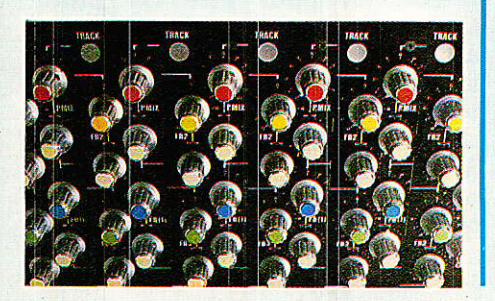

piste malangez basse et chant. Le lendemain matin, votre nocturne inspiration est prête à se soumettre à la critique !

Mais il faut noter que ce report de piste à piste peut se faire plusieurs fois : I'auteur est allé jusqu'à 6 sur son A77.

Toutefois, chaque report dégrade le « reporté », et à partir du deuxième, I'enregistrement source se trouve effacé. Celà demande une bonne dose de foi et c'est un très bon apprentissage au découpage (synoptique du morceau), qui reste indispensable même en multipiste, car il faut orchestrer ses prises de telle sorte que les parties les plus significatives se trouvent parmi les derniers reports (donc les connaître... l)

Nous gardons une grande tendresse pour cette solution de « pauvre », qui impose des contraintes, mais qui peut parfois donner des résultats surprenants.

Et puis, elle donne aussi des réflexes et apprend mille choses passionnantes (très rapidement...), comme l'effet de masque etc...

Pendant l'enregistrement d'un disque (en multipistes), il nous est arrivé de détecter un morceau (guitare et chant seuls) qui pouvait être pris en bande master directe. Nous I'avons fait ainsi: c'est la bande 1/4 de pouce'du master qui a été montée au milieu des « mixés », et qui est partie à Ia gravure. Bonjour le travail, avec les mixés, pour qu'ils arrivent à s'homogénéiser avec la bande « originale » ! Mais quelle belle aventure pleine d'enseignements |

Rappelez-vous aussi de cette époque  $-$  pas très lointaine  $-$ , où c'était les HOMMES qui donnaient le meilleur d'eux-mêmes lent, avec les machines dont ils disposaient ? La gravure directe, cela ne vous rappelle rien ? Mais si, ces disques qui n'utilisaient pas l'interface magnétophone ! Chaque face du disque était jouée et gravée directement sur 1a NEUMANN : ceia demandait à I'orchestre complet de jouer inté-

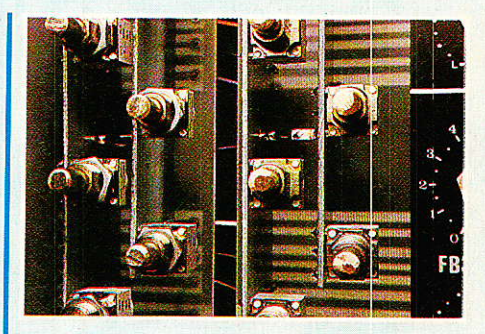

gralement la face du futur disque (blancs et escargots compris), sans tousser, sans froisser de papier; et à ce qu'un vrai chefd'orchestre-technicien, sachant lire par anticipation la partition complète, en évalue la dynamique probable, et ajuste manuellement le pas de la machine à graver (tête de prélecture humaine)...

Oue ces hommes soient amenés à utiliser des fiches à contacts or et des câbles spéciaux pour se prémunir d'accidents ridicules était normal et presque indispensable I

Bien entendu, de tels surdoués (musiciens et techniciens) étaient trop rares pour assurer une carrière économique rentable au procédé, et le numérique pris très vite la relève.

Du calme dans les rangs ! Pas question de jouer la carte de la nostalgie ringarde, mais de reconnaître et saluer respectueusement ce qui était, et donner envie aux jeunes multipisteurs PCM l'envie de chercher à saisir I'émotion et non de nous faire des démonstrations tapageuses de dynamique et niveau de bruit. Le silence aussi est un son, et quel boucan il fait parfois !

« Nous sommes loin de notre synchro » pensez-vous ? Pas si loin que cela, au contraire, car c'est la frontière entre le LIVE et la « construction » en studio.

Comme nous I'avons vu, la lecture SYNCHRO est indispensable si I'on veut entrer dans le monde pluripistique... ! (gag). Voyons à présent comment les constructeurs répondent à cette exigeance.

Deux solutions s'offrent à eux : 10 Formule économique : Il s'agit d'utiliser I'âmplification de

FP-EL NO 479 83

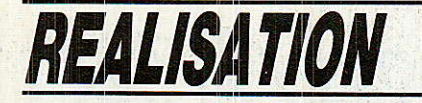

Iecture normale, et de Ia commuter sur la tête d'enregistrement sans autre forme de procès.

2º Formule « pro » : un amplificateur spécial est réservé à la lecture synchro.

Il est bien évident que la souplesse de travail est totalement modifiée par le choix du constructeur, mais semblê malgré tout s'adapter idéalement au « marché » visé :

1º En mini-studio, ou studio personnel, il est trés fréquent que le preneur de son soit tour à tour technicien et instrumentiste.

Donc le fait que la lecture (vraie) ne soit pas disponible en même temps que la synchro n'est pas une gène en soi, sinon que les manipulations sur la console sont plus astreignantes.

De plus, il semblerait que l'économie soit encore au service de l'économie, car dans le cas des lectures séparées, il faut impérativement disposer de locaux parfaitement isolés acoustiquement afin de livrer sans gène pour quiconque, des modulations décalées dans le temps. Et ceci est rare ou insulfisant dans la plupart des mini-studios.

20 En studio professionnel, c'est la bande qui importe. Ainsi, il est très agréable d'en écouter la modulation réelle, pendant que Ies artistes obtempèrent, ne serait-ce que pour constater qu'il y a bien de Ia bande devant les têtes... ou encore pour composer un prémix équilibré, prêt à 1'écoute de contrôle immédiate.

Dans ce cas, les commutations de table sont sirnplifiées, car tout étant défini dès ie départ, un retour prémix peut facilement être isolé et par voie de conséquence, rapidement diffusé.

I] faut donc tenir compte des deux situations possibles que l'on peut rencontrer et ne pas bloquer le système en ne l'adaptant qu'à une seule. Bien entendu, pour la formule économique, i1 serait toujours possible d'utiliser le procédé classique qui consiste à laisser en permanence les sorties LECTURE sur les entrées MACHINE, à fermer les faders et ouvrir les FB pendant l'enregistrement, puis ouvrir Ies faders à la réécoute. Mais ceci présente I'inconvénient de « consommer de la tranche » :<br>Sur une ODDY standard de une ODDY standard de

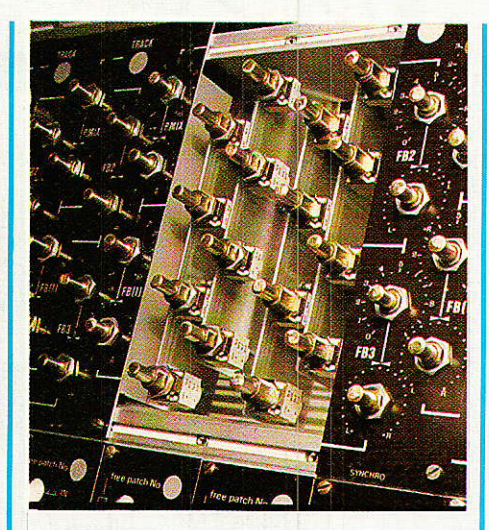

9 tranches micro/ligne, à la 7<sup>e</sup> piste enregistrée, il ne reste que 2 voies sources pour servir Ia 8<sup>e</sup>. Ce peut être juste.

Nous avons voulu faire mieux, et conserver les neufs tranches disponibles, guelle que soit la situation.

La synchro séparée poserait quant à elle, de gros problèmes d'exploitation sur une console de mini-studio ordinaire. Une fois de plus une solution batarde existe : elle consiste à relier la lecture synchro en LIGNE pendant tout le temps de l'enregistrement et à ne faire les écoutes de contrôle qu'avec elle. Mais cela présente parfois des dangers : si le magnétophone réclâme une mise en enregistrement pour admettre les clés de synchro...

De pIus, les tranches subiraient le même sort que précédemment. Il y aurait donc une autre solution (perdues pour perdues !) qui serait de relier les lectures normales en LIGNE et les synchro en MICRO (unbalanced ou balanced avec padding). Mais bonjour les manæuvres !

Non la réponse à un tel cas de figure se doit d'être plus souple : il faut admettre que la lecture synchro n'est qu'un artifice utile pendant le travail, et donc doit être dirigée vers les retours FB des musiciens, exclusivement. La lecture normale. elle. doit servir aux contrôles de qualité pendant l'enregistrement, puis de sources à ODDY au moment du mixage (master).

On constate donc que la solution technique est bien simple, pour remplir ce cahier des charges visant au confort :

mixées directement sur les bus FB et ce, sans passer à chaque fois par une tranche complète, puisqu'un règleur de volume et un panoramlque (luxe !) suffisent, pourvu qu'on ait accès aux trois bus stéréo FBl à 3. Ceci étant prévu sur les prises d'extensions de ODDY, ALEXANDRA ne se privera pas d'en user.

Si I'on revient au schéma, on peut maintenant identifier le rôIe de P3 à P7. Vous noterez au passage gu'il sera possible de préparer 3 programmes différents de retours FB, stéréo. C'est déjà pas mal, vous en conviendrez. D'autre part, un simple coup d'æil sur le panoramique retenu vous permettra de constater qu'un duo LIN suffit pour remplir correctement cette fonction. Le seul défaut qu'il présente, est de perdrê 3dB en position centrale (alors qu'un log +log réverse tient le 0.5 dB). mais on n'en a rien à faire dans ce cas. Par contre, économiser environ 18 Frs et ce 32 fois, n'est pas pour nous déplaire.

2o Pour ce qui est des lectures normales, c'est à la fois aussi simple mais un peu plus compliqué (vous suivez ?).

En effet, il va falloir admettre qu'un module comporte une clé commutant celle-ci soit vers les lignes MACHINE (MIXage ou tracking), soit vers une mini-table de PREMIXage, constituée actuellement de P1 et P2, et qui n'aura besoin que d'un ampli de mélange avant de filer vers l'EN-TREE prémix (et non le BUS), laguelle attend patiemment sur les prises d'extensions ODDY

Ainsi, pour une écoute de contrôle, les modulations prémélangées seront injectées en retour studio ou sur casques grâce aux clés présentes sur le module SELECT CONTROL de ODDY.

Par contre, en mixage, il suffira de commuter une bonne fois sur MIX et chaque tranche sur MACHINE pour être fin prêt. Cette double action est destinée à interdire toute diaphonie entre sons directs et décalés en temps: vous constaterez ultérieurement que les MACHINE inutilisés, ne véhiculeront absolument aucune modulation.

1º Les lectures synchro seront **|** vient d'être écrit, vous devez Si vous avez bien suivi ce qui

Coecenda

vous dire qu'une impasse a été faite. Effectivement, nous n'avons pas dit comment nous allions concilier les deux options constructeurs dans notre système. Ce n'est pas le suiet du jour, mais reportez-vous au synoptique général d'une tranche ALEXAN-DRA (numéro précédent) ainsi qu'au texte I'accompagnant, et vous aurez quasiment la réponse. Admettons donc dans l'état actuel des choses, que la lecture et la synchro seront liées, et qu'une seule entrée sera exploitée dans ce cas.

Il va sans dire qu'il vous sera possible, en complétant les<br>modules « économiques », de « économiques », de passer sans transition à une machine « pro » sans tout remettre en cause.

Ceci est un des nombreux avantages (et non le moindre), d'une construction par soi-même.

Voilà nos jeunes lecteurs informés ! Les vieux routars doivent ronchonner, mais il a bien fallu qu'un jour — eux aussi — abordent les choses simplement. Alors...

#### **Réalisation**

omme vous n'avez pas manqué de le constater en observant les photographies qui illustrent ces pages, la mise en place des 64 potentiomètres (version 8 pistes), fait appel à une construction un peu particulière.

Les avantages seront incontes-<br>tables : câblage quasiment quasiment inexistant, usinages réduits, économie des connecteurs, etc...

Bien sûr l'accès nécessaire à une éventuelle rnaintenance a été conservé intact : il suffira de procéder comme pour 1es départs AUX de ODDY, c'est-à-dire en démontant la face avant, et en intervenant par le dessus.

Voyons donc de quoi se compose cet assemblage.

La figure 2 donne le dessin du circuit imprimé qui porte Pl à P4 et les résistances R1 à R4. Au montage, il ne faudra pas couper les pattes de celles-ci, situées au bas de la carte : elles serviront de liaisons à la carte mère. Elles seront donc situées côté cuivre, De pius, il faudra souder deux pattes supplémentaires l'une sous P1, l'autre entre R2 et R3.

Celles-ci déboucheront côté composants.

Enfin, sous P3, on implanterâ un picot à souder, auquel on liera un fil souple d'environ 3 cm de longueur. Mais attention, ce picot sera soudé côté cuivre.

Gardez en mémoire gue cette carte (P1 à P4) sera située à droi-<br>te

Ces lignes étant écrites en juin 1987, il est tout à fait possible qu'au moment où vous les lisez, guelques améliorations soient possibles : en effet, les photos montrent que les axes des potentiomètres ont été coupés (96 le même jour...). Cela est dû au fait gue les boutons capabies d'absorber un axe de 15 mm sont très rares, pour ne pas dire introuvables. Aussi, les Ets SONEREL ont prévu de se réapprovisionner avec des axes courts (6 mm environ). Donc n'hésitez pas à les demander ainsi, cela vous évitera

la délicate et exécrable opération de sciage, à laguelle I'auteur n'a pas coupé... Souhaitons qu'il soit Ie seul.

Dans le même esprit, nous verrons au montage, un calage fait avec des contre-écrous. Il est prévu de faire usiner des cales en nylon qui devraient faciliter considérablement la tâche. Pensez donc à profiter de ces efforts, surtout si il ne vous en coûte pas un centime supplémentaire : axe  $long =$  axe court, contre écrou  $=$ cale spéciale.

La figure 3 donne quant à elle la carte porteuse de P5 à P8, et R5 à R8. Les remarques précédentes sont applicables ici encore, à l'exception du picot situé entre P6 et P7 : cette fois il sera monté côté composants, et il attendra de recevoir I'extrémité du petit fil prévu sur la carte de droite. Vous ne serez pas particulièrement étonnés en apprenant

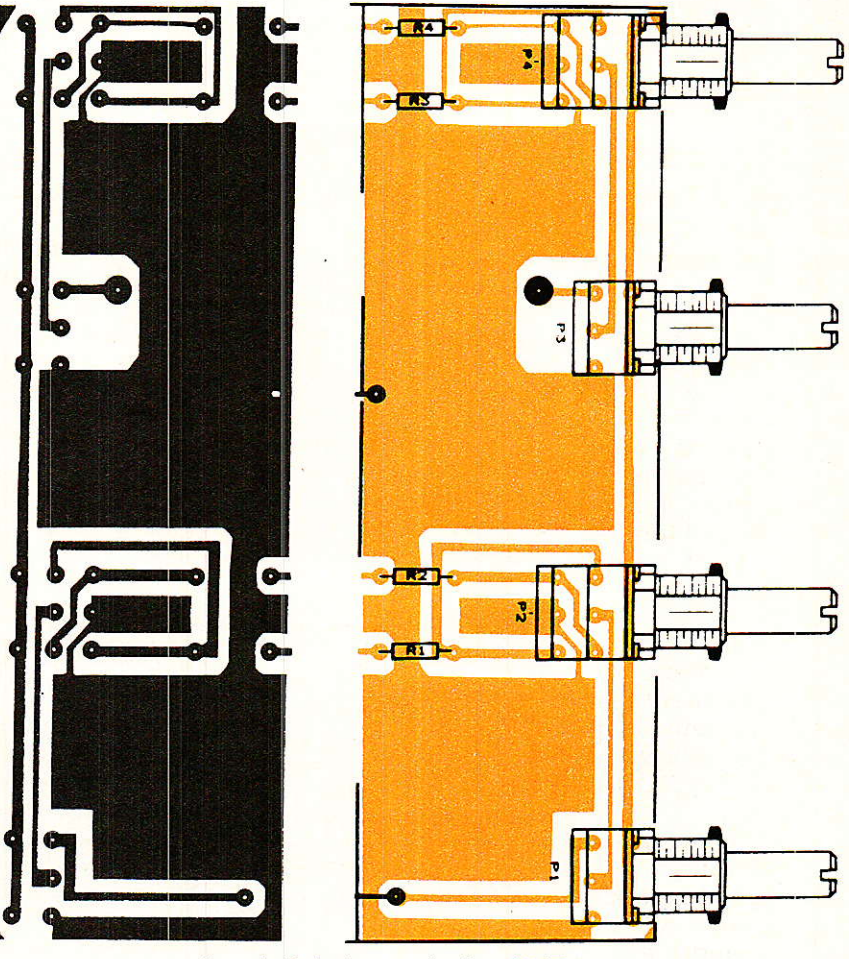

Figure 2 : Carte des potentiomètres P1 à P4

**BP-EL Nº 479** 

### *REALISATION*

que celle-ci est la carte de gauche?

Il faut donc deux cartes par module. Comme par hasard, les CI de la rubrique SERVICES comportent 4 jeux (8 cartes), suffisants pour une version 4 pistes. En 8 pistes, il faudra deux CI SYNCHRO.

Pour les cartes mères, vous devez déjà les avoir sous la main, car elles étaient groupées avec les cartes mères des faders. Elles sont numérotées 1 à 4 et 5 à 8.

L'auteur est très fier de cet assemblage économique, même si c'est à cause de lui que l'on doit d'attendre jusqu'au mois prochain le fameux module compresseur !

Vous noterez l'effort consenti par RADIO-PLANS, qui publie ces cartes à l'échelle 1. Ainsi, les lecteurs qui voudraient absolument confectionner les CI par leurs propres moyens, ne seront pas pénalisés (même si nous considèrons que c'est une erreur de choix...).

la figure 4 donne le dessin de la carte destinée à recevoir les constituants relatifs aux tranches 1 à 4. La figure 5 correspond au

côté composants, qui recevra les huit premières cartes équipées de leurs potentiomètres. Telle que la figure est présentée, vous pouvez la voir comme si vous étiez devant ALEXANDRA terminée : les picots repérés L et S (lecture et synchro) étant situés sous le bandeau incliné.

Il faudra donc inserer soigneusement les cartes gauche-droite aux emplacements indiqués, et veiller à ce qu'elles plaquent bien partout sur la carte mère. Le côté gauche de celle-ci sera équipé de picots soudés côté cuivre. Audessus (L, masses, S), ils seront soudés côté composants, et à droite il n'y en aura aucun.

La figure 6 peut donner l'impression qu'elle est strictement identique à la précédente. C'est presque vrai, à l'exception des plans de masses qui cherchent à respecter le câblage en étoile clasique. La figure 7 représente le côté supérieur qui recevra les paires 5 à 8. Sur cette carte, seuls les picots L, S et masses — situés au-dessus — seront implantés.

Ces blocs 1 à 4 et 5 à 8, seront câblés tranquillement à l'atelier. Il ne faudra pas en profiter pour oublier de souder les petits fils de liaison entre chaque paires. Quand les deux blocs sont prêts. il est temps de les introduire dans

le châssis. La figure 8 donne le principe adopté.

C'est sous les profilés E4 et E3 que seront vissés par des H4.10, les cartes mères. Six par cartes. Les écrous étant déjà engagés, il suffira de les faire coincider avec les trous de fixation, et de visser sans serrer.

On commencera par le bloc 1-4. Les faces avant percées serviront au positionnement sans contrainte des cartes. Pour ce faire, on ne mettra dans un premier temps ni cales spéciales ni contre-écrous. Quand la bonne place sera trouvée pour le premier bloc, il faudra serrer les boulons H4, puis faire de même avec le second bloc.

Une fois la manœuvre correctement effectuée, on retirera les faces avant, et on procédera aux liaisons par-dessous, comme indiqué à la figure 9. De simples fils souples suffiront, et les soudures se feront côté cuivre. Vous cons-

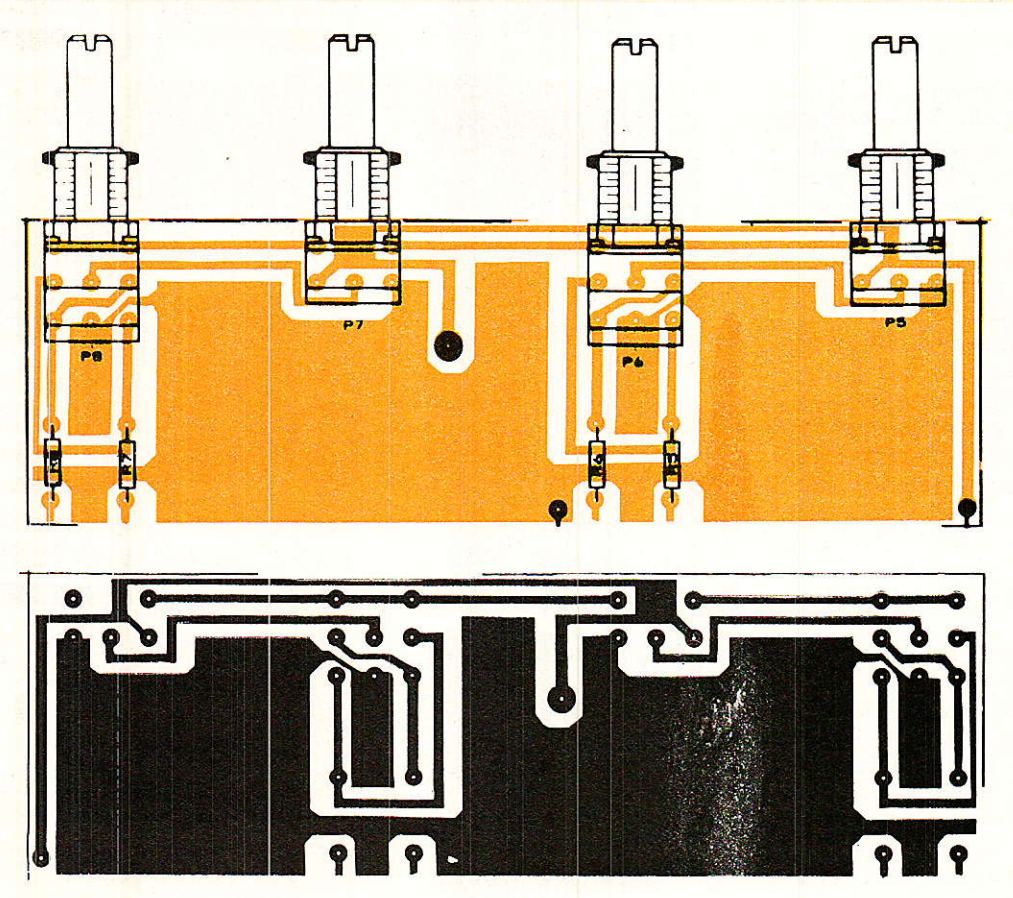

Figure 3 : Carte des potentiomètres P5 à P8

Heseaudra

Figure 4 : Carte mère 1-4 (C.I.).

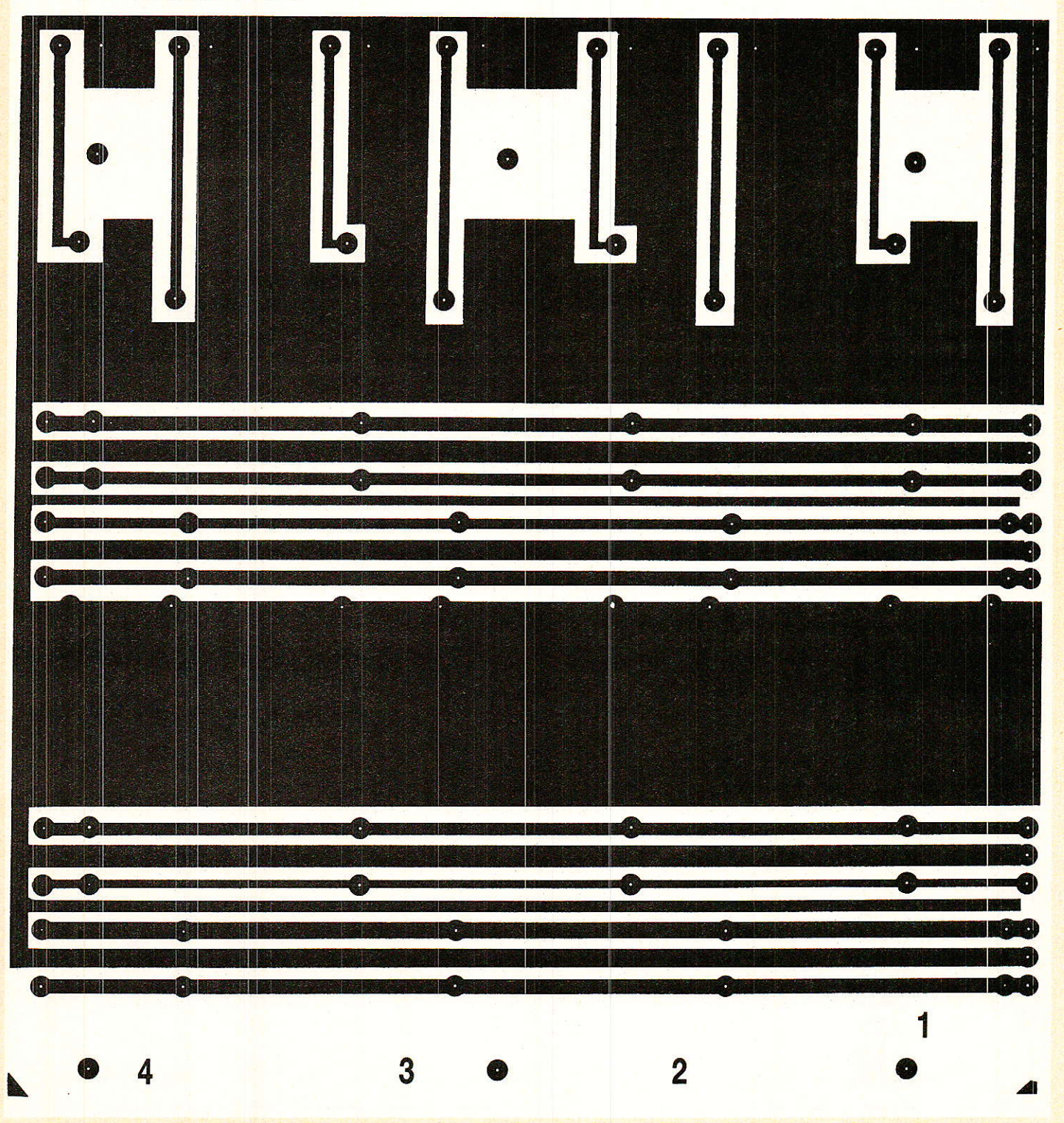

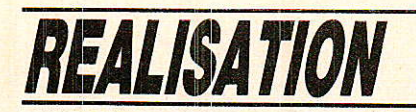

Figure 5 : Carte mère 1-4 - Implantation.

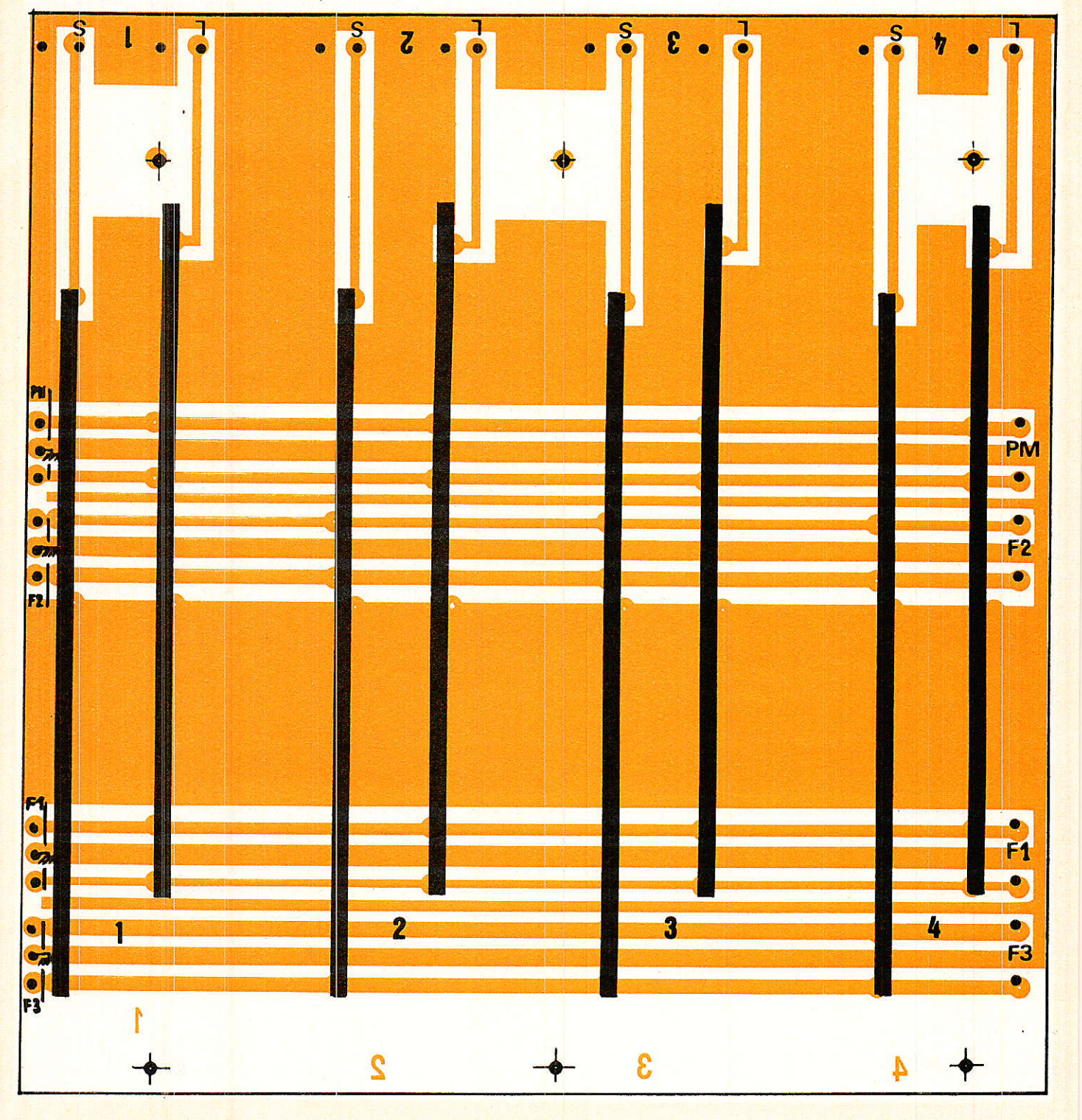

 $\overline{88}$ 

Reseaudra

Figure 6 : Carte mère 5-8 - (C.I.)

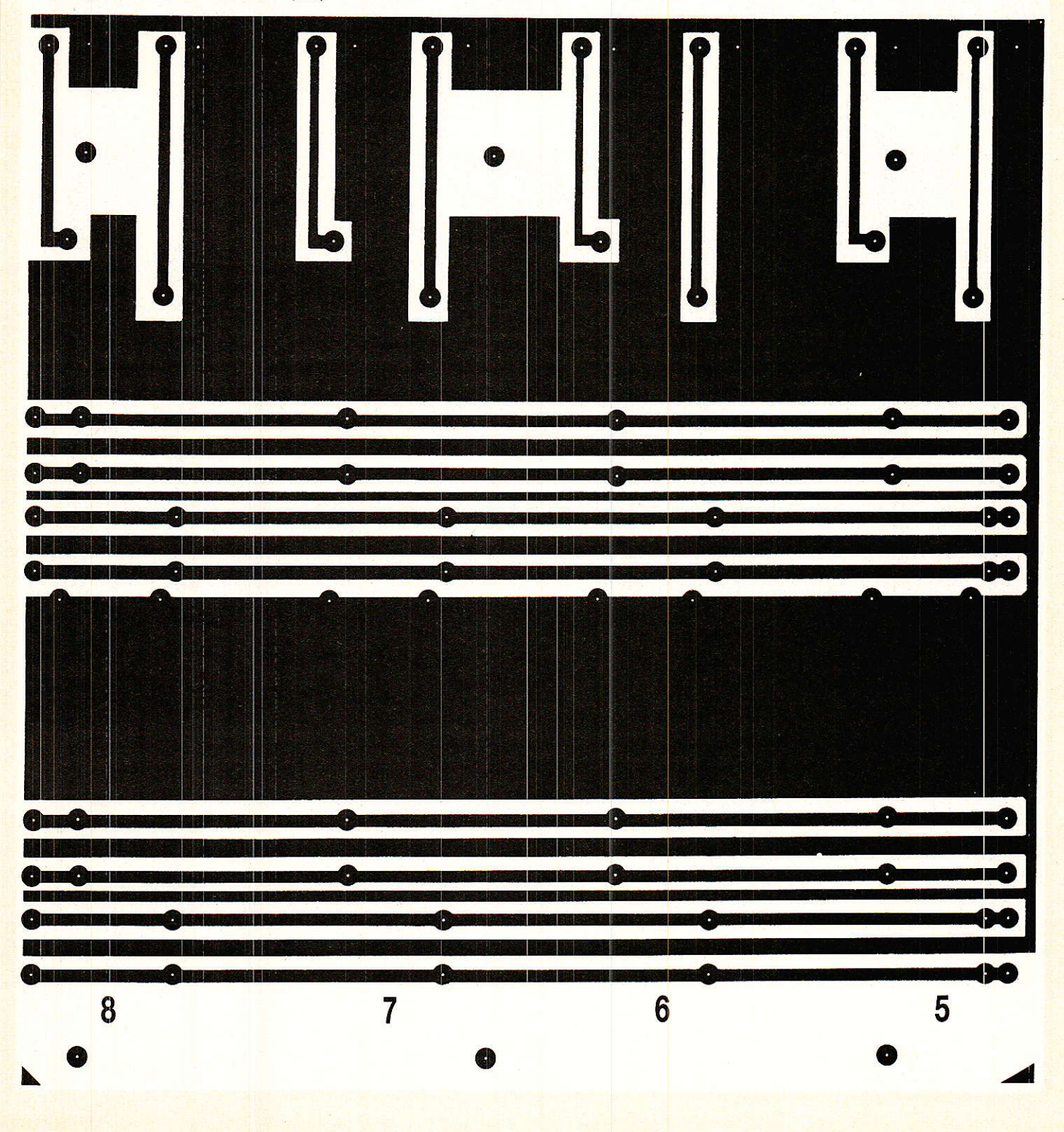

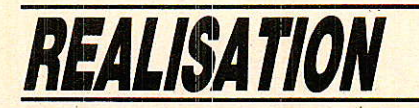

Figure 7 : Carte mère 5-8 - Implantation.

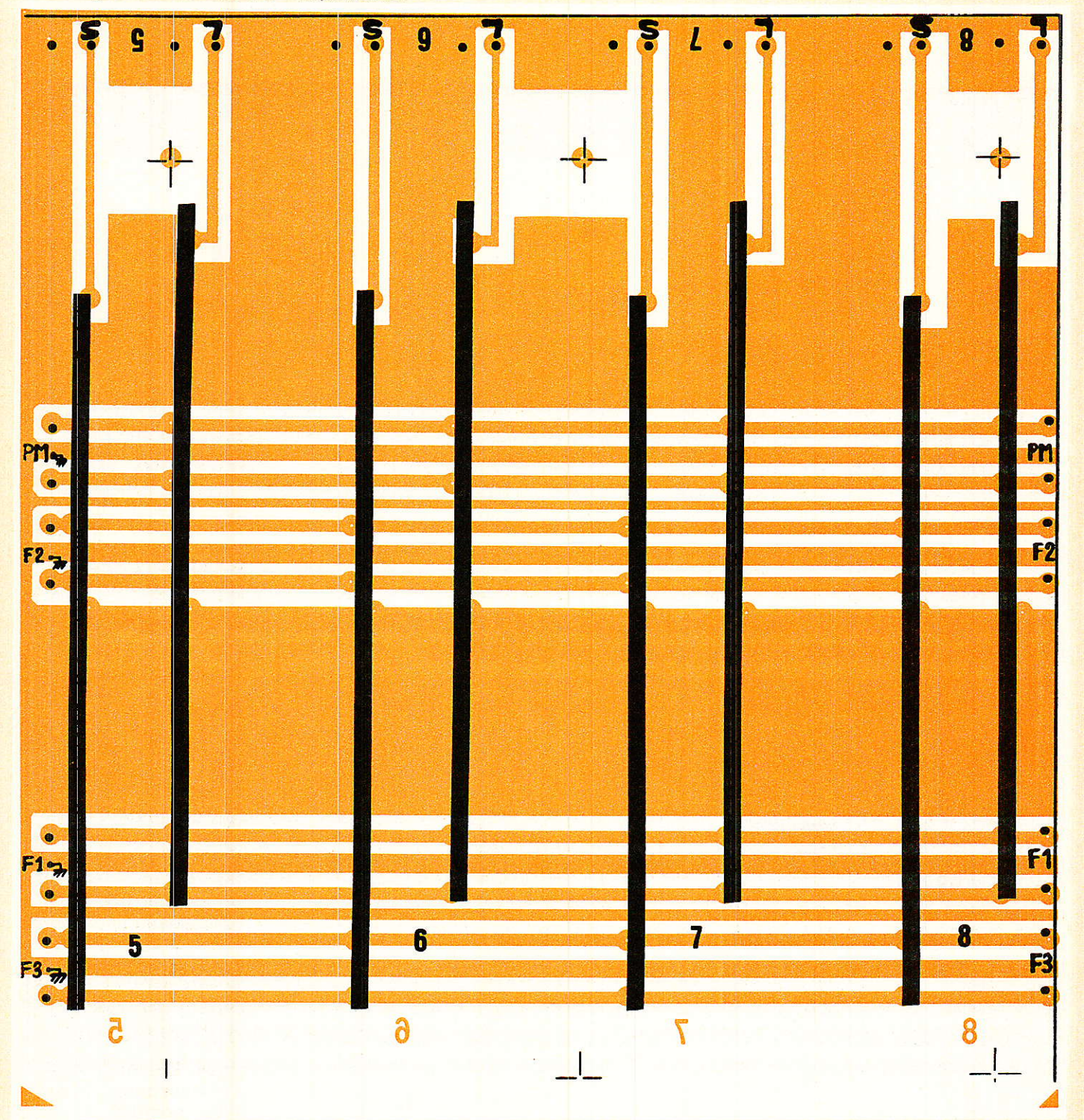

boerductri

contre-écrous ou cales spéciales

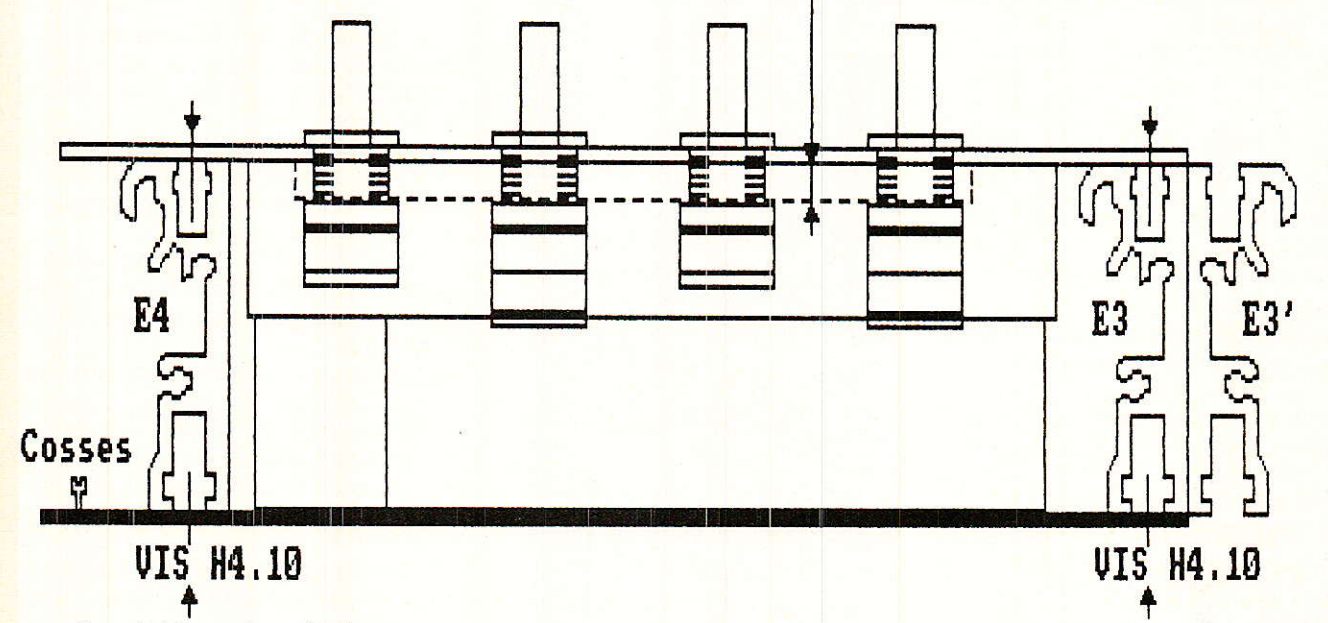

Figure 8 : Mise en place mécanique.

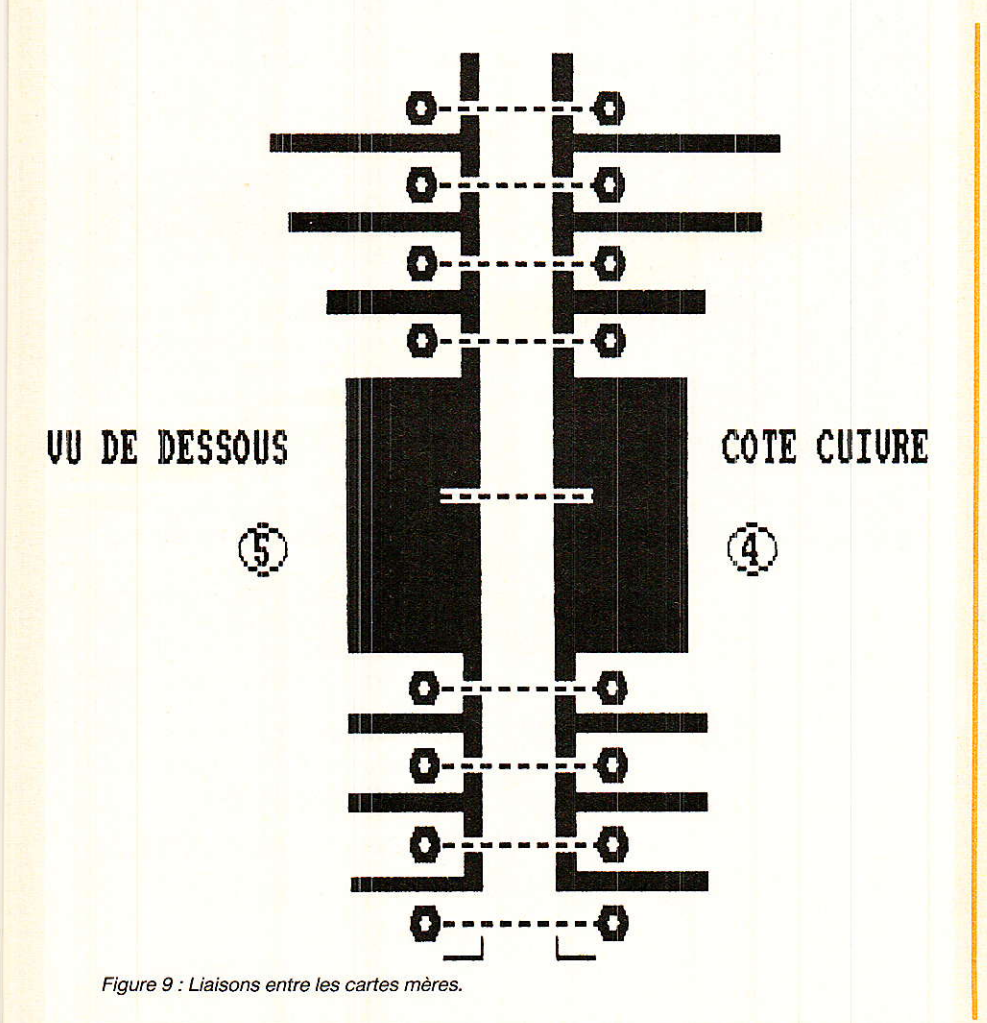

taterez que la carte 5-8 se prolonge, et rend disponibles les bus sur la droite du châssis. Seul le bus prémix sera prélevé, mais on ne sait jamais !!

Il est temps maintenant de procéder à l'insertion des cales spéciales ou des contre-écrous.

Le principe est le suivant : il faut que toutes les cales ou contre-écrous soient sur le même plan qu'une ligne reliant le dessus de E4 au-dessus de E3. Il suffit de poser un réglet métallique sur tranche, et de stabiliser les contre-écrous contre celui-ci. Une goutte de freinfilet LOCTITE évitera un déplacement intempestif ultérieur.

Cette opération demande du soin, car si la cale est trop basse, l'écrou supérieur cherchera à arracher la carte, si elle est trop haute, la face avant ne plaquera pas bien sur E4, E3. Au fur et à mesure de l'avancement du travail, il faudra positionner les faces avant, afin que la LOCTITE sèche tranquillement, sans retarder pour autant l'ouvrage. Une clé à pipe creuse sera la bienvenue pour serrer les 64 écrous, et ne pas risquer une griffe sur la sérigraphie toute neuve.

Il vous restera à mettre les boutons, et à visser les modules en

Raman

équilibrant le jeu entre chaque (plus important que sur ODDY). Pour les boutons, il restait encore à l'auteur une centaine de B25 mais il vous rappelle que des RIT-TEL corps argent + jupe blanche + calotte de couleur, vous attendent chez SONEREL. Les photos parues dans le numéro 476 pages 30 et 31 ont du vous convaincre de I'aspect très agréable de ces pièces. De plus, le fait qu'ils comportent un serrage à pince est très pratique pour les monter sur ce module dont Ia densité est impofiante, car il faut jouer d'astuce pour serrer les 64 vis au milieu de la forêt...

La figure 10 donne comme d'habitude I'aspect de la face avant. Les décrochements seront identiques aux modules correcteurs de tonâlité de ODDY. Chacun des trous destinés au passage des potentiomètres sera percé à 10.5 mm. Les fixations seront percées à 3.5 mm, et seule celle située à la partie supérieure du module sera fraisée afin d'encastrer une vis F3. Pour la partie inférieure, un jeu de plaquettes (comme pour ODDY), assurera la gualité d'aspect final des raccords, mais nous aurons l'occasion d'en reparler.

Pour l'instant, nous nous en tiendrons là : le câblage général des modules sera - une fois n'est pas coutume - fait en une seule étape, tout étant prêt pour cela. Il est bien évident gu'un contrôle rigoureux de chaque module est indispensable, et qu'il ne faudra pas attendre la mise en route totale, pour détecter une éventuelle soudure mal faite !

#### Services

Cette rubrique tient à votre disposition les faces avant (appelées SYNCHRO), ainsi que les circuits imprimés de même nom. Comme nous I'avons dit, les cartes mères font partie de circuits déjà connus, puisqu'elles sont imprimées en même temps que les cartes fader.

#### Conclusion

ussi étonnant que cela **Apuisse paraitre, la partie la** plus importante d'ALEXANDRA est mise en place avec ces deux modules FADER et SYNCHRO. Il reste toutefois un vide entre les deux, que nous comblerons le

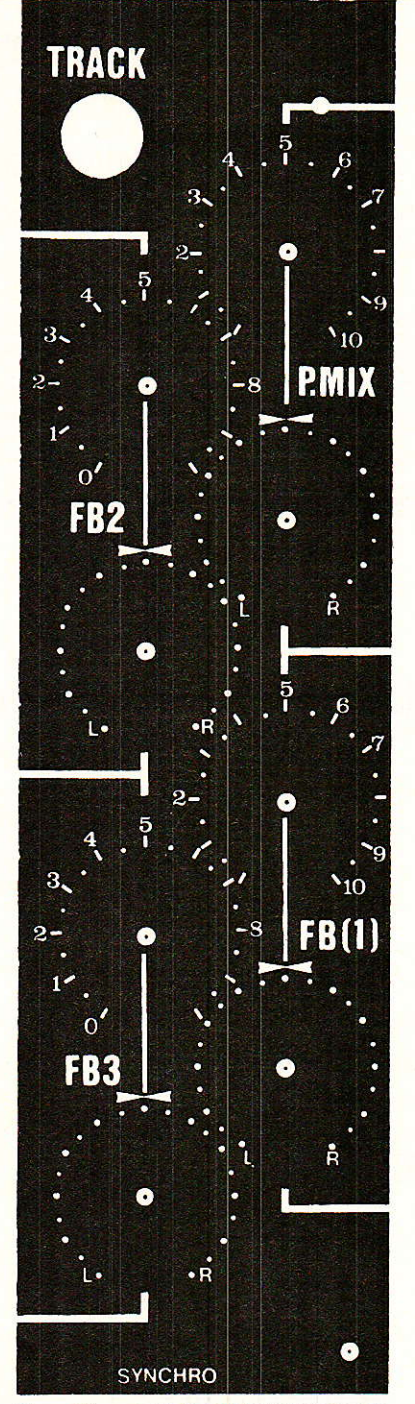

Figure 10 : aspect de la face avant synchro.

mois prochain à l'aide d'un circuit très intéressant et performant. Le rendez-vous est pris, et rassurezvous, il y aura nettement plus de composants actifs que cette fois.. !

**Jean ALARY** 

 $R_1$ à  $R_8$  : 2 k  $\Omega$  $P_1 = P_3 = P_5 = P_7 =$  Mono 10 k  $\Omega$ log  $P_2 = P_4 = P_6 = P_8 = Duo 10 k \Omega lin$ environ 65 picots PF2590 ou F30727

#### Mémorisateur d'écrans **Minitel**

La société MIW S.A. poursuit ses applications Minitel avec un nouveau MEMorisateur d'écrans miniTEL, MEMTEL. 11 contient une mémoire de 32 K octets sauvegardée par batterie intégrée. MEMTEL à la taiile d'une boîte de cigares.

Ses fonctions présentées d'une manière élégante et professionnelle permettent son amortissement en trois mois.

MEMTEL est destiné aussi bien aux particuliers qu'aux professionnels par ses nombreuses fonctions :

- Mémorisation d'une trentaine d'écrans Minitel sur un numéro d'écrans figé et décidé d'avance par I'utilisateur.

- Consultation des écrans individuellement.

- Quatre journaux cycliques. L'utilisateur décide des écrans qu'il veut voir défiler dans chaque journal.

- Edition d'écrans avec attribut de caractère normal, inverse vidéo et doubie taille.

- Protection par sauvegarde des écrans avec un contenu particulier.

- Toute la gestion des écrans et des journaux cycliques est paramétrable part I'utilisateur.

Téléchargement des écrans par un serveur.

- Dix séquences de transmission automatique. Ces séquences sont préparées par I'utilisateur et peuvent contenir des touches de fonctions du Minitel et des temporisations. Fini le temps perdu à retaper x fois !

- Impression d'écrans sur imprimante vidéotex PENBOX ou autre,

Déconnexion automatique du serveur après Ie temps prévu.

Le MEMTEL permet de multiples applications du Minitel comme par exemple, animation d'une vitrine grâce au journal cyclique, outil de publicité pour les représentants, etc.

Prix public conseillé : 1300 F HT

MIWS.A. 34, rue du Général Brunet 75019 PARIS Té1. : 42.0Q.99.75

 $92$  RP-EL N° 479

### TECHNIQUE

# Une amélioration de notre détecteur de métaux

e matériel de déminage. les célèbres « poêles à frire », furent une première application des procédés électroniques de recherche des métaux enfouis. En nos temps moins troublés, le principe est utilisé dans le cadre d'activités industrielles : citons par exemple la recherche des débris métalliques (éclats d'obus...) dans les troncs d'arbres, exercice effectué par certaines scieries débitant des bois provenant de sites d'exploitation qui furent aussi des lieux de combats lors des deux dernières guerres. De même, dans le bâtiment, nos appareils peuvent servir à la localisation de conduites diverses...

Dans d'autres cas, des amateurs éclairés ont su dériver cette technique et l'appliquer à leur passion, la recherche d'objets métalliques précieux ou non, (plages, archéologie...) Pour réaliser des appareils performants, les solutions technologiques à mettre en œuvre sont diverses et moins faciles qu'il n'y paraît. Il est nécessaire en effet de tenir compte de nombreux paramètres pour obtenir un résultat valable.

Dans de précédents articles (voir les numéros 448 à 451) nous avions décrit à l'attention des lecteurs de Radio Plans un détecteur de métaux à compensation de l'effet de sol (problèmes posés par la minéralisation) et discrimination automatique avec identification des métaux ferreux ou non ferreux. Aujourd'hui, nous sommes heureux de leur proposer un second appareil, plus performant, moins perturbé par la minéralisation du sol. Afin de ne pas nous répéter sur les généralités concernant les détecteurs de métaux et sur certaines phases de construction qui restent identiques à celles de notre premier appareil, nous renvoyons nos lecteurs désireux d'entreprendre la réalisation de celui-ci, à la lecture de ces précédents articles. Ceux d'entrevous qui ne posséderaient pas ces numéros doivent savoir qu'ils sont encore disponibles en nombre très limité auprès du service de la vente au numéro de Radio-Plans. Après épuisement de ceux-ci. la rédaction de la revue essaiera de vous proposer une formule basée sur une sélection de photocopies des chapitres essentiels pour mener à bien ce nouveau projet.

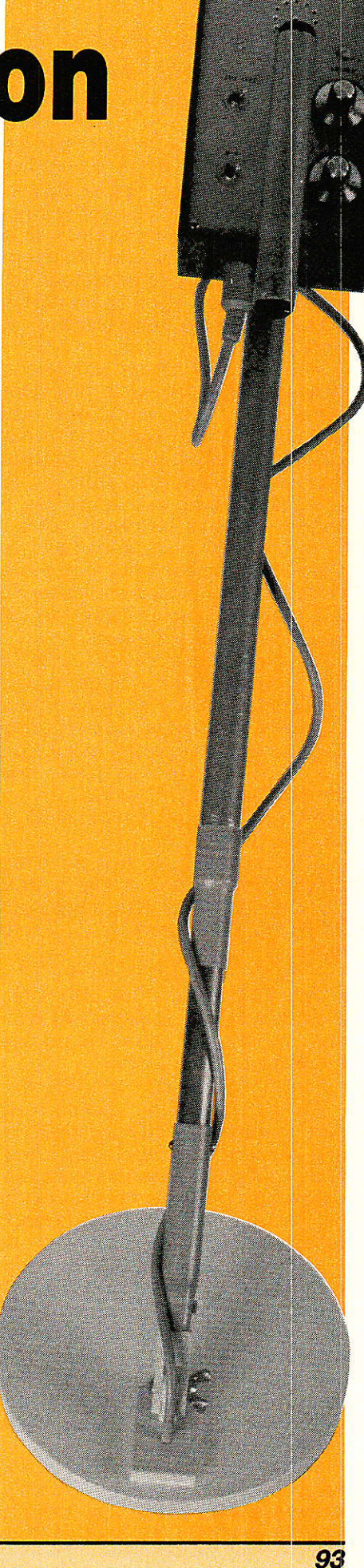

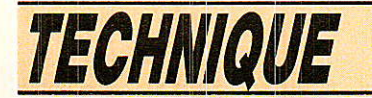

#### Le principe de la compensation de l'effet de sol

a tête de détection qui se **I**déplace au dessus du sol est animée d'un léger mouvement. La distance entre le sol et celle-ci varie donc constamment. Comrne le sol est « vu » par la tête comme un métal ferreux, le détecteur est constamment perturbé. Cette perturbâtion est dénommée eflèt de sol.

Avec un seul récepteur dans la tête comme dans notre première réalisation, les variations du signal issu du récepteur, par suite de I'effet de sol, étaient neutralisées par une fenêtre. Si le signal demeurait entre les 2 limites fixées, l'appareil restait silencieux. Tout dépassement de ces seuils déclenchait I'alarme de détection. Tel était le principe de la compensation de l'effet de sol de notre premier appareil.

Imaginons maintenant que la tête soit munie de deux récepteurs recevant des signaux égaux et réglés pour avoir une réaction identique en présence du sol. Soit 51 et 52 les signaux issus des deux récepteurs R1 et R2.

 $\bullet$  A l'instant t, on a bien, si S1 =  $S2, S1 - S2 = 0$ 

. A I'instant t1, si la tête s'est rapprochée du. sol, le signal issu de chacun d'eux est augmenté de la même quantité s1. On a alors :

 $(S1 + s_1) - (S2 + s_1) = 0$ 

**.** A l'instant tz, si la tête s'est éloignée du so1, le signal de chacun d'eux est diminué d'une quantité s2. On a alors :

 $(S1 - s_2) - (S2 - s_2) = 0$ 

En conséquence, quelle que soit la distance par rapport au sol, le signal résultant reste constant. La figure 1 montre le synoptique d'un tel système. Un A.O.P. est chargé de faire la différence entre S1 et 52.

Selon le même principe, deux récepteurs réglés pour avoir une réaction inverse en présence du sol, un signal augmentant tandis que I'autre diminue, associés à un module additionneur donnerait un résultat constant ou nul quelle que soit la distance entre la tête et Ie sol.

Cette dernière solution a été adoptée dans notre appareil. Nous n'avons jamais pu trouver

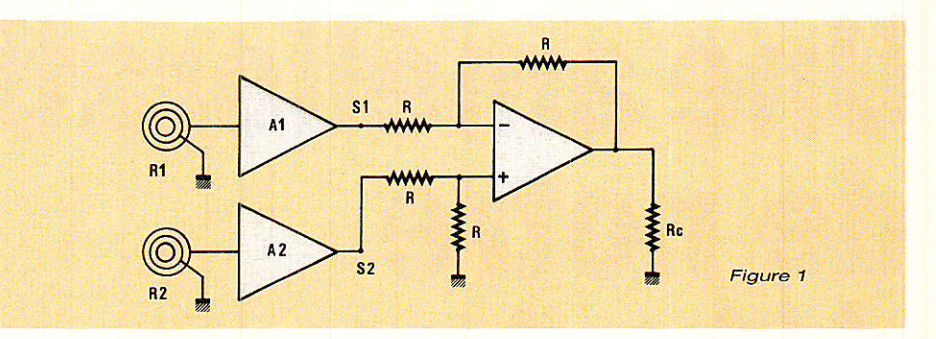

une forme et une disposition des récepteurs donnânt un appareil stable pour I'obtention de deux signaux égaux, augmentant de la même quantité en présence du sol.

La disposition de deux récepteurs par rapport à la canne de liaison boîtier-tête, figure 2, est telle que I'un des récepteurs « verra » toujours avant l'autre l'objet, ce qui entraînera une variation de I'un des signaux 31 ou 52 et leur somme de différence ne sera plus égale à zéro. Cette

anomalie déclenchera le signal sonore.

#### Les schémas de principe

n détecteur de métaux n'est pas un appareil de laboratoire. 1l subit des contraintes plus sévères qui entraînent une étude plus précise à la fois pour la partie mécanique et pour la partie électronique. L'amplitude des températures qu'il doit accepter  $-10$ <sup>o</sup> C,  $+60$ <sup>o</sup> C, sans avoir à

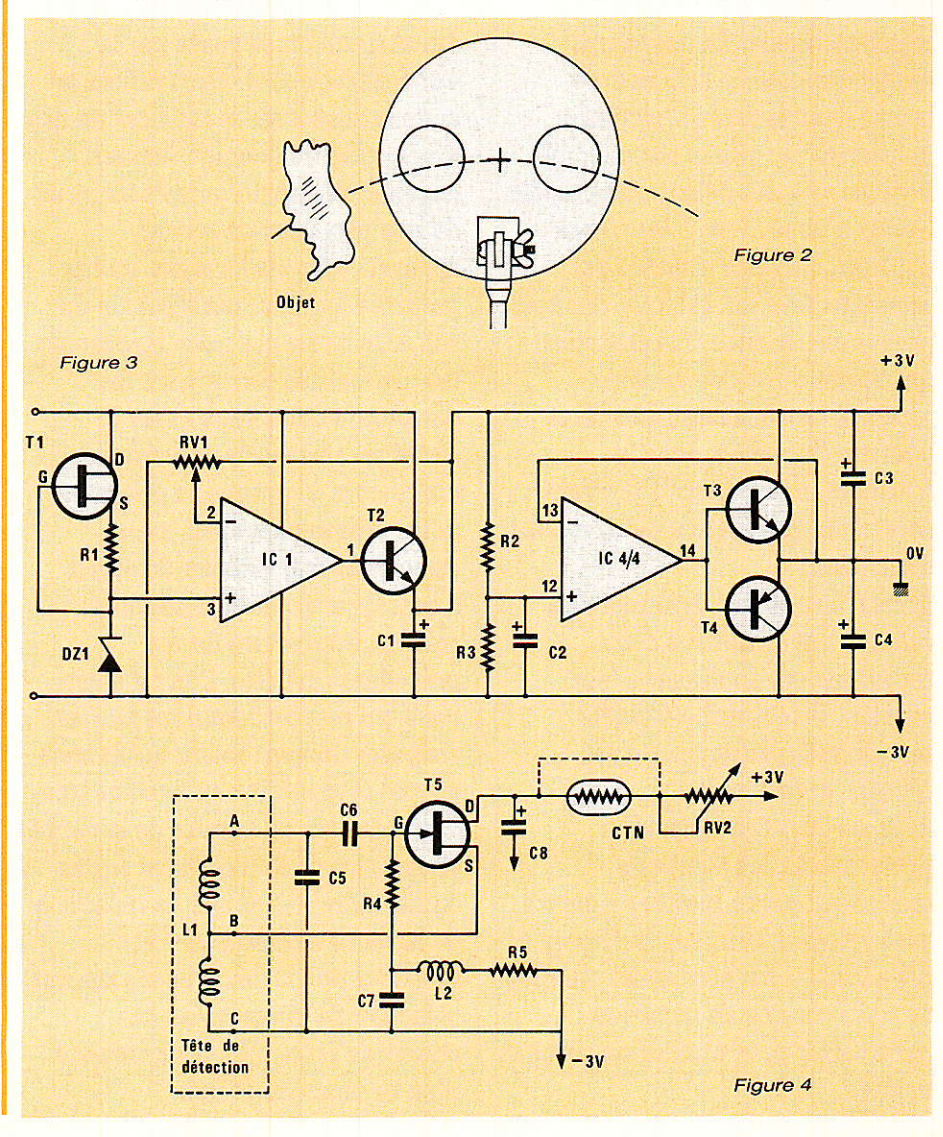

#### Une amélioration sur notre détecteur de métaux

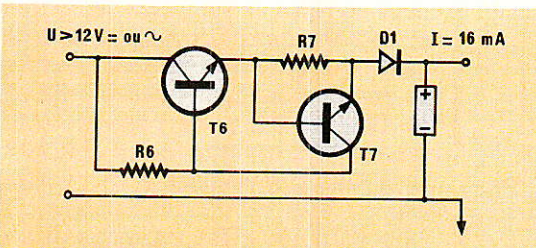

régler l'appareil en permanence a déterminé le choix des compo-<br>sants, des diélectriques des diélectriques des condensateurs, etc:. C'est pourquoi il est conseillé d'utiliser que les composants indiqués. Les sous-ensembles ne feront l'objet de commentaires que dans la mesure où ceux-ci n'apparaissaient pas dans Ie premier article.

#### **.** L'alimentation

Elle est représentée à la figure 3. Elle est identique à celle du 1<sup>er</sup> appareil. Elle est chargée d'élaborer des tensions symétriques et régulées qui permettent de compenser la variation de charge de I'accumulateur et d'assurer une parfaite stabilité du fonctionnement.

#### L'oscillateur

La figure 4 le détaille. Sa fréquence d'oscillation est d'environ 28kHz.

#### o Le chargeur

Son shéma est donné à la figure 5. L'ensemble de l'appareil est alimenté à partir d'un accumulateur de 7 éléments de 1,2 volt cadnium-nickel de type F22. Compte-tenu du prix des piles de ce type, la dépense supplémentaire est très vite amortie.

#### . Les récepteurs

Ils sont représentés figure 6. Les composants représentés à I'intérieur de la ligne en pointillé sont montés dans la tête de détection. II s'agit de Re-Rzo, Cs-C<sub>18</sub> et C<sub>10</sub>-C<sub>19</sub>. Dans le chapitre « Principe de la compensation de l'effet de sol », nous sommes partis de l'idée que nous devions mettre dans la tête deux récepteurs et que ceux-ci devaient recevoir des signaux égaux et réagissant soit de façon identique en présence du sol, soit de façon opposée. De l'idée à la réalisation un grand pas est à franchir et bon nombre de bobines à confectionner. Impossible d'obtenir des résultats avec des bobines rondes par suite de la taille de la tête de détection d'où la forme pseudo-elliptique adoptée figure 7. Impossible d'obtenir un

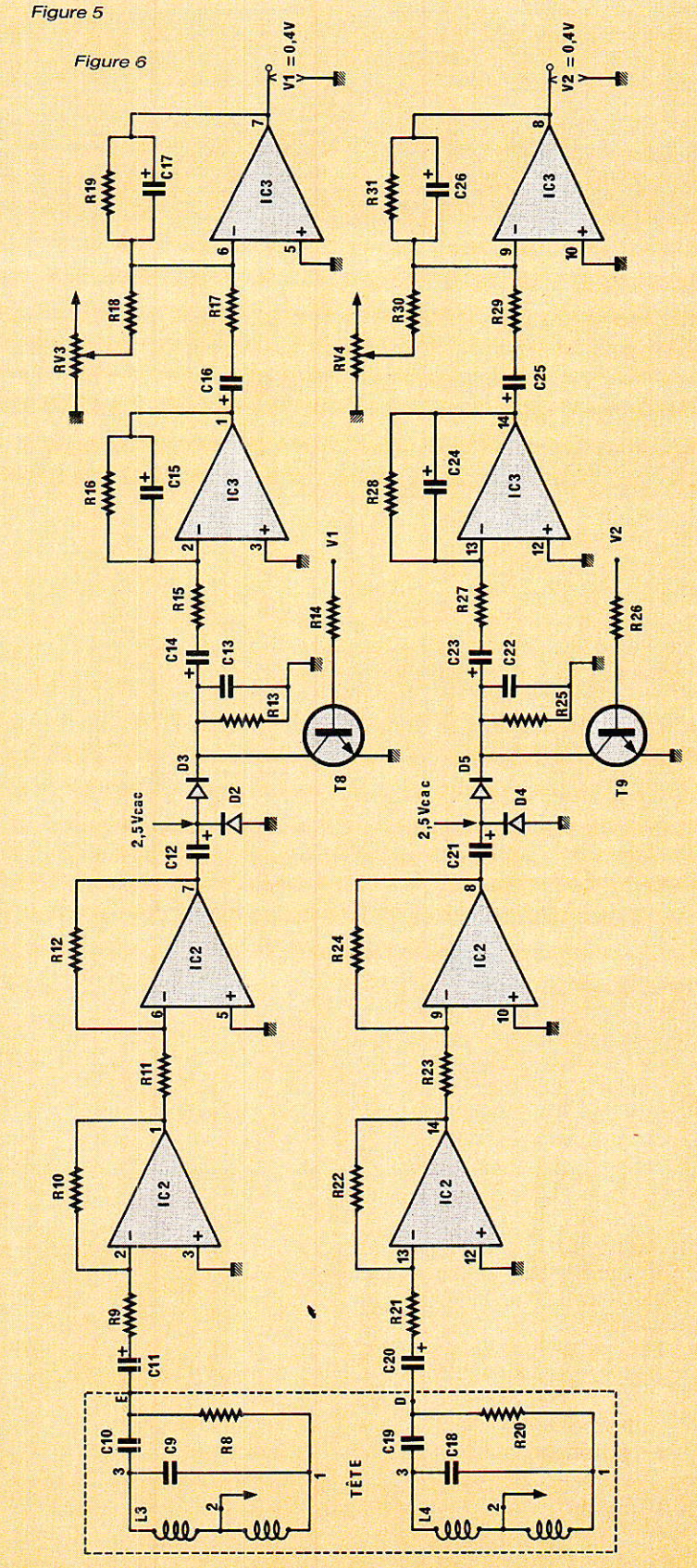

appareil stable pour une réaction identique des récepteurs.

La forme et la dimension des récepteurs ont une influence sur

l'amplitude du signal reçu. Il sortie. En bref, bien des essais s'avère parfois impossible d'obtenir un signal suffisamment faible pour accepter le gain imposé des amplifications sans saturer en

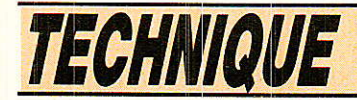

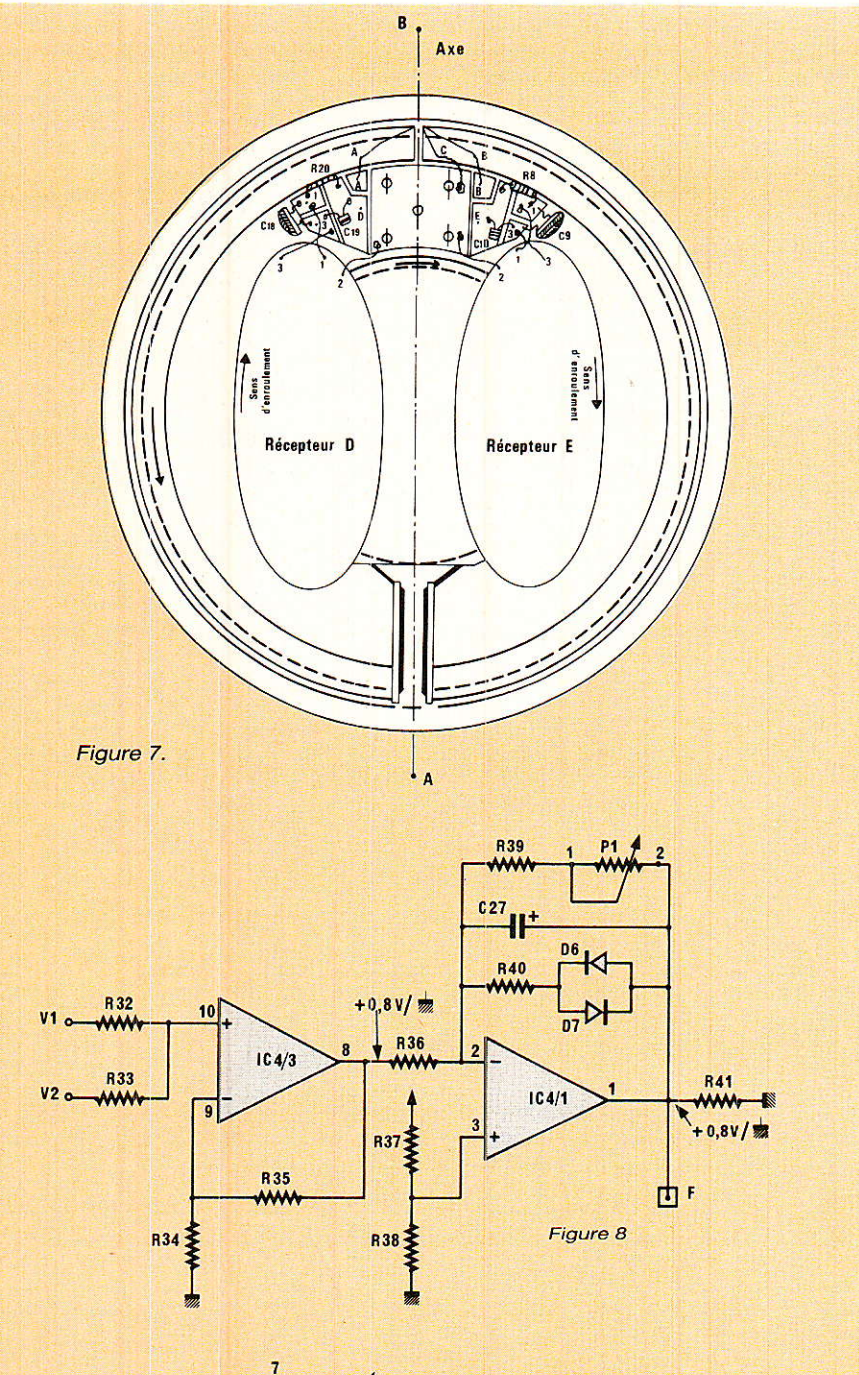

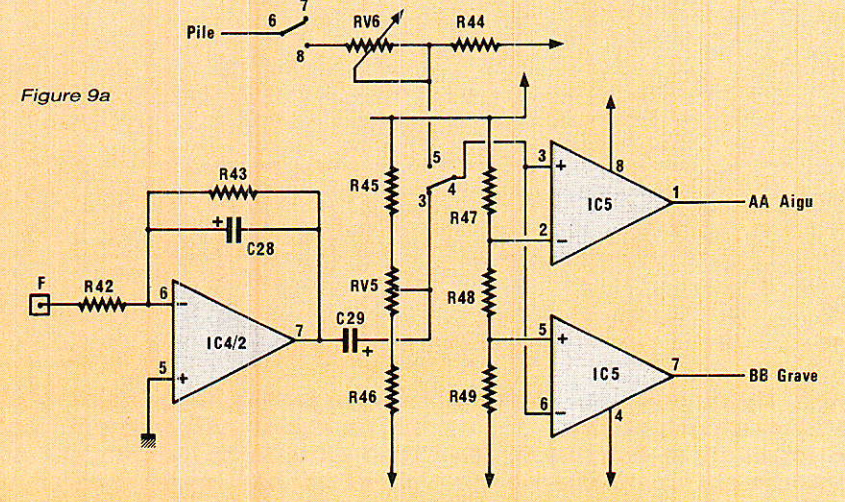

sans obtenir le résultat escompté. Las de modifier sans cesse la forme des récepteurs, nous avons un peu triché. A I'aide de Re et Cro (Rzo et Crs pour I'autre voie) nous avons mélangés les signaux issus des points 1 et 3 du récepteur.

Ils sont en effet en opposition de phase. Nous avons pu ainsi obtenir que les signaux issus E et D aient la même amplitude et soient en opposition de phase parfaite. Ce sont les conditions indispensables pour obtenir un appareil stable. I1 en existe d'autres que nous verrons au moment de la mise en place des récepteurs dans la tête. La mise au point de cet appareil nécessite donc l'usage d'un oscilloscope bicourbe pour mesurer l'amplitude et Ie déphasage des signaux issus des récepteurs.

Autre particularité, Ie transistor T<sub>8</sub> chargé de limiter la tension redressée et continue présente aux bornes de C<sub>13</sub>. Lorsque la tension de  $V_1$  (ou  $V_2$ ) atteint 0,6 V, Ta conduit et décharge C13. CeIa donne une réponse plus sèche à l'appareil en présence de gros objets et évite partiellement la saturation. Mais ce n'est pas encore suffisamment efficace à notre goût. Il faudrait intewenir au niveau de l'oscillateur en diminuant sa tension d'alimentation par exemple lorsque V<sub>1</sub> atteint 0,6 V. A étudier et à mettre au point par... des lecteurs passionnés.

o L'additionneur et le dernier amplificateur

Figure 8. Un simple AOP est

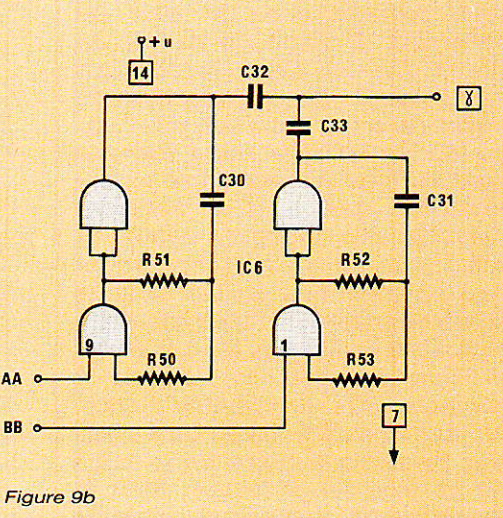

#### Une amélioration sur notre détecteur de métaux

utilisé comme additionneur. 4 résistances de 12  $k\Omega$  suffisent. On obtient en sortie 0,8 volt sur l'entrée inverseuse de IC4/1. Pour éviter que la tension de sortie ne varie avec le gain de l'amplificateur, on impose une tension de 0,8 volt sur chacune des entrées (voir le détail dans le précédant article). Un galvanomètre de 50 µA peut être intercalé entre la

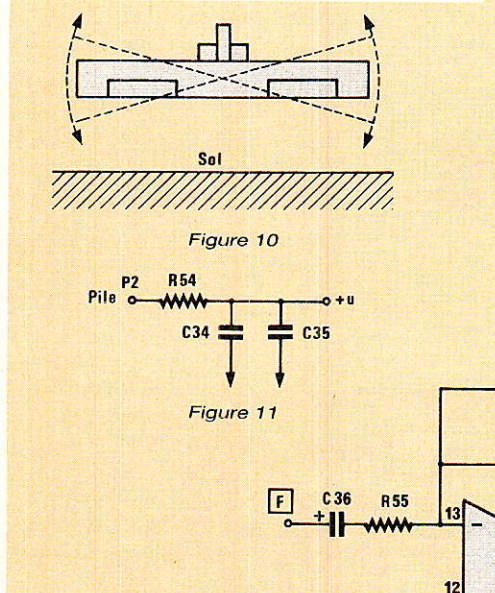

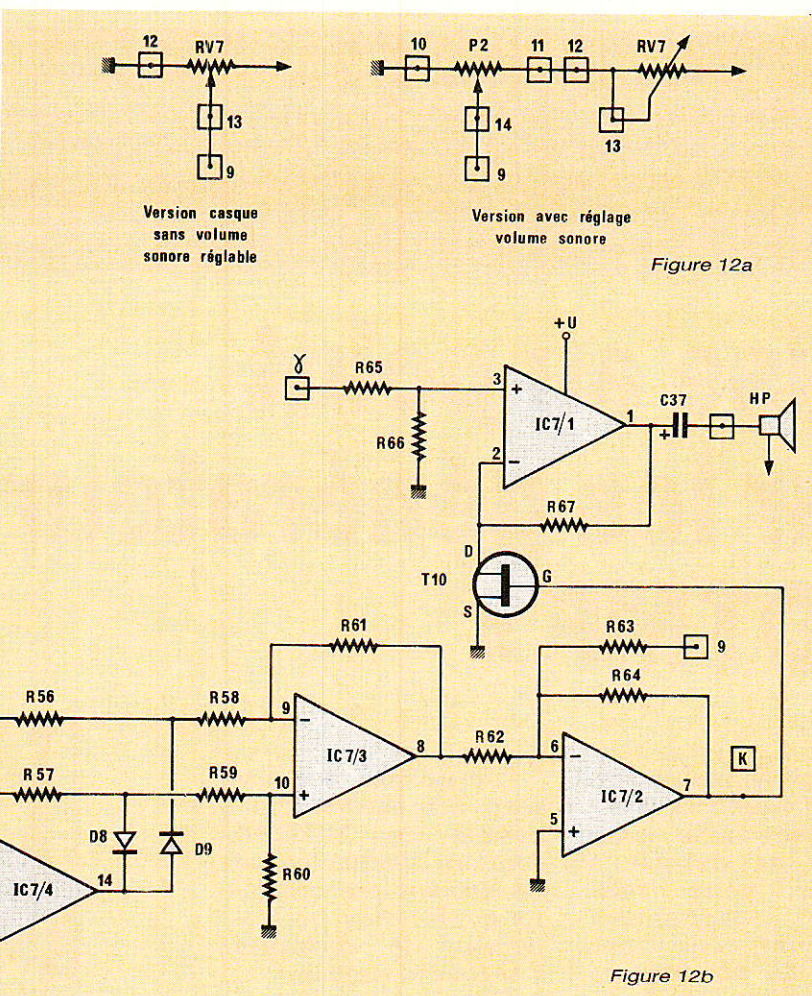

résistance R<sub>41</sub> et le 0 volt. Il servira d'indicateur visuel.

#### · Le discriminateur à deux seuils et le double générateur de fréquences

Figure 9. Quelle est l'utilité de IC4/2? Nous disposions encore d'un AOP inutilisé dans le boîtier qui en contient 4. Deux solutions. soit le laisser inutilisé en mettant les 2 entrées à la masse soit l'utiliser pour filtrer encore une fois le signal. La deuxième solution a été retenue.

Le discriminateur à deux seuils avait été utilisé dans notre première réalisation pour compenser l'effet de sol. Ici sa fonction consiste à s'affranchir du léger roulis que pourrait avoir la tête de détection (figure 10) et qui engendre une légère oscillation du signal autour de sa position de repos. De plus, même au repos total, il reste un léger bruit dû aux composants eux-mêmes. La fenêtre ainsi créée est de 54 mV environ. Elle donne un grand confort à l'utilisation sans une trop grande perte de sensibilité.

#### · L'alimentation de la partie sonore

Figure 11. Un découplage sérieux de cette partie est nécessaire par suite de la grande résistance interne du petit accumulateur utilisé.

#### · Le générateur sonore

Figure 12. Le schéma est strictement identique à celui décrit précédemment. Il faudra s'assurer que T<sub>10</sub> a une tension de pincement inférieure à 3 volts. Avec ce module prend fin la description théorique de notre appareil. Nous en détaillerons la réalisation pratique dans notre numéro.

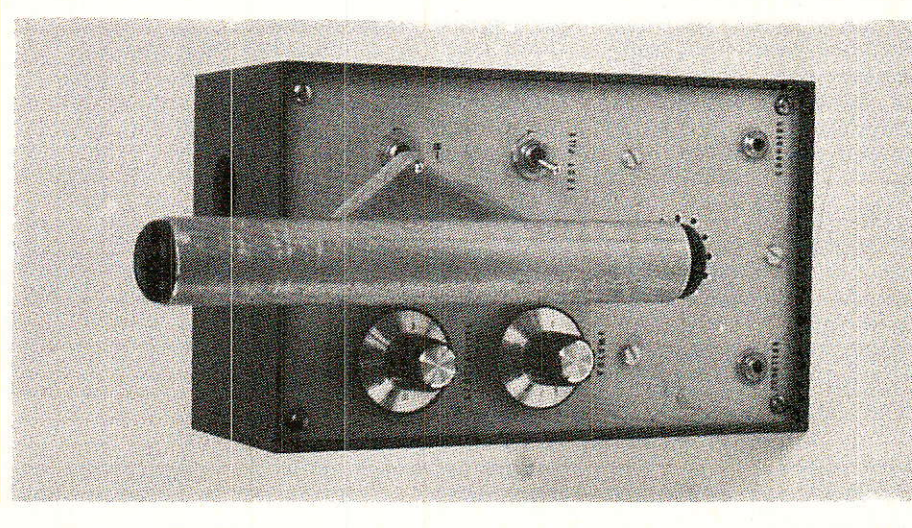

# COURRIER DES LECTEURS

Cette rubrique a pour rôle d'instaurer un dialogue entre les lecteurs et la revue. Elle ne<br>traite que d'articles publiés (ou de suggestions de publication) dans ces colonnes<br>pour lesquels vous avez été nombreux à prendre l courrier individuel.

## Mise au point sur les générateurs « DTMF »

Depuis le premier clavier à fréquences vocales décrit dans notre Nº 458 et destiné à équiper notre téléphone électronique modulaire, nous avons publié de nombreuses réalisations téléphoniques ou péri-téléphoniques utilisant des générateurs et des récepteurs. de signaux « DTMF ».

Le circuit intégré générateur que nous avons choisi d'utiliser est le « 5089 », véritable standard de l'industrie du téléphone présent dans la plupart des appareils du commerce.

Or, certains de nos lecteurs semblent rencontrer des réticences de la part de divers revendeurs, quant à la fourniture de cette pièce.

Rappelons que ce composant est produit par la majorité des grandes marques, et en particulier : PLESSEY (MV 5089) TEXAS INSTRUMENT (TCM 5089) **ITT** Semiconductors (SBA 5089) **MOSTEK (MK 5089)** 

Les nuages qui planent actuellement audessus de MOSTEK (United Technologies) ne doivent pas inquiéter nos lecteurs, qui disposent de multiples « secondes sources ».

Certains revendeurs fournissent à nos lecteurs de prétendues « équivalences ». évidemment sous leur seule responsabilité.

Beaucoup de nos lecteurs se sont en particulier laissés convaind'acheter cre  $1e$ MK 5380. offert à un prix alléchant.

Bien qu'il s'agisse d'un excellent générateur DTMF de brochage identique à celui du<br>5089, **CE N'EST PAS UN ÉQUIVALENT : son** utilisation dans nos montages conduira à  $\overline{\text{un}}$ fonctionnement défectueux, qu'il est toutefois facile de corriger de la façon suivan $te:$ 

#### - clavier du Nº 458 (réutilisé dans diverses autres études) :

Supprimer les quatre transistors d'interface

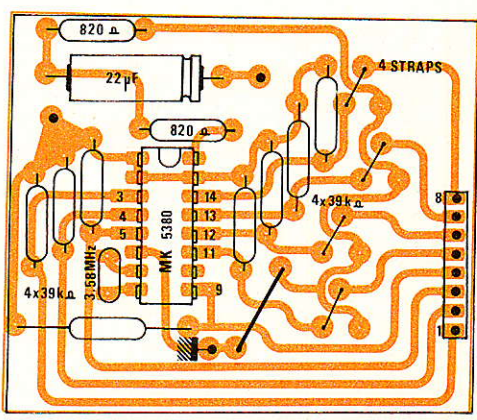

Figure 1 - Modification d'implantation du circuit générateur DTMF.

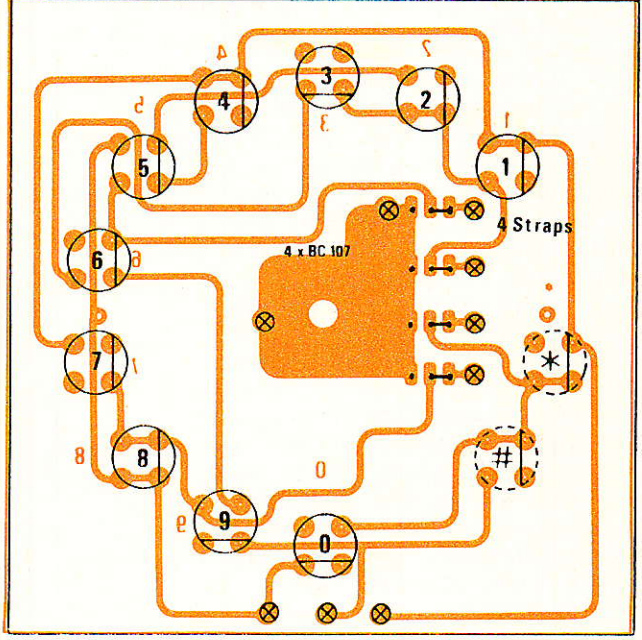

Figure 2 - Modification à apporter sur l'implantation du cadran à touches.

98

### Courrier DES Lecteurs

entre le clavier et le circuit intégré, et les remplacer par quatre straps<br>entre les anciennes les anciennes pastilles de base et de collecteur figure 1. Les huit résistances de  $39 k\Omega$  peuvent rester, mais deviennent inutiles.

#### - coffret de numérotation du N° 473 :

La broche 9 du MK 5380 délivre un niveau logique inversé par rapport au 5089 : il faut donc éliminer T1 et attaquer T2 via une résistance de même valeur que R5, venant de ia broche 9. Évidemment R<sub>3</sub> et R<sub>4</sub> peuvent être supprimées, voire Rs.

#### - cadran à touches DTMF du Nº 478 :

Supprimer les quatre transistors de la carte « clavier », et les remplacer par des liaisons directes entre pastilles de base et de collecteur : de simples points de soudure côté cuivre font parfaitement I'affaire.

### — **montages futurs :**<br>L'intérêt **manifesté**

manifesté Par nos lecteurs quant aux applications téléphoniques nous â poussé à étudier d'autres montages utilisant des générateurs DTMF. Ceux-ci seront évidemment aussi bâtis autour de 5089, mais nous pouvons d'ores et déjà annoncer que tous n'accepteront pas de fonc-<br>tionner avec des tionner avec des MK 5380, même en leur apportant des modifications : soyez vigilants !

#### LA MORALE DE L'HIS-TOIRE

Nous comprenons fort bien que les reventeurs de composants s'efforcent de livrer en priorité des références qu'ils peuvent se procurer le plus facilement et au meilleur prix. Nous<br>apprécions d'ailleurs apprécions qu'ils fassent profiter nos lecteurs des conditions avantageuses qui peuvent parfois leur<br>être offertes cela offertes : prouve Leur honnêteté commerciale.

Ce n'est toutefois pas à eux, pas plus qu'au fabricant des circuits intégrés utilisés, de décider de substituer<br>leurs préconisations préconisations aux nôtres : Ia rigueur technique autant que la courtoisie imposent de consulter au préalable I'auteur du montage: cela ne coûte qu'un appel téléphonique et éventuellement un<br>échantillon, et évite échantillon, et bien des déceptions à nos lecteurs qui sont éga-Iement leurs clients...

#### Patrick GUEULLE

BIBLIOGRAPHIE :

Nous avons reçu beaucoup de courrier de lecteurs professionnels, vivement intéressés par les applications des générateurs et des récepteurs DTMF. C'est à leur intention que nous avons écrit un article général sur le suiet dans le N°55 d,ELECTRONIOUE APPLICATIONS,

auquel nous les invitons â se reporter pour approfondir la question. P.G.

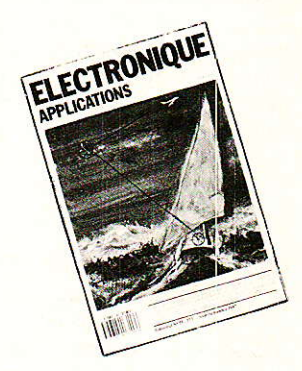

Beaucoup de nos amis lecteurs sont intéressés tout au long de l'année par des articles parus dans<br>des numéros anciens et nous en demandent des photocopies. Si cette opération est envisageable<br>des numéros anciens numéros (n de Bellevue, 75019 Paris. Ci-dessous, vous trouverer<br>bon de commande pour vous aider dans ces démarches.

#### BOhl IDE GOMMANDE réservé à la VENTE AU NUMERO

(mettre une croix dans la case des numéros demandés) Sommaire détaillé dans chaque numéro de janvier

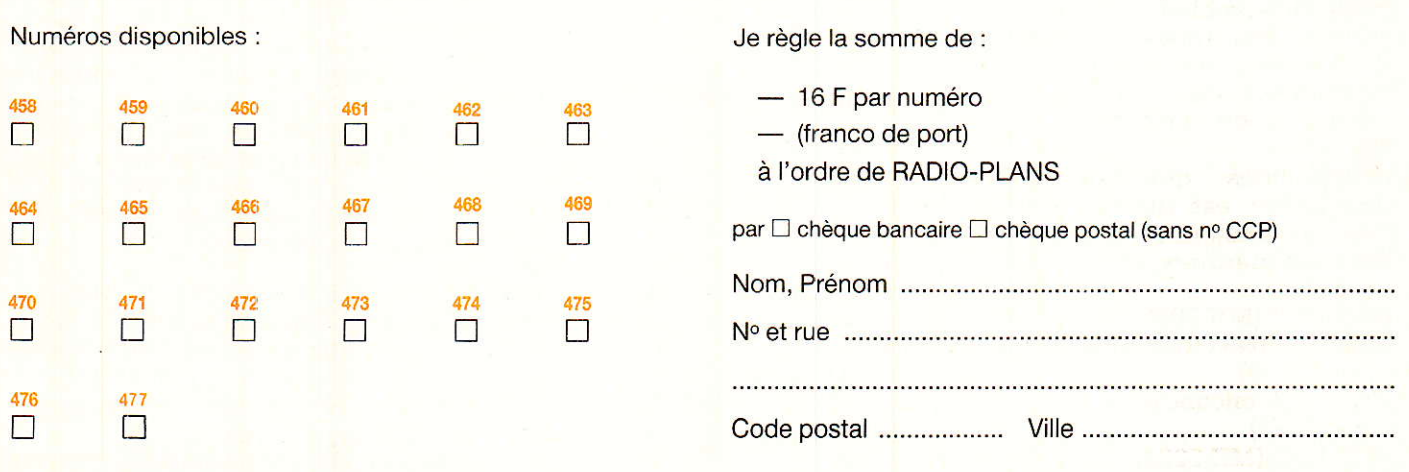

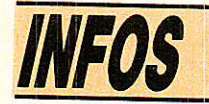

**National Semiconductor** introduit le transceiver asymétrique le plus rapide du marché

National Semiconductor vient d'introduire un circuit transceiver de bus quatre fois plus rapide que les transceivers 5 V classiques disponibles sur le marché. Il s'adapte parfaitement aux fonds de panier très chargés.

Le transceiver turbo DS 3893 augmente les performances des bus, synchrones ou asynchrones, en permettant l'adjonction d'un grand nombre de cartes de circuits imprimés avec une dégradation minimale de la vitesse de transmission des signaux sur le bus. Le transceiver turbo se caractérise par un délai de validation de l'émetteur et de propagation dans le récepteur de 3,5 ns. Il peut piloter des fonds de panier

#### Salon des composants 87

#### Rendez-vous des expositions PARIS-NORD. du 16 au 20 novembre

Le 28<sup>ème</sup> Salon des Composants électroniques, manifestation désormais biennale, se tiendra du 16 au 20 novembre 1987 au Parc des expositions PARIS-NORD (Villepinte). Il occupera les halls 1, 2, 3 et 4 du Parc, soit une superficie de 70 100 m<sup>2</sup>, et sera subdivisé en deux grandes sections :

- Composants et sous-ensembles : semiconducteurs, microsystèmes, tubes, composants passifs, circuits imprimés, composants hyper-fréquences, etc... - Mesure et test : capteurs. analyseurs, enregistreurs, tests de circuits intégrés, cartes.

Durant les cinq jours de la manifestation, auront lieu deux tables rondes internationales consacrées aux nouvelles orientations sur les circuits intégrés (le mardi 17) et le 2<sup>e</sup> colloque international sur les composants passifs : matériaux, technologies, mise en œuvre (du 18 au 20).

**• Heures d'ouverture :** 

Tous les jours de 9 h 30 à 18 h 30 sans interruption.

très chargés (juso dance équivalente composant, réalis gie bipolaire, répo ristiques du  $\epsilon$ (« Buqs Transceiv au point par Na ductor pour amél mances des bu panier

Les transceive: nent en logique 1 V au niveau ba haut) pour rédui tion ; ses émett ble capacitance minimiser les ef du bus » ; ses ré tension de se (1.47 V à 1,62 V un maximum bruits. Sur le 1 une référence d garantit la préc de seuil du réce Toutes ces permettent de

Accès **Strictement** sionnels mun sonnalisé et  $120 F$ ).

Pour de plu ments, conta **SDSA** 20, rue Hame Tél.: 45.05.1

Télex: 630 4

Moyens d'a

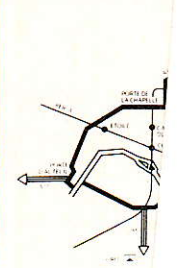

Piloter v n'impor avec un

Pilotez ble de n'i phone et rêve. C'est I des « SO **INFORM** mettra...

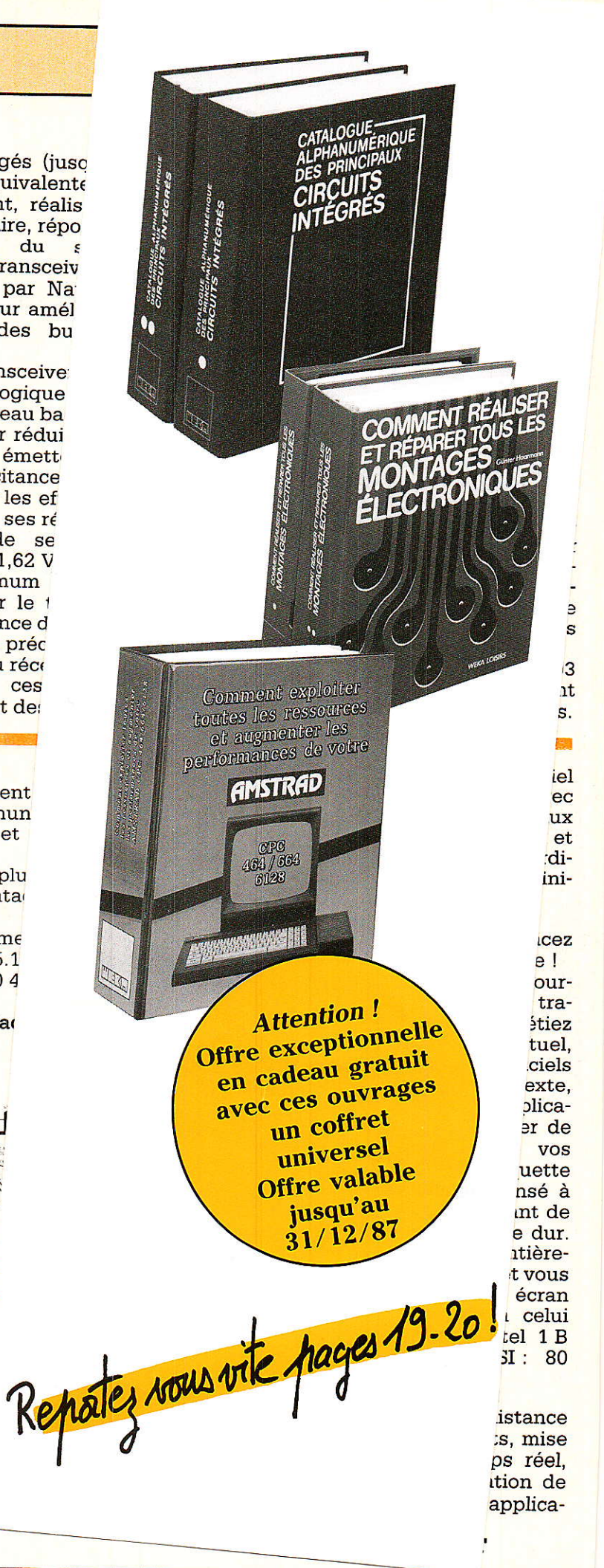

**RP-EL Nº 479** 

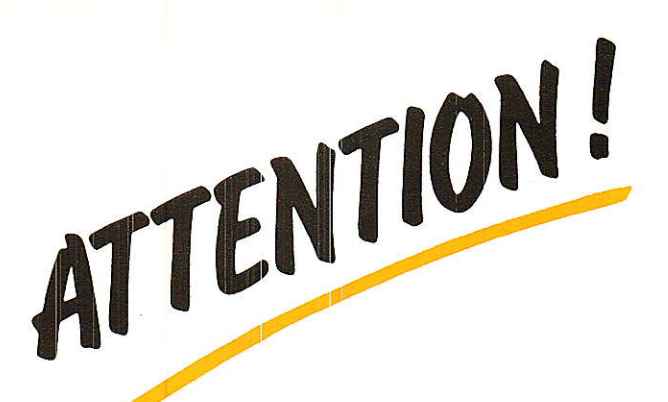

Offre exceptionnelle en cadeau gratuit un coffret universel **Offre valable** jusqu'au 31 décembre 87

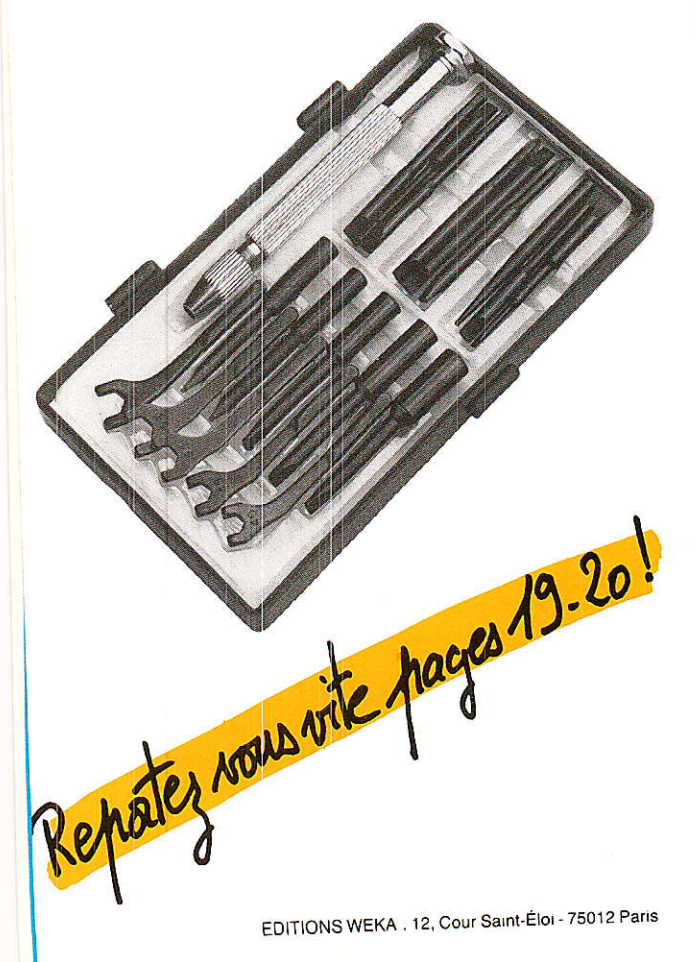

RDS :

Document : AMK Berlin.

**ASER COMMUNICATION LTD. ISTANRILL** LASER-LS 6000-ANTENNA 6 Meters (20)<br>1362 mm(93) **K/D** Rati Calo 14 Chi  $15.2 \text{ dB}$ Efficiency Material  $100$  can  $\hbar$ Reflector fith 4mm Perforati Survival-200 Km/h Windrating 360 Kg Compl With Welght AZ/EL Moun

puisqu'avec la de 12 GHz, nous lomaine des ondes oisin de celui où trouge lointain, en fréquence du Cette similitude a e à profit en - et alors nous lus proche de la e qui nous

intéresse — puisque les radiotélescopes, tout au moins ceux utilisés dans la gamme des ondes centimètriques pour écouter l'Univers, sont conçus globalement de la même manière que nos antennes destinées à capter les émissions RDS. Toutefois, comme les signaux que captent ces radiotélescopes sont extrêmement faibles, les dimensions de ces

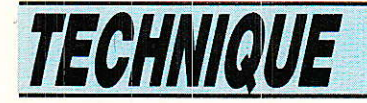

antennes sont à la mesure de leur destination et très imposantes. Soit en les différenciant par la nature et la texture des matériaux utilisés pour les réaliser (réflecteur métallique plein ou ajouré, feuille de métal prise en sandwich dans un enrobage de plastique...)

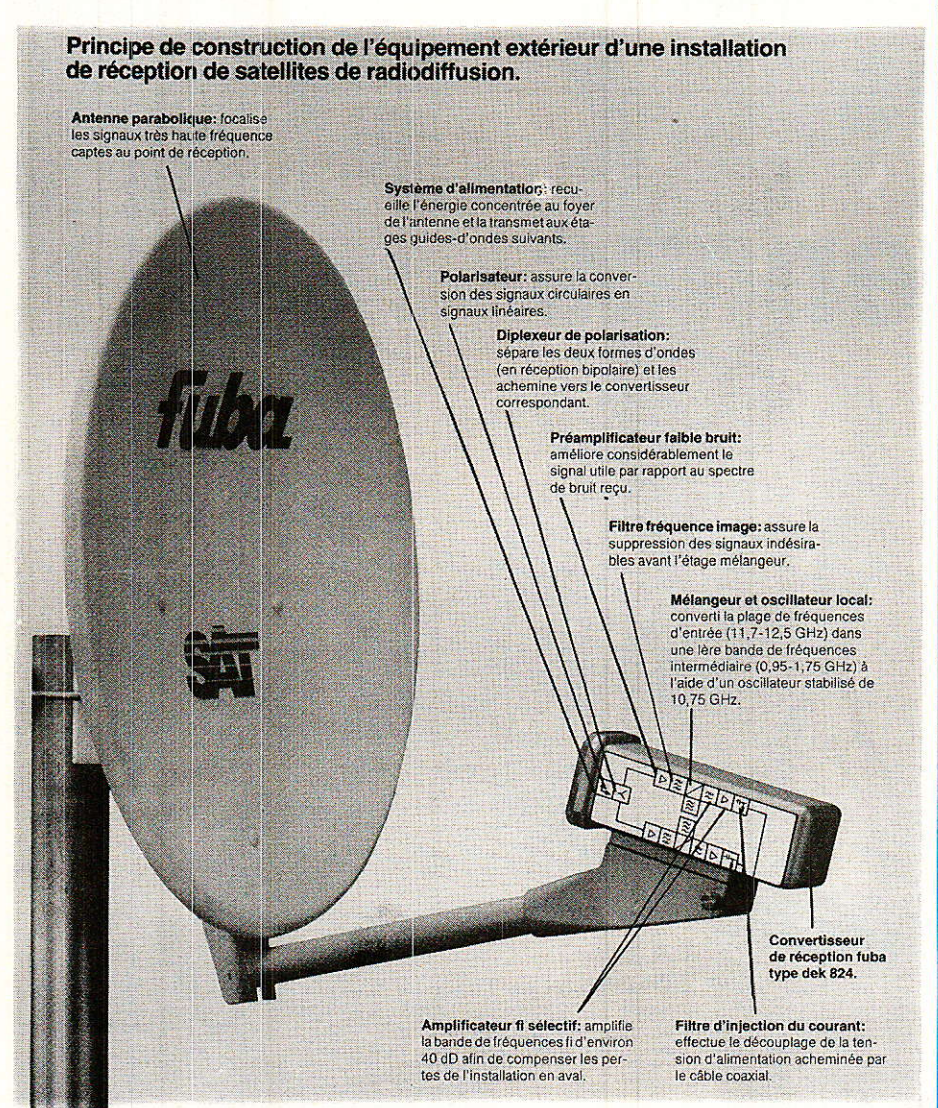

Doc. Fuba.

#### **Analogie avec** l'optique

a plupart des configurations adoptées remontent au... XVII<sup>e</sup> siècle. Le but recherché : concentrer autant que faire se peut la faible énergie lumineuse reçue pour être à même d'observer des phénomènes stellaires invisibles à l'œil nu.

Le plus simple de ces dispositifs, la portion de paraboloïde réfléchissant sur sa face interne, ne fait toutefois pas partie de cette famille (figure 1). D'après les propriétés géométriques de la parabole, tous les rayons en

provenance de l'infini et parallèle à l'axe principal du miroir convergent au foyer de la parabole, section droite du paraboloïde. Pour raison de symétrie, ils convergeront tous au foyer du paraboloïde. C'est donc là que devra être installé le dipôle ou l'entrée du cornet chargé par la portion de guide d'ondes attaquant le convertisseur de fréquence à faible bruit.

Les autres antennes sont directement dérivées des télescopes astronomiques.

En 1663, un mathématicien écossais, J. Gregory, proposa un télescope à 2 miroirs comportant un miroir principal concave et un miroir secondaire concave également donnant de l'image fournie par le premier miroir une seconde image réelle redressée.

Moins de 10 ans plus tard, le physicien français Guillaume Cassegrain devait proposer une version modifiée : le petit miroir secondaire est cette fois convexe et renvoie l'image au centre du miroir principal dans lequel un petit trou a été pratiqué pour permettre l'observation.

Pour être conforme aux conditions que fixe l'optique géométrique, les méridiennes des réflecteurs doivent être calculées de manière à ce que l'image d'un point à l'infini sur l'axe soit Newton devait stigmatique\*. montrer que si l'on cherche à obtenir une image intermédiaire également stigmatique :

· Le miroir principal doit être parabolique et le miroir secondaire elliptique pour le système Gregory (figure 2).

· Le miroir principal doit être parabolique et le miroir secondaire hyperbolique pour le système Cassegrain (figures 3 et 4).

Au début des antennes pour ondes centimétriques, le système Cassegrain-Grégory a été préféré pour des raisons identiques à son emploi dans les télescopes optiques, en l'occurence la présence d'une image proche du miroir principal qui autorise le positionnement de la source primaire en une place facile d'accès. A l'usage et par la suite, on s'aperçut que le système Cassegrain donnait un bruit d'antenne inférieur aux autres systèmes. En effet, alors qu'un réflecteur para-

\* Stigmatisme : gualité d'un système optique qui permet de faire correspondre à un point d'un objet un point dans l'image qu'il en donne.

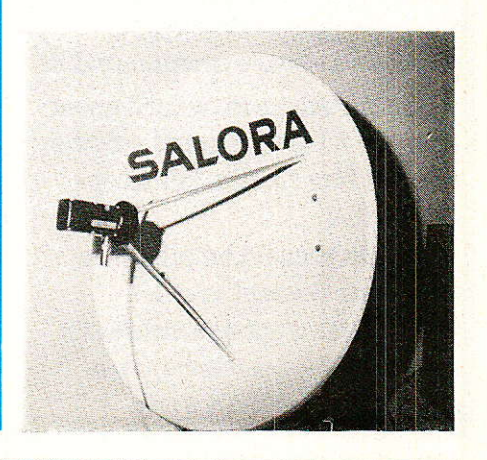

104
# PARABOLOÏDE axe du miroi

Figure 1 : Paraboloïde réflecteur : tous les rayons parallèles à l'axe principal convergent au foyer.

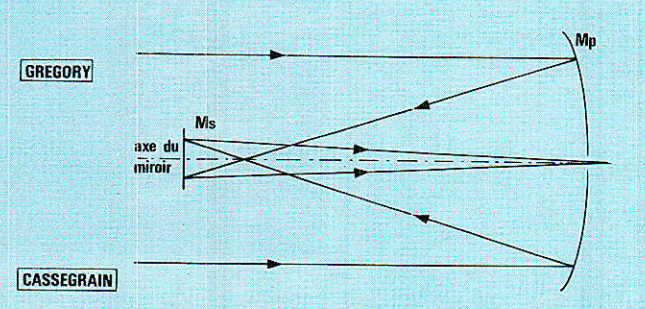

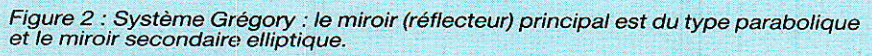

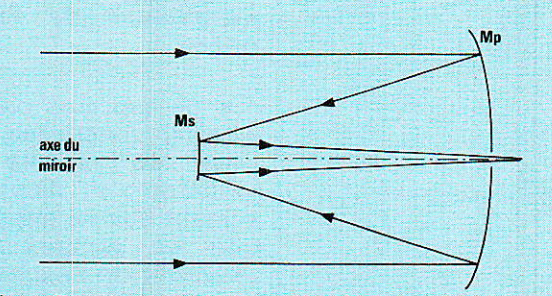

Figure 3 : Système Cassegrain : le miroir (réflecteur) principal est encore de type parabolique et le miroir secondaire est cette fois hyperbolique. Le système est plus court que le précédent.

 $\sqrt{2}$ 

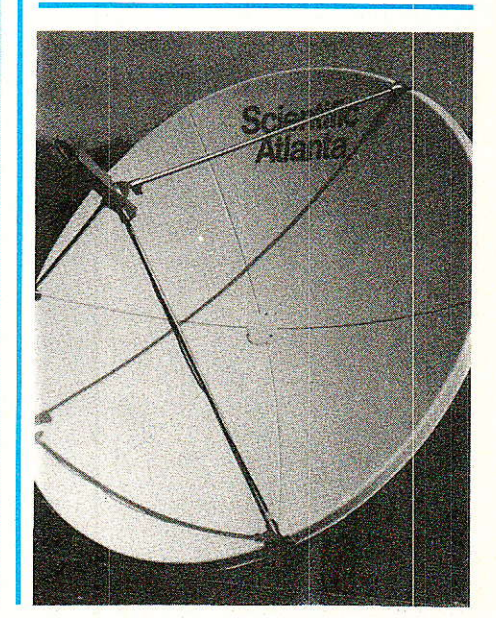

bolique ordinaire tourné vers le ciel a sa source primaire orientée vers la terre dont elle peut capter les bruits, la source d'un système Cassegrain ne reçoit que ce qui vient du ciel. Elle est donc pratiquement insensible aux bruits en provenance de la terre.

Afin d'éviter une obstruction partielle du miroir principal par le miroir secondaire, ce qui se produit toujours avec une disposition symétrique, et de pouvoir récupérer presque toute l'énergie electromagnétique pouvant être captée, on s'est orienté également vers des dispositifs « offset » ou encore de Herschel dont les figures 5 et 6 donnent le principe. On remarquera que le décalage fait que la source primaire ne se situe plus au fover. Quant au rendement qu'apporte un tel agencement, il peut attein-

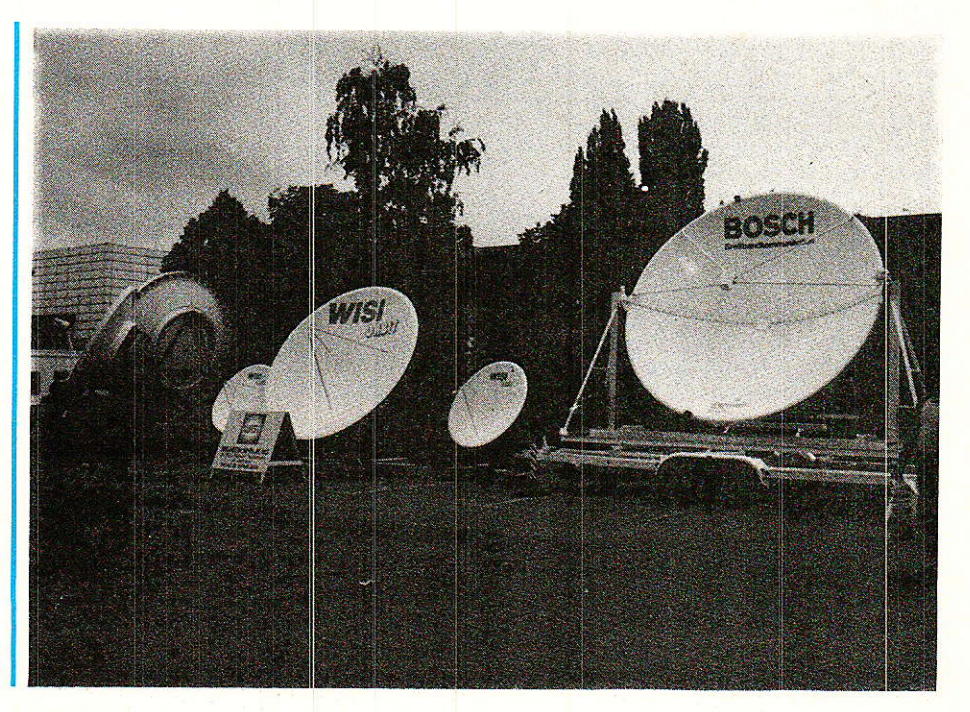

#### **Satellites RDS**

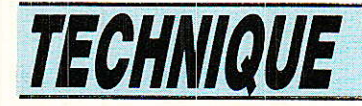

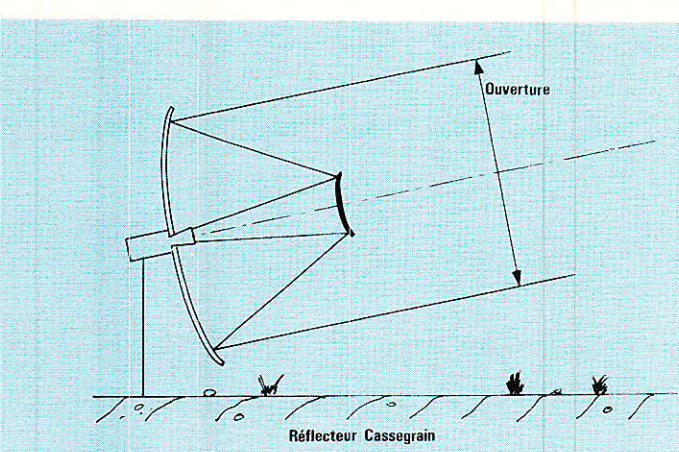

Figure 4 : Vue moins théorique d'un système Cassegrain.

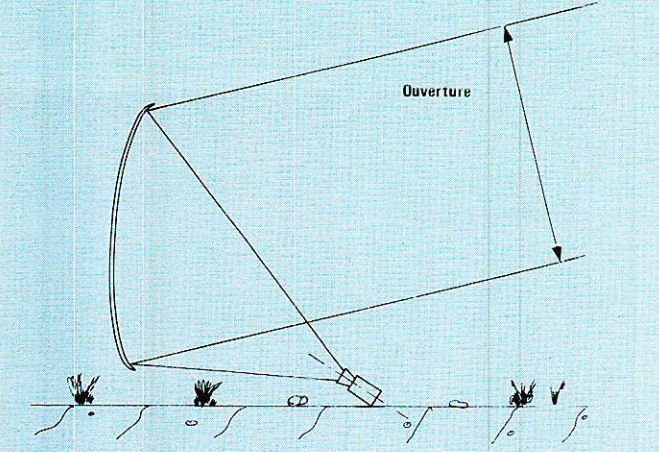

Figure 5 : Antenne « offset » ou de Herschel pour un simple paraboloïde.

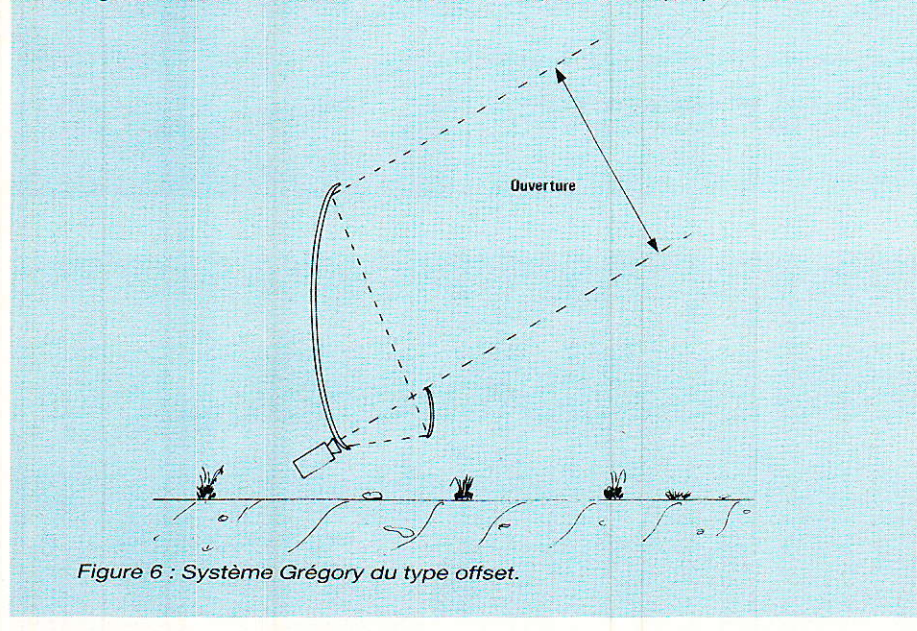

dre 70 %-75 % contre 55-60 % pour ceux qui précèdent.

#### Autres types d'antennes

lors que les antennes à réflecteur parabolique sont

très répandues et font même l'objet d'une production de masse, des modèles moins classiques sont apparus au cours de ces dernières années. Il s'agit :

. des lentilles de Fresnel, du type de celles qui équipent les phares côtiers ou encore les proiecteurs de DCA. Celles-ci peu-

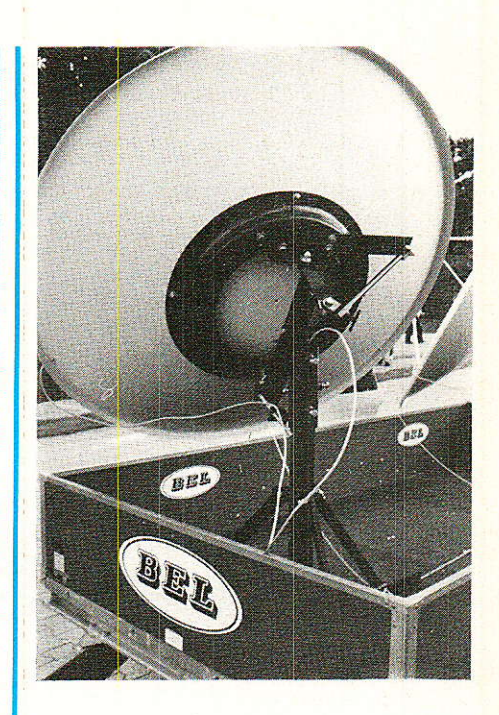

vent être soit constituées d'un diélectrique soit encore de lames métalliques de formes appropriées.

. de capteurs plans (( Phased array ») constitués d'une multitude de circuits résonnants miniatures et disposés judicieusement sur un substrat de façon que Ies signaux éIémentaires, résultant de l'excitation pour les ondes de chacun des circuits miniatures dans la bande à recevoir, s'additionnent en phase de proche en proche jusqu'aux points de collection. D'abord réservé à des applications militaires de par leur coût, la baisse des prix de revient permet aujourd'hui de les proposer au grand-public.

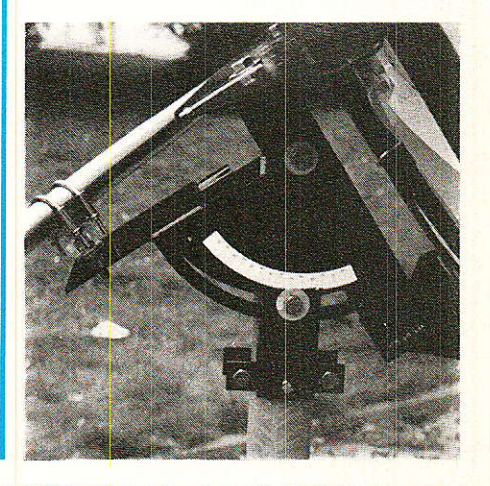

#### **Satellites RDS**

#### **Conclusion**

oilà pour le circuit d'entrée d'une installation de réception de RDS : l'antenne ! Pour que cette dernière soit à même de remplir parfaitement son rôle, il faut qu'elle réponde à certains impératifs de dimensions, d'orientation et de rigidité afin de parvenir à un rapport signal/ bruit conduisant à une image finale de bonne qualité. Ce rapport signal/bruit dépendra tout autant de caractéristiques du convertisseur attaqué par le cornet. Cette question sera précisée dans notre prochain numéro par deux experts, dans un article intitulé : « Le bruit en RDS » ; ce qui permettra à nos lecteurs de progresser dans leur appréhension des critères fort utiles au moment du choix de leur installation de réception.

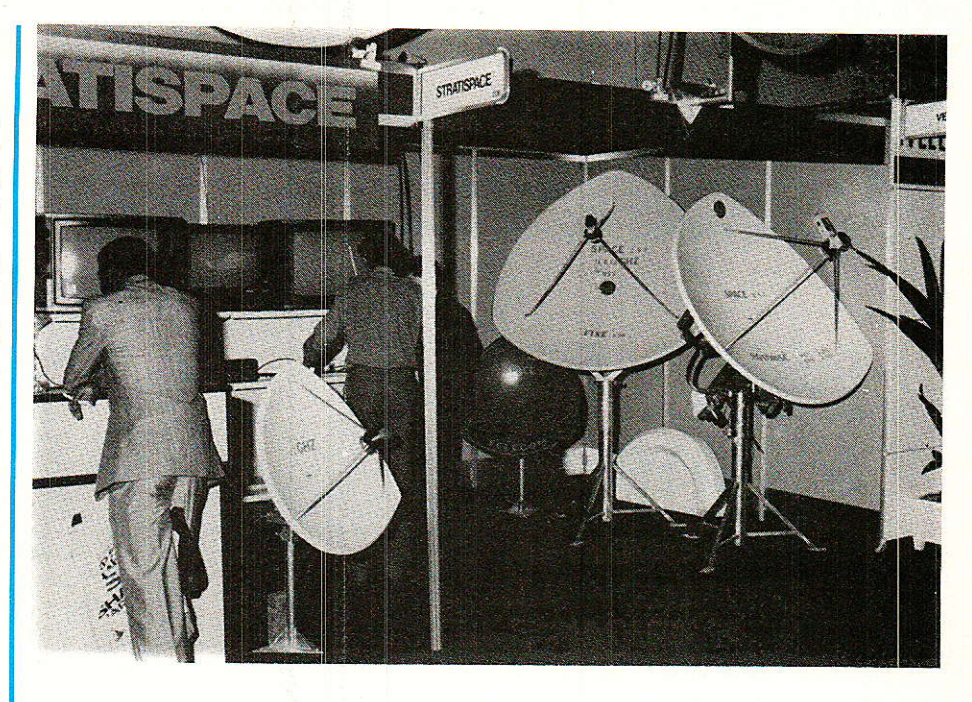

#### **Bibliographie**

Ch. PANNEL

• E. Roubine : « LES ANTEN- • P. Rainger, D. Gregory, NES » tome 2. Applications. Mas- R. Harvey, A. Jennings : « Satelson 1986. lite Broadcasting ». Wiley. 1985.

## RÉPERTOIRE DES ANNONCEURS

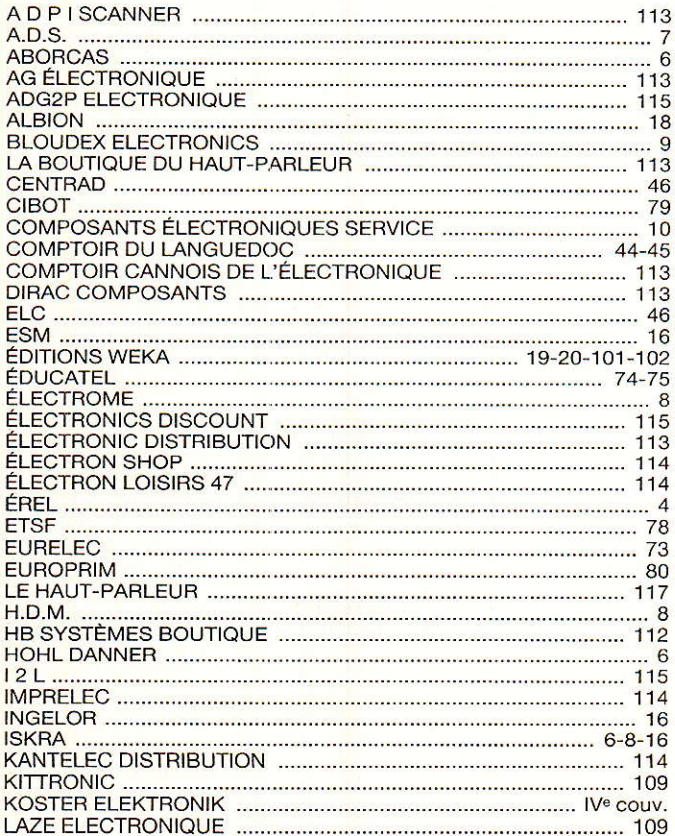

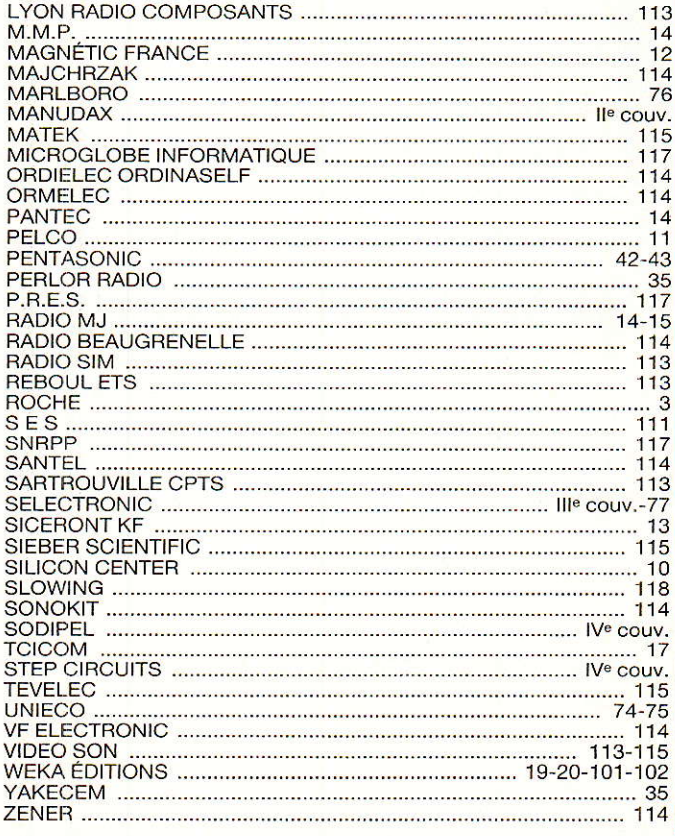

**Vous avez apprécié cette revue, suivez le guide et partagez les vôtres…**

### **Comment faire le vide dans vos placards, contribuer à la collecte du vieux papier et emmener votre bibliothèque (Et celle des autres) en vacances sans payer de surtaxe à l'aéroport.**

Chapitre I : Découpage.

Pas le choix, un bon massicot capable de couper 100 pages (Ca existe ?) ou une latte, de préférence en métal, un bon cutter et un support pour épargner votre table de cuisine…

Chapitre II : Scannage.

Si vous ou votre patron avez un scanner recto-verso qui converti en pdf passez au chap. III.

Sinon il vous faut au minimum un scanner avec chargeur (Ou être insomniaque). Il est important que le programme de gestion du scanner soit convivial. Pour éviter/réduire les images fantômes du verso de la page qui apparaissent par transparence augmenter lumière et contraste de 10-15 %, ça aide beaucoup.

Scannez toutes les pages (1 pdf par page) impaires dans la directory 1 et renommez le début du fichier (FileRenamer fait ça très bien, increment, step 2, start from 1) : 001, 003, 005… 055. (Par exemple). Retournez le paquet, scannez dans la directory 2 (A l'envers, la première page scannée sera la dernière du livre!) et renommez à l'envers (FileRenamer : decrement, step 2, start from 56) : 056, 054, 052… 002. Transférez les deux directories dans une directory commune et fusionnez toutes les pages en un seul fichier avec votre prg favori. (PDF Tools de Tracker Soft fait ça très bien).

Tous les prg cités sont en version d'essai sur eMule ;-)

Chapitre III : Partagez.

Sur Rapidshare & co c'est bien mais encore faut-il trouver les liens et avoir la chance que les fichiers n'aient pas été effacés… à la demande des éditeurs ! Torrent faut chercher beaucoup aussi, eMule il faut un peu de patience mais on trouve tout et tout de suite. Merci de soutenir eMule. Si vous avez des (vieilles) séries genre : Bateaux, Voile Magazine, Motor Boat, Neptune… merci ôssi, ça se fait rare.

Au boulot…

**Pour lire les revues** un programme léger et très complet : pdfXchange viewer (Pro). A configurer par défaut dans « affichage » : Afficher 2 pages en vis-à-vis + Afficher la couverture en mode vis-à-vis. Vous aurez ainsi à chaque fois les pages paires à gauche et impaires à droite + F12 = plein écran. Pour feuilleter les couvertures sous forme de vignettes un explorateur pas mal : XnView (Affiche à peu près tout ce qui existe.)

Un programme qui fait les deux : Koobit, mais nombre de vignettes limité à 2 lignes.

En ligne prochainement plusieurs centaines de Radio Plans & Elektor depuis les années '70. Faite une recherche avec « index radio plans electronique maj » ou « index elektor electronique maj » pour la liste complète des sommaires.